DOS Basics, Multitasking 64 & More!

# THE COMMODORE 64/128 USER'S GUIDE

January 1989 An IDGC/I Publication

U.S.A. \$2.95 CANADA \$3.95 U.K. £2.00

PLUS:

► A New Games
Column

► More Software Reviews

Scarborough

► 1988 Index

WHO Is the Most Creative Programmer?

WHAT

Is the Best Printer?

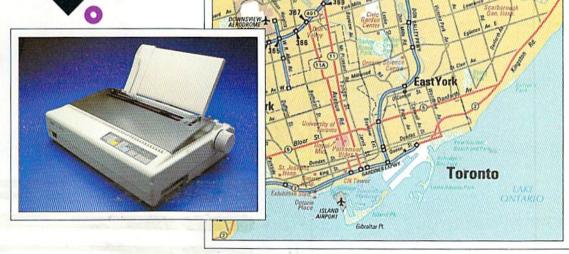

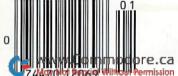

WHERE Is the Most Active Computing Area?

North York

#### Welcome to the world of Bantross. Where monsters don't just look menacing. They lunge directly at you, ready to wound, paralyze or kill.

Where whistling wind, roaring surf and echoing footsteps mix with the sound of your own heart pounding.

to by Theyer!

3-D effects and incredibly realistic first person views make the action even more spine chilling. echoing foothe sound of bounding. Where earthquakes, floods and a treacherous baron wreak havoc on

continents.
Where you'll

skill, cunning and magic to survive.

You'll wander through

entire

TWILL HOLD
WIND CAPTIVE

and, a skilled bange of the panger

and the panger of the panger of the pan

ancient archives where torches glow against damp walls. You'll venture into 40 levels of dungeons. Journey to 16 different towns. Explore a mysterious

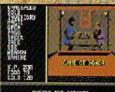

Torches flicker and craekle in the archives, where you II acquire secret knowledge and strategic skills. labyrinth. Play games of chance, arcade games and far more.

The Legend of Blacksilver provides all the depth and challenge worthy of

a skilled adventurer. Intrigue.

Danger.
Complexity.
Unparalleled
realism. All
others are
tame by
comparison.
Advanced Hint
Book available.
Details on
package.

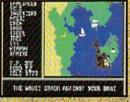

Scores of maps give a global perspective. You'll see geography change with earthquakes and floods.

To order your preview disk, send a check or money order for \$3.75 (Canada: add 50c) to: Legend of Blacksilver Preview Disk, Softmail Code 155-013, 2995 Woodside Rd., Ste. 400-383, Woodside, CA 94062, Allow 4-6 weeks for delivery. Offer expires 3/31/90. Valid only in continental U.S. and Canada. Void where prohibited. Specify: Commodore 64/128.

Apple II and compatibles, Commodore 64/128, IBM PC and compatibles, Screens from Commodore, © 1988 Epyx, Inc.

BLACKSILVER

EPX

www.Commodore.ca

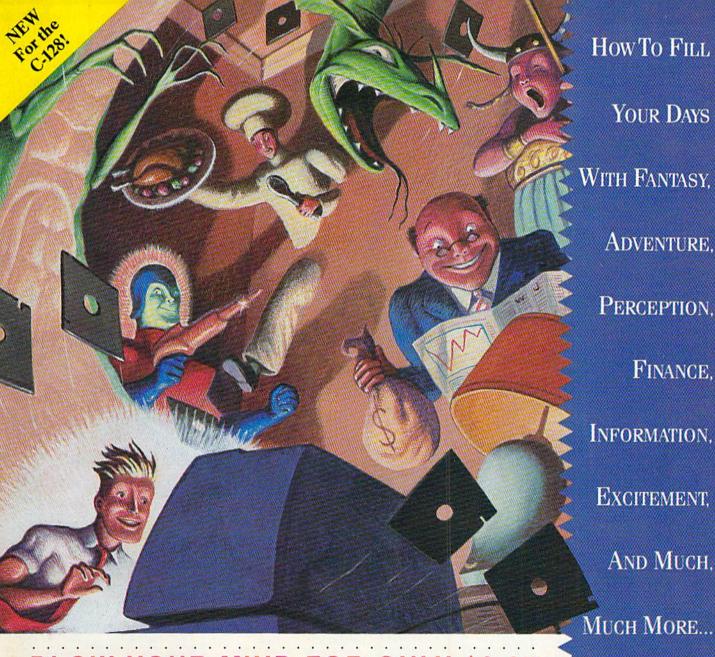

**BLOW YOUR MIND FOR ONLY \$9.97** 

#### WHAT A WAY TO GO, 128!

LOADSTAR 128 is a totally new quarterly software collection designed specifically for the Commodore® 128 by the editors of LOADSTAR, the best-selling monthly disk for the Commodore 64. Every three month you will receive a new 51/4" disk filled with new 128-only programs not found in our monthly LOADSTAR collection.

#### USE THE FULL **POWER OF YOUR 128**

LOADSTAR 128 issue #1 contains eight great programs for your C-128, taking advantage of the 128 features like the 80-column format, larger memory and a mwww.campastore.ca

times each year for only issue. So order today with the coupon below or call Not Reprint Without Permission

#### **CONTENTS OF ISSUE #1**

CHART 128-Design professional looking charts.

CARBUYER'S SCRATCHPAD Make the best deal on your new car.

TREASURE TROVE-Unique card solitaire game.

WIZARD WIND-Battle Wizards as they try to blow you away.

BORIS-Play chess on nine levels.

QUESTOR-A great graphic adventure game

POTPOURRI-Test your knowledge and trivia IQ.

80-COLUMN MONOCHROME CABLE-Build your own cable.

#### THE BEST SOFTWARE **VALUE FOR THE128**

LOADSTAR 128 is delivered direct to you four \$39.95. That's only \$9.97 an 1-800-831-2694.

EVERY MONTH.

RU128

| - 1   | 1 ENID           |                | -              |                                                                           |
|-------|------------------|----------------|----------------|---------------------------------------------------------------------------|
|       | 128 and at       | lease rush me  |                | of LOADSTAR<br>Juarterly issues)                                          |
|       | for only start i | ny one was     | my first issue | of LOADSTAR<br>Quarterly issues)<br>verseas \$59.95).                     |
| 11    | Mal \$39.95      | (Canada st     | bscription (4  | of LOADSTAR<br>Juarterly issues)<br>verseas \$59.95).<br>ify U.S. funds). |
| 11 ;  | viake checks no  | wallada/Me     | vico \$40.05   | Juarterly ican                                                            |
| 11 4  | Ouisiana resid   | yable to Softo | ich 1 9.95, O  | verseas ero                                                               |
| N     | ouisiana reside  | ents add 4%    | Inc. (Speci    | fy II C (59.95).                                                          |
| 1 4   | 11               | 1/0 56         | les tax.       | y U.S. funds)                                                             |
|       |                  |                |                | -,-                                                                       |
| Cit   | у                |                |                |                                                                           |
| 1 11  |                  | C.             |                |                                                                           |
| Hor   | me Phone (       | state          | _Zip + 4       |                                                                           |
| □ Die | scover Ame       | —)_            | p + 4          |                                                                           |
| - 13  | cover D Ame      |                |                |                                                                           |

Card #

mEx □ VISA/MC □ Payment Enclosed (U.S. funds only!) Signature.

P.O. Box 30008 • Shreveport, La. • 71130-0008

CALL TOLL FRE 1-800-831-2694

Circle 66 on Reader Service card.

Commodore

# DATE GORPUTERS

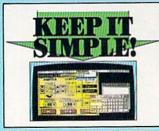

#### I FINAL CARTRIDGE III

- Give your C64/128 an 'Amiga Look Alike'' environment. Pull down windows/room.

  PILI's a long rough of utilities all but into this one eartridge, including.

  | Freeze option to freese and copy most any memory resident program.

  | Pull machine code monitor with all the usual

- er effects. loader loads commercial software at up
- Plus other effects.

  J Part loader loads commercial software at up to 15 times normal speed.

  J Range of Gesk top type trois clock, calculator, destatosis etc. etc.

  J Final Cartridge 5 is a superb utilities cartridge with an added bonus of a freezer function.

ONLY \$54.99

#### TOOLKIT N

- The ultimate disk toolk for the 1840/1841

  A disk toolkit is an absolute must for the oblicit IV has more features than most for le
- joined by your property of the property of the sector tall gap
- DISK LOSK Sort directory. Recover lost files. Display file start/end addresses. Disassemble any file program directly for the disk to SCREEN or PINTER including undocumented opcodes. Edit Bam. Much, much more.
- FILE COMPACTOR Can compact machine programs by up to 50%. Saves disk space Compacted programs run as normal to 50%. Saves disk space. Compacted programs run as nor PAST DISK COPY — Copy an entire disk in 2 minutes or
- FAST FILE COPY Selective file copy. Works at up to 6 times
- in PORMATER 10 second format an entire disk or format any individual track or half track 0 to 41. Redefine any of 30 parameters to create or recreate unique disk formats.
- ERROR EDIT Quickly find and recreate all read errors including extra and renumbered tracks or sectors and half tracks from 0 to 41. Even recreates data under errors and allows you to redefine any necessary parameters.

ONLY \$14.99

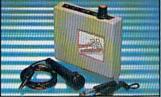

#### **DIGITAL SOUND** SAMPLER

- The new sampler allows you to record any sound digital into memory and then replay it with assounding effects.

  Playback forwards/backwards with echo/reverb/ring
- Pall 8 bit D to A & ADC conversion.

  Midi compatible with suitable Midi interface
- (see Ad')

  Pull sound editing and realtime effects menu with

- Powerful sequencer plus load/save functions Line In/Mic In/Line Out/Feedback controls. Complete hardware/software package

ONLY \$89.99

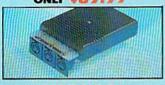

#### MIDI 64

- I Full specification MIDI interface at a realistic Price.
- MIDI IN MIDI OUT MIDI THRU Compatible with most leading MIDI software.

ONLY \$49.99

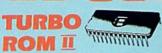

Turbo Rom II is a replacement for the actual kernal inside your 64. It provides superfast load/save routines.

- Loads/Saves most programs at 5-6 times normal speed.
- Improved DOS support including 10 sec
- Programmed function keys: load, directory, old, etc.
- Return to normal kernal at flick of a
- PCOPY 250 block file copier. FLOAD - special 1/0 loader.
- Plus lots more
- required. (On some 64's the old ROM may have be desoldered).

ONLY \$24.99

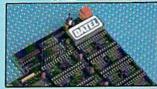

#### 256K SUPEROM EXPANDER

- Now you can select from any of 8 32K EPROMs
- 8 sockets to accept upto a 32K EPROM in each.
- On board operating system no programs to load
- Program your own EPROMs using our EPROM programmer
- No need to have loads of cartridges just make a selection from the Superom menu
- Directory of utilities on power up.
- Pully menu driven on power up.
- Select any slot under software controls
- Unique EPROM generator feature will take your own programs - basic or m/c and turn them into autostart EPROMs. (EPROM burner
- Accepts 2764/27128/27256 EPROMs

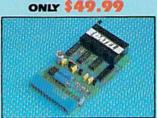

#### 64TM

- A top quality, easy to use EPROM programmer for the 64/128.
- Pully menu driven software/hardware
- package makes programming/reading/verifying/ copying EPROM's simplicity itself.
- Will program 27256 chips. 12.5, 21 or 25 volts.
- ] Fits into user port for maximum com patibility with cartridges/Superom Board etc.
- Full feature system all functions covered including device check/verify.
- We believe Eprommer 64 is the most com-prehensive, most friendly and best value for money programmer available for the 64/128.
- Ideal companion for Superom Board. Cartridge development System, our kernal expanders or indeed any ERPOM base
- Comes complete with instructions plus the cartridge handbook.

\$69.99 COMPLETE

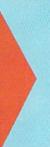

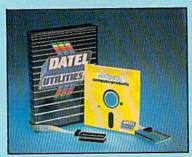

#### DEEP SCAN BURST NIBBL

- The most powerful disk nibbler available anywhere, at any price!
- Burst Nibbler is actually a two part system a software package and a parallel cable to connect the 1541/1570/1571 to 64/128 (state type)
- What gives Burst Nibbler its power? Conventional nibblers have to decode the data from the disk before it can transfer it using the serial bus - when non standard data is encountered they are beat. Burst Nibbler transfers data as raw GCR code via the parallel cable without the need to decode it so you get a perfect copy of the original.
- Will nibble upto 41 tracks. Copy a whole disk in under 2 minutes. Full instructions.
- Regular updates we always ship the latest.
   Fitted in minutes no soldering usually required.
   Full cr 1<sub>2</sub> tracks.
   No need to buy parallel cable if you have Professional DOS etc.
- Cable has throughbus extension for other add ons.

ONLY \$39.99 COMPLETE

CABLE ONLY \$19.99 SOFTWARE ONLY \$19.99

#### **BURST NIBBLER PARAMETER DISK**

Burst Nibbler is the most powerful Nibbler around — but even the best can be better. This disk contains dozens of parameters specially written for the protection schemes impossible to Nibble. These are mainly "Finar" and Rapidlock' and include these much as Defender of the Orews: Constitute sto. Repairing updated to include any new titles. This disk is by no means a processity — the standard Burst Nibbler will copy 68% of software as is — if you want to go to the limits, this is the

ONLY \$14.99

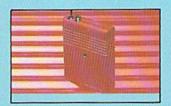

#### SMART CART

- NOW YOU CAN HAVE A 32K CARTRIDGE THAT YOU PROGRAM LIKE RAM THEN ACTS
- LIKE ROMI 32K pseudo ROM — battery backed to last up to 2 years (lithium battery).
- Simply load the program you require then flick the switch. The cartridge then acts like a ROM cartridge and can even be
- Make your own cartridges even auto start types, without the need for an Eprom
- Can be switched in/out via software. I/02 slot open for special programming

ONLY \$59.99

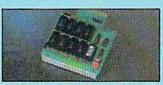

#### DUPLIKATOR

- ator is a mass disk copier ideal for clubs, u
- groups etc.

  Comes with 256K on board RAM and it's own built in operating system no software to load.

  Makes entire backups in 8 secondar!

  Multiple copies from one original over 250 disks perhour Full verify option.

  Copies upto 40 tracks and oan cope with standard disk errors 21.29.
- The most price effective method of mass dupilication

ONLY \$189.99

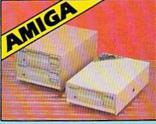

#### EXTERNAL 3.5" DISK DRIVE

Slimine extra low profile unit — only 6" long!
To quality NEO drive mechanism.
Throughport allows dataprobating dataproper dataproper in Americky style case finished in amiga colours.
Pully compatible.
1 mag unformatied capacity.
Good length ones for positioning on your data etc.
Complete — none to buy.

ONLY \$169.99 SINGLE ONLY \$299.99 DUAL

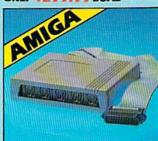

#### MIDIMASTER

- Full Midi Interface for A500/2000/ 1000 (Please state model).
- Compatible with most leading Midi packages (inc. D/Music).
- 🍩 Midi In Midi Out x 3 Midi Thru.
- Fully Opto Isolated/Full MIDI. ONLY \$59.99

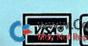

Circle 154 on Reader Service card.

64684:90 Shipping/Handling RESTRICTION OF A COUNTY OF THE COUNTY OF THE DATEL COMPUTERS

3430 E. TROPICANA AVENUE, UNIT #67, LAS VEGAS, NV 89121

### OWER TAKES TOTAL BACK UP ACTION

REPLAY IV THE UITIMATE UTILITIES/BACK-UP CARTRIDGE FOR THE 64/128 · Action Replay allows you to Freeze the action of any memory Resident Program and make a complete back-up to disk or tape - but thats not all . . . . Just compare these features Sprite Killer: Effective on most programs – make yourself invincible. Disable Sprite/Sprite/Backround collisions. ■ Simple Operation: Just press the button at any point and make a complete backup of any' memory resident program to tape or disk. Turbo Reload: All backups reload completely independently of the cartridge at Turbo speed. Unique Picture Save: Freeze and save any Hires Screen to tape or disk. Saved in Koala, Blazing Paddles UNIQUE FEATURES: Sprite Monitor: View the Sprite set from the frozen program — save the Sprite — transfer Sprites from one game to another. Wipe out Sprites, view the animation on screen. Create custom programs. WARP 25 Loads SOK in under 5 seconds!! The it true action replay features "Stary 25" the world's fa-disk serial Turbe. A typical backup will relead in under 5 Secondary of the Secondary of the Second 🔲 Plus unique Code **Cracker Monitor** Prece any program and enter a full machine code monitor
Pull Monitor Pentures — Dissasemble, Hex, Pind, Jump,
Compare, Replace, Two Way Seroll. Full Disk Lood/Sew. Printer
Outport etc. In fact all usual monitor commands plus a few others.

Because of Action Replay's on Board Ram the Process
Program can be looked as in it is BNITRETT! — In it is Process state.
That means Video Ram, Sero Page etc. and remember you see the
code in it's Process state not in a Reset state as with competitors
products. © Restart the program as any point.

No corruption An absolute must for the program Hacker—
make changes and see your result's instantly! BREUE-B ompactor: ompacting came per disk use both sides. saved as a single Action Replay **Graphics Support Disk** A host of additional comman hely the seruntage of action replay's unique power to freeze any series and sere it into your fervertic graphics package we have prepared a suite of graphic support facilities.

Seriese Viewer View process in a 'alide show' sequence—Joystick control simple to use. Message Maker Add secoling messages to your sayed screens with music, very easy to use.

Froegetie A full spirite editor, modify/saw/load feature, full edit facilities. Soon Lass Englode sections of any sawed screen to ful size including Border — Superb fun and very useful. Append, Old, Delete, Linesave, Printer Screen Dump: Print out any Screen to Host or Printers. 16 Gray Scales, Double size print options. Unstoppable Reset: Reset button to Rectrieve System and Reset even so called Unstoppable Programs ONLY \$19.99 Pully Compatible: Works with 1541/C, 1581, 1571 and Datacassette with C64,128, 128D (in 64 Mode) **CENTRONICS PRINTER** LEAD ☐ Take full advantage of Action Replay or Final Cartridge screen dump features with this centro Compatible: With Fast DOS and Turbo Rom Systems MON WITH RANK DAY DE DE LE CONTROL DE LE CONTROL DE LE CON Disk Utilities: Fast Format, Directory, List, Run and many other key commands are operated by Function Keys TURDAY Connects user port to any full size Epson compatible printer ONLY \$18.99 Unique Restart. Remember all of these utilities are available at one time from an integrated operating system. A running programme can be Frozen to enter any Utility and the program is restarted at the touch of a key — without corruption. SUPERCRUNCHER A utility to turn your Action Replay into a super powerful program compactor. Reduce programs by up to 50% Save disk space and loading times. Can even further compact programs already crunched by Action Replay's ISI Logic Processor: This is where Action Replay IV gets it's power. A special custom ISI chip designed to process the logic necessary for this unmatched Freeze/Restart power. No other cartridge ONLY \$9.99 has this power! MONDAY THRU SATURDAY 9am to 5pm TECHNICAL SUPPORT

ORDERS 1-800-782-9110 1-800-782-9110 Mar soile part Minout Permindiry cannot be answered by the staff

on this number.

CUSTOMER SERVICE (702) 454-7700 PACIFIC TIME EXTRA SHIPPING REQD. OUTSIDE CONTINENTAL II S

# The wait is over... but the excitement has just begun.

ore than two years in the making, Warriors of Destiny sets the new standard for roleplaying games. No other game can offeryou as beautifully detailed a world or as exciting an adventure. Ultima V is the game for all role-playing gamers: Warriors of Destiny will enchant the novice and challenge the expert.

#### Highlights of Ultima V

with you.

- · Powerful new combat and magic systems, increasing in sophistication as your skill increases.
- Over twice the graphic detail, animation and sound effects of earlier games.
- Hundreds of truly life-like people who can carry on complex conversations and interactions

Warriors of Destiny

Screen displays shown from the Apple<sup>TM</sup>. Others may vary.
Allows the use of Ultima IV
characters. No previous Ultima
experience required.

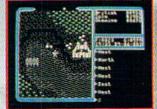

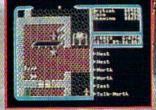

Londonderry, NH 03053

Available for: IBM-PC / Tandy / compatibles, Apple II Series, Commodore 64/128, Amiga, Atari ST.

WW.19.0st your cony of Alligna V. (1) visit your local retailer, (2) call 1-800-999-4939 8am to 5pm EST to order by VISA/MC, or (3) mail check (U.S. 5) or VISA/MC #, cardholder name local to Origin, 135-B Harvey Road, Londonderry, NH 03053. All versions \$59.95 plus \$2.50 shipping and handling. Allow 1-2 weeks for delivery.

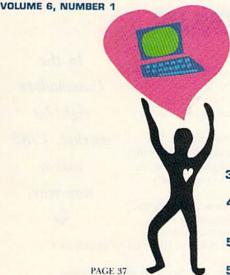

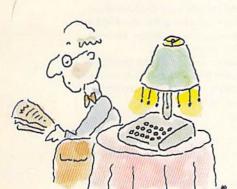

PAGE 35

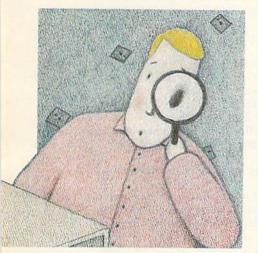

PAGE 50

RUN (ISSN 0741-4285) is an independent journal not connected with Co-modore Business Machines. Inc. RUN is published monthly by IDG Comminaciansofferendrough, Inc., 80 Tom St., Peterborrough, NI (1933x Phone 69: 924-9471. Second-class postage is paid at Pretriborrough, NI 493x Phone 69: 924-9471. Second-class postage is paid at Pretriborrough, NH, and a addition fixes. Canadian second-class mail registration immufers is 9505. Subscripts mailing offices, Canadias second class postage is paid at Perribrousqh, N.H. and at additional mailing offices, Canadias as condictas and regularization numbers is 90.5, Subscription taxes in U.S. are \$229.5 for one year, \$84.97 for two years and \$48.97 for three years. In Canada and Mexico, the one-year subscription rate is \$27.97, with U.S. funds drawn on a U.S. bank. Foreign surface mail subscriptions are \$42.97 for one year, and foreign air mail one-year subscriptions are \$71.97, with U.S. funds drawn on a U.S. bank. RU's in anti-onally distributed by international Circulation Distributors. Postmatters Send address changes to RUN, whost repits the Services PD flos \$271. Boulder, CO 8022.871. [Canadian address changes to RUN, PO Box 105], Fort Eric, Ontario, Canada L2A SNS).

#### **FEATURES**

- 34 WHAT DO YOU DO WITH A DEAD C-64. . . by Dennis Brisson ... and 29 other intriguing fun facts about Commodore computing.
- 40 2001: A CALENDAR PROGRAM\* by Ken Huebner Keep track of your appointments and important dates right into the 21st century. For the C-64.
- 50 DEMYSTIFYING DOS by John Ryan Get on the right track with this disk drive tutorial.
- 56 MULTITASKING COMES TO THE C-64\* by Michael Ingrassia Juggle up to three Basic programs at once.
- 66 RAISING RAINBOWS\* by Mary Wilson Cultivate the exotic and beautiful Amazonian rainbow plant. A C-128 game.
- 72 SCREEN BASIC\* by John Ryan Add 13 video programming commands to your C-64.

#### DEPARTMENTS

**6 RUNNING RUMINATIONS** 

Commodore's long sleep through 1988.

MAGIC by Tim Walsh

The original column of hints and tips for performing Commodore computing wizardry.

12 MAIL RUN

Input from our readers.

14 News and New Products

Recent developments and releases in the world of Commodore computing.

- 20 SOFTWARE GALLERY Reviews of:
  - Red Storm Rising
  - Infocomics
  - · The Write Stuff, C-128 Version
  - · Where in Europe is Carmen Sandiego?
  - · Monopoly
- Borodino 1812 · Stocker

Napoleon in Russia—

- The Friendly Computer
- · Rush 'N Attack/ Yie Ar Kung-Fu
- · Sons of Liberty
- Deep Space
- The Bard's Tale III: Thief of Fate
- Questron II
- · Battle Droidz
- 65 LEARN TO WALK BEFORE YOU RUN

First steps for new Commodore owners.

76 COMMODORE CLINIC by Lou Wallace

Answers to your questions about Commodore computing.

78 GAMES GALLERY by Lou Wallace

RUN's new column covers reviews, game-playing hints and insight into games for the C-64 and C-128.

82 GEOWATCH by Tim Walsh

inGEniOuS hints and advice for GEOS users.

- 84 TELECOMPUTING WORKSHOP by Loren Lovhaug RUN's columnist rubs his magic lamp to take a look at GEnie.
- 86 INDEX TO RUN'S 1988 ARTICLES AND REVIEWS
- 91 RUN'S CHECKSUM PROGRAM Run it right the first time.
- 96 COMING ATTRACTIONS; LIST OF ADVERTISERS

<sup>\*</sup> The listings for these articles are also available on the January-February 1989 ReRUN disk. To order, see page 64D.

PUBLISHER STEPHEN ROBBINS

EDITOR-IN-CHIEF DENNIS BRISSON

MANAGING EDITOR SWAIN PRATT

SENIOR EDITOR BETH S. JALA

ASSOCIATE EDITOR HAROLD R. BJORNSEN

TECHNICAL MANAGER

LOU WALLACE TECHNICAL EDITOR TIMOTHY WALSH

COPY EDITOR PEG LEPAGE

CONTRIBUTING EDITOR JOHN RYAN

ART DIRECTOR HOWARD G. HAPP DESIGNERS ANNE DILLON

LAURA JOHNSON PRODUCTION

PRODUCTION ALANA KORDA

ASSOCIATE PUBLISHER AND NATIONAL ADVERTISING SALES MANAGER KENNETH BLAKEMAN

SALES REPRESENTATIVES NANCY POTTER-THOMPSON BARBARA HOY

CLASS AD SALES HEATHER PAQUETTE 603-924-9471

ADVERTISING COORDINATOR SUE DONOHOE

CUSTOMER SERVICE REPRESENTATIVE SUSAN MAIZEL

SECRETARY MARGOT SWANSON

WEST COAST OFFICE:

WESTERN STATES SALES MANAGER GIORGIO SALLITI

3350 W. Bayshore Road, Suite 201 Palo Alto, CA 94303 415-328-3470

CIRCULATION DIRECTOR PAUL RUESS 1-800-525-0643

ASSISTANT CIRCULATION MANAGER PAM WILDER

MARKETING MANAGER WENDIE HAINES-MARRO

MARKETING COORDINATOR
LAURA LIVINGSTON

EXECUTIVE ASSISTANT TO PUBLISHER LISA LAFLEUR

Entire contents copyright 1988 by IDG Communications/Peterborough, Inc. No part of this publication may be printed or otherwise reproduced without written permission from the publisher. Programs published in this magazine are for the personal use of the reader; they may not be copied or distributed. All rights reserved. RUN assumes no responsibility for errors or omissions in editorial or advertising content. RUN does not assume any liability for advertisers' claims.

# RUNNING RUMINATIONS

YEAR IN REVIEW

It's been a long, hard year—elections, Olympics, America's return to space. So much happened, and yet, in the Commodore computing industry, 1988 may be best remembered not for its interesting developments, but for what didn't happen.

\*The president of Commodore was *not* canned. No heads rolled, no major management shakeups occurred, no major layoffs transpired at Commodore this year, as Gould, Toy, et al, continue with their successful turnaround strategy.

\*Commodore did *not* introduce any new products in 1988 for the multitude of eight-bit Commodore users.

Their definition of an innovative technological breakthrough for this market is changing the color of the C-64 to match that of the C-128.

\*Commodore also appears oblivious to the threat from video game manufacturers. We thought that 1988 would be the year Commodore would introduce new pricing and/or software bundling for the C-64 to make it an attractive alternative to the video game machines. Instead, they are contentedly letting that market slip away.

\*Even existing products weren't really there. Forget about products that weren't developed in 1988. The 1670 modem was virtually non-existent in mid-year, and the 1750 RAM expander, due to the scarcity of memory chips, was hard to come by at year's end.

Thanks, Commodore, for your non-support.

Other 1988 high(low)lights:

\*Nineteen eighty-eight will be remembered as the year of the games for 64 owners, that is. On the 64 productivity side, GEOS remains the dominant force.

\*Greetings to several new software developers, including video game manufacturers who have converted their software to the C-64. Welcome aboard!

\*It was a year in which many users experienced laser printer envy. Although prices are coming down, they remain just out of the reach of the average Commodore user's budget.

\*It was a year when computer viruses, of all things, made the cover of *TIME* magazine.

\*RUN quietly celebrated its fifth anniversary (but we promise a noisy bash for our ten-year celebration, to which you will be invited).

\*It was a year in which Commodore owners were asked to trade in their pitiful, decrepit 64s, 128s or 128Ds for a whopping \$100 allowance towards the purchase of an Amiga 500 or 2000. Any takers?

\*This was a year in which, if you needed your computer serviced, your patience and faith in the American enterprise system were severely tested

\*This year saw Commodore discontinue manufacturing the standard 128 in favor of the 128D.

\*Any support for Commodore eight-bit users comes from some online networks, BBSs, magazines, computer shows, some software developers and, of course, the user groups, the backbone of the Commodore computing industry.

\*It was a year in which smoker-bashing stooped to new depths. The National Center for Health Statistics discovered that, among their other despicable habits, smokers are less active physically and apt to get less sleep. This probably describes 90 percent of the computer users I know. (Other bad habits include tendencies to pick up hitchhikers and to drive without a seat belt. How disgusting!)

As I gaze into my murky crystal ball, I predict more of the same in store for Commodore owners in 1989. Sorry, folks.

Dennis Brisson Editor-in-Chief

In the

Commodore

eight-bit

market, 1988

was a

non-year.

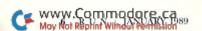

#### **ENCOUNTER HIGH** SPEED ACTION IN AN INTELLIGENT **GAME OF TACTICAL** WARFARE.

THE TIME: The 22nd Century. THE PLACE: 64 islands in the Southern Ocean.

THE PROBLEM: A worldwide energy crisis.

THE MISSION: Gain control of the islands, set up centers to mine, recycle and produce materials to form a large network of power plants.

**JUST ONE MORE PROBLEM:** Enemy terrorists are destroying the islands...one by one.

#### FAST-PACED ARCADE AC-

TION: You are in control of up to 4 aircraft and 4 amphibious vehicles simultaneously. Capture enemy islands and destroy its

#### STRATEGIC TACTICAL WAR-

FARE: Conduct war maneuvers in a huge territory that includes over 60 islands. Protect your ship with defense drones and 360-degree turret mounted laser cannon with telephoto tracking.

#### SENSATIONAL GRAPHICS:

Three-dimensional solid filled graphics, smooth scrolling, fabulous sound and special effects.

#### ADDICTIVE, HOURS OF PLAY:

Your choice of action game or strategy game, plus save-game option provides hours and hours of extraordinary adventure!

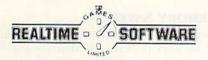

# ARRIER

# DMMAND

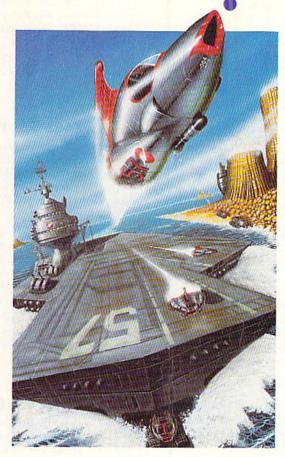

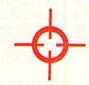

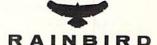

P.O. Box 2227. Menlo Park, CA 94026, 415/322-0900

Circle 224 on Reader Service card.

HOW TO ORDER: Visit your software dealer today, or call (800) 227-6900 from U.S. or Canada for Visa, MasterCard, Arrisk or C.O.D. To order by mail, send check/money order: Ranbrid, P.O. Box 8123, San Francisco, CA 94128. CA add 6% sales tox and TX add 714%. Shippinghamding is \$4.50. 2-3 weeks for delivery.

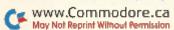

AVAILABLE: IBM CGA/EGA/VGA \$39.95. Amigs and Atani 512K \$44.95. Macintosh 512K \$49.95. Commodore 84/12B coming soon. Parkind and Renbird logo are trademarks of British Telecommunications plc. Macintosh is a trademark icensed to Apple Computer, Inc. IBM, Commodore and Atani are registered trademarks of International Business Machines Corp., Commodore Betzmons Ltd., and Atani Corp., respectively.

# MAGIC

Need better control over your cursor? Want to highlight menu options on both the 64 and 128? These and other tricks will help you get more use out of your computer.

Compiled by TIM WALSH

#### \$4F8 64 WINDOWS

Programmers have been writing window utilities for the C-64 since the first one rolled off the assembly line. Now there's a machine language windowing system for the C-64 entitled 64 Windows. It's short, easy to use and simple to incorporate into your own programs.

I've included a demonstration program that creates two windows and shows how windows are created. Although the program is fully relocatable in memory, its default location is 49152. Consequently, SYS 49152 will copy screen memory, SYS 49263 will create a window and SYS 49335 will replace screen memory. After activating 64 Windows, poke the following locations with their respective values to color and position windows on the screen:

 Left side:
 Poke 251, (0-38)

 Right side:
 Poke 252, (1-39)

 Bottom:
 Poke 253, (1-24)

 Character color:
 Poke 254, (0-15)

```
Ø REM C-64 WINDOW - TODD NEUMILLER : REM*26
10 J=49152:FORA=JTOJ+253:READD:CK=CK+D:POK
                                    :REM*176
   E A, D:NEXT
20 IFCK > 35641THENPRINT"ERROR IN DATA.": EN
                                      :REM*7
3Ø POKE251,9:POKE252,29:POKE253,1Ø:POKE254
                                    :REM*238
   .14
  SYS49152:SYS49263
                                    :REM*189
5Ø PRINTCHR$(19)SPC(5Ø)"TO SAVE THE SCREEN
                                    :REM*199
6Ø PRINTSPC(16)"SYS49152"
                                     :REM*84
7Ø PRINTSPC(54)"FOR WINDOWS"
                                    :REM*168
8Ø PRINTSPC(16)"SYS49263"
                                    :REM*145
9Ø PRINTSPC(55)"HIT A KEY!"
                                     :REM*11
100 GETK$: IFK$=""THEN100
                                     :REM*28
11Ø POKE251,11:POKE252,27:POKE253,8:SYS492
                                     :REM*14
12Ø PRINTCHR$(19)SPC(52)"RESTORE SCREEN!"
                                    :REM*252
                                    :REM*166
13Ø PRINTSPC(16)"SYS49335"
                                    :REM*121
14Ø PRINTSPC(55)"HIT A KEY!"
15Ø GETK$: IFK$=""THEN15Ø
                                    :REM*105
                                     :REM*95
16Ø SYS49335
17Ø END
18Ø DATA 162,216,134,188,169,Ø,133,187,162
    ,Ø,16Ø,Ø,173,254,Ø,145,187,2ØØ:REM*174
19Ø DATA 192,4Ø,144,246,24,165,187,1Ø5,4Ø,
    133,187,165,188,1Ø5,Ø,133,188 :REM*165
200 DATA 232,224,25,208,226,162,0,189,0,4,
    157, Ø, 6Ø, 232, 224, 255, 2Ø8, 245
```

21Ø DATA 173,255,4,141,255,6Ø,162,Ø,189,Ø,

```
5,157,0,61,232,224,255,208,245
220 DATA 173,255,5,141,255,61,162,0,189,0,
    6,157,0,62,232,224,255,208,245:REM*154
23Ø DATA 173,255,6,141,255,62,162,0,189,0,
    7,157,0,63,232,224,255,208,245 :REM*18
24Ø DATA 96,162,4,134,188,169,Ø,133,187,16
    2, Ø, 172, 251, Ø, 169, 117, 145, 187 : REM*151
25Ø DATA 2ØØ,169,32,145,187,2ØØ,2Ø4,252,Ø,
    144,246,172,252,Ø,169,118,145 :REM*15Ø
26Ø DATA 187,24,165,187,1Ø5,4Ø,133,187,165
    ,188,1Ø5,Ø,133,188,232,236,253:REM*23Ø
27Ø DATA Ø,2Ø8,212,172,251,Ø,169,12Ø,145,1
                                    :REM*19Ø
    87,200,204,252,0,144,246,169
28Ø DATA 12Ø,145,187,96,162,Ø,189,Ø,6Ø,157
    , Ø, 4, 232, 224, 255, 2Ø8, 245, 173
                                      :REM*12
29Ø DATA 255,6Ø,141,255,4,162,Ø,189,Ø,61,1
    57, Ø, 5, 232, 224, 255, 208, 245, 173: REM*242
300 DATA 255,61,141,255,5,162,0,189,0,62,1
    57, Ø, 6, 232, 224, 255, 2Ø8, 245, 173 : REM*88
31Ø DATA 255,62,141,255,6,162,0,189,0,63,1
    57, Ø, 7, 232, 224, 255, 2Ø8, 245, 96 : REM*173
```

—TODD NEUMILLER, SPOKANE, WA

#### **\$4F9** 128 WINDOWS

This trick shows a few shortcuts for making windows on the C·128 in both 40- and 80-Column modes. Because the syntax of the Window command is so confusing and difficult to remember, I've simplified it here by listing the four easily remembered Poke commands you'll need in order to create windows:

POKE 228, (0-24) Bottom of window
POKE 229, (0-24) Top of window
POKE 230, (0-79) Left margin of window\*
POKE 231, (0-79) Right margin of window\*
\*Note: A maximum value of 39 can be used with the 40-column screen.

After you've created a window using any of the above Pokes, you can deactivate it by pressing run-stop/restore or by pressing the home key twice.

—JOHN COLGAN, RAYTOWN, MO

#### **\$4FA** 64 MEMORY SAVER

While the C-64 lacks a BSave (binary save) command for saving areas of memory to disk, this shortcoming can be overcome with only six lines of Basic code. The listing, 64 Memory Saver, saves a section of memory containing a machine language routine to disk as a fast loading machine language file.

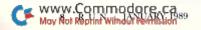

As an example, let's say you have a utility that resides in locations 49152 to 49252 and is activated with SYS 49152. Just load and run the utility, then load and run 64 Memory Saver. Enter a starting address of 49152, an ending address of 49252 and a filename, such as "49152 UTILITY".

After you've saved the utility to disk with 64 Memory Saver, you can load it with LOAD "49152 UTILITY",8,1 and activate it with SYS 49152.

### INPUT"FILENAME : ";F\$:SYS 57812F\$,8

40 POKE 173,S/256:POKE 172,S-256\*PEEK(173) :REM\*28

5Ø POKE 78Ø,172:POKE 782,E/256 :REM\*73

6Ø POKE 781,E-256\*PEEK(782):SYS 65496 :REM\*95

-JOSEPH CHARNETSKI, PLAINS, PA

#### **\$4FB** JOYSTICK-CONTROLLED CURSOR

If you've ever wanted to move the C-64's cursor with something other than the cursor keys, then 64 Cursor Joystick is for you. Once typed in and enabled with SYS 49152, a joystick in port 2 lets you move the cursor anywhere around the screen.

You'll find that this program will never interfere with other program operations. It can be disabled with run-stop/restore, and the cursor speed can be adjusted by entering POKE 49174, X, where X is a value between 3 (fastest) and 15 (slowest).

Ø REM CURSOR JOYSTICK - LEONARDO PAKMAN

:REM\*63 10 FOR T= 49152 TO 49249:READD:POKET,D:CK= CK+D:NEXT :REM\*187

20 IF CK<> 12025 THENPRINT"ERROR IN DATA S TATEMENTS...":END :REM\*151

3Ø SYS 49152:PRINT"CURSOR JOYSTICK ACTIVAT ED" :REM\*116

4Ø DATA 12Ø,169,13,141,2Ø,3,169,192,141,21,3,88,96,234,234,234,206,97 :REM\*187

,3,88,96,234,234,234,206,97 :REM\*187 50 DATA 192,208,73,169,4,141,97,192,173,0,

22Ø,2Ø1,127,24Ø,61,169,1,133 :REM\*195 6Ø DATA 198,173,Ø,22Ø,2Ø1,126,2Ø8,8,169,14

5,141,119,2,76,49,234,173,0 :REM\*229 7Ø DATA 22Ø,2Ø1,125,2Ø8,8,169,17,141,119,2

,76,49,234,173,0,220,201,119 :REM\*78 80 DATA 208,8,169,29,141,119,2,76,94,192,1

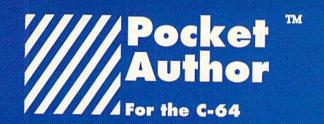

New, exciting creative software from the company that brought you the world famous, best selling "Pocket™ Writer".

Pocket<sup>TM</sup> Author breaks new barriers. Now you can create your own software applications without an in-depth knowledge of programing.

With Pocket™ Author you can:

- create your own applications with pull down menus, screen management and mouse or joystick control.
- · design pop-up menus with as many as eight overlays.
- move an arrow to select an "icon" or image area to be filled with text or pictures.
- "multi-task" sound and animation.
- · draw or paint images.
- use the many, many other excellent features.

With Pocket<sup>TM</sup> Author, you can create games, question and answer programmes, business and educational applications, animation sequences, music, and almost anything you can imagine. The manual contains a tutorial to get you started. There are over 20 help screens summarizing how to use Pocket<sup>TM</sup> Author. Also included are examples and utilities to facilitate making your own icons and help screens.

Don't wait! Order Pocket™ Author today! You can get the newest breed of "Creativity Software" only from Digital Solutions. Send in the Order Form below or call 416-731-8775 [credit cards orders only].

Regular price is \$59.95 U.S.[\$69.95 Cdn.]

But, our Special Introductory price is only \$39.95 U.S. [\$49.95 Cdn.] and We pay all shipping and handling charges.

Ontario residents add 8% Provincial Sales Tax of \$4.00 (Total of \$53.95)

Please send me Pocket™ Author

| CityPostal code                                                                                                    |
|----------------------------------------------------------------------------------------------------|
| rosidi code                                                                                                    |
| Amex □ Visa □ MasterCard<br>Exp. /                                                                                                    |
| Account to the second second s |
| P.O. Box 345, Station A,<br>Canada M2N 5S9                                                                                                    |
|                                                                                                    |

Circle 46 on Reader Service card

73, Ø, 22 Ø, 2 Ø1, 123, 2 Ø8, 5, 169 : REM\*97
9 Ø DATA 157, 141, 119, 2, 76, 49, 234, 4 : REM\*156
—LEONARDO PAKMAN, BUENOS AIRES, ARGENTINA

#### **\$4FC** 64 DISK DRIVE LIGHTSHOW

Use this C-64 bit of magic to add mystery to your programs. 64 Disk Drive Lightshow makes your 1541 or 1571 disk drive's light gradually fade off and on after you've executed the SYS 49152 command. It also suspends access to the drive until you deactivate it with run-stop/restore and turn off the disk drive.

| ATOM ST | REM 64 DISK DRIVE LIGHT SHOW - JEREMIAH ANN :REM*157 |
|---------|------------------------------------------------------|
| 10      |                                                      |
|         | K+D: NEXT :REM*161                                   |
| 20      | IF CK<> 19407 THENPRINT"ERROR IN DATA S              |
|         | TATEMENTS" :REM*7                                    |
| 30      | PRINTCHR\$(147)"TO ACTIVATE THE DISK DRI             |
| erons.  | VE LIGHT, ENTER SYS 49152" :REM*86                   |
| 40      | DATA 169,1,162,8,160,15,32,186,255,169,              |
|         | Ø,32,189,255,32,192,255,162 :REM*173                 |
| 5Ø      | DATA 1,32,201,255,162,0,169,77,32,210,2              |
|         | 55,169,45,32,210,255,169,87 :REM*237                 |
| 6Ø      | DATA 32,210,255,138,32,210,255,169,5,32              |
|         | ,21Ø,255,169,1,32,21Ø,255 :REM*168                   |
| 7Ø      | DATA 189,90,192,32,210,255,138,72,32,20              |
| 12      | 4,255,162,1,32,201,255,104 :REM*89                   |
| 8Ø      | DATA 170,232,224,45,208,204,169,85,32,2              |
|         | 10,255,169,67,32,210,255,32 :REM*164                 |
| 9ø      | DATA 204,255,96,169,254,170,32,21,5,202              |
|         | ,224,1,208,248,32,21,5,232 :REM*100                  |
| 100     | DATA 224,255,208,248,240,235,138,72,73               |
| 11.     | ,255,168,169,248,141,Ø,28 :REM*121                   |
| 110     | Ø DATA 202,208,248,169,240,141,0,28,136,             |
|         | 208,248,104,170,96 :REM*234                          |
|         | —Jeremiah Mann, Visalia, CA                          |

#### \$4FD 64/128 HIGHLIGHTED MENU ROUTINE

While there are programs for creating menu systems for both the C-64 and C-128, most have some limitations, and that's usually a lack of compatibility with both computers. You'll find my 64/128 Highlighted Menu Routine has virtually no limitations and is completely compatible with both the C-64 and the C-128.

The 64/128 Highlighted Menu Routine highlights and selects menu options as you scroll through them with the updown cursor key. Configuring this routine for your own programs is remarkably easy—just substitute your own menu options in the Data statements at the beginning of the routine and change the variable NI to one less than the number of items in the menu.

For added flexibility, you can change the variables X and Y at the beginning of the program to set the horizontal (X) and vertical (Y) locations of the menu.

| ØI | EM 64/128 HIGHLIGHTED MENU ROUTINE    | - RE                                    |
|----|---------------------------------------|-----------------------------------------|
|    | : DAY :REM                            | 100000000000000000000000000000000000000 |
| 10 | X=12:Y=8:Y\$="{CTRL 9}":Z\$="{CTRL Ø} | ":IF                                    |
|    | PEEK(65532)=61 THEN 3Ø :RE            | M*78                                    |
| 20 | XR=781:YR=XR+1:SR=YR+1:GOTO 40:REM    | USED                                    |
|    | BY C-64 :REM                          | *134                                    |
| 20 | VD_7.VD_VD.1.CD_VD_3.DEM USED BY C_   | 128                                     |

| :REM*12/                                         |
|--------------------------------------------------|
| 4Ø NI=4:FOR H=Ø TO NI:READ OP\$(H):NEXT          |
| :REM*79                                          |
| 5Ø DATA "ADD TRANSACTIONS", "VIEW TRANSACTI      |
| ONS", "PAYMENT SUMMARY", "BUDGET": REM*230       |
| 6Ø DATA "EXIT" :REM*13Ø                          |
| 7Ø PRINTCHR\$(147):YY=Y:GOSUB18Ø :REM*165        |
| 8Ø FORH= Ø TO NI:PRINTTAB(X)OP\$(H):NEXT         |
| :REM*225                                         |
| 9Ø YY=Y+A:GOSUB 18Ø:PRINTY\$;OP\$(A);Z\$         |
| :REM*2Ø1                                         |
| 100 GETA\$:IF A\$=""THEN 100 :REM*173            |
| 11Ø GOSUB 18Ø:PRINTOP\$(A) :REM*162              |
| 12Ø IF A\$="{CRSR DN}"THEN A=A+1:IF A>NI TH      |
| EN A=Ø :REM*28                                   |
| 13Ø IF A\$="{CRSR UP}"THEN A=A-1:IF A=-1 TH      |
| EN A=NI :REM*154                                 |
| 14Ø IF A\$<> CHR\$(13) THEN 9Ø :REM*33           |
| 150 PRINT:PRINTTAB(5)"(5 CRSR DNs)YOU SELE       |
| CTED "; Y\$; OP\$(A); Z\$ : REM*127              |
| 16Ø IF OP\$(A)="EXIT"THEN END :REM*1Ø4           |
| 17Ø FORT=1TO1ØØØ:NEXT:GOTO 7Ø :REM*196           |
| 180 POKE XR, YY: POKE YR, X: POKE SR, 0: SYS 655 |
| 2Ø:RETURN :REM*73                                |
|                                                  |

-REX DAY, MOUNTAIN HOME, ID

#### **\$4FE** WHEN ALL ELSE FAILS...

It's Sunday night, and you need to print a report or paper due Monday morning just as your printer ribbon breaks. Magic can help. Remove the broken ribbon and, if needed, set the print head gap for three sheets of paper. Then put into the printer two sheets of paper with a sheet of carbon paper in between. The top sheet will be illegible, but the bottom sheet will print as a carbon copy. While this is a great trick in emergencies, it's still no substitute for having a second printer ribbon handy.

-KEN ASTON, L'AMABLE, ONTARIO, CANADA

#### **\$4FF** THE OLD PROGRAM FILE DILEMMA

In the January 1988 issue of RUN, Magic trick \$464, "Lou's Sequential Saga," showed how to convert a Basic program into a sequential file that could then be read by word processors and telecommunications programs. The code was a simple Direct Mode command as follows:

#### OPEN 8,8,8,"FILENAME,S,W":CMD8:LIST:PRINT#8:CLOSE 8:

While this is a handy bit of magic, if your word processor or terminal program can't read sequential files, novice computer users won't be able to load the sequential file. If you're one of the hapless souls whose word processor can't read sequential files, just substitute a ,P,W for the ,S,W that follows the word FILENAME in the above example. You'll then be able to read the file into your word processor. However, it won't be as "clean" and well-formatted as the sequential file versions.

A lowercase m will be substituted for all returns in your file. All you have to do is use your word processor's Searchwith-Replace function to scan the document and replace the m's with returns.

—ANTHONY AGUIRRE, HAVERTOWN, PA

#### MAGIC

#### \$500 DETECTING THE RESTORE KEY

Detecting most key presses on the C-64 is easily accomplished through the use of one or more Peek commands. However, detecting a restore key press is difficult. You can use my Restore Key Detection Routine in any program without affecting the run-stop/restore combination.

As written, the program monitors the RS-232 port for activity, and it pokes location 673 with a 0 to keep disk access normal. Just don't perform any RS-232 accesses when using this routine in your own programs.

Ø REM C-64 RESTORE KEYPRESS DETECTION - DE NNIS MAGAR :REM\*187 10 PRINTCHR\$(147):POKE 56590.1:POKE 673.1 :REM\*101 20 PRINT" (HOME) PRESS RESTORE TO SEE MESSAG E" :REM\*215 3Ø IF PEEK (673)=128 THEN POKE 673,1:GOTO 50 :REM\*114 4Ø GOTO 2Ø :REM\*164 50 PRINT"PRESS RESTORE AGAIN TO END" :REM\*99 6Ø IF PEEK (673)=128 THEN POKE 673,Ø:END :REM\*90 7Ø GOTO 6Ø :REM\*202

-DENNIS MAGAR, WYLIE, TX

#### \$501 1670 AUTO-ANSWER DISABLE

My Commodore 1670 modem is great for 1200-baud telecomputing, except that it lacks a switch to disable autoanswering. 1670 users should keep the following program handy, which can be run when you're finished using the modem. It disables the auto-answer feature without disconnecting the modem.

10 OPEN 2,2,2, CHR\$(6) + CHR\$(10) 20 PRINT#2,"ATSO = 0":CLOSE 2

-CRAIG STERN, HARTSDALE, NY

### \$502 NO-NONSENSE 1670 AUTO-ANSWER DISABLE

Fellow 1670 users should go to their nearest Radio Shack store and ask for part #43–127, which costs about \$8. The part is a ring silencer, and you plug your incoming phone line into one end and the other end of the ring silencer into your 1670. Then you can plug a line to your telephone from the other telephone line port on the modem.

The silencer keeps the 1670 from answering incoming calls, yet allows outgoing calls. Best of all, the silencer has a light that comes on with each ring. You'll never have to run another auto-answer disable program or unplug the modem again.

-Fred J. Soderlund, Goleta, CA ■

Magic is a forum for RUN's imaginative and inventive readers to share their programming tips, brief software or hardware modifications, shortcuts or items of general interest. If you have an idea to make computing easier, faster, more exciting and enjoyable, send it to Magic, RUN Magazine, 80 Elm St., Peterborough, NH 03458.

Magic pays \$10-\$40 for each trick published in the column. If you'd like a copy of the latest edition of RUN's Magic Trick Writer's Guide, send your request with a self-addressed, stamped,

business-size envelope; you'll receive a copy in two or three weeks.

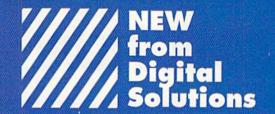

Templates for Pocket Writer™, Pocket Filer™, Pocket Planner™ and, Applications for our newest product, Pocket™ Author for your C-64/128

Now, we've made our "easy to use" programs even easier to use. We did all the "front end" work on these templates and applications so you can use them as they are, or modify them for your own purposes. These templates and application are only available from Digital Solutions and require the the appropriate Pocket<sup>356</sup> program to run. You will not find them in stores. Please put a check mark in the box next to disk(s) you wish to order.

☐ Pocket Writer™ Template Disk

Includes the following:

- Medical Record
- Invitation
- Purchase Order
- Science Experiment
- Timetable
- Resume
- Will
- Offer To Lease

#### ☐ Pocket™ Author Application Disk

Includes the following:

- English
- Music
- Fact Quiz
- Jotto
- Funny Face
  - Math
- Typing Tutor
- Tic Tac Toe
- Hangman

☐ Pocket Planner™ Template Disk

Includes the following:

- Budget
- Weekly Exercise
- Fuel Efficiency
- Hockey Statistics
- Baseball Statistics
- Checkbook
- Bowling Statistics

☐ Pocket Filer™
Template Disk

Includes the following:

- Phone Book
- Music Collection
- Credit Cards
- Books
- VCR List
- Xmas List
- Recipe
- Inventory
- Car Maintenance
- School Records
- Bartender
- Disk Organizer

Don't wait! Order your Pocket™ Templates and Applications today! You can only get them from Digital Solutions. Send in this Order Form or call 416-731-8775 credit cards orders only].

Our Special Introductory price for each disk is only

\$24.95 U.S. [\$29.95 Cdn.] and We pay all shipping and handling charges. Ontario residents add 8% Provincial Sales Tax of \$2.39 [Total of \$32.34] Can.

Name

Address

City

State/Prov.

Postal code

Payment enclosed Acct#

Exp.

Signature

Credit card orders must be signed.
Send to: Digital Solutions Inc., P.O. Box 345, Station A,
Willowdale, Ontario, Canada M2N 559

Circle 27 on Reader Service card.

# MAIL RUN

Setting the record straight about geoWrite Workshop 128, 64-vs. 128-mode programs and Dark Castle.

#### A GOOD SCARE

The animated Pumpkin program in "Scared Silly!" (RUN, October 1988) is delightfully humorous and a terrific example of the graphics capabilities of the C-128. Hats off to programmer Joey Latimer!

—GEORGE J. CLARK POINTE CLAIRE, QUEBEC, CANADA

#### TELL IT LIKE IT IS

When I see a commercial program disk with the legend, C-64/128, I expect the program to run in both 64 and 128 modes. However, such is not the case—it runs on the C-64 and on the C-128 in 64 mode. This is misleading. Software publishers should recognize this and tell it like it is.

—ELMER ROTHFUS SUN CITY, AZ

We agree that it is a misleading practice. You'll note that RUN was one of the early pioneers in clearly distinguishing between programs that run in the 64 vs. the 128 mode.

-EDITORS

#### **FAULTY TOWERS**

In the Software Gallery of the September 1988 issue of *RUN*, reviewer Tim Walsh stated there was a problem loading Dark Castle in the 1571 disk drive. Of the thousands of copies of the game sold so far, only two were returned with that problem. One was badly scratched; the other disk was fine—the user's 1571 drive heads were out of alignment.

We'll be happy to run a diagnostic test on any disk an owner experiences as faulty, including Tim's, and we'll gladly replace any disk found faulty as a result of manufacturing.

—Ann Feltes
Public Relations Specialist
Three-Sixty, Inc.
Campbell, CA

#### IS THAT WRITE?

Regarding Marte Brengle's two-part review of geoWrite Workshop 128 (*RUN*, August and September 1988, geoWatch), I have some points and some complaints to make.

Brengle can't understand why Berkeley Softworks' applications all require 1541-mode installment. Would she prefer being restricted to 1571-mode installment? Many 128 owners I know up-graded from the 64 and kept their 1541 drives, so such a scheme would leave them out in the cold.

I'd like to clarify the confusion surrounding 60-dpi printers. No matter what printer driver you use, the first thing you should do is move the right margin to the 6 on the Ruler when printing at 60 dpi. Anything beyond that won't work. Also, when using Paint Overlay to make a multicolumn geoPaint

document, keep all the margins no greater than 6. Otherwise, you'll lose a piece of the right-hand column.

I was shocked to read that the Text Grabber converts the original word processor file and leaves it incomprehensible to its creator. If that were true, would Text Grabber ask for a new filename for geoWrite to create? Take a look at the deskTop after grabbing some text and you'll see what I mean.

Marte also neglected to mention an odd feature of gWW 128: There's a little "P" indicator on the Ruler that you can use to set automatic indents at the beginning of paragraphs. There's a good reason for this: though the manual neglects to mention it, regular tabs don't work in Full Justification mode.

A question: Where can someone without a modem get the double- and quad-strike print drivers that she mentioned?

—AARON PEROMSIK WORCESTER, MA

Marte Brengle states: "First of all, in the matter of 1541/1571 installation, there are many 128 owners who continue to use their 1541s (in fact, I'm still using mine). However, the installation procedure should work regardless of which drive is used.

"The Text Grabber information was indeed a mistake. I don't use that feature very often, since I generally stick to one word processor, and I neglected to check on this because I thought I remembered how it worked. Obviously, I shouldn't take my memory for granted!

"I talked a bit about the P for paragraph-indent marker in the original text of the article, but didn't go into detail. It's interesting to learn about all these little goodies that have been left out of the manual.

"Serious GEOS users should consider getting a modem and a subscription to QuantumLink, whose collection of software for the operating system is second to none. To find the print drivers you need, a good place to start would be Berkeley Softworks or a local users group."

-EDITORS

#### KNOCK ON WOOD

The game Cards-31 ("Knock!" RUN, September 1988) can be made more realistic and colorful by incorporating the following changes (changing the colors in the original line 20 makes the background more compatible with the red suits):

20 POKE53280,12:POKE53281,15

610 PRINT" {9 CRSR DNs}"TAB(18)"(4)"

1330 S\$(1) = "{SHFT/A}":S\$(2) = "{CTRL/3}{SHFT/S}{CTRL/1}"

1335 S\$(3) = "{CTRL/3}{SHFT/Z}{CTRL/1}":S\$(4) = "{SHFT/X}"

1372 BZ = (I-1)-10+5

1375 PRINTTAB(BZ)"{1 SPACE}{7 CMDR/@s}"

1380 PRINTTAB(BZ)"{SHFT/N}{7 SPACEs}{SHFT/M}"

1390 PRINTTAB(BZ)"{CMDR/G}"C\$"{5 SPACEs}{CMDR/M}"

1400 PRINTTAB(BZ)"{CMDR/G}{7 SPACEs}{CMDR/M}"

1410 PRINTTAB(BZ)"{CMDR/G}{3 SPACEs}"S\$"{3 SPACEs} {CMDR/M}"

1420 PRINTTAB(BZ)"{CMDR/G}{7 SPACEs}{CMDR/M}"

1430 PRINTTAB(BZ)"{CMDR/G}{5 SPACEs}"C\$"{CMDR/M}"

1440 PRINTTAB(BZ)"{SHFT/M}{7 SPACEs}{SHFT/N}" 1445 PRINTTAB(BZ)"{1 SPACE}{7 CMDR/Ts}" 1450 PRINT"{10 CRSR UPs}"

> —CHARLES W. HAYNES BEATRICE, NE

#### PRINTER PERFECT

Thank you for author Tim Walsh's article, "Printers on Parade," which appeared in the October 1988 issue of *RUN*.

I know it's impractical to include all the latest printers in one short article, but I believe Mr. Walsh should have included the new Star NX-1000C, made exclusively for use with Commodore computers.

Almost every attractive feature mentioned in your article is incorporated into this printer, which lists for \$299.

—DONALD W. ROSE YUCGA VALLEY, CA

Thanks for the compliment. Stay tuned to RUN for a roundup of Star printers in our Hardware Gallery column.

-EDITORS

#### Oops!

We appreciated the vote of confidence in our product, the Epyx FastLoad Cartridge ("Rapid Transit Systems," *RUN*, August 1988). However, FastLoad actually retails for \$39.95.

> —DEBRA SIMSHAUSER, PUBLIC RELATIONS, EPYX, INC. REDWOOD CITY, CA

#### IN DEFENSE OF C-128 SOFTWARE

This is in response to the three Mail RUN letters ("Why So Little C-128 Support?", "My 40/80 Key Stays Down!" and "Come Down From Your Mountain, Commodore!") in the September 1988 issue of *RUN*.

First, for each C-128 sold, a C-64 is also sold. As there are now some eight million C-64s and only two million C-128s, the 64 market is actually ten million units strong (since you can run any 64 program on the 128), and any software company is going to sell to the largest market.

Second, have any of these readers checked their local users groups for C-128 software? And how about Q-Link, whose 1988 Public Domain Software Directory has 37 pages of 128 software, covering applications, CP/M, graphics, games, music, telecommunications, programmer's tools, and on and on.

Third, if all else fails, learn to write your own programs. That's the single most important factor about personal computers, that you're not at the mercy of software developers' whims—you can produce your own software.

—L. R. HOLLIS RIDGECREST, CA ■

# THE ULTIMATE Word Processor from Digital Solutions

Here it is ...the ultimate in power ...the ultimate in ease of use...the ultimate in speed for your Commodore 64 & 128. All of the on-screen features that made Pocket Writer a 500,000 seller, plus these new exciting additions:

- Multiple columns. Print up to 4 newspaper -style columns.
- Macro capability.
   Record and invoke.
- Undo. To cancel last command.
- Markers. Mark up to 10 locations in one text.
- Book paging, odd-even and left/right.
- Line and box drawing modes.
- Word, sentence and paragraph count.
- Find/replace in either direction.
- Cursor movement by sentence and paragraph.

# Pocket Writer 3

Professional Word Processor for the Commodore 128 and 64

### Plus all the features you've become accustomed to:

- No complicated format commands embedded in text.
- Reads files generated by Pocket Filer 2 and Pocket Planner 2.
- On-screen text formatting and wordwrap. What you see is what you get!
- Automatic configuration for screen color, format and printer selection.
- Spelling Checker incorporated into both 64 & 128 programs. (Original Pocket Dictionary compatible)

#### Special Offer!

If you order your Pocket Writer TM3 Program from Digital Solutions Inc. before January 31,1989, you will receive a Free Pocket Writer TM Template Disk (retail value 24.95 U.S. (29.95 Can.)

Don't wait! Order today! You can get the Ultimate Word Processor from Digital Solutions. Send in the Order Form or call 416-731-8878 or Fax 416-731-8915 (credit cards orders only) Price is \$69.95 U.S. (\$79.95 Can.) We pay all shipping and handling charges.

Ontario residents add 8% Provincial Sales Tax of \$6.40 (Total \$86.35)

| Address          |       | City  |              |
|------------------|-------|-------|--------------|
|                  |       |       | Postal Code  |
| Payment enclosed | □Amex | □Visa | ☐ Mastercard |

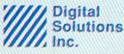

Circle 97 on Reader Service card.

P.O. Box 345, Station A, Willowdale, Ontario, Canada M2N 559 Phone: 416-731-8878 Fax: 416-731-8915

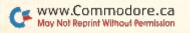

# **NEWS AND NEW PRODUCTS**

Dress to the nines in computer T-shirts; race the fastest cars in the world; or wage battles on earth or in space.

Compiled by HAROLD R. BJORNSEN

#### BAUD-Y MODEM

CAMARILLO, CA—MiniModem-C is a direct-connect Hayes- and 1670-compatible 300/1200-baud modem for Commodore computers. It comes with a complete set of indicator lights that tells you its status at all times. The complete Hayes AT command set is supported and software-selectable. Default settings are switchable, using internal DIP switches. A built-in speaker lets you hear line responses. MiniModem, which can run any Commodore terminal program, is available for \$74.95. Aprotek, 1071-A Avenida Acaso, Camarillo, CA 93010.

Check Reader Service number 400.

#### POWER DRESSING

HONOLULU—Computer Lust (PO Box 61734, Honolulu, HI 96839) has released silk-screen T-shirts with humorous computer themes, including Good to the Last Byte, Getting Loaded, Basic Training, RAM-Bo, Miss DOS and Transformer. Prices not available at press time. T-Shirts, which are available in several sizes, can be ordered directly from Computer Lust.

Check Reader Service number 401.

#### SPEC-IAL SPECS

CARROLLTON, TX—A Carrollton, Texas, company is developing stereoscopic 3-D glasses to be used with the C-64. Haitex Resources says the X-Specs 3-D glasses, which are cabled to the computer, control what each eye sees independently by closing and opening an optical shutter at 60 frames per second, using a high-speed liquid crystal. The glasses, when available, will not come cheap—the Amiga version costs \$124.95.

#### NOT FAST ENOUGH FOR YOU?

CHATSWORTH, CA—Imagine racing a Mercedes 560 SEC at speeds of up to 160 mph. Too slow for you? How about a Porsche 911 Turbo? Still too slow? Maybe a Lamborghini Countach or a Ferrari GTO is more up to par to your driving

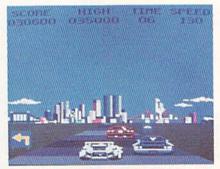

Burn rubber in the racing game, Crazy Cars, from Titus Software.

tastes. Crazy Cars lets players test their driving skills in some of the world's fastest cars on race courses in areas like Arizona, Florida and Malibu. As players successfully complete all the race courses, they'll graduate to the next level of driving skill, with 72 levels in all. Priced at \$39.95 for the C-64, it's available from Titus Software, 20432 Corisco St., Chatsworth, CA 91311.

Check Reader Service number 407.

#### BACK TO THE FUTURE

LONDONDERRY, NH-In 2400 AD, the Robot Patrol has been given full authority over the city of Metropolis on the planet XK-129. Metropolis was once a flourishing city where intellectual, scientific and cultural growth was in abundance. It is now in a state of siege where research is prohibited and martial law prevails. As a new arrival on the planet, you are chosen by the underground resistance to lead the revolution and restore freedom to Metropolis. The game features futuristic weaponry and a holoprojector to create a duplicate image of yourself in order to divert robot attacks. For the C-64, it's available for \$39.95. Origin Systems, 136 Harvey Rd., Bldg. B, Londonderry, NH 03053.

Check Reader Service number 404.

#### 31/2-INCH DISK HOLDERS

CHELTENHAM, PA—DisKeeper, a storage method for 3½-inch disks, uses a standard three-ring binder. The edged-

tabbed, plastic page holds four disks locked in place while its design lets you remove a disk with one hand. The pages are light and durable, leaving labels and the write-protect switch accessible. Diskeeper is available in two packages: five pages, self-stick index labels and a black, padded, three-ring binder for \$19.95; or three Diskeeper pages and self-stick index labels for \$6.95; add \$3 s/h. Cobar Inc., 301 Highland Rd., Cheltenham, PA 19012.

Check Reader Service number 406.

#### BACK TO SCHOOL

SPRINGFIELD, MO-ACS Software (2135 E. Sunshine, Suite 106, Springfield, MO 65804) is offering Grade Manager, a grading management software package for teachers. The C-64 and C-128 versions provide automatic conversion of grades to 100-point scale, allow searching for students by name, I.D. number, assignment date and name, and auto-advancing through the roster starting at a desired roster number. It also has a generic search capability to allow searches based on partial names. A variety of reports can be printed out, including class and attendance rosters, gradebook sheets, grade lists with or without names, mid-term and final average sheets, and student grades sheets listing each student's grades, category averages and mid-term and final averages. It's available for \$69.95.

Check Reader Service number 402.

#### HOLM, SWEET HOLM

GRANADA HILLS, CA—MicroIllusions (17408 Chatsworth St., Granada Hills, CA 91344) has released Faery Tale Adventure for the C-64. Fear and death have come to the once-peaceful land of Holm. Ogres plague the roads and wraiths walk the night. The Necromancer has stolen the Talisman that once kept the world safe. Yet not all hope is lost. With your help, brothers Philip, Julian and Kevin may venture forth into woods and mountains, across oceans and bogs in search of the Necromancer

and a way to defeat him. The game features over 17,000 screens to make up a 3-D world full of castles, cities and dungeons, and talking turtles and magic swans can help you. \$49.95.

Check Reader Service number 405.

#### ITS MASTER'S VOICE

EUGENE, OR-In Escape from Planet X, a C-64 text adventure, a player uses voice commands to control his moves. You begin the game strapped to a table in the Human Research Lab of the noseless and mad Professor Schism. If you manage to escape, you may then explore planet X, confronting exotic ocelots in alien jungles, digging for treasure on faroff islands, co-existing with aliens or blasting them to pieces. The game is included with the Voice Master Jr. (\$49.95) or the Covox Voice Master (\$89.95). Or, players may obtain the game alone for \$19.95 and use the keyboard in lieu of voice commands. Covox, Inc., 675-D Conger St., Eugene, OR 97402.

Check Reader Service number 409.

#### WHAT A GAS!

REDWOOD CITY, CA-Space Station Oblivion, a science fiction thriller from Epyx (PO Box 8020, Redwood City, CA 94063) is set many millenia hence, when Earth has been destroyed and generations of innerspace immigrants have found a new home on the planet Evath. There, the felonious Ketars live a bluecollar life, mining for precious metals. But their mining has left pockets of gas that threaten to annihilate them and throw planet Evath out of orbit. Your mission is to place a drill in each of 18 different sectors to release the vapors and save Evath. Available for the C-64 for \$39.95.

Check Reader Service number 408.

#### MUSIC, MAESTRO

ST. PAUL, IN—The SID Symphony Stereo Cartridge from Dr. Evil Laboratories (PO Box 190, St. Paul, IN 47272) provides you with three additional voices over the C-64's three voices, along with true stereo sound capability. The cartridge is powered by a replaceable 9-volt alkaline battery. The only extra hardware required are two RCA male-to-male cables to connect the computer outputs to a stereo system. \$34.95. Also available, for those who don't have access to SID music libraries, is the Stereo SID Music Collection Volume 1 disk. It

includes public domain music for use with the cartridge. \$1.

Check Reader Service number 410.

#### JET BOYS

SAN JOSE—In Jet Boys, a one- or twoplayer arcade-style action game for the C-64, you take the role of a jet packequipped commando whose mission is to enter and deactivate an enemy-controlled reactor room, all the while trying to survive waves of deadly galactic terrorist attacks. The game features four increasingly difficult levels of play, and at the end of each level you must destroy a megabeast that blocks the way before proceeding to the next level. Jet Boys is available from Accolade (550 S. Winchester Blvd., Suite 200, San Jose, CA 95128) for \$14.95.

Check Reader Service number 411. ■

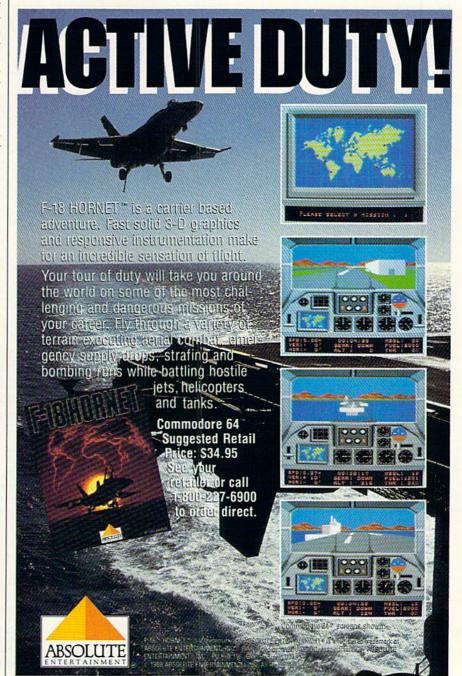

### "SUPER MAGAZINE! EVERY FEATURE IS A JOY TO READ. YOU'RE DOING GREAT!"

Rick Keefer, San Diego, CA

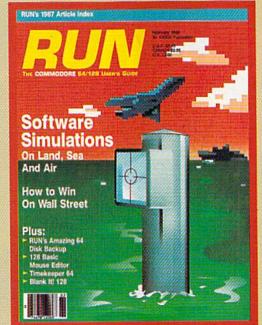

#### GREATER VALUE

Each month, more and more Commodore users find that RUN not only repays the low subscription cost, but actually increases the value of their computer, issue after issue!

### MANY SPECIAL FEATURES

In addition, RUN's Telecomputing Workshop brings you

all the latest developments in the fast-growing sphere of telecommunications for your Commodore, with special emphasis on efficient, error-free use. Users of GEOS will want to check out *RUN*'s **geoWatch** column for the insight into new products and enhancements for this great operating system. If you've got a problem or question regarding the howto's and why's of Commodore hardware, software and programming, **Commodore Clinic** is for you. And, whether you're a computing novice or pro, you can pick up helpful hints and tricks in *RUN*'s **Magic** column (or share your own tricks with others!).

#### SAVE TIME • SAVE MONEY!

If RUN's expert product reviews help you avoid even one mistaken purchase, you'll

► Better yet, CALL TOLL FREE 1-800-258-5473 and get RUN working for you even sooner!

again save yourself enough to repay your subscription, not to mention saving time and hassle. And when you're ready to buy, you won't find a better marketplace than in the pages of RUN.

#### SAVE 35% RIGHT NOW!

Speaking of savings, you can start those savings right now, by entering your RUN subscription at a full

35% off the cover price! Just complete the coupon below. Be assured of getting every issue of *RUN*, to add value and enjoyment to each hour you spend with your computer.

| next 12 issues                                | owner to start saving by ment every mont of RUN at the low a full 35% off the                                     | th! Send me the introductory rate |
|-----------------------------------------------|----------------------------------------------------------------------------------------------------|-----------------------------------|
|                                               | losed   Bill me                                                                                                   |                                   |
| Name (please print)                           |                                                                                                    |                                   |
|                                               |                                                                                                    |                                   |
| City                                          | State                                                                                                    | Zip 4AD18                         |
| Foreign Airmail \$77.5<br>1 year only. Please | 27.97, Foreign Surface \$42.9<br>97 (U.S Funds drawn on U.S<br>allow 6–8 weeks for delivery<br>ox 58711 • Boulder | S. Bank). All rates are           |

# FAST DELIVERY, FREE GAMES

C Commodore % 2011

and LOWER PRICES ONLY FROM tcp & C Commodore

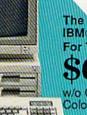

The Complete IBM® Compatible Machine For The Whole Family!

w/o Optional Commodore 1084 Color Monitor

- 640K RAM/Dual Floppy Drives
- Dual Speed 4.77 & 8MHz
- Parallel, Serial & Mouse Ports
- Built-In Monochrome/Color Video Card
- Includes MS-DOS 3.2

| With Commodore 1084 Color Monitor     | \$995 |
|---------------------------------------|-------|
| With Samsung Color Monitor            | \$899 |
| With Hi-Resolution Monochrome Monitor | \$769 |

C Commodore\*

Includes GEOS & Quantum Link

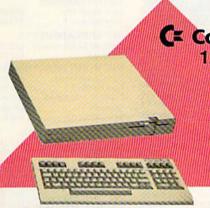

# C Commodore \*

- 128K Memory
- Built-In 1571 Disk Drive
- Detachable Keyboard

128D w/Commodore 1084 Color Monitor .....\$719 128D w/Magnavox 8762 Color Monitor ...... \$679

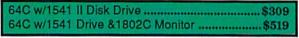

#### C Commodore®

1084 COLOR MONITOR

- 640 x 400 Resolution
- 4 Operating Modes

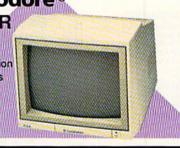

MAGNAVOX 8702 = 350 x 330 Resolution ■ Tilt Stand ■ 1 Yr Warranty ..... COMMODORE 1802C Color Monitor ......

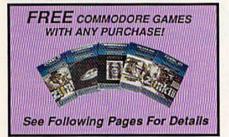

#### C= Commodore® **1351 MOUSE**

- Mouse & Joystick
- Operation GEOS Compatible \$39.95

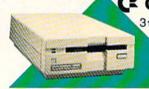

MAGNAVOX 8762 # 640 X 240 Resolution

■ 3 Modes ■ 1 Yr Warranty .....

Cx Commodore\*

\$249

\$179

\$199

31/2" DISK DRIVE

\$189

C= Commodore \* 1670

MODEM 1200 BAUD DIRECT CONNECT C Commodore 1764

**256K RAM EXPANSION** \$119

C Commodore 9

1541II 51/4" DISK DRIVE

\$175

Circle 209 on Reader Service card.

SEE FOLLOWING PAGES FOR ORDERING INFORMATION

1-800-468-9044

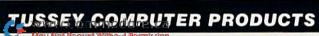

ALL GAMES STOCKED FOR QUICK SHIP!

Educational Software too!

| ACCESS          |         |
|-----------------|---------|
| Echelon         | \$25.95 |
| Leader Board    | \$22.95 |
| ACCOLADE        |         |
| Apollo 18       | \$17.95 |
| Comics          | \$19.95 |
| 4th & Inches    | \$18.95 |
| Hard Ball       | \$9.95  |
| Miniputt        | \$18.95 |
| Test Drive      |         |
| ACTIONSOFT      |         |
| Thunder Chopper | \$18.95 |
| Up Periscope    |         |
|                 |         |

#### **ACTIVISION**

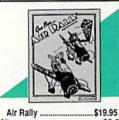

| Aliens                | \$9.95    |
|-----------------------|-----------|
| Gamemaker Package     |           |
| with all Libraries    | \$39.95   |
| Last Ninja            | \$19.95   |
| Maniac Mansion        | \$21.95   |
| Music Studio          | \$19.95   |
| Shanghai              | \$18.95   |
| AVALON HILL           |           |
| NBA                   | \$24.95   |
| BRODERBUND            |           |
| Cauldron              | \$9.95    |
| Karateka              |           |
| Lode Runner           |           |
| Superbike Challenge   |           |
| Toy Shop              |           |
| Ultima VNEW           | 1 \$34.95 |
| CINEMAWARE            | OTHER DE  |
| Defender of the Crown | \$21.95   |
| SDI                   | . \$21.95 |
| The Three Stooges     | \$21-95   |
| COSMI                 |           |
| Def Con 5             | ***       |
|                       | \$17.95   |
| DATA EAST             |           |
| Commando              | \$13.95   |
| Karate Champ          | \$9.95    |
| Kid Niki              |           |
| Platoon               | \$18.95   |
| Speed Buggy           | \$18.95   |
|                       | -         |

## Datasoft

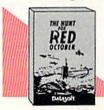

| Hunt For Red October | r \$25.95 |
|----------------------|-----------|
| Alt Reality/Dungeon  | \$25.95   |
| Video Title Shop     | \$19.95   |
| DIGITAL SOLUTI       | IONS      |
| Pocket Writer 2      | \$32.95   |
| Pocket Filer 2       | \$19.95   |
| Pocket Planner 2     | \$34.95   |
| Digital Superpak 2   | \$57.95   |

Pocket Writer Dictionary .. \$11.95

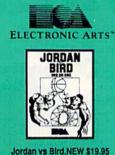

| Jordan vs Bird.NEV | V \$19.95 |
|--------------------|-----------|
| Bard's Tale        |           |
| Bard's Tale II     | \$24.95   |
| Bard's Tale IIINE  | W\$24.95  |
| Chessmaster 2000   | \$24.95   |
| Demon Stalkers     | \$19.95   |
| DeathlordNE        | W \$19.95 |
| Double Dragon NE   | W \$24.95 |
|                    |           |

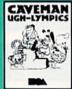

Caveman Ughlympics.\$19.95

| Dragon's Lair           | \$19.95 |
|-------------------------|---------|
| Marble Madness          | \$19.95 |
| Mars SagaNEW            |         |
| Master Ninja<br>Moebius |         |
| Modern WarsNEW          |         |
| Pinball Construction    |         |

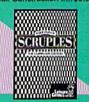

| Scruples        | NEW \$24.95 |
|-----------------|-------------|
| Skate or Die    |             |
| Sky Fox II      | \$19.95     |
| Strike Fleet    | \$19.95     |
| World Tour Golf |             |
| Yeager AFT      |             |
| Wasteland       | NEW \$24.95 |

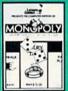

Monopoly... \$19.95

#### EPYX.

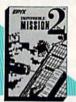

| Impossible Mission 2     | \$23.95  |
|--------------------------|----------|
| NEW! 200 XJ Joystick     |          |
| 500 XJ Joystick          | \$14.9   |
| California Games         |          |
| Champ'ship Wrestling     | \$13.9   |
| Create a Calendar        | \$18.9   |
| Destroyer                | \$23.9   |
| 4x4 Off-Road Racing      | \$23.9   |
| L. A. CrackdownNEV       | N \$23.9 |
| Movie Monster            | \$12.9   |
| Street Sports Baseball   | \$23.9   |
| Street Sports Basketball | .,\$23.9 |
|                          |          |

Street Sports Football ...\$23.95 Street Sports Soccer NEW \$23.95 Sub Battle ........\$23.95 Summer Games ......\$13.95 Summer Games II ......\$13.95

Winter Games ... World Games ...

FIREBIRD Elite

Knight ORC .....

Star Glider ...

The Sentry ..

Guild of Thieves .....

#### **EAMESTAR**\*

| Championship Football | \$21.95 |
|-----------------------|---------|
| GBA Basketball 2 on 2 | \$11.95 |
| Top Fuel Eliminator   | \$17.95 |
| INFOCOM               |         |
| Beyond Zork           | \$26.95 |
| Hitchhiker's Guide    | \$14.95 |

| LANCE HAFNER           |
|------------------------|
| for the best in sports |
| strategy simulation    |
| 3 in 1 Football\$29.9  |

| 3 in 1 Football                                                                                                    | .\$29.95 |
|----------------------------------------------------------------------------------------------------|----------|
| Bktball, the Pro Game                                                                                                    | .\$29.95 |
| Courtside College                                                                                                    |          |
| Basketball                                                                                                    | .\$29.95 |
| District Control of the Control of the Control of t |          |

| MICROLEAGUE |         |
|-------------|---------|
| Baseball    | \$24.95 |
| Wrestling   | \$18.95 |

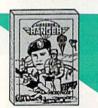

| Airborne Rangers     | 21.95   |
|----------------------|---------|
| F-15 Strike Eagle    |         |
| Gunship              | \$21.95 |
| NATO Commander       | \$22.95 |
| Pirates              | \$23.95 |
| Red Storm Rising NEW | \$23.95 |
| Silent Service       | \$21.95 |
| Stealth Fighter      | \$24.95 |
|                      |         |

| MINDSCAPE             | MENTS &     |
|-----------------------|-------------|
| Gauntlet              | \$22.95     |
| Harrier Combat Simula | tor \$18.95 |
| Indoor Sports         | \$18.95     |
| Paperboy              | \$21.95     |
| Superstar Hockey      | \$22.95     |
|                       |             |

| SIMON & SHUS         | TER                                                                                                    |
|----------------------|----------------------------------------------------------------------------------------------------|
| Star Trek: Promethia | nAdv \$19.95                                                                                                    |
| Typing Tutor IV      | \$24.95                                                                                                    |
| SPECTRUM HO          | LOBYTE                                                                                                    |
| Falcon               | NEW \$22.95                                                                                                    |
| PT 109               | \$24.95                                                                                                    |
|                      | The state of the state of the s |

Soko Ban .....\$17.95

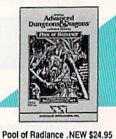

| Battles of Napoleon NEW   | \$32.95 |
|---------------------------|---------|
| 3-24                      |         |
| ternal Dagger             |         |
| leroes of the Lance . NEW |         |
| hantasie I, III (each)    |         |
| Questron II               |         |
| Rings of Zilfin           |         |
| Roadwar Europa            |         |
| Shard of Spring           |         |
| Wargame Const Set         |         |
| SUBLOGIC                  |         |
| (SOFTWARE SIMULAT         |         |
| light Simulator II        | \$31.95 |
| Pure Stat Baseball        | \$22.95 |
| Pure Stat College BB      | \$22.95 |
|                           |         |

#### **CMS**

ACCOUNTING SYSTEMS Pkg. Price for all Modules: C128 version .....\$124.95 C64 version ......\$119.95

#### BUSINESS AND PRODUCTIVITY

Vizastar 64 4K Integrated Productivity Package For The 64 **NOW ONLY \$9.95** 

| 64C DATABASES         | 3          |
|-----------------------|------------|
| Bank Street Filer     | \$19.95    |
| Data Manager II       | \$13.95    |
| 64C SPREADSHE         | EETS       |
| Swiftcalc 64 w/sidewa | ys \$13.95 |

| Sideways              | \$12.95 |
|-----------------------|---------|
| 64C WORD PROCE        | SSORS   |
| Bank Street Writer    | \$29.95 |
| Font Master II        | \$26.95 |
| Paperclip w/spellpack | \$29.95 |
| Paperclip III         | \$31.95 |
| Word Writer III       | \$25.95 |

| FINANCIAL & ACCT.                 |
|-----------------------------------|
| Timewks Electr. Checkbk . \$14.95 |
| Timeworks Money Mgr \$14.95       |

| MISCELLANEOUS             | THE STATE OF |
|---------------------------|--------------|
| Estes pwr supply for C-64 | \$54.95      |
| Thinking Cap              | \$24.95      |
| Copy II 64/128            | \$19.95      |
| Fast Load                 | \$23.95      |
| Bobs Term Pro             | \$32.95      |
|                           |              |

# SOFTWARE

Stealth Mission .....\$31.95

| WORD PROCESSORS                |
|--------------------------------|
| Fleet System 4\$47.95          |
| Font Master 128\$33.95         |
| Paperclip III\$32.95           |
| Superscript 128\$44.95         |
| Term Paper Writer\$29.95       |
| Wrdwriter 128 w/spell .\$31.95 |
| CODD LOCULOS                   |
| SPREADSHEETS                   |
| Swiftcalc 128 w/sdwys \$32.95  |
| DATA BASES                     |
|                                |
| Data Manager 128\$31.95        |
| Perfect Filer\$19.95           |
| Superbase 128\$39.95           |

| Widwiner 120 Wispen 31.95                          |
|----------------------------------------------------|
| SPREADSHEETS                                       |
| Total grounds and representation at all            |
| Swiftcalc 128 w/sdwys \$32.95                      |
|                                                    |
| DATA BASES                                         |
| Data Manager 128\$31.95                            |
| Perfect Filer\$19.95                               |
|                                                    |
| Superbase 128\$39.95                               |
|                                                    |
| MISC. 128 SOFTWARE                                 |
| Mach 128\$31.95                                    |
|                                                    |
| Partner 128\$36.95                                 |
| Sylvia Porter's Personal<br>Finance Planner\$29.95 |
| Finance Planner\$29.95                             |
|                                                    |

| Batteries Include Paperclip Publisher               |         |
|-----------------------------------------------------|---------|
| Berkeley Softwo<br>GEO Publish                      |         |
| Broderbund<br>Graphics Lib'ry I,ll or<br>Print Shop |         |
| Springboard<br>Certificate Maker                    |         |
| Clip Art I or III<br>Newsroom                       |         |
| Unison World<br>Printmaster Plus                    | \$21.95 |

#### **DISK-KOUNTS**

| er box of 1 | 0  |    | 3.5"    | 5.25"  |
|-------------|----|----|---------|--------|
| BONUS       | DS | DD |         | \$6.95 |
| MAXELL      |    |    | \$17.95 |        |
| ERBATIM     | DS | DD | \$19.95 | \$9.95 |
| SONY        | DS | DD | \$19.95 | 10.95  |

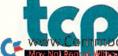

\$13.95 \$13.95

\$11.95

\$22.95

\$24.95

\$22.95

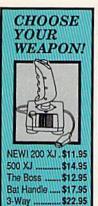

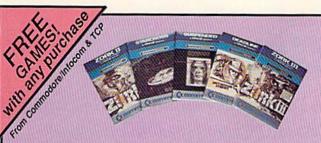

As a "thank you" to our many valued customers we are giving away one of these Infocom Adventure Games (your choice), with every order. This offer is good on any of the items in this ad, when ordered before December 31,1988. If you've never ordered from TCP before, this is a great opportunity to get acquainted!

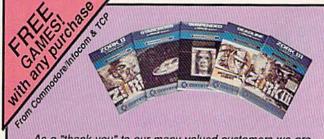

#### Software orders over \$100 and Accessories under 6 pounds will be shipped Federal Express

(Even at these prices) You only pay TCP's standard shipping charge. Orders arriving before 3:00 PMour time will be shipped out same day. If part of your order is backordered the remainder will be shipped **UPS Ground FREE!** 

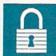

#### SECURITY

- Your Credit Card is not charged until your order is shipped.
- We insure your order at no extra cost to you.
  Tussey is a financially strong and well
  established company.

#### **CUSTOMER SUPPORT**

- After sales support.
  Knowledgeable staff, all graduates of
  Tussey's "Computer Boot Camp".
  Our advanced warehouse/materials
- handling system assures your order is shipped out accurately & on time.

  Our IBM AS400 allows instant order and inventory status.

To order: No surcharge on MasterCard or VISA ■ Your credit card is not charged until your order is shipped ■ COD orders accepted - no COD fees ■ Shipping: 3% or \$5 minimum for UPS Ground, Call for shipping charges

on Express Air, APO, FPO, AK, HI and foreign orders.

■ Mail Orders: We accept money orders, certified checks, and personal checks. Allow 2 weeks for personal and company checks to clear. We accept purchase orders from qualified Educational and Corporate institutions. ALL SALES ARE FINAL.

Defective items replaced or repaired at our discretion. Pennsylvania deliveries add 6% sales tax. Prices and terms subject to change without notice.

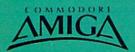

#### AMIGA SOFTWARE

| PRODUCTIVITY           |           |
|------------------------|-----------|
| Deluxe Music Const Set | \$59.95   |
| Deluxe Paint II        | \$79.95   |
| Deluxe Print II        | \$49.95   |
| Deluxe Video 1.2       | \$79.95   |
| Draw Plus              | .\$159.95 |
| Logistix               | \$114.95  |
| Superbase              |           |
| Vizawrite              | \$89.00   |
| Word Perfect           | \$179.00  |
| Word Perfect Library   |           |
|                        |           |

| ENTERTAINMENT         |         |
|-----------------------|---------|
| Balance of Power      | \$29.95 |
| Bard's Tale II        | \$37.95 |
| Beyond Zork           | \$29.95 |
| Black Lamp            | \$18.95 |
| Chessmaster 2000      | \$27.95 |
| Defender of the Crown | \$29.95 |
| Deja Vu               | \$29.95 |
| F/A 18 Interceptors   |         |
| Flight Simulator II   | \$32.95 |
| Leisure Suit Larry    | \$29.95 |
| Photon Paint          |         |
| Silent Service        |         |
| Sub Battle Simulator  |         |
| Superstar Ice Hockey  | \$32.95 |
| Test Drive            | \$24.95 |
| The Three Stooges     |         |
| Tracers               |         |
| Univited              | \$29.95 |
|                       |         |

#### For All Your AMIGA Needs Call tcp

**512K RAM** Upgrade .....\$159

**EXT DRIVE ...\$219** 

MODEM .....\$139

Call For Other **AMIGA Products** 

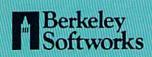

| GEOS 128       | \$39.95 | GEOS 2.0  | \$34.95 |
|----------------|---------|-----------|---------|
| Geo Calc 128   | \$39.95 | Geo Calc  | \$29.95 |
| Geo File 128   | \$39.95 | Geo File  | \$29.95 |
| Geo Programmer | \$39.95 | Geodex    | \$24.95 |
| Geo Publish    | \$29.95 | Deskoack  | \$18.95 |
| Geo Write 128  | \$39.95 | Fontpack  | \$18.95 |
| Geo Spell      | \$18.95 | Geo Write | \$29.95 |

# PRINTERS

#### **NEW LOWER PRICES!!**

SUPER GRAPHIX JR w/Printer from Tussey \$29.95

SUPER GRAPHIX Interface w/8K buffer down loadable fonts w/Printer from Tussey \$49.95

SUPER GRAPHIX GOLD .\$94.95 w/Printer from Tussey

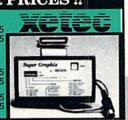

#### **ОҚІДАТА 180** \$229

■ Built in COMMODORE® and EPSON®Interface ■ 180 CPS Print Speed

Call For Other Okidata Printers

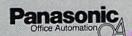

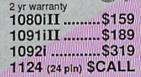

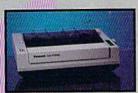

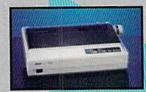

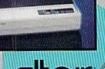

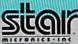

NX-1000 (144 draft/36 NLO) ......\$159

NX 1000 Rainbow (color printer) .....\$229 NX-1000C

(Commodore Intface) ....\$174 NX-1000C Rainbow

(Commodore Interface/ Color Printer) ......\$229

NX-2400 (24 Pin Printer) ......\$CALL

Save on **Printers** 

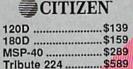

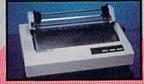

#### SEIKOSHA 2 yr warranty

SP-180 VC .....\$139 SP-1200 VC ....\$CALL SP-1200 AI ......\$169

Regular Hours: 8:00AM - 11:00PM Mon-Fri, 10:00AM - 8:00PM Sat, 12:00PM-8:00PM Sun EST

Circle 209 on Reader Service card.

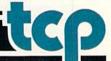

CALL TOLL FREE 1-800-468-9044

For Information Call 814-234-2236 FAX 814-237-4450

It's time to ring in the New Year with a look at word processing, submarine warfare, mystery and comics. Plus, start 1989 off right with RUN's new capsule-review section!

Compiled by BETH S. JALA

#### RED STORM RISING .... A+

This WW III Novel-to-Screen Transition Really Makes the Grade

Give MicroProse credit. While some companies can't seem to resist the urge to branch out into new areas, MicroProse is a company that knows what it does best and, with few exceptions (Pirates!, Airborne Ranger), sticks to it. Quite simply, what MicroProse does best is creating sophisticated simulations that put the user in charge of his/her own piece of multi-million dollar military hardware.

In Red Storm Rising, you get to command any of five classes of modern nuclear attack submarines. Which classes you'll have to choose from depends on the time period (ranging from 1984 to 1996) you select for your mission. Sub classes and weapons systems available for scenarios set in the future are based on actual technologies that are either under development or soon to be deployed.

After choosing the level of challenge, you're ready to tackle either a training mission or the campaign. This is a multiple-mission game in which you command a nuclear attack submarine in the Norwegian Sea for the duration of World War III.

While each of the battle simulations begins with your sub already within sonar contact of the enemy forces, the campaign starts at your home port of Holy Loch, Scotland. As you sail northeastward to engage the Soviet naval forces, you must be careful to avoid discovery by Russian Tu-142 "Bears" and military reconnaissance satellites.

Fully monitoring and controlling your sub's various systems requires a thorough understanding of the boat's capabilities, and the use of nearly every key on the keyboard! Fortunately, as with most MicroProse simulations, the program is superbly documented and comes with a keyboard template that shows, both graphically and in

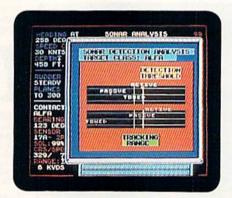

In Red Storm Rising, just as in real submarine warfare, working with sonar analysis increases your chances for a successful mission.

text, the functions of most active keys. I must compliment the game's designers on a logical layout that groups related functions together.

Red Storm Rising is based on Tom Clancy's novel of the same name, which describes events leading up to, and the dramatic unfolding of, World War III. While both the simulation and the novel involve fictional scenarios, in both cases the weapons, strategy and tactics used are based firmly in reality. For players who've not read the book, an animated introduction showing the major events leading to the outbreak of the war sets the stage for the game.

What makes Red Storm Rising such a successful simulation, however, isn't the fact that it's based on a best-selling book. It's the care that was taken to ensure that things work in the game, just as they would in real submarine warfare. The realistic wargaming environment, combined with the wide variety of scenarios and play options, make Red Storm Rising the best military simulation to be released for the C-64 since Gunship. And while Red Storm Rising may not be the only submarine simulation to be based on a Clancy bestseller, there's little doubt that it's number one. (MicroProse, 180 Lakefront Drive, Hunt Valley, MD 21030. C-64/\$39.95.)

> —BOB GUERRA SOUTH BOSTON, MA

#### REPORT CARD

#### A Superb!

An exceptional program that outshines all others.

#### B Good.

One of the better programs available in its category. A worthy addition to your software library.

#### C Average.

Lives up to its billing. No major hassles or disappointments here.

#### D Poor.

This program has some problems. There are better on the market.

#### E Failure.

Many problems; should be deep-sixed!

#### INFOCOMICS ..... A

#### Gadzooks! I Can't Wait to See What Happens Next!

Infocomics are not games. They are a line of computerized comic books that have a beginning, middle and ending that the reader/user cannot alter. The computer is supposed to be interactive, so why then, you ask, should I buy this product? Well, you may not be able to alter the outcome, but you can determine the path and pacing of an Infocomic.

Somewhat like a "living" play, the reader follows a particular individual, experiencing things from that person's standpoint. At certain times in the narrative, the user has the option of jumping to another character's point of view. This usually happens when a new character is introduced, or an onscreen character exits. A musical note

Now, you re mad Really flamed. So assess your losses aim your guns and turn your enemy into fish food.

#### ONE OF THE MOST POPULAR GAMES OF ALL TIME COMES TO LIFE ON THE COMPUTER.

As commander of a powerful naval fleet, you'll see destroyers and carriers sinking in a cloud of smoke.
Watch planes strafing by so low, you'll practically feel the pilots breathing.

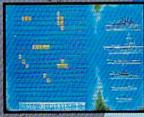

Commodore 64/128,
Amiga, Atari ST, IBM
PC and compatibles
Bartleship is a trademark of Milton Bradley
used under license.
© Milton Bradley
All rights reserved.
Screens from
Atari ST

EPYX
See the a july,
If

BILLES IN FOR YOUR COMPUTER

NOW FOR YOUR COMPUTER

See shrapnel flying through
the air like it's the 4th of
July, without a picnic.
If you're still floating
when it's all
over, you'll
be honored in
a glorious,
well-deserved
victory
celebration.

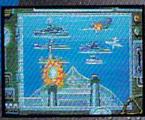

Battleship. So real, you'll taste the salt water.

Sink your opponent faster and easier using ay EPYX high performance

joystick.

THE STREET IN

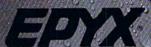

Girdle 12 on Reader Service card.

sounds and a visual cue appears, letting the reader either branch off to the new path or continue on the existing one. No matter what path is chosen, however, you eventually reach the same ending. If this sounds a little confusing, remember this sort of storytelling already exists, via flashbacks, in both written and visual fiction.

Infocomics successfully combine written words and visual images in much the same manner as printed comics. The actual on-screen image looks like a page of a book, with the pictures appearing above a caption. Whenever people speak, their words appear in a panel. The art comes alive through limited animation, zooms and pans as both the visual perspective and the characters move and change.

With virtually no written instructions, Infocomics are simply booted up and read on-screen. There is a short explanation of what an Infocomic is and how it works. You can then move right into the story and methodically advance to a conclusion.

However, so as not to miss out on some important details and relevant interrelationships, jump to another character whenever you're given the option. In addition to being able to move between characters, you can also fast-forward or rewind the story to watch something again or choose a different path.

One of the Infocomics I looked at, Gamma Force in Pit of a Thousand Screams, follows the interplanetary adventures of Ratchet, Eskobar and Elana as they oppose the forces of the evil Nast, who has overthrown King Franz and sentenced him to the pit of a thousand screams. Ratchet, Eskobar and Elana are chosen by fate to receive special powers and become the Gamma Force. Their first mission is to rescue King Franz, overthrow Nast and reunite the King with his long-lost daughter, Sambina. Without revealing the outcome, let me just say that, while good triumphs over evil (naturally), the way has been laid for sequels.

In Zorkquest: Assault on Egreth Castle, Gurthark the Stout, along with his small band of travelers, chance upon the dark Egreth Castle that's inhabited by the evil magician Radnor. When Radnor kidnaps Guthark's charge, a battle breaks out as the good magician, Frobnit, and his apprentice, Dirin, lock horns with Radnor. Here again, there's no real doubt about the outcome, but rest assured that a part two will probably follow.

Undoubtedly, Infocom has hit upon a

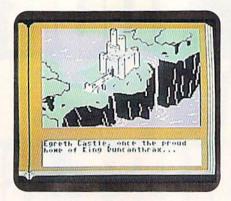

An evil magician lurks beyond the walls of Infocomic's Zorkquest: Assault on Egreth Castle.

new application. In their own way, they've redefined the parameters of what interactive fiction is and can do. Future products in this line can only hope to improve the genre and perhaps even lead to new and even more innovative applications. Still, possibly the most exciting aspect of this software is its low \$12 price tag. With that figure, who will be able to resist trying this truly innovative piece of entertainment software? (Infocom, Inc., 125 Cambridgepark Drive, Cambridge, MA 02140. C-64/\$12.)

—ROBERT J. SODARO FAIRFIELD, CT

#### THE WRITE STUFF, C-128 VERSION ..... A+

A Computing Phenomenon: Quality Plus Low Price!

Imagine using a word processor that indents each paragraph and capitalizes the first letter of new sentences... automatically! How about one that converts from Qwerty to Dvorak keyboard layout, offers optional Roman numeral page numbers, or pops the result of a mathematical calculation into your text, all at the touch of a key? Wouldn't it be nice if you could teach your word processor to spontaneously type the names, words, phrases and page layout commands you use all the time?

All of these conveniences and a host of other powerful features have been incorporated into the C-128 version of The Write Stuff, BB Writer. This word processing package has been drawing a lot of well-deserved attention since it was first released as "userware" for the C-64. (Editor's note: see the review of the C-64 version of The

Write Stuff in *RUN*, June 1988.) An exceptionally versatile word processor, it's the most exciting piece of new software for the 128 that I've seen in a long time.

A complete list of BB Writer 128's capabilities would take pages. Whether it's the ability to support Commodore's RAM expansion units and the 1581 drive's sub-directory system, the double-column output, or mail merge to churn out form letters, this package has it all.

BB Writer 128 has all the right moves. Most word processors let you move the cursor in increments that relate to the computer screen—a space, a line or a screen at a time. BB Writer 128's function keys speed editing by moving the cursor logically—it takes you from one word, sentence or paragraph to the beginning of the next.

If your word processing chores involve more than an occasional letter, you'll love BB Writer 128's macrotyping feature. First you create a list of words or sentences that you frequently type and assign a one- or two-character abbreviation to each. Then, type the appropriate letter or number, hit the space bar and presto! Two keystrokes can replace 250 keystrokes, causing your name and address to appear, centered at the top of the page. You can also put your signature block at the end of a letter or pop in a word you always misspell with this remarkable feature.

Another way to make this feature work for you is to define frequently used words as macros. Co becomes Computer and yr becomes you're as soon as you hit the space bar. In addition to the typing macros, 60 definable keyboard macros let you create your own one-key shortcuts for entering formatting instructions and other operating commands.

Once you get acquainted with its many functions, you'll discover that BB Writer 128 is capable of almost any task. You can create outlines with up to seven levels of detail, print and preview documents up to 250 columns wide, work in ASCII or PETASCII, read and write sequential, program or user files, and translate files from many other popular word processors. You'll even find that BB Writer can integrate data from Superbase, the powerhouse database, into form letters.

If you aren't already convinced that BB Writer merits serious consideration, how about this? R. Eric Lee, The Write Stuff's author, has just completed a version which, when installed in a programmable plug-in cartridge, is ready to go

# JUDGE A GAME

Licensed by The Major League Baseball Players Association.

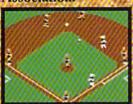

The action-packed statistically enhanced computer game with all 26 major league teams. and all the stars like Dave Winfield, Ozzie Smith, Jose Canseco. Roger Clemens, George Brett. Alan Trammell and Fernando Valenzuela.

| HEM BOKE           | HEM ABET          |
|--------------------|-------------------|
| PERFER PER MEE     | PLANTED POS AND   |
| MEADCASTA DE 201   | SYESTAM DE PAS    |
| PARPEL PH 78 385   | JOHNSON SE CHS    |
| MATTERELY LE TET   | HEVMANDEZ 10 255  |
| MINETELS   NF 273  | STRANGERRY OF 204 |
| WASHINGTON OF 275  | HEREVAGLOS OF 275 |
| PAHUJAPIE 0 28 234 | CASTER CE 235     |
| MEACHAN 65 276     | EALEPSE   28 254  |
| \$81.63 C 258      | SANTANA SS 255    |
| 70HM P 808         | 100514 P 215      |

Updated roster/ stat disks available every season.

© 1988, Epyx, Inc. Screens from Commodore version. The Sporting News is a federally registered trademark of The Sporting News Publishing Company, a Times Mirror Company. The Sporting News Baseball is a trademark of

Endorsed and developed in part by the "Bible of Baseball, The Sporting News.

THE

BASEBALI

"If it were any more realistic, you'd need a batting belmet." Gary Carter

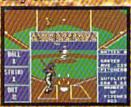

As the pitcher, you can throw the batter a curve, a high hard one. Pitch him inside, outside. Even brush him back if he's crowding the plate. Just remember, he's got great bat control. He

might even drag a bunt on you.

Throw it home or hit the cutoff man. Go for the great catch or play it safe. Steal a base? How about a pitching change? Just remember. Anything the pros can do, you can do. If you're good.

GARY CARTER Available for Commodore ALL-STAR CATCHER 64/128, Apple II.& compatibles, IBM & compatibles

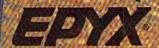

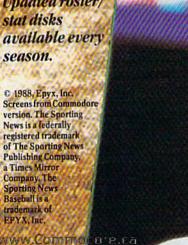

as soon as you turn your computer on.

The Quick Brown Box (QBB) permanent memory unit makes using this word processor so convenient that you'll find yourself switching on your 128 just to jot down a few notes. I only had the QBB version of BB Writer on my computer for a few days when it mysteriously disappeared, only to turn up in the user port of the machine my 10-year-old son usually uses for games. Fortunately, Busy Bee sells the QBB at a significant discount.

Speaking of discounts, while the mail order price for BB Writer 128 is certainly reasonable, Busy Bee also makes this software available through user groups for as little as \$12. (Add \$3 for the excellent 60-page manual.)

BB Writer 128 can't make your coffee (although it can time your eggs with its built-in alarm clock) or check your work for spelling errors. However, it certainly makes writing easier. Menu driven, with a pair of pop-up command reminder screens and several dozen easily ac-

cessed help files, BB Writer is a cinch to use. The thousands of C-128 owners who spend their workdays at the keyboard of a PC or mainframe computer will probably be wondering why their business software lacks some of BB Writer's capabilities.

BB Writer 128 reminds me of software that costs ten times as much. At \$29.95, this feature-laden package is a great buy. At \$12, it's a steal. You can't afford not to try it. (Busy Bee Software, PO Box 2959, Lompoc, CA 93438. C-128/\$29.95.)

—JOHN PREMACK LEXINGTON, MA

#### WHERE IN EUROPE IS CARMEN SANDIEGO? ... A

An On-Screen Version of "To Catch a Thief"

Where in Europe is Carmen Sandiego? is a nearly perfect computer learning tool. Map reading, problem solving, research skills and geographic facts are taught within the confines of an enjoyable, fast-moving game. The sound effects are little more than adequate, but the graphics are colorful, distinctive and animated. Also, nearly 1000 clues to sift through, 16 possible villains to encounter and 34 countries to visit make each case different.

Somewhere in Europe, Ms. Sandiego or one of her criminal cronies is engaged in the theft of Ireland's Blarney Stone, Mozart's metronome, Good King Wenceslas's stocking cap or some other precious item from a European city. As an operative for the Acme Detective Agency, your assignment is to discover the identity of the culprit, to obtain a warrant for his or her arrest, and to track down the felon before time runs out.

Initially, your chief of detectives lets you know what was stolen, where the crime occurred, the sex of the criminal and your deadline. Intelligence per-

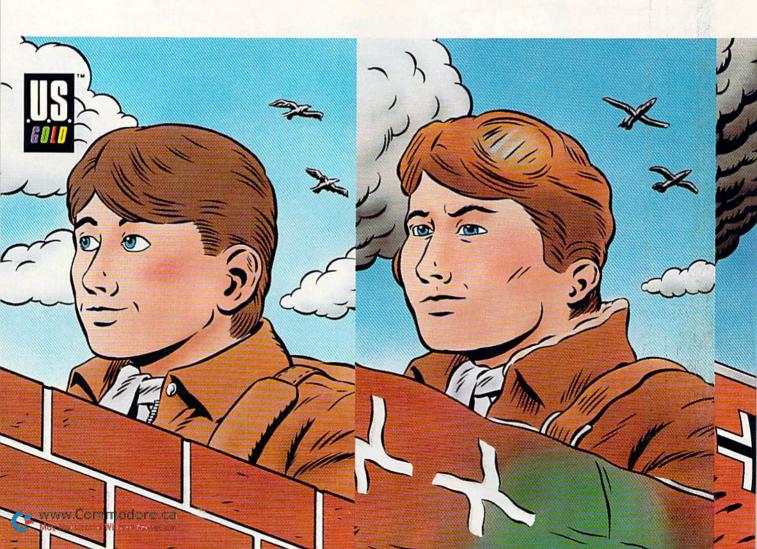

taining to the suspect's hair and eye color and favorite types of books and movies appears on the screen periodically throughout the game. These should be entered into your electronic notebook. After three or more clues are obtained, feeding these into the crime lab computer might reward you with the name of the evil doer.

Unless you're better in geography than most Americans, following the suspect from country to country is not going to be an easy task. But, you can always refer to the Rand McNally Concise Atlas of Europe, which is included with the game. Some players might rely on the atlas more often, as on-screen hints use up precious time, while others might find the program more challenging by putting the book aside.

A concise, well-written user's manual provides essential instructions, as well as numerous hints on how to successfully complete the game.

The play system employs a series of menus easily accessed by either joystick

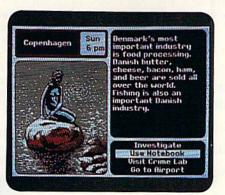

Where in Europe is Carmen Sandiego? Could it be Denmark?

or keyboard. While a seven-year-old should have little difficulty operating the program, it's best to have an adult on hand to monitor the youngster's learning and to help with the atlas and some of the trickier clues.

For anyone with school-age children, or for someone who thinks that Paris is around the corner from Poland, Where in Europe is Carmen Sandiego? offers solid value as an educational and entertaining program. (Broderbund Software, Inc., 17 Paul Drive, San Rafael, CA 94903-2101. C-64/\$39.95.)

—LEN POGGIALI SYRACUSE, NY

#### MONOPOLY ..... B

"Go Directly to Jail...

Do Not Collect \$200"

"The object of the game is to become the wealthiest player through buying, renting and selling property."

While that statement might sound like a philosophy for everyday life in a competitive marketplace, most people will recognize it as each player's objective in Monopoly.

Monopoly isn't new to the C-64. Considering the world's fascination ►

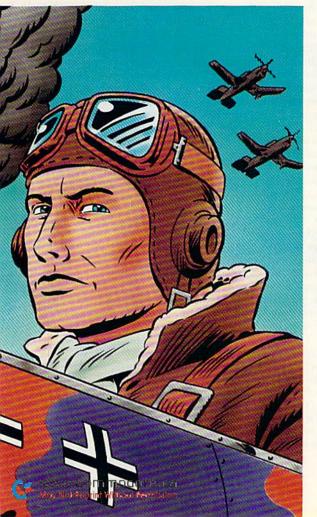

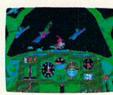

Fasten your seatbelt. You're in for the dogfight of your life.

ITS WAR. And the fate of the free world rests in your capable hands. Take hold of the controls and your wits. Because 20,000 feet

BOMBEN

below you thunders the most feared battleship in all of Germany's fleet: The Bismarck. Enemy fighters zoom above you,

anxious to turn you into fish food. And all around you lurk treacherous U-Boats, E-Boats and mine fields.

Steady, mate. Remember all those practice flights?

With these details, it's no wonder we fly in the face of F-15 Strike Eagle.

Now it's for real. You've got position reports to monitor incoming intelligence. A fully

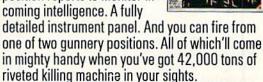

WELL CAPTAIN, IT LOOKS LIKE F-15 STRIKE EAGLE™ ISN'T SO STRIKING, AFTER ALL DIVE BOMBER F-15 STRIKE EAGLE Easy to use, fully detailed instrument panel Of course Nope True to life Look of enemy planes & ships Stick figure Pace of enemy attacks Constant Lagging Takeoffs Breathtaking Nonexistent Landings Brace yourself Limited

Note: Comparisons are based on current Apple, IBM, and Commodore 64/128 versions of the product.

Apple II Series & Compatibles, Atari ST, Commodore 64/128, IBM PC & Compatibles. Screens from Atari ST version of the game.

U.S. Gold is a trademark of GO America Ltd. Game program licensed from GO America Ltd. C 1987 Acme Animation/Gremlin Graphics Ltd. C 1988 Epys, Inc. F-15 Strike Eagle is a trademark of MicroProse Soft were.

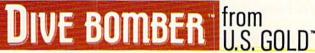

with this popular board game, it isn't surprising that a public domain version appeared almost as soon as home computers became popular. Now Leisure Genius has released a version licensed through Parker Brothers, the game's owner.

The computer Monopoly follows all the rules of the board game with the exception that from one to eight players can play, and that you can save a game and reload it to continue play at a later time.

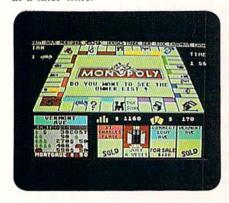

You're currently positioned on Vermont Ave. in the on-screen version of Monopoly.

Knowing what the C-64 is capable of, I wasn't especially impressed by the graphics. The main board, shown in the center of the screen, is seen from above at about a 45-degree angle. None of the property names can be read, but the significant landmarks like Railroads, Jail, Free Parking, and Community Chest and Chance squares are easily recognizable.

Four cards, indicating the neighborhood in which the current player is traveling, are on the bottom right of the screen. On the bottom left is an enlarged representation of 'he square the player occupies, and it shows the pertinent facts about the property, including ownership, mortgage value, building prices and rent.

There's an option bar at the top of the screen that lets the player choose things like Quit, Mortgage, Owners (a list of all properties and their owners), Houses (to buy or sell), Trade and Rent. One interesting option, called Short Game, sets a time limit for the game.

My only real complaint about Monopoly is the absolutely agonizing amount of time it takes to load—almost three minutes. However, game play is smooth and fast moving. Monopoly is an enjoyable piece of software and one of those rare games that can be enjoyed by the whole family. (Leisure Genius; distributed

by Electronic Arts, 1820 Gateway Drive, San Mateo, CA 94404. C-64/\$29.95.)

> —ART LEWIS KIMBALL TUSCOLA, IL

#### NAPOLEON IN RUSSIA— BORODINO 1812 ..... C-

You are Napoleon— You Must Defeat The Russian Army

Borodino is a military strategy game that recreates Napoleon's attempt to defeat the Russian army in September of 1812. You are in command of Napoleon's Grande Armee during one of seven variations on the three days at Borodino. Your ultimate goal is to completely destroy the Russian forces. Infantry, cavalry and artillery units with varying attributes are all at your disposal.

Once you've chosen the scenario, difficulty levels, speed, morale and fatigue effects, the screen shows a portion of the battlefield. You scroll around and issue orders via joystick.

In most strategy simulation games, commands are given, and after a series of move, combat, retreat and melee phases are carried out by the computer, everything stops. Borodino, however, is designed so that the action doesn't stop while you select units and give orders, which accords you a better sense of the realities of battle. You don't have time to constantly give orders; instead you tend to concentrate on one area of the battle and occasionally scroll to other sections.

Unfortunately, this constant-action game system is also the major drawback to Borodino. The manual warns you about falling into an "arcade game" mentality while playing. But even if you overcome the urge to fight the battle with fast joysticking, most of the subtleties are drowned out. While there are the usual dozen or so factors—terrain and fatigue, for example—that modify combat and movement, you almost never take the time to calculate them.

Other problems in the game include the lack of options in the actual manipulation of your forces. You move or you shoot and that's it: No changing modes, no evaluating the costs in movement points or calculating the arrival times of reinforcements.

There are so many units on the map at the same time that traffic tends to get jammed. Units that have been routed wander around of their own accord and it's hard to clear a path for them. It's also difficult to rotate fresh troops to replace weary ones.

Another flaw in the game is that artillery is effective only to a certain point—beyond that, you can shell a unit ten or 20 times with no more loss of men.

The scenario of Napoleon's battle at Borodino is an intriguing one that war gamers should enjoy. Napoleon made

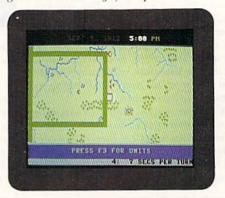

It's September 5, 1812; do you know where your units are in Borodino?

some tactical and strategic mistakes while still winning. Trying to achieve the kind of victory that he needed could've been a fascinating challenge. Unfortunately, Napoleon in Russia—Borodino 1812 doesn't provide a playable simulation that lets you explore the nuances of battle. It isn't a strategic simulation—it's just a game and only a fair one at that. (Datasoft; distributed by Electronic Arts, 1820 Gateway Drive, San Mateo, CA 94404. C-64/\$24,95.)

—GUY WRIGHT AMIGAWORLD STAFF

#### STOCKER ..... D+

#### Racing Runs

Rampant

I don't understand what Stocker's appeal is or why anyone would think it would make a good translation from the arcade to the home computer.

It bothers me to say that. Contrary to what some people think, good software reviewers don't enjoy ripping a program. Personally, I try to find something good to say about every program. But despite my best efforts, it was very difficult finding things to praise about Stocker.

The game's premise is interesting >

Presenting the Red Storm Rising™ Ultimate Challenge

# Win a Trip for Two to Scotland & England!

WW. 部區 The Gripping Computer Simulation. Based On The #1 Best-Selling Book By Tom Clancy. oon, Scotland with a 14th US Navy Submarine ladron ship and floating dock in the Holy Loch

Your skill in Red Storm Rising — the gripping World War III nuclear submarine simulation by MicroProse Software for the Commodore 64 — can win you and a companion an unforgettable visit to Great Britain!

MicroProse Software has convened a Board of Naval Examiners to find the *Admiral of the Fleet* — the very best *Red Storm Rising* nuclear submarine commander in the world.

In September, 1989, the *Red Storm Rising Admiral of the Fleet* and a companion will embark on a 7-day expense-paid trip to Dunoon, Scotland, home of the US submarine base at Holy Loch from which *Red Storm Rising* players operate. Then they will visit London for the international Personal Computer Show. The *Admiral of the Fleet* and nine Runners-Up will receive other terrific prizes as well.

To enter, obtain your *Official Log Form* and complete *Rules* by sending a letter or postcard to the *Red Storm Rising* Board of Naval Examiners, 180 Lakefront Drive, Hunt Valley MD 21030. While you're waiting for the *Official Log Form*, start playing the full *Red Storm Rising* campaign game and learn to achieve maximum Efficiency Rating (ER). You can protect the ER of your campaign in progress by choosing the "Computer Log" option at the "Contact Screen" (see below) preceding each battle, and then saving your game. If your performance in the ensuing contact does not meet your standards, you can re-play it (before going on to another battle) without losing your previous score.

On the Official Log Form you will fill in the details of each of your most successful battles in your best campaign. The deadline for the Board of Naval Examiners to **receive** your entry — your completed Official Log Form and final game save disk — is March 31, 1989.

The Board of Naval Examiners is making every effort to ensure that the *Red Storm Rising Ultimate Challenge* is a fair test. As you proceed into the higher levels of competition, the Board of Naval Examiners will advise you of specific examination procedures. If you intend to win you must be available for certain arrangements during the weeks of April 10 and 17, 1989, and on April 30 and May 1, 1989.

The Rules, included with your Official Log Form, explain the details.

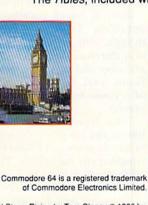

Contact Screen

Red Storm Rising by Tom Clancy © 1986 by Jack Ryan Enterprises Ltd. and Larry Bond.

enough: you're in a coast-to-coast race against time, as measured by fuel consumption. You start in Florida with a full tank of gas that lasts 90 seconds. There are four gas stations on your trip to California, and pulling into any one of them refills your tank about 25 percent.

The farther you go without running out of gas, the more points you get. Hitting other vehicles slows you down and subtracts points from your score. Hitting a cop car gets you a ticket; three tickets ends the game.

The graphics are okay, but there's not much detail to them. In fact, about the only on-screen objects are the road, the tiny vehicles, a sprinkling of trees, a few lakes and the gas stations.

Game play is unexciting, despite the frenetic pace required to succeed. It's a bit of a challenge to avoid colliding with the other vehicles that sometimes clog the road.

But that challenge is greatly lessened by the fact that, contrary to what you might expect in a road-racing game, Stocker lets you drive your car anywhere on the screen. You can stray from the road and drive over lawns, shrubs and lakes; you can even drive right through houses! The only disadvantage to doing so is that it slows down your car.

I might be more willing to accept this off-road capability if Stocker required you to make some tough strategic decisions, but that's not the case. Once you have found the quickest way through a screen, all the decision-making is over.

Ironically, Stocker comes with an instruction manual that's as complete as any on the market. I commend Capcom for including a scene-setting prologue, thorough instructions and a place to write memos and record top scores. There's even a phone number where "game counselors" can be reached, although it's hard to imagine that anyone would really need much counseling to figure out this game.

In its defense, Stocker's simplicity might account for its popularity as an arcade game. The straightforward game play and lack of complexity are arcadeworld characteristics, where game plays are limited to the number of quarters in your pocket.

But at home, where only boredom limits the number of times a game can be played, Stocker reaches that limit fairly quickly. So, unless you're someone who couldn't get enough of Stocker in the arcades, I'd recommend you save your software quarters for something else. (Capcom, USA, Inc., 1283C Old Mountain View/Alviso Rd., Sunnyvale, CA 94089. C-64/\$29.95.)

—SCOTT WASSER WILKES-BARRE, PA

Editor's Note: To give our readers more coverage of the many C-64/128 software products available, RUN will broaden the scope of Software Gallery by presenting more reviews in capsule form.

### THE FRIENDLY COMPUTER ..... A -

The Friendly Computer is an entertaining way of getting children, ages five through eight, to know their computer. It's the type of disk I wish had been packaged with my Commodore.

The software is also appropriate for helping children to develop spelling skills and a sense of timing and distance on the screen.

The Friendly Computer contains five games, including an introduction to the keyboard, computer parts and graphics capabilities. All have different difficulty levels and various options that the parent/teacher can pre-set.

The sound effects are amusing, but there aren't enough of them; in fact, their absence is why I graded this program a minus. Otherwise, The Friendly Computer achieves what it set out to do. (MECC, 3490 Lexington Ave. N., St. Paul, MN 55112. C-64/\$19.95.)

-EDITH CHASEN

## RUSH 'N ATTACK/ YIE AR KUNG-FU ......B

Yie Ar Kung-Fu is the lesser of these two programs. However, this series of martial arts battles is well done, with attractive graphics and fluid animation.

Rush 'N Attack is definitely the star attraction. There is a real problem, though, with its confusing documentation. Purchasers should be aware of that and also of Rush 'N Attack's high difficulty level. Furthermore, the absence of a pause button may frustrate some players.

Yet, veteran gamers will find much to like in the program. Graphics are colorful and crisp and sound effects nicely complement the action. The necessity of finding ways out of predicaments even provides some mental challenge.

Although not for everyone, many players will want to add this multi-game disk to their software libraries. (Konami, Inc., 815 Mittel Drive, Wood Dale, IL 60191. C-64/\$29.95.)

-WALT LATOCHA

#### SONS OF LIBERTY ..... B

Sons of Liberty features three scenarios based on famous battles of the American Revolution: Bunker Hill, Monmouth and Saratoga. You can play against another person or the computer and control either the American or British forces.

Although Sons of Liberty offers gamers many user-adjustable parameters, you'll find that, like most SSI simulations, this one is built on historical detail and accuracy.

Unless you've had a lot of wargaming experience, Sons of Liberty isn't the type of game that you can simply load and play successfully without first giving the well-organized rule books a careful perusal. (Strategic Simulations, Inc.; distributed by Electronic Arts, 1820 Gateway Drive, San Mateo, CA 94404. C-64/\$34.95.)

-BOB GUERRA

#### 

I was disappointed with Deep Space. While it incorporates many features that are interesting and even noteworthy, and some of the graphics are nicely done, it is a game that falters.

Deep Space's flight fighter feels clumsy and unwieldy; I found flying in the fighter rather unsensational and unconvincing. Although the first person, "you are there" scheme has worked for a few space epics, I found the game's flight mechanics and subsequent graphic depictions to be below the C-64's capabilities. While there are many battles to endure and obstacles to overcome in Deep Space, some gamers might not feel like staying with it long enough to find out what they are. (Sir-Tech Software, Inc., PO Box 245, Ogdensburg, NY 13669. C-64/\$39.95.)

-JOHN RYAN

#### THE BARD'S TALE III: THIEF OF FATE ..... A-

If you're a veteran of the first two Bard's Tales, you'll feel right at home with Thief of Fate. In III, however,

IN A HUNDRED YEARS, HACKING WILL GET YOU KILLED.

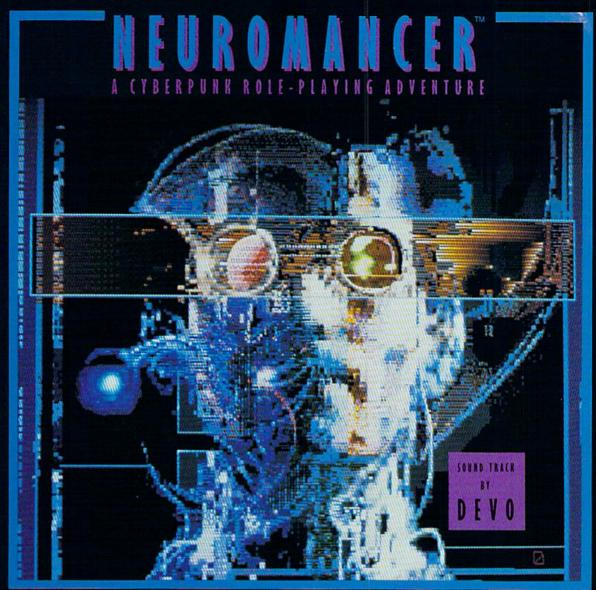

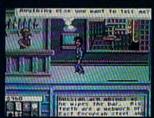

Nowadays, hacking can get you into trouble. A hundred years from now, it can get you killed.

Actually, death isn't bad. It's better than being a "Wilson". Of course, any hacker in his right mind would rather be a Wilson than lose all his neurons.

So what have you got going for you? About 30 megs on line, several viruses, and a wise-cracking ROM construct tagging along. You're just a cowboy trying to stay a step ahead of the Al's in a world where paranoia's not an illusion, everyone ververed o iS tryingito flattine you. May Not Reprint William Fernission

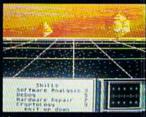

- It's party time in Cyberspace.

   Drawn from the pages of the smash cyberpunk novel "Neuromancer" by William Gibson
- Skill-based role-playing game by the designers of "The Bard's Tale™" and "Wasteland™"
   Original Sound Track by DEVO
- Soon to be a major motion picture from Cabana Boy Productions
- Multiple paths to a successful conclusion

Now available for the Commodore 64/128, Apple IIc, IIe/128K. Coming soon for the Amiga and

IBM/Tandy.
If you can't find NEUROMANCER at a local dealer you can order drect at 1-800-227-6900.

Circle 248 on Reader Service card

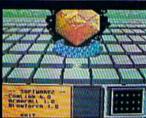

Actual C64 Screens

Interplay Productions 1575 Corporate Drive Costa Mesa, CA (714) 549-2411

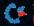

exploring the game's seven dimensions will lead you to the items you'll need to prepare your adventurers to conquer the game's 84 dungeon levels.

Bard's Tale III features even better graphic animation of its various monsters, the option to save the game to disk and faster operation than its predecessors. Although the game's built-in back-up routines seem to take forever and require countless disk swaps, the entire game is not copy-protected. (Electronic Arts, 1820 Gateway Drive, San Mateo, CA 94404. C-64/\$39.95.)

-BOB GUERRA

#### QUESTRON II ..... B+

The setting for Questron II is Landor, an outdoor world made up of several different types of terrain. Creature names like Slasher Boar, Stink Worm and Carrion Creeper are indicative of the kind of welcome you'll receive when you embark on your intrepid journey through their territories.

Unlike many role-playing games that overwhelm new players, Questron II only has four basic spells in its magic system.

This isn't the most complex role-playing game available, and some die-hard RPG fans may miss some of the more exotic spells like those available in the Ultima and Bard's Tale series. However, Questron II's menu-driven command structure and manageable magic make it an excellent choice for adventurers on their first or second quest. (Strategic Simulations, Inc.; distributed by Electronic Arts, 1820 Gateway Drive, San Mateo, CA 94404. C-64/\$39.95.)

-BOB GUERRA

#### BATTLE DROIDZ ..... B-

Imagine the curves, dips and precipices of a Marble Madness landscape and sprinkle in a few acid lakes. Populate it with nasty droid killers, set up some cyborite-spewing Generator Stations, and you've got a fair picture of the typical Battle Droidz warzone. The challenge here is to traverse a Chinesechecker grid of 37 war zones.

Beginning with the pick-your-ownbattlefield idea, Battle Droidz offers numerous strategy options and cleverly contrived, smooth-scrolling, multiscreen gamescapes, along with good detail and lively sound.

Joystick response qualifies as barely adequate. With swarming cyborites and the diagonally oriented landscape (forward is toward the upper-right corner), the "realistically" slippery "remote droid guidance controls" add nothing. Fortunately, the fun still shines through, with lots of addictive, high-action entertainment, even for beginners. (Datasoft; distributed by Electronic Arts, 1820 Gateway Drive, San Mateo, CA 94404. C-64/\$24.95.)

—JEFF HURLBURT

PUBE-STAT FOOTBALL

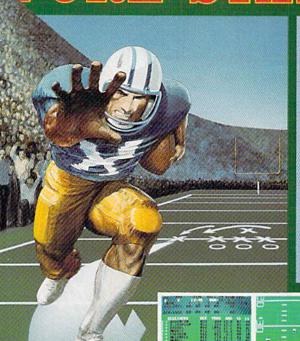

The authors of Pure-Stat Baseball and Pure-Stat College Basketball introduce their most precise simulation to date, PURE-STAT FOOTBALL! This third generation football game has a wide array of innovative features that include: Computer Coaching using artificial intelligence to select offensive/defensive plays, Vertical and Horizontal Scrolling of on-field action, a built-in Stat Compiler, and much more. PURE-STAT FOOTBALL will challenge even the most avid fan!

- For zero, one, or two players
- Statistically based program where Pro-Football players and teams perform as they did in real life
- Built-in Stat Compiler that includes League Standings
- Full screen graphics with 22 animated players (No X's and O's)
- Eight types of runs, 12 types of passes
  - Draw Plays, Reverses, Screen Passes
  - Blitz Linebackers, Double Team Receivers
  - Zone Defense, Prevent Defense
  - Use Four Receivers, Insert a Fifth Defensive Back
- Optional Team and Create Team Disks Available

Suggested retail price \$39.95

Software
Simulations

959 Main Street, Suite 204, Stratford, CT 06497 (203) 377-4339

Screens from Commodore 64<sup>TM</sup>/128<sup>TM</sup> version of game.

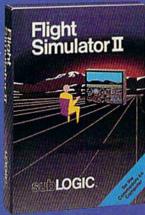

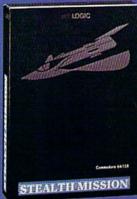

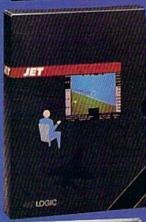

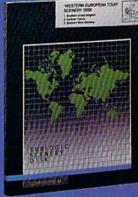

#### FLIGHT SIMULATOR

\$49.95

Nearly 1.5 million copies of this classic, premium flight simulation program have been sold to date, and there's still nothing even close to it. Compatible with SubLOGIC Scenery

#### STEALTH MISSION

\$49.95

Winner of the 1988 CES "Best Strategy Game" Software Showcase Award. This advancedtechnology strategic simulation is a stunning success, with sales challenging those of Flight Simulator. With nothing comparable on the market (despite similar titles), Stealth Mission's programming polish and strategic gaming excellence set new industry standards. Scenery Disk compatible.

#### **JET**

\$39.95

This award-winning jet fighter simulator defines the state of the art in action/combat simulation. Exciting and beautiful carrier-based sea missions complement multiple landbased combat scenarios. Jet's quick-reading documentation and easy flight controls provide unequalled action and fun. Scenery Disk compatible.

Special "Discover the World of SubLOGIC" promotional packaging:

- \* Jet for the Commodore 64/128 now includes a FREE beautiful Japan Scenery Disk, a \$24.95 extra value!
- \* Jet is also available without Japan Scenery Disk for the special low "discover SubLOGIC" price of \$29.95 through selected discount channels.

#### **SCENERY DISKS**

\$24.95 each. For use with all SubLOGIC flight simulation products.

#### WESTERN EUROPEAN TOUR

Our latest and hottest! Detailed scenery covering southern Great Britain, northern France, and southern West Germany. The basis of our fun "Find Red Square" promotion.

#### JAPAN SCENERY DISK

Detailed scenery from Tokyo to Osaka. Delightful international adventure!

#### SAN FRANCISCO

Concentrated scenery covering San Francisco and the Bay area. A consistently best-selling favorite!

#### SCENERY DISK #7

Eastern Seaboard, Includes: Washington, Charlotte, Jacksonville, Miami. Another best-sellerl

#### SCENERY DISK # 11

North-Eastern Border, Includes: Detroit. Lake Huron. Incredible variety, from industrial Detroit to beautiful Niagara Falls!

See your dealer, or write or call for more information. All products are available on disk for the Commodore 64/128 computers. For direct orders please indicate which product you want, and enclose the correct amount plus \$2.50 for shipping and handling (\$1.50 for each additional package). Please specify UPS or first class mail delivery. Visa, Master-Card, American Express, and Diners Club charges accepted

+ 1988 SubLOGIC Corporation Commodore 64 and Commod of Commodore Electronics Ltd

Corporation 501 Kenvon Road Champaign, IL 61820 ORDER LINE: (800) 637-4983 RUN Works: A One-Disk Software System for **Everything Commodore 64 and** 128 Users Need

1. RUN PAINT Full-Feature Paint and Drawing Program

2. MONEY MANAGER for **Business and Home** 

3. LABEL BASE Create Address Labels

4. RUN TERM Telecommunicator

5. RUN SHELL Disk Utility

6. GRAPHMAKER 3-D Bar Graphs

7. FORM WRITER Forms Design

Spend a little and get the works...

RUN WORKS. As a home-based business owner, I save time and money with LABEL BASE's fast, easy address labeling system. And I really appreciate FORMWRITER'S form creation program when I think of the money I'd spend creating and printing forms professionally.

When I create a proposal for work, GRAPHMAKER'S 3-D Bar Graphs really help me make my point.

I think RUNPAINT is awesome 'cause I can draw on the screen just by moving the pointer with my joystick or mouse. It's easy!

> RUNPAINT lets me design and print my own unique creations. Even though I'm not an artist, RUNPAINT makes me look like one!

Introducing RUN Works. . . a complete selection of all the software programs you'll

On just one disk!

ever need.

RUN Works is easy to use. But it works hard so you don't have to. Which means you're more productive and efficient.

And you can buy RUN Works at a fraction of the price you'd pay for comparable programs up to \$50 each elsewhere.

What's more, RUN Works and its fully illustrated documentation booklet are only available through this special offer.

So order today. There's no risk. RUN Works is 100% Money Back Guaranteed for thirty days.

The MONEY MANAGER really lets our family

plan our finances

and save!

Call 1-800-343-0728 Or send back the coupon or order card today.

YES! I want to spend just a little and get the software works for my Commodore 64 or 128. Please rush me all seven RUN Works programs on just one easy-to-use disk.

I'll pay only \$24.97!

☐ Check is enclosed ☐ MasterCard ☐ American Express ☐ Visa

EXP. DATE CARD# NAME ADDRESS CITY

Foreign Airmail, please add \$3.95 per order. Mail this coupon or the postage-paid card to:

IDG Communications/Peterborough Attn: RUN Works PO Box 802, Peterborough, NH 03458

RW189

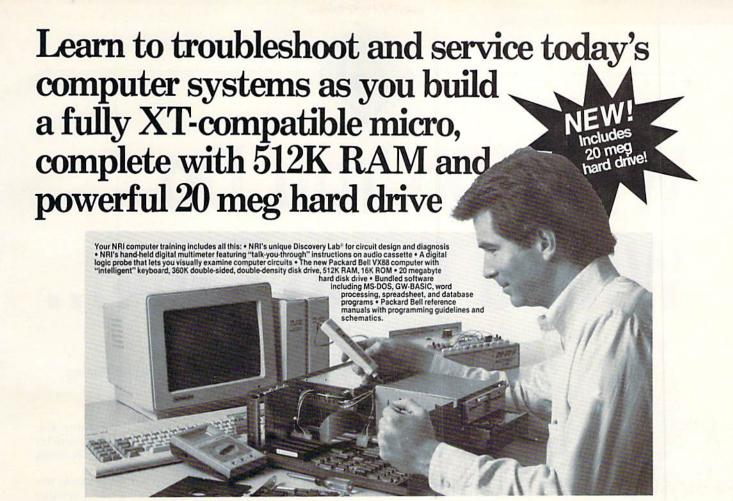

#### Train the NRI Way and Earn Good Money Servicing Any Brand of Computer

Jobs for computer service technicians will almost double in the next 10 years according to Department of Labor statistics, making computer service one of the top 10 growth fields in the nation.

Now you can cash in on this exciting opportunity—either as a full-time industry technician or in a computer service business of your own—once you've mastered electronics and computers the NRI way.

NRI's practical combination of "reason-why" theory and hands-on building skills starts you with the fundamentals of electronics, then guides you through more sophisticated circuitry all the way up to the latest advances in computer technology. You even learn to program in BASIC and machine language, the essential language for troubleshooting and repair.

#### Get Real-World Skills as You Train With a Powerful XT-Compatible Micro—Now With 20 Meg Hard Drive!

To give you hands-on training with the absolute in state-of-the-art computer technology, NRI includes the powerful new Packard Bell VX88 computer as the centerpiece of your training. As you assemble this fully IBM XT-compatible micro from the keyboard up, you actually see for yourself how every section of your computer works.

You assemble and test your computer's "intelligent" keyboard, install the power supply and 51/4" disk drive, then interface the high-resolution monitor. But that's not all.

Your hands-on training continues as you install a powerful 20 megabyte hard wisk driven in an amount most wanted computer peripheral—now included in your course to dramatically increase the data storage capacity of your computer while giving you lightning-quick data access. Plus you work with exclusive word processing, database, and spreadsheet software, yours to use for your own professional and personal applications.

As you build your computer, performing key demonstrations and experiments at each stage of assembly, you get the confidence-building, real-world experience you need to work with, troubleshoot, and service today's most widely used computer systems.

#### No Experience Needed, NRI Builds It In

This is the kind of practical, hands-on experience that makes you uniquely prepared to take advantage of today's opportunities in computer service. You learn at your own convenience in your own home.

No classroom pressures, no night school, no need to quit your present job until you're ready to make your move. And all throughout your training, you've got the full support of your personal NRI instructor and the NRI technical staff, always ready to answer your questions and help you whenever you need it.

#### FREE 100-Page Catalog Tells More

Send today for NRI's big, 100-page, full-color catalog that describes every aspect of NRI's innovative computer training, as well as hands-on training in robotics, video/audio servicing, electronic music technology, security electronics, data communications, and other growing high-tech career fields. If the coupon is missing, write to: NRI School of Electronics, McGraw-Hill Continuing Education Center, 3939 Wisconsin Avenue, Washington, DC 20016.

IBM is a registered trademark of International Business Machines Corporation

| McGraw-Hill Continuing Educatio<br>3939 Wisconsin Avenue, NW, Wasl                                                                                                    |                                                                                                    | For Career courses approved under G1 Bill check for details.                                                                                                    |
|----------------------------------------------------------------------------------------------------|----------------------------------------------------------------------------------------------------|----------------------------------------------------------------------------------------------------|
| CHECK ONE FREE CATALOG ONLY     Computer Electronics     TV/Video/Audio Servicing     Robotics     Electronic Music Technology     Security Electronics     Digital Electronics Servicing | ☐ Electronic Design Technology ☐ Industrial Electronics ☐ Communications Electronics ☐ Basic Electronics ☐ Bookkeeping and Accounting ☐ Building Construction ☐ Automotive Servicing | ☐ Air Conditioning, Heating & Refrigeratio ☐ Small Engine Repair ☐ Electrician ☐ Locksmithing & Electronic Security ☐ Travel Carcers ☐ Telephone Servicing ☐ Paralegal |
| Name (Please print)                                                                                                    |                                                                                                    | Age                                                                                                    |
| Street                                                                                                    |                                                                                                    |                                                                                                    |

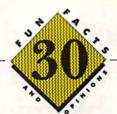

# What Do You Do With a Dead C-64

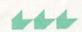

. . . and 29 other intriguing fun facts about Commodore computing to inform and entertain you.

THE WORLD IS WILD FOR LISTS. Magazines and newspapers headline the ten best-dressed men and women and the ten best-paid executives. The third in a series of best-selling Book(s) of Lists features page after page of information guaranteed to enlighten and titillate. For instance:

- —the ten healthiest places to live in the U.S.
- —the most popular names for boys and girls.
- -famous people under 5 feet, 6 inches tall.
- —the most hated and feared persons in history. More recently, there's The Worst of Everything-"the official guide to the most loathsome and

deficient aspects of every realm of our lives"sort of a cross between the National Enquirer and The World Almanac.

The computer community, of course, isn't immune to "listomania," and we at RUN want to make our contribution. The following lists are compilations of facts and opinions about Commodore computing that have been submitted by a select group of Commodore authorities in response to a questionnaire we sent them. You will find that the questions and responses cover such tantalizing topics as:

- -best uses for an abandoned Commodore computer.
- -recommended word processors.
- -little-known companies that produce great
- -best sources for learning about Commodore computers.

These sometimes irreverent, but always informative, comments provide an entertaining way to start off the new year.

#### LIST OF CONTRIBUTORS

Fred Bowen, the senior systems hardware engineer at Commodore, was one of the designers of the C-128.

Tom Brown is a freelance programmer with public domain and commercial programs to his credit. He authored RUN's telecommunications program, RUN Term 128.

Jim Grubbs, author of a half-dozen books (his latest, APO San Francisco 96525, about growing up in the military), operates inDependent Publishing of Springfield, Illinois, and produces his own magazine, iD. A longtime Commodore enthusiast, Jim uses a C-128 in running his business.

Peter and Paul Hughes, the ubiquitous twins who run a computer graphics business out of Canton, Massachusetts, are Commodore enthusiasts who frequent user's group meetings, computer shows and online networks to offer their insights about Commodore computing.

Loren Lovhaug is the author of RUN's monthly telecommunications column. He also publishes the Twin Cities 128 newsletter and is a SYSOP on QuantumLink and GEnie.

Margaret Morabito, former technical manager of RUN, publishes the CALC (Computer-Assisted Learning Center) newsletter and heads the Community College and Tutoring Center on QuantumLink.

William D. Pitts is one of the graphics SYSOPs on QuantumLink.

Ellen Rule, active in New England user's group activities, operates the Home Computer Resource out of her New Hampshire home.

John Ryan, a frequent contributor to RUN, is an advanced machine language programmer with expertise on a number of computers, including, of course, the C-64 and C-128.

Erin Wynn is president of the New Mexico Commodore Users Group.

As you dive into our lists, note that numbers in parentheses indicate the same response from more than one expert.

By DENNIS BRISSON

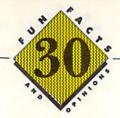

#### THE LISTS

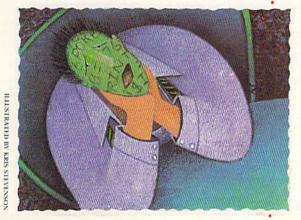

Uses for a dead C-64:

- -Door stop (3)
- -Desk lamp-shift-lock key turns it on and off
- -Decoy for cats to walk on while I use the 64 that works
- -For kids to practice typing
- -Send 'em to me
- -Decoy to keep kids' attention away from the working computer

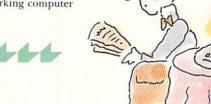

HALISTRATED BY DAVID GARNER

It's time to quit computing when. . .

- -your friends hire an interpreter so they can understand you.
- -your programs make more sense than you do.
- -you start talking to your computer.
- -you're offered a job as editor-in-chief of RUN.
- -the images are burned into your eyes as well as the screen.
- -your family goes to the movies and doesn't invite you because they know you're working on the computer.
- —you pirate software or feel destructive towards your computer.
- -you toss and turn the whole night thinking of the same program line over and over.
- —you dream about your computer every night.
- your wife walks into the computer room wearing a black teddy, silk stockings and a gleam in her eye.
- -your husband walks into the computer room whispering sweet nothings and wearing a gleam in his eye.

#### Best mail-order companies:

- -Briwall (4)
- -Tussey (2)

#### Best descriptions of GEOS:

- -Innovative
- -Arrrgh!
- -Powerful
- -Expensive
- -Revitalizing
- -Frustrating -Poorly documented
- -Okay
- -Redundant

#### Best software publishers:

- -Electronic Arts (3)
- -Rainbird Software (2) -Berkeley Softworks
- -Origin
- -Xetec
- -Digital Solutions
- -Precision Software
- -Too many to list

#### Recommended printers:

- -Star Micronics NX1000 (4)
- -Seikosha SP1000-A
- -Epson, Panasonic and Star
- 24-pin printers
- -Royal Alpha 620C
- -Okidata 180
- -Panasonic

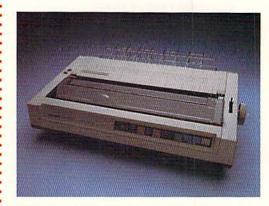

#### Best sources for learning about Commodore computing:

- —Online services (4)
- -Magazines (4)
- -User's groups (4)

-Yourself

#### Maximum number of hours per week children should be allowed to play computer games:

- -5 (2)
- -7
- -10 -14
- -1/2 hour per day, double on weekends
- -Unlimited
- -Depends on child and type of game
- Just enough so they'll leave me alone to work

#### Commodore products that should never have seen the light of day:

- -Plus/4 (6)
- -C·16 (2)
- -1526 printer

#### Creative programmers:

- -Bruce Carver (Access) (2)
- -Sid Meier (MicroProse)
- -Fred Bowen (Commodore)
- -Brian Fargo (Electronic Arts)
- -Eric Lee (Busy Bee)
- -David Darus (Walrusoft)
- -Jim Butterfield

#### Best computer shows to attend:

- —World of Commodore, Toronto (5)
- —Comdex
- —Local shows
- -Consumer Electronics Show

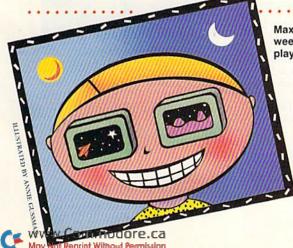

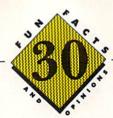

#### TV shows I'd like to see starring the Commodore computer:

- 'C-64, Where Are You?" (2)
- -"Sing Along with SID"
- -"Voyage to the Bottom of the C"
- -"The Comm-puter Show"
- -"RAM-bo (This Time It's Personal)"
- —"My Mother the Computer"
- -"The Three Amigas"
- "The Morton Downey, Jr., Carl Sagan and Commodore Comedy Hour"

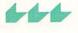

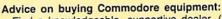

-Find a knowledgeable, supportive dealer. (3)

-All About the Commodore 64 and Other Commodore Computers,

- -Know what you really need and compare limitations of the various machines against that need.
- —Determine needs before buying.

-Mapping the Commodore 64—Compute! Books

-The manual that accompanies your equipment

-Mapping the Commodore 128, by Ottis Cowper

-First and Second Books of Machine Language

-Commodore 64 Programmer's Reference Guide

- -Buy from a reputed, locally accessible firm.
- -Look at software first, then decide on a machine.
- —Shop around for good values.
- -Determine your needs before buying and try out candidates.
- —If you buy cheap, don't expect support.
- -Follow every word I've ever written on this topic.

#### Year when the computer will be a common household appliance:

- August 16, 2054, at 3:47 PM
- -2000(3)
- -1999
- -1998-1990
- -It already is
- -1986
- -1984

#### Best utility programs:

- -Super Snapshot (2)
- Gnome Kit
- -Partner 128
- -Jim Klitzing's Wedge (public domain)
- -Quick Brown Box
- -Blitz compiler
- -FastLoad
- -Disk Whiz 128

#### .9. 8 2 4 ٥ 4 8 9 9 9 9 8 AUGUST 16, 2054 7:57 A.M. YOUR TOAST IS UP

2

.91

#### Lesser-known companies that produce quality software:

-Patech

Recommended reading:

by Jim Butterfield

-CAD-128

-RUN's Special Issues

—Anything by Jim Butterfield

- —Free Spirit
- -Blue Lion
- -First Row
- -Storm Systems
- -Kidsview, BobCo, Busy Bee -Walrusoft

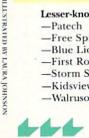

#### Biggest complaints about Commodore:

- -Lack of customer support and consideration (4)
- -90-day warranty on Amigas
- -Lack of support for vendors
- -Lack of follow-through in educational market
- -Poor marketing
- -Poorly run since Tramiel left
- -Lack of support for the 8-bit line
- -They never consult me on major decisions

Reasons a C-64 owner no longer uses his computer:

- Lack of interest (3)
- —Undergoing psychiatric evaluation
- -Death, divorce or blown-up power supply
- -Child doesn't need or want a computer
- Seeking more professional software, more memory and speed, better display capability

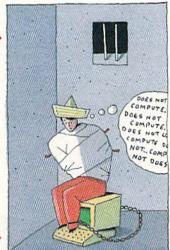

ILLESTRATED BY KURT VARGO

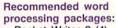

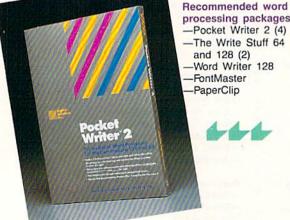

Magazine articles you'd like to see:

"Best 64/128 Bridge Card for Your Amiga"

- "Commodore Announces Knowledgeable Customer Service Department"

- -"Commodore's New Laptop"
- -"Making a Million Dollars with Your C-64"
- -"Briefcase Portable C-128 for Under \$500"
- -"C-64 Laptop"
- -"How Commodore Toppled IBM"
- -"GeoPublish to Postscript File Utility"
- -"My Rise from Impoverished Computer Journalist to the Wealthy Head of Commodore International in One Week"

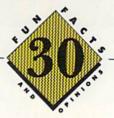

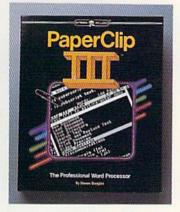

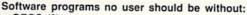

- -GEOS (2)
- -Merlin Assembler
- -Word Writer 128
- -PaperClip
- -Any backup program
- -A word processor (e.g., The Write Stuff or RUN Script)
- -Fast Hack 'Em backup utility
- -Any telecommunications program
- -Disk Doctor 64 or 128

#### Best integrated software packages:

- -GEOS (4)
- Pocket (Writer, Planner, Filer) series (3)
- -Better Working series
- -Timeworks (Word Writer, Swift Calc, Data Manager)

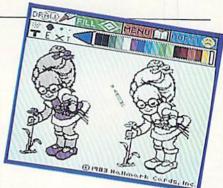

Recommended graphics programs:

- -OCP Advanced Art Studio (2)
- -Basic 8 (2)
- -Doodle!
- -Color Me (Mindscape)
- -Print Shop

#### Recommended brands of disk:

- -Maxell (4)
- -Generic
- -Memorex
- -Japanese 31/2-inch
- -Fuji
- -Any brand

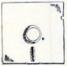

#### What I love about Commodore computing:

- -Variety of low-cost software
- -Some of the latest technology available for sound and graphics at reasonable cost
- -Lots of power/performance for low cost
- -Information services/telecommunications
- -Just about any application possible with software currently available
- -Price that can put a computer in almost every home; the great equalizer
- -Versatility
- -Everything
- -Keeps me from having to get a real job

#### What I hate about Commodore computing:

- -Entering hex-type magazine program listings
- -Working around bugs and lack of foresight in the design of the computer
- -Entering program listings
- -Lack of respect for Commodores in the business world
- -Heavy reliance on machine language, which is discouraging to would-be programmers
- -Slow disk access
- -Power supply burnout rate
- -Lack of reliability
- —Lack of real C-128 programs
- -Nothing
- —Lack of an inexpensive, totally compatible hard drive

#### Favorite public domain programs:

- -Fun Graphics Machine
- -Chris Smeet's Self De-Arc program
- -SWINTH

ILLESTRATED BY JAN

- -SID Player
- -Garry Label Maker
- -Don Peterson's programs for the handicapped
- —Grades, by T. Lynch —A-Plus, by R. Croswell
- -3-Minute Copier
- -Disk Whiz (2)

#### Most active Commodore computing areas in North America:

- -Toronto (6)
- -West Chester, PA
- -My living room

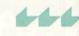

#### Most exciting future computer applications:

- -CD ROM drives (2)
- —Desktop publishing (2)
- -Voice recognition (2)
- -Plug-in UART chip (with ROM programs) for the C-64 and C-128
- -Special user interfaces for the handicapped that don't require eye-hand coordination
- -Telecommunications with drawing and text-to-speech capability
- -Low-cost laser/copying/fax peripheral ■

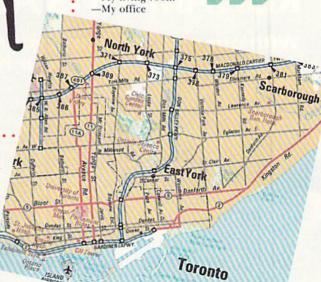

Dennis Brisson is RUN's editor-in-chief and listomaniac par excellence.

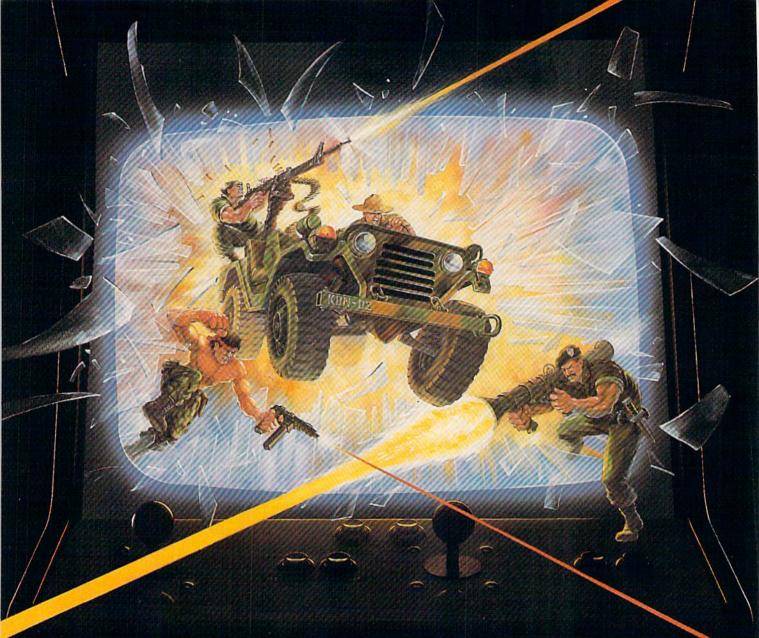

# KONAMI HITS ARE HEADING HOME.

With our new software, your favorite arcade games come alive on your home computer.

If you own an IBM, Amiga or Commodore computer – Watch out! Because 4 of Konami's most awesome adventures are about to invade.

You'll confront the missions you've dreamed of in Rush 'N Attack, Contra, Jackal and Boot Camp. And you'll find yourself face to face against unequaled challenges, with incredible graphics, awesome music, and sound effects that'll blow you away.

So check out Konami's newest action wherever great software is sold. And be prepared for war.

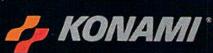

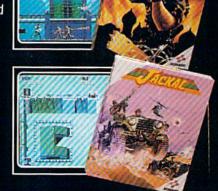

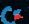

Konami''n a registered trademirk of Konami Industry Co. Ltd. Ruhi "N Attack," Contra," Aickal" and Boot Camp," are trademirks of Konami Inc. I B M." is Gegetered Updpropage of International Segments Machines Inc. Amiga\* and Commodore" are registered trademarks of Commodore Business Machines Inc. Screens shown were photographed on an Amiga system.

# European Rush Hour.

Accolade's Grand Prix Circuit is the Formula One racing simulation that whisks you to an exclusive world of power, passion

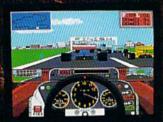

and performance.

You'll race for the worldrenowned teams of McLaren, Ferrari, and Williams on the greatest Grand Prix courses.

Slither through the curves of glamorous Monaco. Blast down the straightaways of Germany. Snarl through the tunnels of

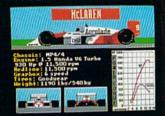

Japan. Compete against a diverse corps of international rivals who seek the same prize—the title of World Driving Champion.

Uninhibited speed. Unchained exhilaration. It can only be found on The Grand Prix Circuit.

How to order: Visit your favorite retailer or call 800-245-7744 (In Colorado, call 303-352-6800).

The best in entertainment software.

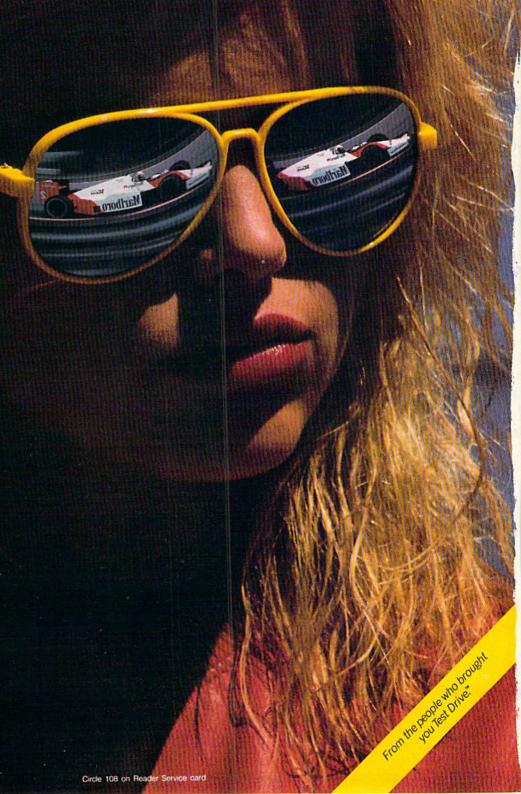

# BEST SERVICE IN THE USA (Price is Not Enough!)

- Fast, Low Cost Delivery
- 15 Day Home Trial
- Free Technical Assistance

- No Credit Card Fees
- 90 Day Immediate Replacement
- Free Catalogs

#### Genuine IBM® Printer

81/2" Letter Size • 80 Column **Limited Quantities** 

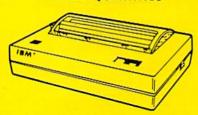

- Upper & Lower Case (with true lower descenders)
- Advanced Dot Matrix Heat Transfer
- Graphics With Commodore, & Apple Interfaces
- Ready to Hook Up To Serial Port Of IBM® PCir.
- Low Cost Adapters For IBM®, Apple. Commodore, & Laser Computers
- Underline & Enlarged

**Our Low Sale Price** 

# 800K 31/2" **Disk Drive**

Commodore 1581 Works With C64/C64c. and C128/C128D.

Over 800K Bytes of Formatted Storage On Double-Sided 3.5" Microdiskettes.

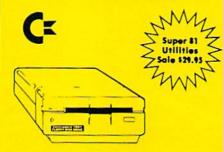

**Our Low Sale Price** 

## 13" Color Composite Monitor

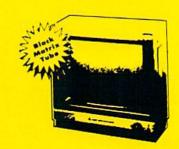

- Anti-Glare Screen
- Audio Speaker
- Volume Control
- Black Matrix Tube
- Horizontal Resolution 260 Lines
- Includes Composite Cable

**Our Low Sale Price** 

#### 300/1200/2400 BPS **External Modem**

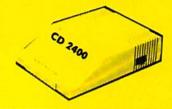

#### **Modem 2400 Features:**

- 2400 BAUD Bell 212A at 300/1200/2400 BPS
- Fully Hayes Compatible
- 7 System Indicator Lights
- Both Tone & Pulse Dialing
- Built-In Speaker with Volume Control
- Buffer That Holds Up To 40 Characters
- Stores Dialed Numbers
- Separate Line and Set Connectors
- Uses RS-232C Interface (Cable Required)

**Our Low Sale Price** 1 ist \$349

# **1541-II Disk Drive**

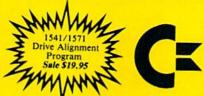

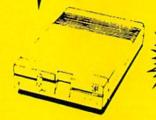

**Our Low Sale Price** 

#### 300/1200 BPS Migent **Pocket Modem**

Free Terminal Software

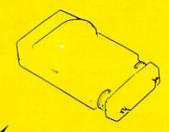

- Hayes compatible
   Runs on AC or battery
   Turns on/off automatically
- Small enough to put in your pocket
- Plugs directly into your serial port on many computers
- · Easy to use; no switches to set
- On-screen status lights show call progress

**Our Low Sale Price** 

VISA MASTER CARD

e www.C&RARodore.ca

Prices do not include Shipping Charges. Call to get Your Lowest Delivered Cost. We insure all shipments at no extra cost to you! All packages are normally shipped UPS Ground. 2nd Day or Overnight delivery available. Minimum shipping charge per order is \$3.75, Illinois residents add 6½% sales tax. We ship to all points in the U.S; Canada, Puerto Rico, Alaska, Hawaii, Virgin Islands and APO-FPO. (Monitors only shipped in Continental USA) Prices and availability subject to change without notice. Computer Direct will match any valid nationally advertised delivered price on the exact same product & payment method (excluding sales taxes)

Circle 15 on Reader Service care Circle 15 on Reader Service card

## Protecto's

# COMPUTER DIRE

RE UNDERSOLD!\*

Prices Expire 1-31-89

## **Complete C64c Commodore System**

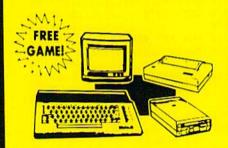

- Commodore 64c Computer
- 1541 II Disk Drive
- 12" Monochrome Monitor
- Genuine IBM® Printer With Interface And One Roll Of Paper
- GEOS Program For Word Processing & Drawing

**Our Low Sale Price** 

List \$825

#### C128D Computer

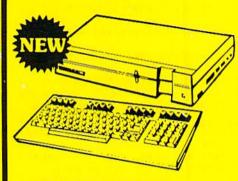

- Full 128 Detached Keyboard
- 1571 Drive With 128K Of User Memory Expandable To 640K
- 3 Operation Modes (C64, C128, & CP/M, Ver. 3.0)
- 40/80 Column Output, 16 colors
- Free Programmer's Reference Guide

Our Low Sale Price

### 12" Amber Monitor

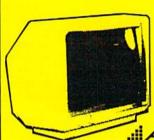

2 Year Limited Manufacturer's Warranty

AMDEK

- High Resolution
- 80 Column
- 1000 Lines At Center
- Great For Business
- Fantastic Value

**Our Low Sale Price** 

List \$329

#### 5 1/4" Floppy Disks

**Double Sided** Double Density

Minimum Quantity 50 Maximum Quantity 250

Box of 50 . . . . . . . . . . . . \$9.50 (19' each) (without sleeves)

Box of 50......\$10.50 (21' each) (with sleeves)

Box of 100 (no limit) . . . \$24.00 (24' each) (with sleeves & labels)

Economy Sleeves . . . \$1.00 per quantity of 50 Disk Labels \$3.95 per quantity of 100
Disk Notchers \$3.95 each

> 31/2" DS-DD Micro Disks

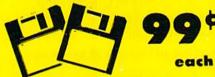

Quantity of 10 ..\$11.90 (\$1.19 each) Quantity of 50 .. \$54.50 (\$1.09 each) Quantity of 100 . . . \$99.00 (99' each)

# COMMODORE **C64c** COMPUTER

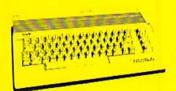

**OUR LOWEST SALE** PRICE **EVER ON THE 64c** 

List \$249

# **NEW Hi-Speed NLQ 180-II**

• 180 CPS • Lifetime Warranty

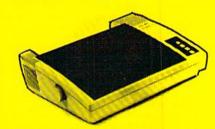

- 2 yr. Immediate Replacement
- Dot Addressable Graphics
- · High Speed Dot Matrix
- Italics Elite Condensed Pica
- Tractor/Friction Feed
- Centronics Parallel Port
- \* Lifetime Warranty on Print Head
- 8K Print Buffer
- Near Letter Quality from Front Panel
- · Low Cost Adapters available

Our Low Sale Price

We Love Our Customers! COMPUTER DIRECT 22292 N. Pepper Rd.

Barrington, IL 60010

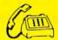

IMMEDIATE ANSWER

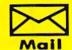

800 - 289 - 9473

ww.Confinouore.ca

#### CALENDAR 2001

|                                         |                                                                                                    |                    | 710  | GOSUB 281 Ø: Y=1               |                                                                                                    |      | R\$(IL)+CHR\$(IH)+  |                                                                                                    |
|-----------------------------------------|----------------------------------------------------------------------------------------------------|--------------------|------|--------------------------------|----------------------------------------------------------------------------------------------------|------|---------------------|----------------------------------------------------------------------------------------------------|
| 253Ø                                    | IF MF\$(SE)="{PI}" 7                                                                                                    |                    |      |                                | :REM*77                                                                                                    |      |                     | :REM*44                                                                                                    |
|                                         |                                                                                                    | REM*134 2          | 2720 | RF\$=MF\$(Y)<br>RP=(DV-1)*MT+Y | :REM*214                                                                                                    |      | GOSUB 297Ø          |                                                                                                    |
| 2540                                    | SE=SE+1:IF SE<=MT T                                                                                                    | THEN 253 2         | 273Ø | RP=(DV-1)*MT+Y                 | :REM*243                                                                                                    | 2890 | PRINT#3," "         | :REM*2Ø6                                                                                                    |
|                                         | Ø                                                                                                    | :REM*1 2           | 740  | GOSUB 2940:IF 1                | EN <> Ø THEN 2                                                                                                    | 2900 | IF EN<>50 THEN 2    | 97Ø                                                                                                    |
| 255Ø                                    | EM\$="ERROR-FILE FUI                                                                                                    | LL":GOTO           |      | 790                            | :REM*22                                                                                                    |      |                     | :REM*2Ø8                                                                                                    |
|                                         | 3Ø5Ø                                                                                                    | :REM*Ø             | 2750 | PRINT#3,RF\$:RE                | M WRITE                                                                                                    | 291Ø | PRINT#3, CHR\$(255  | ) :REM*1Ø6                                                                                                    |
| 2560                                    | :                                                                                                    | :REM*48            | - 10 |                                | :REM*133                                                                                                    |      | GOTO 297Ø           |                                                                                                    |
| 257Ø                                    | REM READ MESSAGE                                                                                                    | :REM*75 2          | 2760 | GOSUB 2940:IF                  | EN<>Ø THEN 2                                                                                                    | 2930 |                     | :REM*167                                                                                                    |
|                                         | GOSUB 2810: REM OPEN                                                                                                    |                    |      | 790                            |                                                                                                    | 2940 | REM SET RECORD P    | OS :REM*29                                                                                                    |
|                                         |                                                                                                    | REM*231 2          | 2770 | IF RF\$="{PI}"                 |                                                                                                    |      | IH=INT(RP/256):I    |                                                                                                    |
| 2590                                    | Y=1:SE=Ø :                                                                                                    | REM*231            |      |                                | :REM*214                                                                                                    |      | 56)                 | :REM*223                                                                                                    |
|                                         | RP=(DV-1)*MT+Y                                                                                                    |                    | 780  | Y=Y+1:IF Y<=MT                 |                                                                                                    | 2960 | PRINT#15,"P"+CHR    | and the control of the control of th |
|                                         | GOSUB 2940:IF EN                                                                                                    |                    |      |                                | :REM*50                                                                                                    | 2307 | R\$(IL)+CHR\$(IH)+  |                                                                                                    |
|                                         |                                                                                                    | REM*247 2          | 790  | GOTO 3Ø1Ø                      |                                                                                                    |      | K\$(1B) +CIK\$(1H)+ | :REM*139                                                                                                    |
| 2620                                    | INPUT#3,RF\$:REM REA                                                                                                    | AD 3               | 800  | ·                              | :REM*33                                                                                                    | 2074 | REM CHEK ERROR      |                                                                                                    |
| LULP                                    | The state of the state of the s | REM*229 2          | 810  | REM OPEN FILE                  | .REM-33                                                                                                    |      | INPUT#15,EN,EM\$,   |                                                                                                    |
| 2630                                    | GOSUB 2940:IF EN                                                                                                    |                    |      | OPEN 15,8,15:RI                |                                                                                                    | 2900 |                     |                                                                                                    |
| 2031                                    |                                                                                                    | REM*227            | .020 | OPEN 13,0,13.RI                |                                                                                                    | 2004 | GET ERRORS          | : REM+12/                                                                                                    |
| 2640                                    | IF RF\$<>"{PI}" THEN                                                                                                    | CONTROL TO SERVICE | 000  | ne amperium II I               | :REM*213                                                                                                    |      | RETURN:             | :REM*48                                                                                                    |
| 2049                                    |                                                                                                    | :REM*58            | 030  | F\$=STR\$(MV)+".               | The Committee of the Committee of the Co | 3000 |                     |                                                                                                    |
| 2654                                    | MFS(Y)=RFS                                                                                                    |                    |      |                                | :REM*241                                                                                                    |      | REM CLOSE FILE      |                                                                                                    |
| 100000000000000000000000000000000000000 |                                                                                                    | :REM*36 2          | 840  | OPEN3,8,3,F\$+",               |                                                                                                    |      | CLOSE3:CLOSE15      | :REM*33                                                                                                    |
| 2000                                    | Y=Y+1:IF Y>MT THEN                                                                                                    |                    |      | )                              |                                                                                                    |      | IF EN=Ø THEN RET    |                                                                                                    |
| acad                                    | "                                                                                                    | :REM*67 2          | 850  | IH=INT((RT+1)/2                |                                                                                                    | 3040 |                     | :REM*22                                                                                                    |
| 26/10                                   | IF RF\$="{PI}" THEN                                                                                                    |                    |      | -(IH*256)                      |                                                                                                    | 3050 | REM PRINT ERROR     | :REM*13Ø                                                                                                    |
|                                         |                                                                                                    | :REM*119 2         | 86ø  | PRINT#15,"P"+CH                | HR\$(96+3)+CH                                                                                                    | 3060 | PRINT: PRINT EM\$   | :REM*43                                                                                                    |
| 2680                                    | GOTO 2600<br>:                                                                                                    | :REM*186           |      | R\$(IL)+CHR\$(IH)              | )+CHR\$(1)                                                                                                    | 3070 | FOR X=1 TO 1500:1   | NEXT: EN=1                                                                                                    |
|                                         |                                                                                                    |                    |      |                                | :REM*22                                                                                                    |      |                     | :REM*227                                                                                                    |
| 2700                                    | REM SAVE MESS-DAY :                                                                                                    | :REM*14Ø 2         | 87Ø  | PRINT#15,"P"+CF                | HR\$(96+3)+CH                                                                                                    | 3080 | RETURN              |                                                                                                    |
|                                         |                                                                                                    |                    |      |                                |                                                                                                    |      |                     |                                                                                                    |

RUN is a publication of IDG Communications/Peterborough, a division of IDG Communications, world's largest publisher of computer-related information. IDG Communications publishes over 90 computer publications in 33 countries. Fourteen million read one or more of IDG Communications publications each month. IDG Communications publications contribute to the IDG News Service, offering the latest domestic and international computer news IDG Communications publications include: ARGEN-TINA's Computerworld Argentina; ASIA's Communications World, Computerworld Hong Kong, Computerworld Malaysia, Computerworld Singapore, Computerworld Southeast Asia, PC Review, AUSTRALIA's Computerworld Australia, Commu-nications World, Australian PC World, Australian Macworld; AUSTRALIA'S Computerworld Australian Macworld; AUSTRIA's Computerwelt Oesterreich; BRAZIL's Data News, PC Mundo, Micro Mundo; CANADA's Computer Data; CHILE's Informatica, Computacion Personal; DEN-MARK'S Computerworld Danmark, PC World Danmark; FINLAND's Tietoviikko, Mikro; FRANCE's Le Monde In-FINLAND's Tietoviikko, Mikro; FRANCE's Le Monde Informatique, Distributique, InfoPC, Telecoms International;
GREECE's Micro and Computer Age, HUNGARY's Computerworld SZT, PC Mikrovilag; INDIA's Dataquest; ISRAEL's People & Computers Weekly, People & Computers
BiWeekly, ITALY's Computerworld Italia; JAPAN's Computerworld Japan; MEXICO's Computerworld Mexico; THE
NETHERLANDS' Computerworld Netherlands, PC World
Benelux, NEW ZEALAND's Computerworld Norge, PEO
PLE'S REPUBLIC OF CHINA's China Computerworld
China Computerworld Morge, PC World Norge, PEO
PLE'S REPUBLIC OF CHINA's China Computerworld
China Computerworld Morghly; SAUDI ARABIA's Arabian China Computerworld Monthly; SAUDI ARABIA's Arabian Computer News; SOUTH KOREA's Computerworld Korea, PC World Korea; SPAIN's CIMWORLD, Computerworld Espana, Commodore World, PC World Espana, Communica-ciones World, Informatica Industrial; SWEDEN's Computer Sweden, MikroDatorn, Svenska PC World; SWITZER. LAND's Computerworld Schweiz; UNITED KINGDOM's Computer News, DEC Today, ICL Today, PC Business World, LOTUS; UNITED STATES' AmigaWorld, CD-ROM Review, CIO, Computer Currents, Computerworld, Computers in Sci-ence, Digital News, Federal Computer Week, 80 Micro, FOCUS Publications, inCider, InfoWorld, Macintosh Today, Mac-World, Computer & Software News (Micro Marketworld/Lebhar Friedman), Network World, P.C. World, Portable Computer Review, Publish!, PC Resource, RUN, Windows; VENEZUE-LA's Computerworld Venezuela; WEST GERMANY's Computerwoche, PC Welt, Run, Information Management, PC Woche.

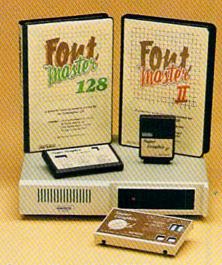

# Excellence...

#### for the Commodore

#### The Product Family

Look for the name that spells Quality, Affordability, and Reliability.

Lt. Kernal - a 20 or 40 Megabyte Hard Drive which supports CP/M.

Super Graphix GOLD - the ultimate printer interface including a 32K buffer, 4 built-in fonts, a utility disk with 27 fonts and more.

Super Graphix - an enhanced printer interface including NLQ, an 8K buffer, reset button, a utility disk with 27 fonts and more.

Super Graphix jr - an economical printer interface with NLQ and graphics. FontMaster II - a powerful wordprocessor for the C64 with 30 fonts ready to use, 65 commands, font creator and more.

FontMaster 128 - a super wordprocessor for the 128 including 56 fonts ready to use, a 102,000 word spell checker and much more.

All Hardware is FCC Certified All Interfaces include a Lifetime Warranty C64 and 128 are reg. TM of Commodore Business Machines, Inc.

2804 Arnold Rd. Salina, KS. 67401 (913) 827-0685

#### CALENDAR 2001

| MATANTES AND SERVICE |                                                                                                    | :REM*91    |             |                         |                                                                                                    | 5Ø I         | F RV>14 OR RV<Ø TH                                                                                                    |           |
|----------------------|----------------------------------------------------------------------------------------------------|------------|-------------|-------------------------|----------------------------------------------------------------------------------------------------|--------------|----------------------------------------------------------------------------------------------------|-----------|
| 1250                 | GOSUB 1450: REM SHO                                                                                                    |            | 1670        | DV=DV-1:IF DV>Ø THEN    |                                                                                                    |              |                                                                                                    | REM*151   |
|                      |                                                                                                    | :REM*93    |             |                         |                                                                                                    |              | ETURN :                                                                                                    | REM*146   |
| 1260                 | PRINT                                                                                                    | :REM*128   | 1680        | MV=MV-1:IF MV>Ø THEN    |                                                                                                    | 7Ø :         |                                                                                                    | :REM*88   |
| 1270                 | PRINT TAB(8) "WHAT'                                                                                                    | S THE DA   |             |                         |                                                                                                    |              | EM ENCODE MESSAGE                                                                                                    | :REM*96   |
|                      |                                                                                                    | :REM*172   | 1690        | MV=12:YV=YV-1 :R        | EM*248 2Ø9                                                                                                    | Ø M          | \$=""                                                                                                    | :REM*11   |
| 1280                 | YV=Ø:INPUT "(MONTH                                                                                                    |            |             | IF YV YB THEN YV=YB:    |                                                                                                    |              | \$=STR\$(YV):GOSUB 2                                                                                                    | 2180      |
| 1200                 |                                                                                                    | :REM*24    | 1000        |                         | EM*135                                                                                                    | 100          |                                                                                                    | REM*206   |
| 1204                 |                                                                                                    |            | 1714        |                         |                                                                                                    | d c          | \$=STR\$(MV):GOSUB 2                                                                                                    |           |
| 1290                 | MD(2)=28:IF YV/4=I                                                                                                    |            |             |                         |                                                                                                    | 0 0          |                                                                                                    | REM*136   |
| entre de Variante    |                                                                                                    | :REM*174   | 1720        |                         | EM*244                                                                                                    |              |                                                                                                    |           |
| 1300                 | IF MV<1 OR MV>12 T                                                                                                    | HEN 1330   |             | REM INC DATE :          |                                                                                                    | 20 S         | \$=STR\$(DV):GOSUB 2                                                                                                    |           |
|                      |                                                                                                    | :REM*121   | 1740        | MD(2)=28:IFYV/4=INT(    |                                                                                                    |              |                                                                                                    | REM*164   |
| 1310                 | IF DV<1 OR DV>MD(M                                                                                                    | V) THEN    |             | HENMD(2)=29:            | REM*81 213                                                                                                    | 3Ø S         | \$=STR\$(PM):GOSUB 2                                                                                                    | 218Ø      |
| 2000000              | 1330                                                                                                    | :REM*62    | 1750        | DV=DV+1:IFDV<=MD(MV)    | THEN                                                                                                    |              |                                                                                                    | REM*177   |
| 1224                 | IF YV>=YB AND YV<=                                                                                                    |            | States A    |                         |                                                                                                    | 40 S         | \$=STR\$(HR):GOSUB                                                                                                    | 2180      |
| 1324                 |                                                                                                    | :REM*51    | 1764        | DV=1:MV=MV+1:IF MV<=    |                                                                                                    | 360 3        |                                                                                                    | :REM*18Ø  |
|                      | RETURN                                                                                                    |            | 1700        |                         |                                                                                                    | rd o         |                                                                                                    |           |
| 1330                 | PRINT "INCORRECT D                                                                                                    |            | -           |                         |                                                                                                    | 50 S         | S\$=STR\$(MN):GOSUB                                                                                                    |           |
|                      | GOTO127Ø                                                                                                    | :REM*226   | 177Ø        | MV=1:YV=YV+1:IF YV < =  | YE THE                                                                                                    |              |                                                                                                    | :REM*184  |
| 1340                 | :                                                                                                    | :REM*115   |             | N RETURN :              | REM*31 216                                                                                                    | 60 M         | 1\$=M\$+MS\$                                                                                                    | :REM*224  |
|                      | REM PRINT CALENDAR                                                                                                    | :REM*184   | 1780        | YV=YE: MV=12: DV=MD (MV |                                                                                                    |              | RETURN                                                                                                    | :REM*1    |
|                      | GOSUB 1470:REM SHO                                                                                                    |            | William Co. |                         |                                                                                                    | 8Ø I         | F LEFT\$(S\$,1)=" "                                                                                                    | THEN S\$  |
| 1300                 | COOOD 1479 TREE SHO                                                                                                    | :REM*215   | 1790        | ****                    | REM*63                                                                                                    |              | MID\$(S\$,2)                                                                                                    | :REM*13   |
| 1224                 | PRIMIT GIVES GRACE                                                                                                    |            |             | REM MAKE APPOINTMENT    |                                                                                                    |              | F LEN(S\$) < 2 THEN                                                                                                    |           |
| 1370                 | PRINT" SUN{2 SPACE                                                                                                    |            | 1000        |                         | REM*43                                                                                                    |              |                                                                                                    | :REM*198  |
|                      | SPACES TUES (2 SPAC                                                                                                    |            |             |                         |                                                                                                    | \$           | the period series of the series of the serie |           |
|                      | SPACES THURS (2 SP                                                                                                    |            | 1810        | MS\$="":IF KI=4 THEN    |                                                                                                    |              | 1\$=M\$+S\$:RETURN                                                                                                    | :REM*62   |
|                      |                                                                                                    | :REM*3Ø    |             |                         |                                                                                                    | 1Ø:          |                                                                                                    | :REM*212  |
| 1380                 | PRINT"                                                                                                    |            | 1820        | PRINT: PRINT "APPOINT   |                                                                                                    |              | REM DECODE MESSAGE                                                                                                    |           |
| 1001                 | 11111111111111111111                                                                                                    |            |             | ITH WHOM?" :            | REM*97 223                                                                                                    | 3Ø 1         | (V=VAL(LEFT\$(M\$,4)                                                                                                    | ):REM*55  |
|                      |                                                                                                    | :REM*162   | 1834        | INPUT MS\$:IF MS\$=""   |                                                                                                    |              | MV = VAL(MID\$(M\$,5,2)                                                                                                    |           |
|                      |                                                                                                    |            | 1039        |                         | REM*68                                                                                                    |              |                                                                                                    | :REM*79   |
|                      | Y=D1*6-6                                                                                                    | :REM*171   |             |                         |                                                                                                    | -d -         | OV=VAL(MID\$(M\$,7,2                                                                                                    |           |
| 1400                 | FOR X=1 TO MD(MV)                                                                                                    | :REM*108   | 1840        | IF LEN(MS\$)>20 THEN    |                                                                                                    | 20 r         | DV=VAL(MID\$(M\$,7,2                                                                                                    |           |
| 1410                 | PRINT TAB(Y)X;:Y=Y                                                                                                    | 7+6        |             | MESSAGE TOO LONG":GO    |                                                                                                    |              |                                                                                                    | :REM*166  |
|                      |                                                                                                    | :REM*62    |             | Ø :                     | REM*60 22                                                                                                    | 6Ø I         | PM=VAL(MID\$(M\$,9,2                                                                                                    | ))        |
| 1124                 | IF Y>40 THEN Y=0:1                                                                                                    |            | 1850        | PRINT :R                | EM*212                                                                                                    |              |                                                                                                    | :REM*188  |
| 1420                 | CDCD DN-1"                                                                                                    | :REM*75    |             | INPUT "WHAT HOUR IS     | IT (1- 22                                                                                                    | 7Ø 1         | PD\$="AM":IF PM=1 T                                                                                                    | HEN PD\$= |
|                      |                                                                                                    |            | 1000        |                         | EM*121                                                                                                    |              | "PM"                                                                                                    | :REM*18   |
|                      | A CONTRACTOR OF THE CONTRACTOR OF THE CONTRACTOR | :REM*62    | 1074        | IF HR<1 OR HR>12 THE    |                                                                                                    | Rd I         | HR=VAL(MID\$(M\$,11,                                                                                                    | 21)       |
| 1440                 | :                                                                                                    | :REM*223   | 18/6        |                         |                                                                                                    |              |                                                                                                    | :REM*125  |
|                      | REM SHOW TODAY                                                                                                    | :REM*188   |             |                         | REM*175                                                                                                    | od .         | W USE (MEDE (ME 13                                                                                                    |           |
| 1460                 | YV=YZ:MV=MZ:DV=DZ                                                                                                    | :REM*248   | 1880        | INPUT "MINUTES AFTER    |                                                                                                    | 90 1         | MN=VAL(MID\$(M\$,13,                                                                                                    |           |
|                      | REM SHOW DATE                                                                                                    | :REM*53    |             |                         | REM*142                                                                                                    |              |                                                                                                    | :REM*9Ø   |
|                      | WD=5:REM 1988 DAY                                                                                                    | 1 :REM*93  | 1890        | IF MN (Ø OR MN > 59 THE | EN 1880 23                                                                                                    | 00 1         | MS\$=MID\$(M\$,15)                                                                                                    | :REM*245  |
|                      |                                                                                                    | :REM*1Ø4   |             |                         |                                                                                                    | 10 1         | RETURN                                                                                                    | :REM*157  |
|                      | MD(2)=28:IF Y/4=II                                                                                                    |            | 1944        | INPUT "AM OR PM"; K\$   | 23                                                                                                    | 120          | •                                                                                                    | :REM*67   |
| 1500                 |                                                                                                    |            | 1300        |                         |                                                                                                    |              | REM SET MESSAGE                                                                                                    | :REM*1Ø8  |
|                      | HEN MD(2)=29                                                                                                    | :REM*98    | 2000        |                         | A STATE OF THE PARTY OF THE PARTY OF THE PAR | P.519-000    |                                                                                                    |           |
| 1510                 | M=1:ME=12:IF Y=YV                                                                                                    | THEN ME=   | 1910        | PM=Ø:IF K\$="AM" THEN   |                                                                                                    | 110          | GOSUB 251Ø:IF EN<>                                                                                                    |           |
| 760                  | MV                                                                                                    | :REM*1     |             |                         | REM*234                                                                                                    |              | ETURN                                                                                                    | :REM*184  |
| 1520                 |                                                                                                    | :REM*218   | 1920        | PM=1:IF K\$<>"PM" THI   | EN 1900 23                                                                                                    | 35Ø          | DX=VAL(MID\$(M\$,1,8)                                                                                                    |           |
|                      | WD=WD+MD(M)                                                                                                    | :REM*25    |             |                         | REM*213                                                                                                    |              |                                                                                                    | :REM*210  |
| A PROPERTY OF        | NEVE MANEUM V                                                                                                    | :REM*152   | 1930        | GOTO 2010 :I            | REM*177 23                                                                                                    | 36Ø          | TX=VAL(MID\$(M\$,8,6                                                                                                    | 5))       |
|                      |                                                                                                    |            |             |                         |                                                                                                    |              |                                                                                                    | :REM*102  |
|                      | WD=WD-MD(M-1)                                                                                                    |            | 1940        |                         | REM*2Ø1                                                                                                    |              |                                                                                                    |           |
| 1560                 | D1=WD-(INT(WD/7)*                                                                                                    | 7)+1:REM   |             | ******                  | :REM*12 23                                                                                                    | 37Ø          | X=1<br>F\$=MF\$(X)                                                                                                    | :REM*154  |
| 1000                 | DAY1                                                                                                    | :REM*12Ø   | 1960        | INPUT "TYPE NOTE"; M    | S\$ 23                                                                                                    | 38Ø          | F\$=MF\$(X)                                                                                                    | :REM*183  |
| 1570                 | WD=WD+DV-1                                                                                                    | :REM*32    | , , ,       |                         | :REM*21 23                                                                                                    | 390          | IF F\$="{PI}" THEN                                                                                                    | 2480      |
|                      |                                                                                                    |            | 1070        | IF MS\$="" THEN EN=1    |                                                                                                    | and the same |                                                                                                    | :REM*255  |
| 1286                 | WD=WD-(INT(WD/7)*                                                                                                    |            | 1974        |                         | REM*195 24                                                                                                    | 400          | D=VAL(MID\$(F\$,1,8)                                                                                                    | )):REM*18 |
| 14,144               | 2000                                                                                                    | :REM*45    |             |                         |                                                                                                    | 110          | T=VAL(MID\$(F\$,8,6                                                                                                    | )):REM*90 |
| 1590                 | IF P=1THEN PRINT                                                                                                    |            | 1980        | IF LEN(MS\$)>20 THEN    |                                                                                                    | 100          | IF DX>D THEN 2450                                                                                                    | · REM*86  |
|                      |                                                                                                    | :REM*159   |             | "MESSAGE TOO LONG":     | GOTO 19 24                                                                                                    | 420          | IF DAYD THEN 2450                                                                                                    | . REM*130 |
| 1600                 | P\$=STR\$(MV)+"/"+S                                                                                                    | TR\$(DV)+" |             | 6Ø                      |                                                                                                    | 430          | IF DX O THEN 2460                                                                                                    | REMTIZ    |
|                      | /"+STR\$(YV):GOSUB                                                                                                    | 1090       | 1990        | HR=Ø:MN=Ø:PM=Ø :        | REM*248 24                                                                                                    | 440          | IF TX <t 2460<="" td="" then=""><td></td></t>                                                                                                    |           |
|                      | ,,,                                                                                                    | :REM*92    | 200         |                         | :REM*2 24                                                                                                    | 45Ø          | X=X+1:GOTO 238Ø                                                                                                    | :REM*181  |
| 1000                 | 5 Z\$="{2 SPACEs}"+D                                                                                                    |            |             | REM SET REMINDER :      |                                                                                                    | 460          | FOR Y=MT-1 TO X S'                                                                                                    | TEP -1    |
| 1619                 |                                                                                                    |            |             | K\$="":INPUT"{CRSR D    |                                                                                                    | 1000         |                                                                                                    | :REM*160  |
|                      | "+MN\$(MV)+STR\$(D                                                                                                    |            | 202         |                         |                                                                                                    | 170          | MF\$(Y+1)=MF\$(Y):N                                                                                                    |           |
| 1629                 | PRINT#P,Z\$;SPC(27                                                                                                    |            |             | U WISH TO BE REMIND     | CONTROL OF THE PARTY OF THE PARTY OF THE PAR | 1/0          | PIE \$ ( I + I ) = PIE \$ ( I ) : N                                                                                                    |           |
|                      | ;P\$                                                                                                    |            |             |                         | REM*25Ø                                                                                                    |              | New York Time To the Time                                                                                                    | :REM*95   |
| 1630                 | PRINT#P," ":RETUR                                                                                                    | N :REM*4   | 203         | RV=Ø:IF K\$<>"Y" THE    | N RETUR 24                                                                                                    | 480          | MF\$(X)=M\$:SE=SE+1                                                                                                    |           |
| 1649                 |                                                                                                    | :REM*164   |             | N                       |                                                                                                    | 490          | RETURN                                                                                                    | :REM*66   |
|                      |                                                                                                    | :REM*162   | 204         | INPUT "HOW MANY DAY     | S (1-14 25                                                                                                    | 5ØØ          |                                                                                                    | :REM*24   |
|                      |                                                                                                    |            |             |                         | REM*199 25                                                                                                    |              | REM OPEN RECORD                                                                                                    |           |
| 166                  | MD(2) = 28: IFYV/4 = I                                                                                                    | MT(YV/4)T  |             | , ikv                   | KEN 199 Z:                                                                                                    | JIV          | KLIT OF LIK KECOKD                                                                                                    |           |

# 任海鸭等。

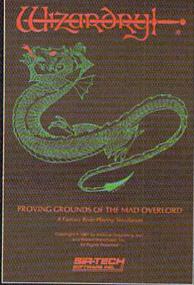

Also available for: Apple II Series, IBM PC & compatibles, Tandy 1000 SX & EX, Macintosh Now the world of Wizardry comes to Commodore 64/128

# PROVING GROUNDS of the MAD OVERLORD

With your Commodore 64 or 128 you can now experience an exciting initiation into the internationally-acclaimed world of the Wizardry Gaming System.

Begin with the first scenario\*: Proving Grounds of the Mad Overlord. It challenges you to overcome devious tricks and sudden traps, strange and mysterious encounters, maze upon maze of puzzles, stimulating and intricate subplots and sophisticated themes. Ingenious multilevel, mind-bending tests abound with vile creatures, unspeakable villains, courageous adventurers and strong allies to hinder and help you achieve ultimate victory.

### SIRTERN

Sir-tech Software, Inc., P.O. Box 245, Ogdensburg, NY 13669 (315) 393-6633

- Registered trademark of Sir-tech Software, Inc.
- Copyright by Sir-tech Software, Inc.

w GOM/COOPER IS a choistered trademark of Commodore International

May Not Reprint Without Comission

PLAY IT TO THE HILT!

\* Many other Wizardry scenarios coming for Commodore players.

#### CALENDAR 2001

|                     |                                                                                                    |                                  |                                                                                                    |                                                                                                    |            |                                                                                                    |        | 8.0                    |                      |                                       |                                                                                                    |
|---------------------|----------------------------------------------------------------------------------------------------|----------------------------------|----------------------------------------------------------------------------------------------------|----------------------------------------------------------------------------------------------------|------------|----------------------------------------------------------------------------------------------------|--------|------------------------|----------------------|---------------------------------------|----------------------------------------------------------------------------------------------------|
| REALITY OF THE PART | DIM DN\$(7):DIM DC\$(7) DIM MN\$(12):DIM MD(1                                                                                                    | 12)                              | 6                                                                                                    |                                                                                                    |            |                                                                                                    |        |                        |                      | GOSUB 1240:REM                        | :REM*14Ø                                                                                                    |
| 110                 | P=1:OPEN 1,3:OPEN 2                                                                                                    |                                  |                                                                                                    | MONY, JANUAR<br>MON, TUES,<br>2 3                                                                                                    |            |                                                                                                    |        | 4                      | 840                  | YØ=YV:MØ=MV:DØ<br>GOSUB 135Ø:REM<br>R |                                                                                                    |
| 1300100             | SP\$="{17 SPACEs}"                                                                                                    | :REM*221<br>:REM*49<br>:REM*188  | 8                                                                                                    | 9 10                                                                                                    | 11         | 12                                                                                                    |        | 14                     |                      | GOSUB 2570:REM                        | The state of the state of the s |
| 1                   | FOR X=1TO12:READN\$,                                                                                                    |                                  | 15                                                                                                    | 16 17                                                                                                    | 18         | 19                                                                                                    | 20     | 21                     | 100000               | IF EN<>Ø THEN :                       | RETURN:REM ER<br>:REM*71                                                                                                    |
| 15Ø                 | MN\$(X)=N\$:MD(X)=A:NI                                                                                                    | EXT<br>REM*196                   | 22                                                                                                    | 23 24                                                                                                    | 25         | 26                                                                                                    | 27     | 28                     | 87Ø<br>88Ø           | :<br>GOSUB 1470:C=1                   | :REM*163<br>:REM*8Ø                                                                                                    |
| 160                 | FOR X=1 TO 7:READ NS<br>=N\$:NEXT                                                                                                    | :DN\$(X)<br>:REM*24              | 29                                                                                                    | 38 31                                                                                                    |            |                                                                                                    |        |                        | A DUBORNICH PROPERTY | FOR X=1 TO MT<br>M\$=MF\$(X)          | :REM*221<br>:REM*236                                                                                                    |
| 170                 | DATA JANUARY, 31, FEB!<br>,MARCH, 31, APRIL, 30, 1                                                                                                    |                                  | <u></u>                                                                                                    |                                                                                                    |            |                                                                                                    |        |                        | 910                  | IF M\$="{PI}" T                       | HEN 1000<br>:REM*134                                                                                                    |
| 180                 | DATA JUNE, 30, JULY, 3                                                                                                    | :REM*125                         | Samp                                                                                                    | ole Calendar                                                                                                    | 2001       | screen                                                                                                    | displa | ay.                    | 92Ø                  | GOSUB 2220:REM                        | DECODE:REM*64                                                                                                    |
|                     | ,31,SEPTEMBER,30<br>DATA OCTOBER,31,NOV                                                                                                    | :REM*94<br>EMBER,3Ø              |                                                                                                    | GOSUB 13                                                                                                    |            |                                                                                                    | :RE    | ENDA<br>M*76           | 1                    | Z\$=STR\$(C):C=C<br>P\$=STR\$(MV)+"/  |                                                                                                    |
| 200                 | DATA SUNDAY, MONDAY,                                                                                                    |                                  |                                                                                                    | GETK\$:IF                                                                                                    |            |                                                                                                    | :REM   |                        | 95Ø                  | GOSUB 1090:Z\$=                       | Z\$+LEFT\$(SP\$,                                                                                                    |
| 210                 | WEDNESDAY<br>DATA THURSDAY, FRIDA                                                                                                    | :REM*1Ø6                         | 510                                                                                                    | IF K\$=CH<br>760                                                                                                    | R\$ (145   | THE                                                                                                    |        | M*45                   | 960                  | 4-LEN(Z\$))+P\$<br>IF HR=Ø THEN 9     |                                                                                                    |
|                     | AY                                                                                                    | :REM*12Ø<br>:REM*23              | 520                                                                                                    | IF K\$=CH                                                                                                    | R\$(17)    | THEN                                                                                                    |        | B 16<br>EM*8           |                      | P\$=STR\$(HR)+":<br>2)+PD\$           |                                                                                                    |
| 230                 | Expansion and the second second secon | :REM*77<br>:REM*76               | 53Ø                                                                                                    | IF K\$=CH                                                                                                    | R\$(13)    | THE                                                                                                    |        | URN<br>M*38            | 98Ø                  | GOSUB 1090:Z\$=<br>10-LEN(Z\$))+P\$   | Z\$+LEFT\$(SP\$,                                                                                                    |
|                     | PRINT" (SHFT CLR) (4                                                                                                    | CRSR DNs                         | 54Ø<br>55Ø                                                                                                    | GOTO 490                                                                                                    |            |                                                                                                    | :REM   | *124<br>M*98           | 990                  | PRINT#P,Z\$;SPC                       | :REM*223                                                                                                    |
|                     | "TAB(11)"CALENDAR                                                                                                    | :REM*82                          |                                                                                                    | REM WRIT                                                                                                    | E CALE     | ENDAR                                                                                                    |        |                        | 1000                 | NEXT X                                | :REM*31                                                                                                    |
| 26Ø                 | PRINTTAB(12)"(CRSR                                                                                                    | DN)BY KE                         |                                                                                                    | GOSUB 12                                                                                                    |            |                                                                                                    |        |                        | 1010                 | IF P=2 THENFO<br>#P," ":NEXT:P        |                                                                                                    |
| 270                 | N HUEBNER (CRSR DN)"<br>GOSUB 1260 : REM GET                                                                                                    | DATE                             | 58Ø                                                                                                    | GOSUB 13                                                                                                    | 5Ø:REN     | DRA                                                                                                    | W CAL  | ENDA                   | 1020                 | YV=YØ:MV=MØ:D<br>PRINT "{CRSR         | OV=DØ :REM*147                                                                                                    |
| 224                 |                                                                                                    | :REM*144<br>:REM*6Ø              | 500                                                                                                    | R<br>GOSUB 25                                                                                                    | 70         |                                                                                                    | :REM   |                        | 1034                 |                                       | NT, OR RETURN.                                                                                                    |
| 280                 | YZ=YV:MZ=MV:DZ=DV                                                                                                    | :REM*93                          | STREET, STREET, STREET | GOSUB 25                                                                                                    | 13012552   |                                                                                                    | :REM   |                        |                      | 11                                    | :REM*4                                                                                                    |
| 300                 | REM RUN MENU                                                                                                    | :REM*115                         | 610                                                                                                    | IF EN<>Ø                                                                                                    | THEN       | RETU                                                                                                    |        |                        | 1 Ø 4 Ø              | GETK\$:IFK\$="                        | " THEN 880<br>:REM*50                                                                                                    |
| 31ø                 | GOSUB 1450:REM SHOW                                                                                                    | DATE:REM*249                     | 620                                                                                                    | GOSUB 14                                                                                                    | 7Ø:RE      | M SHO                                                                                                    |        | *215<br>E              | 1050                 | FK\$="P"THEN                          | P=2:GOTO 880                                                                                                    |
| 32Ø                 | PRINT "{4 CRSR DNs}                                                                                                    |                                  |                                                                                                    |                                                                                                    | dd . n. n. |                                                                                                    |        | M*61                   | 100                  | IF K\$ <> CHR\$ (1                    | :REM*62                                                                                                    |
| 330                 | PRINT TAB(10)"CALEN                                                                                                    | :REM*121<br>DAR MENU             |                                                                                                    | GOSUB 18                                                                                                    |            |                                                                                                    | :REM   | *241                   |                      |                                       | :REM*26                                                                                                    |
| 244                 | ":PRINT<br>PRINT TAB(12)"1-SEE                                                                                                    | :REM*1Ø                          | 640                                                                                                    | GOSUB 20                                                                                                    | 18Ø:RE     | M ENC                                                                                                    |        | *172                   | 1070                 | RETURN                                | :REM*184<br>:REM*118                                                                                                    |
|                     | R"                                                                                                    | :REM*148                         | 65Ø                                                                                                    | GOSUB 23                                                                                                    | 3Ø:RE      | M SET                                                                                                    | MESS   | AGE                    | 1090                 | FOR DX=1 TO I                         |                                                                                                    |
| 35Ø                 | PRINT TAB(12)"2-REA                                                                                                    | CALEND<br>:REM*118               | 660                                                                                                    | GOSUB 27                                                                                                    | ØØ:RE      | M SAV                                                                                                    |        | 1*173<br>E             | 1109                 | P\$=LEFT\$(P\$,I                      | DX-1)+MID\$(P\$,                                                                                                    |
| 36Ø                 | PRINT TAB(12)"3-API                                                                                                    | POINTMENT<br>:REM*5              | 670                                                                                                    | IF RV=Ø                                                                                                    | THEN       | RETUR                                                                                                    |        | 1*166<br>M*67          | 1110                 | DX+1) NEXT:RETURN                     | :REM*18Ø<br>:REM*24Ø                                                                                                    |
| 37Ø                 | PRINT TAB(12)"4-NOT                                                                                                    |                                  | 68Ø                                                                                                    | GOSUB 1                                                                                                    | 55Ø:RE     | M LES                                                                                                    | S DAT  | 'E                     | 112                  | ð :                                   | :REM*158                                                                                                    |
|                     | PRINT TAB(12)"5-ERA                                                                                                    | :REM*1Ø4                         | 690                                                                                                    | IF EN<>                                                                                                    | or y       | V <yz< td=""><td>THEN</td><td>1*219<br/>RETU<br/>1*205</td><td></td><td># REM ERASE MES<br/># GOSUB 81#:REM</td><td></td></yz<> | THEN   | 1*219<br>RETU<br>1*205 |                      | # REM ERASE MES<br># GOSUB 81#:REM    |                                                                                                    |
| 390                 | PRINT TAB(12)"6-EX                                                                                                    | IT"                              |                                                                                                    | IF YV>Y                                                                                                    |            |                                                                                                    |        | 1*128                  | 115                  | Ø IF EN (>Ø OR :                      | SE=Ø THEN RETU<br>:REM*238                                                                                                    |
| 400                 | GETK\$:KI=VAL(K\$):II<br>KI>6 THEN 400                                                                                                    | :REM*242<br>F KI<1 OR<br>:REM*31 | 720                                                                                                    | IF MV <m< td=""><td>Z THEN</td><td>RETU</td><td>JRN</td><td>4*117</td><td>116</td><td>Ø Y=Ø:PRINT:IN</td><td>PUT "{CRSR DN}<br/>MESSAGE (ID)";</td></m<> | Z THEN     | RETU                                                                                                    | JRN    | 4*117                  | 116                  | Ø Y=Ø:PRINT:IN                        | PUT "{CRSR DN}<br>MESSAGE (ID)";                                                                                                    |
| 410                 | ON KI GOSUB 480,81                                                                                                    |                                  |                                                                                                    | IF DV < D                                                                                                    |            |                                                                                                    |        |                        | 117                  | Y<br>Ø IF Y<1 OR Y>                   | :REM*221<br>SE THEN RETURN                                                                                                    |
| Manager Co.         | GOTO 300                                                                                                    | :REM*224                         |                                                                                                    | GOSUB 2                                                                                                    |            | 112201                                                                                                    | :REN   | M*115<br>EM*52         |                      |                                       | :REM*138<br>121Ø :REM*234                                                                                                    |
| 430                 |                                                                                                    | :REM*233                         |                                                                                                    | IF EN                                                                                                    |            | RETU                                                                                                    |        |                        |                      |                                       | TO SE-1:REM*35                                                                                                    |
| 450                 | PRINT#2:FORX=ØTO15                                                                                                    | :CLOSEX:N                        | 770                                                                                                    | GOSUB 2                                                                                                    | 330        |                                                                                                    | :RI    | EM*78                  |                      | Ø MF\$(Y)=MF\$(Y                      |                                                                                                    |
| 460                 | EXT   PRINT "{SHFT CLR}"                                                                                                    | :REM*225                         | 780                                                                                                    | GOSUB 2                                                                                                    | / Ø Ø : RE | M SAV                                                                                                    |        | M*222                  |                      | Ø MF\$(Y)="{PI}                       | " :REM*146                                                                                                    |
| 404                 | , LIVINI (OIL I CIN)                                                                                                    | :REM*5                           |                                                                                                    | RV=RV-1                                                                                                    | :GOTO      | 67Ø                                                                                                    | :RE    | M*2ØØ                  |                      | Ø GOTO 27ØØ:RE                        | M SAVE FILE                                                                                                    |
| 479                 | : REM LOOK CALENDAR                                                                                                    | :REM*18                          | 800                                                                                                    | REM REA                                                                                                    | D CALE     | NDAR                                                                                                    |        | EM*89                  | 123                  | ø:                                    | :REM*136<br>:REM*13                                                                                                    |
| 484                 | KEN LOOK CALENDAR                                                                                                    | . M.D 224                        | 010                                                                                                    | WALL WALL                                                                                                    |            |                                                                                                    |        |                        |                      | 170                                   |                                                                                                    |

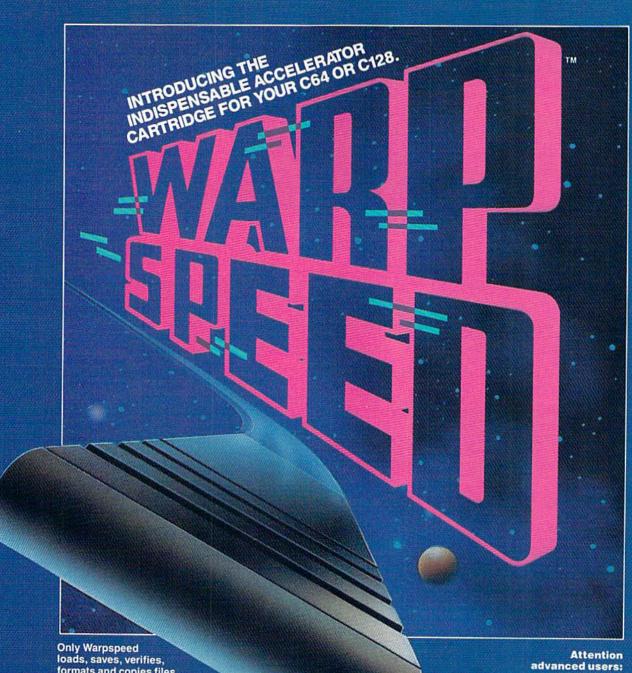

formats and copies files at speeds up to 10x faster than normal!

Imagine copying a disk in as little as 35 seconds!

Warpspeed functions identically on both the C64 and C128 in the 40 or 80 column mode and works with all compatible drives, including the 1581. Built in mode select and reset switches too!

An integrated sector editor and drive monitor and a full featured mini-assembler are all included!

Only Warpspeed delivers 55 features that no other cartridge can match.

Why limp along on impulse power when you can jump to Warpspeed?

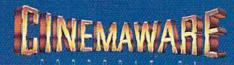

# 2001: A Calendar Program

When HAL isn't around to monitor your hectic schedule, consult this calendar program.

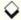

#### By KEN HUEBNER

ife in the fast lane is a hallmark of the twentieth century, and, as we approach the year 2000, the pace is getting even faster. If you're having trouble remembering special events, appointments and deadlines now, how will you cope in the years to come? Well, you should do just fine with the help of Calendar 2001, the twenty-first century calendar program for your twenty-first century lifestyle.

Written in Basic, Calendar 2001 uses relative files for instant reads and writes to its data files. Type in Listing 1, using RUN's Checksum program. Variable MT at the beginning of the program has a default value of 12, which represents the maximum number of reminders you expect to input for each day. Do not change the value of MT once you've run the program and created a month file.

If you have a 1541 disk drive, 12 reminders per day will fill a disk in about one year; with a 1571, 25 per day will fill the disk in about the same period. Larger values will require scratching old reminders to make room for new ones from time to time, or will necessitate the use of a new reminder disk.

Once MT is set, save the program and a backup to disk. Then format a fresh disk to hold your reminders. You could also save a copy of the program to your data disk, so everything's together and easier to use; just be sure there's a backup elsewhere.

To use Calendar 2001, load it, insert the data disk if it's separate and type in RUN. When the program asks "What's the date?", enter today's date in numerical form, with the numbers separated by commas (12,20,1988), and press the return key (it is not necessary to type in leading zeroes with one-digit numbers).

Soon a menu will appear with the

date you input at the top. There are six menu options:

1.- See the Calendar

2.- Read from Calendar

3.- Make an Appointment

4.- Save a Note

5.- Erase from Calendar

6.- Exit to Basic.

Option 1 displays a calendar showing the days of the current month. Press the cursor-up key to move forward to the next month or the cursor-down key to move back a month. When you've finished viewing the calendar, press return.

Option 2 lets you read a selected day's reminders. Just enter the date, again in numerical form, and the list will appear on-screen. On the left are numbers you'll need for identifying your reminders when using other options. On the right are the date, and perhaps a time, for each reminder, along with the contents of the reminder.

You can review the list any number of times by pressing the space bar. You can also make a hardcopy by just pressing P. Press the return key when you're finished.

Option 3 is for creating an appointment reminder and saving it to disk. At the query, enter the date of the appointment to load that day's file into the computer. This load will take longer when you're first using the program or starting a new month, because the program has to open a new file first. Once the file is available, Calendar 2001 will ask "Appointment with whom?" Reply

with a name that's no more than 20 characters long. Then, at the queries for time, enter a number from 1 to 12 for the hour and a number from 0 to 59 for the minutes.

You also need to indicate whether you want to be reminded of the appointment in advance. If not, answer no or press return, and the reminder will be saved only to the date of the appointment. If you answer yes, you'll be asked how many days ahead of time you want the reminders to start. Enter a number from 1 to 14, and the reminder will be saved to the actual date, plus the specified number of days before.

Option 4 is for creating other types of reminders and saving them to disk. Except that there's no query for time, this option works just like option 3.

Option 5 erases reminders. Type in the date concerned, and, when the reminders appear on-screen, locate the one you want to erase, note its I.D. number and press return. Then, at the query, type in the I.D. number and press return again to erase the reminder from your data file.

When you're finished using Calendar 2001, press 6 to exit to Basic.

This program is most effective if used daily, so try to get into that habit. Then you'll be on a clear-charted course into the twenty-first century! R

Ken Huebner is a software designer who runs his own business, called Softrek, out of Watertown, WI.

#### Listing 1. Calendar 2001 program.

10 REM CALENDAR 2001 - KEN HUEB
NER :REM\*179
20 REM :REM\*163
30 : :REM\*88
40 MT=12:REM MESSAGES PER DAY
:REM\*175

50 ML=14+20:REM MESSAGE LENGTH

6Ø RT=MT\*31:REM REC/FILE:REM\*48
7Ø YB=1988:YE=2ØØ1:REM YEAR RAN
GE :REM\*147
8Ø DIM MF\$(MT) :REM\*244 ▶

RUN it right: C-64; printer optional

## YOU'LL FIND KONAMI GAMES IN THESE STRATEGIC LOCATIONS.

**BABBAGES** 

CHILD WORLD AND CHILDREN'S PALACE

**ELECTRONICS BOUTIQUE** 

**FEDCO STORES** 

LIONEL KIDDIE CITY, LIONEL PLAYWORLD AND LIONEL TOY WAREHOUSE

TOYS "R" US

WAREHOUSE ENTERTAINMENT

ZAYRE

(Boston and Washington D.C. Area Stores Only.)

Attention Dealers: For further information on Konami's line of computer games, call customer service at (312) 595-1443.

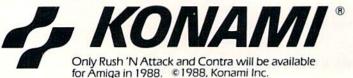

ARIZONA MESA Compute or Play 1000 Fiesta Mall

CALIFORNIA
BAKERSFIELD
Software Etc.
2701 Ming Ave.
V. Plaza

CHULA VISTA R & R Software 1048 3rd Ave. (619) 426-7011

CITY OF INDUSTRY Software Etc. Pomona Hwy. at Azusa FOSTER CITY

Home Computing Center 1125 E. Hillsdale Blvd., #103

SAN DIEGO Computer Outlet 7940 Silverton Ave. (619) 740-0113 SUNNYVALE

HT Electronics 346 W. Maude (408) 737-0900 TORRANCE

TORRANCE The Warehouse 19701 Hamilton Ave (213) 538-2314

DARIEN
Walden Software
800 Post Road

NEW BRITAIN Romek Home Computer 432 W. Main St.

FLORIDA GAINESVILLE Florida Bookstore 1614 W. University (904) 376-5606

LAUDERDALE LAKES Software City 3700 W. Oakland Park Blvd. (305) 735-6700

PANAMA CITY Gulf Coast Computers 674 W. 23rd St.

PLANTATION Software Software 612 Broward Mall (305) 476-0595

WEST PALM BEACH Computers 4 Rent 2695 N. Military Trail (407) 471-1976

ILLINOIS AURORA Micro-Tech Solutions 991A Aurora Ave. (312) 892-3551

CANTON Blessman's Inc. 175 S. Main

CHICAGO Software Plus 6212 N. Western Ave. (312) 338-6100

DANVILLE Data Center 108 N. Vermilion

HANOVER PARK Software Plus West 2001 Irving Park (312) 837-6900

LOVES PARK Union Hall Inc. 6321 N. 2nd St. SPRINGEIELD

Illini Software Center 2036 S. McArthur WHEELING Software Plus 731 W. Dundee Rd.

(312) 520-1717

INDIANA
PLAINFIELD
Simply Software
311 Gordon Dr.

KENTUCKY LEXINGTON Computer Dimensions 171 W. Lowry Ln.

LOUISIANA SHREVEPORT Discount Computer Software 544 E. King's Hwy. MAINE BELFAST Skylight Software 22 Miller St. (207) 338-1410

CARABOO Mementos 86 Sweden St. (207) 498-3711

WESTBROOK Hands On Computers 861 Main St. (207) 854-1155

MASSACHUSETTS
PITTSFIELD
Nichols Electronics
274 Wahconah St.
(413) 443-2568

WELLESLY Memory Location 396 Washington St. (617) 237-6846

WORCESTER The Software Shop 22 Front St. (508) 756-6452

MICHIGAN CLAWSON Software Trends 230 S. Main St.

CLIO The Edge Connector 124 North Mill (313) 686-1070

FLINT I/O Software G-3304A Corunna Rd.

GARDEN CITY Soft-House Compute Center 32647 Ford Rd. (313) 422-6760

TRAVERSE CITY
The Software Shop
710 Centre St.

MISSOURI
CAPE GIRARDEAU
Midwest Computers
203 West Park Mall
(314) 339-0022

NEW JERSEY
BRIDGEWATER
Software Etc.
400 Commons Way

WAYNE Software Etc. Willowbrook Mall

NEW MEXICO ALBUQUERQUE Page One 11200 Montgomery N.E. (505) 294-2026

NEW YORK ALBANY Computer Cellar 911 Central Ave. (518) 482-1462

BAY SHORE Software Etc. 1701 Sunrise Hwy.

CHEEKTOWAGA Papa's Computerware 2789 Union St. (716) 684-7272

FLUSHING Software Etc. 39-01 Main St. HIGHLAND FALLS

Software Affair 188 Main St. (914) 446-4121 HOLBROOK

Great Escapes 5801 Sunrise Hwy. KENMORE Software Supermarket 3670 Delaware Ave. 17161 873-5321

LATHAM Contemporary Computers 893 Loudan Rd. (518) 783-1088

NEW YORK CITY J&R Music World 23 Park Row (212) 732-8600

Leigh's Computer 1475 Third Ave. (212) 879-6257 RIDGEWOOD Quo Vadis 70-20 Fresh Pond Rd. ROCHESTER Leon's Computer Mart 103 Clinton Ave. (716) 325-2787

SCOTIA Select Software 108 Mohawk Ave. (518) 382-7886

OHIO DAYTON Microtyne 4049 Marshall Rd.

FAIRFIELD Microware Magic 6625 Dixie Hwy (513) 874-6560

MEDINA Ram-Run Computer Products 891 N. Court (216) 263-4428

PENNSYLVANIA WEST REDDING English's Computers 608 Penn Ave.

RHODE ISLAND WARWICK Software Connection 101 W. Natick Rd.

WOONSOCKET Galaxy Computers 332 River St.

TEXAS
BEAUMONT
Software Rental
2855 Eastex
Freeway#D

FORT WORTH Wedgewood Software 5312 Woodway (817) 292-7353

HOUSTON Floppy Wizard 271 Memorial (713) 461-8660

SAN ANTONIO Computer Experience 5525 Blanco (512) 340-2901

UTAH SALT LAKE CITY Armadillo Brothers 3330 S. State (801) 484-2791

VIRGINIA MARTINSBURG My Software Heaven Meadowlane Plaza Box 2 (304) 263-1228

WOODBRIDGE Virginia Micro Systems 13646 Jefferson Davis Hwy. (703) 491-6502

WASHINGTON LONGVIEW Software Depot 1310 Oceanbeach Hwy

> LYNWOOD Family Computers 3333 184th St. S.W. (206) 775-3530

PACOMA Nibbles & Bytes 4020 S. Steele St. #105

SEATTLE Omni International Trading Post 3826 Woodland Park Ave. N. [206] 547-6664

VANCOUVER Software Support Int. 2700 N.E. Andreison D13

WISCONSIN JANESVILLE Romeyn Software 2100 E. Milwaukee

MILWAUKEE Computer Software Center 10710 W. Oklahoma

RACINE Computer Paradise 4901 Washington

Ave

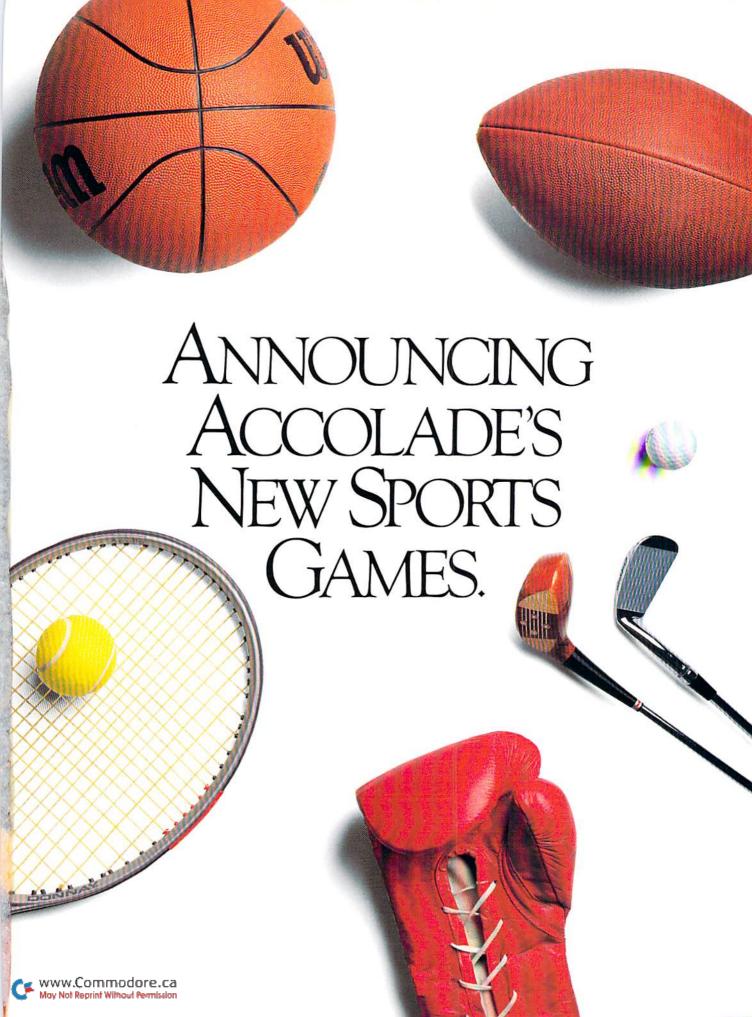

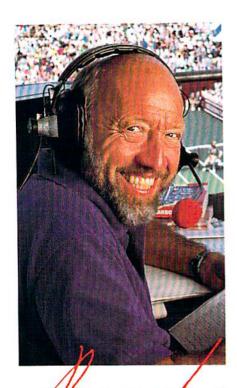

BUD COLLINS Television tennis analyst

"What do I expect from a computer tennis game? Realism. I want to sense the power of a strong fore-

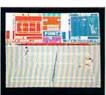

hand, the ease of a smooth backhand. Accolade's Serve & Volley gives me

that realism-and more.

"Serve & Volley truly captures the essence of the game—the action, the strategy, the pressure. You can select and place your shots via the animated "Strobe-O-Stroke" graphics. There's match or tournament play, three levels of difficulty, even three different court surfaces.

"Why should I leave the office to cover a tournament? Now I can play one on my computer with Serve & Volley."

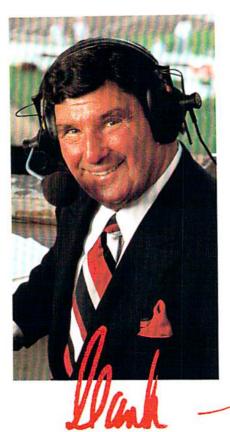

HANK STRAM Radio voice of NFL Monday Night Football

"I've seen some great moves on the football field but nothing compares to the moves you'll find on 4th & Inches computer football. This is real pro football action with 11 animated players per side. It's great! The ball's snapped and you have 22 guys running around the screen buttin' heads!

"But the best part about 4th & Inches? The control. I pick the starters. I control the key players

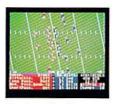

on offense and defense. Heck, this is a head coach's dream come true! And the playbook?

Fantastic. You get a pro style playbook with 20 plays and 11 different formations.

"Somebody at Accolade really knew their X's and O's when they drafted 4th & Inches. Great game plan, guys!"

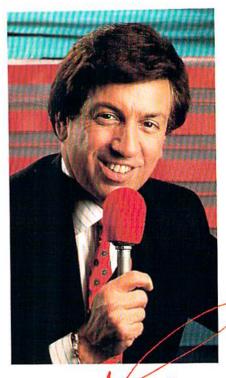

MARV ALBERT
1988 Olympic boxing commentator

"I used to think my broadcast booth at ringside was the closest I'd ever come to the true boxing experience. Then I played T.K.O.

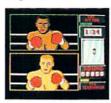

computer boxing. Talk about "up close and personal!" T.K.O. put me right in the ring, face

to face with a heavyweight champ.

"During a fight I like to do all the jawing. With T.K.O. I got to jab at a fighter's jaw. I threw a right... it landed! I could actually see those familiar signs of wear and tear on the champ's face. At the bell, the champ had a black eye, a fat lip and—I suspect—a bruised ego.

"It's a unanimous decision. Accolade's T.K.O. captures the feeling of boxing like no other game.

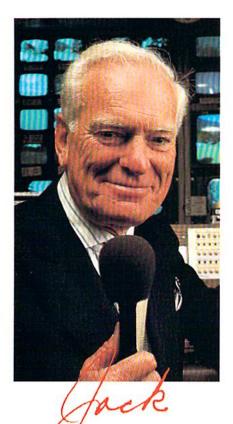

"Jack Nicklaus is unquestionably the greatest golfer of his time and

JACK WHITAKER

ABC golf announcer

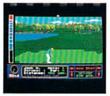

I've been fortunate enough to follow his play on the greatest golf courses in the world.

"Jack Nicklaus' Greatest 18
Holes Of Major Championship Golf
is the Golden Bear's personal
selection of the most challenging
holes in all of golf. Holes that
have decided the four major
championships.

"Accolade has come up with a simulation that not only recreates each hole with stunning accuracy—but it allows the player to golf against a computerized Jack Nicklaus. Quite an accomplishment.

"Jack never settles for second best. This is the computer golf game that others will be judged by for years to come."

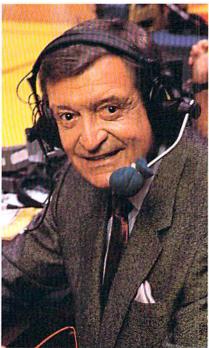

CHICK HEARN
Voice of the Los Angeles Lakers

"To play championship basketball, you've got to have a great fast break. To play three-on-three, full court computer basketball you've got to have Accolade's Fast Break.

"No other computer basketball game gives you this much control and playability. You run the offense and defense. There are more plays, more players and more shots. And the thing that really impressed me was the network television court perspective. The animation was so fluid—I thought I was watching my monitor at The Forum!

"Take it from a guy who's

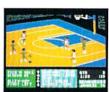

seen his share of great fast breaks— Accolade's Fast Break is a slam dunk."

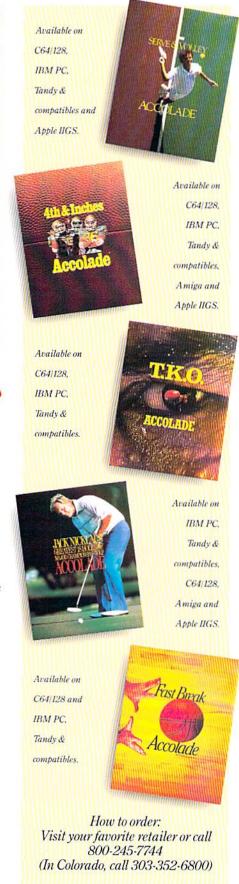

# ANNOLINCING

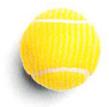

# Win your choice of a Sports Fan Fantasy for two!

OFFICIAL ACCOLADE MAIL-IN ENTRY FORM

Complete and mail in time for receipt by 3/31/89 to: ACCOLADE PLAY-BY-PLAY SWEEPSTAKES, PO. Box 914, Wilton, CT 06898-0914.

My choice of Sports Fan Fantasy is an opportunity to . . . (check ONE please):

- Visit with and attend a boxing match broadcast by Marv Albert.
- □ Visit with and attend a Los Angeles Lakers game broadcast by Chick Hearn.
- □ Visit with and attend an NFL Monday Night Football game broadcast by Hank Stram.
- ☐ Visit with and attend a tennis tournament broadcast by Bud Collins.
- ☐ Visit with and attend a PGA golf tournament broadcast by Jack Whitaker.

YOUR NAME (please print)

YOUR COMPLETE ADDRESS

CITY/STATE

ZIP (required)

NAME OF RETAIL OUTLET YOU SHOP FOR SOFTWARE

CITY & STATE OF THAT STORE LOCATION

Type of Computer Owned: ☐ IBM/Tandy & Compatibles ☐ Commodore 64/128

☐ Apple IIGS ☐ Apple II Series

□ Other

Offer good only in U.S.A. Offer void wherever restricted or prohibited by law

How to Enter, Provide all the information called for on the official entry form (including your choice of Sports Fan Fantasy prize), or print this same information on a plain 3"x 5" piece of paper and mail your entry in time for receipt by March 31, 1989 to: Accolade Play-By-Play Sweepstakes, PO. Box 914, Wilton, CT 06898-0914. Enter as often as you wish

March 31, 1989 to: Accolade Play-By-Play Sweepstakes, PO. Box 914, Wilton, CT 08989-0914. Enter as often as you wish, but each entry must be sent in a separate envelope via First Class Mail.

Prize Awards. The five (5) different Sports Fan Fantasies listed on the entry form comprise this programs prize offering, each fantasy to include such transportation arrangements and other accommodations as may be necessary for two persons traveling together, including the sports event tickets. All arrangements shall be made by Accolade at its discretion as to announcer visit time and place and event selection. Applicable period for fan fantasy arrangements shall be 4/15-1/23/189. Each winner will be effered the option of receiving \$1,500 cash instead of the fan fantasy prize for two Winner Drawings. One winner will be chosen for each of the five different Sports Fan Fantasy prizes by means of a series of random drawings to be conducted on 4/17/89 by AMA, Ltd., an independent judging prizazion whose decisions are final. Prize winners will be notified by mail by 4/8/89. Odds of winning the Sports Fantasy indicated as an insteadual entrants reprise depend on the number of entries received indication that same event choice. Winners will

individual entrants choice depend on the number of entries received indicating that same event choice. Winners will be required to provide social security number and to sign an affidavit of eligibility and publicity/travel release. Tax liability on prize winnings is responsibility of each winner. Prizes are not transferable, although any prize won by a minor will. be awarded in the name of a parent or legal guardian

be awarded in the haine of a parent of legal guarden.

Eligibility. Sweepstakes open to all U.S. residents except employees of Accolade, Inc., its marketing agencies, this programs suppliers, and their immediate families. Void wherever prohibited or restricted by law To request a list of the prize winners, send a stamped, self-addressed envelope before 4/1/89 to: Accolade Play-By-Play Winners, PO. Box 7180. Wilton, CT 06897-7180

ALL REGISTERED TRADEMARKS AND NAMES ARE PROPERTIES OF THEIR RESPECTIVE OWNERS

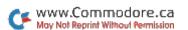

# THERE ARE SOME THINGS YOU JUST CAN'T DO WITH GEOS... LUNTIL NOW, THAT IS.

Introducing GEOS Power Pak\*, a collection of the most useful GEOS desktop accessories, utilities and applications ever assembled on one disk.

The editors of RUN magazine have packed this twosided disk with over a halfdozen useful programs, a wide variety of fonts and over a hundred illustrations to use with GEOS. It features the work of some of the BEST talent in the GEOS market, including telecommunications expert Bill Coleman; font designers and artists Susan Lamb, Tom Trevorrow and Shaun Jones; and GEOS programmers Joe Buckley and Wayne Dempsey. This assures you, the GEOS user, of increased productivity and ease of use each and every time you boot up GEOS.

Discover how it feels to be a GEOS power user with the GEOS Power Pak. This disk will give you features unavailable anywhere else.

#### For example:

#### APPLICATIONS

—geoTerm is the first terminal program for GEOS. Before the GEOS Power Pak, this application had the experts stumped. But now you can telecommunicate to BBSs and online networks, sending and receiving messages, attending confer"The editors of RUN have assembled the best talent in the GEOS community for this disk!"

ences and uploading and downloading programs.

—CardFile is a file manager that comes in handy to maintain lists. Use it as an address book or to keep lists of tapes, records or household items . . . the possibilities are endless.

#### FONTS

—Choose from a wide selection of character fonts and point sizes. All the fonts are original and unpublished. Suitable for letter writing, headlines or to spruce up any newsletter, memo or sign.

#### CLIP ART

—Pick from over one hundred illustrations to use in your own documents.

#### ACCESSORIES

- —Thumbnail is a unique program that reduces full-page geoPaint images for display on the screen and to save to disk. Catalog your geoPaint collection or paste images into a geoWrite document.
- —geoOrganizer is a disk utility that lets you rearrange your GEOS files quickly and easily.
- Pattern Editor lets you create your
   own fill patterns for use within geoPaint.
   geoBreak. Enjoy this classic arcade
- —Convert 2.2. Convert GEOS data and programs for uploading and downloading with geoTerm.
- —Write Hand Man. Word and document analyzer.
- —AutoView. geoPaint slide show maker.
  —PaintView II. View geoPaint pages.

Like the original GEOS program, the **GEOS Power Pak** greatly enhances the capabilities of your C-64.

Let's face it. You've invested lots of time and energy learning to use GEOS. The GEOS Power Pak returns this investment tenfold with easy applications, expanded capabilities and increased productivity.

**GEOS Power Pak** revolutionizes the program that revolutionized your C-64.

\*GEOS Power Pak is a product of RUN magazine and is not connected with Berkeley Softworks, creator of GEOS, or Commodore, manufacturer of the C-64.

| power to my Comm                   | to add more computing godore 64. Send me the from RUN magazine for |
|------------------------------------|--------------------------------------------------------------------|
| ☐ Check enclosed                   | ☐ American Express                                                 |
| ☐ MasterCard                       | □ Visa                                                             |
| Card #                             |                                                                    |
| Exp. Date                          | The second second second                                           |
| Name                               |                                                                    |
| Address                            |                                                                    |
| City                               |                                                                    |
| State                              | Zip                                                                |
| Foreign Airmail, please add \$3.   | 95 per order.                                                      |
| Mail to: ReRUN                     | 80 Elm St.                                                         |
| Peterbord<br>or call toll free 1-8 | ough, NH 03458<br>800-343-0728                                     |
|                                    | GP189                                                              |

# Demystifying DOS

Get on the right track with this disk drive tutorial.

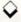

#### By JOHN RYAN

bought my first C-64 in early 1983 and, at the time, marveled at the power and versatility this machine offered in comparison with its little brother, the VIC-20. I also found the cassette recorder that used to be OK for the VIC totally unacceptable for my shiny new treasure. After several agonizing months, I finally bought the then new 1541 disk drive.

Dreaming of hyperspacing through data zones never traversed before, I was astonished when, as I tried to save a short three-line program, I was greeted by a Drive Not Ready error! Two hours later, a quick (and rather curt) phone call left me feeling a bit doltish...

"Well, did you format the disk?" the salesman asked.

"Format?" I replied.

"Yes, you know—did you "new" the disk from DOS?"

"Doss? Doss? What's a Doss?"

"Disk operating system," the salesman sighed impatiently. "The 1541 is an intelligent drive that possesses its own microprocessor."

"Well, it can't be that smart if it won't save anything!"

I think you get the picture. I suffered from a malady common to neophytes: ignorance. It comes from the exuberance of owning a new toy, coupled with reading only the first three pages of the manual. The 1541, 1571 and 1581 family of disk drives are indeed intelligent, but, like computers, only as intelligent as their owners.

Because a Commodore disk drive is equipped with a microprocessor of its own that runs DOS, you aren't required to "babysit" file operations as with many personal computer systems. For the most part, you can type a command and the drive will do all the work.

DOS is there as soon as you turn the disk drive on, and all you need to know to access its features is a handful of commands. Of course, as your comput-

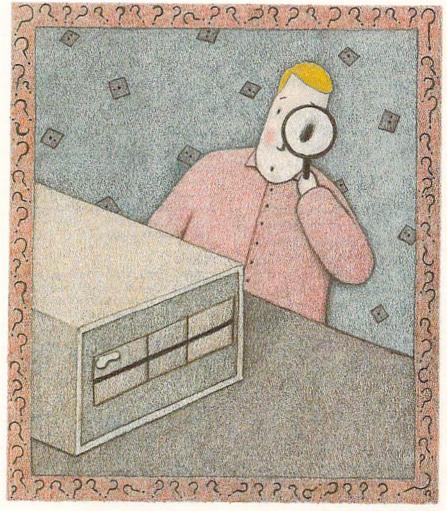

ing savvy grows, you can use more advanced commands and programming tricks to delve into the heart of the disk drive's microprocessor and data storage areas. Here, I'll deal with the basics—simple commands that all new drive owners should know how to use.

#### THREE VERSIONS

To make using DOS a bit easier, Commodore includes a handy utility, called

the DOS Wedge, on the Test/Demo disk that comes with the disk drive. This program is intended primarily for C-64 users, as Basic 2.0 has hardly any commands designed to handle DOS, unlike Basic 7.0 in the C-128. With the DOS Wedge, you'll find sending disk commands very simple—usually taking just a keypress or two.

For the purpose of comparison, I'll include the commands for the DOS ►

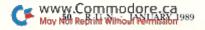

# NO QUARTER Just Fradless Areade Ferrish

Now you can take home some of the best Arcade games you've ever played, to play on your own personal computer!

Skillful programming has taken the superb graphics and addictive game play of Arcade hits Double Dragon and Sidewinder and faithfully reproduced them in home computer versions.

Join in deadly combat with the savage street gang of the infamous Shadow Boss in Double Dragon.

Indulge in an orgy of action and destruction in the high-energy shoot-em-up Sidewinder (part of the Awesome Arcade Action pack on Amiga and Atari ST). Go on the rampage and smash buildings and munch tiny natives in Aaargh!

Nothing but endless Arcade action - Arcadia has spared no quarter!

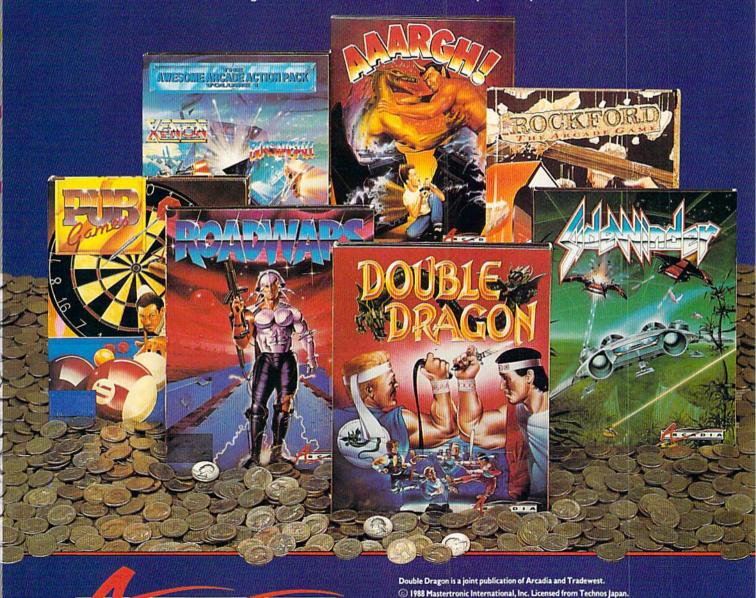

mmoRore. G

Circle 241 on Reader Service card.

Arcadia is a member of the Mastertronic Group.

Tel. (714) 631-1001.

ARCADIA 711 West 17th St., Unit G9, Costa Mesa, CA 92627.

#### DEMYSTIFYING DOS

Wedge (see Table 1), Basic 2.0 and Basic 7.0 in this tutorial. Any time that you're in doubt about a command, keep in mind that the Basic 2.0 DOS commands will work with any of the Commodore disk drives.

When using Basic 2.0, you must ensure that the command channel is open before sending a disk command. You accomplish this by entering:

#### OPEN 15,8,15

The first number, which specifies the channel through which your data will travel, could be any number from 1 to 255, but 15 has become standard. The second value is the device number. For a second or third disk drive, this would probably be 9 or 10. The third numeral specifies the secondary address, or channel, over which commands will travel.

You should be aware that the command sequence

OPEN 15,8,15 PRINT #15, "disk command" CLOSE 15

can also be entered as:

OPEN 15,8,15,"disk command":CLOSE 15

#### FORMATTING A DISK

The following are the commands to format a disk:

Basic 2.0: OPEN 15,8,15,"N0:disk name, id":close15

Basic 7.0: HEADER "disk name,id" DOS Wedge: @N0:disk name,id

Before anything can be stored on a disk, it must be formatted, or "newed." This procedure creates a pattern of tracks and sectors on the disk, as well as a fresh disk directory, which includes the drive's internal guide to the disk directory called the block availability map, or BAM (more on this later).

To format a disk, just enter a header name of 16 characters or less and a unique two-letter I.D. code. This I.D. is mandatory only when the disk you use is being formatted for the first time or has been erased using a magnetic eraser. If the disk has been used before and you don't mind using the same I.D. again, you can reformat it by entering only the header name.

This operation, commonly known as a short "new," just renames the disk header and clears the BAM. Unlike a full "new," which formats every track and creates a new BAM—and takes its own sweet time in doing so, I might add—a short "new" affects only two sectors on track 18 (sectors 0 and 1, which deal with the BAM and directory) and takes just a few seconds. Because of its more limited effect on the disk, you can recover lost files accidentally wiped out by a short "new" by using a disk utility designed for that purpose.

#### INITIALIZING A DISK

Here is the command sequence for initializing a disk:

Basic 2.0: OPEN 15,8,15,"10":CLOSE 15 Basic 7.0: DCLEAR DOS Wedge: @10

The Initialize command does not reset the disk drive, as is commonly believed. All it does is force the disk drive to read the BAM into the drive's random access memory. With Commodore disk drives, this normally happens automatically each time a disk is inserted (triggered by an optical write-protect switch within the drive).

To understand why the Initialize function is important, whether automatic or not, it's necessary to know how data storage is handled. The DOS would soon become hopelessly confused if it had no way to keep track of which sectors (blocks) have been used and which are available for storage. This is where the BAM comes in. It is simply a storage area on the disk filled with 1s and 0s for corresponding sectors-1 if the sector is used, 0 if it's free. The BAM is usually read into the drive's RAM only once and then updated to the disk when changed by a file write or erase operation. When this happens, DOS checks the disk I.D. prior to writing a new BAM. If the I.D. on the disk corresponds to the I.D. in the drive's memory, the BAM is rewritten and all is well-or is it?

This is why unique disk I.D.s are important. Suppose, for some reason, you possessed two disks with the same I.D., and, after you removed the first disk and inserted the second, the drive didn't initialize automatically. What would happen? As you tried to write new information to this second disk, the drive would assume, from the duplicate I.D., that everything was fine and use the BAM of the first disk to assign data blocks on the second. This, in effect, would allocate sectors already being used and vice-versa. Such scrambled directories aren't recoverable, unless you're really talented with a disk sector editor.

Although the chance of this happening (because of automatic initialization) is small, it's always a good idea to reinitialize a disk after a disk error or when you suspect that drive memory may be corrupted in some way. (A momentary power glitch comes to mind.)

#### SCRATCHING A FILE

The commands for scratching any file are:

Basic 2.0: OPEN 15,8,15,"S0:filename": CLOSE 15

Basic 7.0: SCRATCH "filename" DOS Wedge: @S0:filename

This DOS function eliminates a filename from the disk directory by "zeroing out" its file type and releasing to the BAM those sectors that were used by the file. In other words, the file isn't actually erased from the disk. Files that have been accidentally scratched can be restored by a restoring utility, as long as you don't write anything else to the disk beforehand. Some or all of the old

Table 1. DOS Wedge quick-reference chart.

| Command                     | Function                                      |
|-----------------------------|-----------------------------------------------|
| @                           | Displays the current disk status              |
| @\$                         | Displays the directory                        |
| @# <device></device>        | Sends DOS commands to this device             |
| @Q                          | Quits the DOS Wedge                           |
| @C0:new file = old file     | Copies a file to the same disk                |
| @10                         | Initializes the drive                         |
| @S0:filename                | Scratches a file                              |
| @N0:disk name,id (optional) | Formats a disk                                |
| @R0:new name = old name     | Renames a file                                |
| @V0                         | Validates a disk                              |
| @UI                         | Resets DOS                                    |
| /filename                   | Loads a Basic file (same as LOAD "name",8)    |
| %filename                   | Loads a binary file (same as LOAD "name",8,1) |
| † filename                  | Loads and runs a file (from Basic)            |
| ←filename                   | Saves a file (from Basic)                     |
| ←@0:filename                | Saves with replace a file                     |

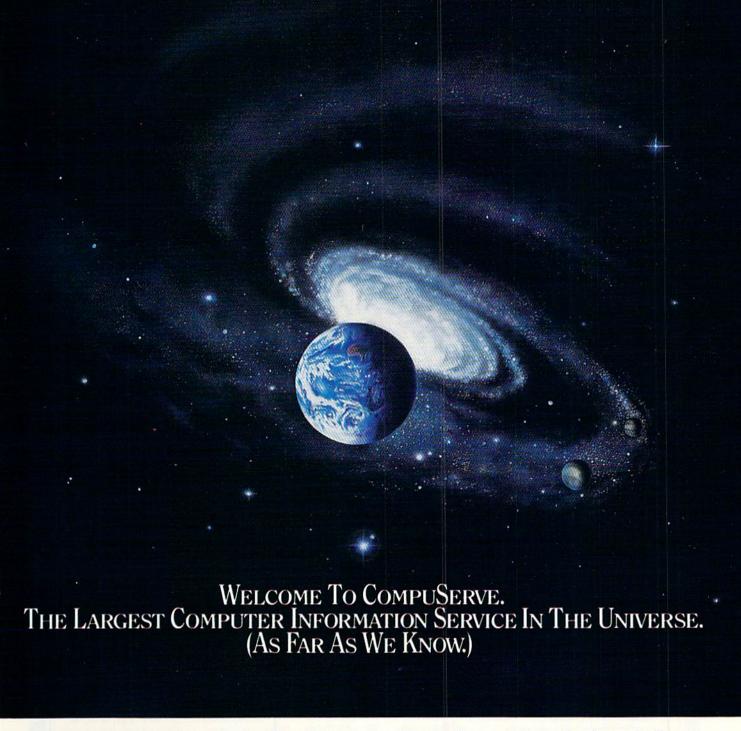

More people use CompuServe than any other online computer information service on Earth.

Half a million members access hundreds of information, communications and entertainment services online.

Thousands with similar interests and special expertise converge regularly and exchange ideas on an ever-expanding list of special-interest Forums.

They have access to a combination of more financial information, a greater variety of shopping services, and deeper research resources than any other online computer service. Anywhere.

Of course, it's conceivable that there's a service like ours somewhere that could give you more for your money. But you may have to travel a few light-years to find it.

Instead, all you have to do is visit your nearest computer dealer today. To order CompuServe direct, or for more information, write: CompuServe, 5000 Arlington Centre Blvd., Columbus, OH 43220. Or call, 800 848-8199. In Ohio and Canada, call 614 457-0802.

CompuServe<sup>®</sup>

AN H&R BLOCK COMPANY

#### DEMYSTIFYING DOS

file might get overwritten by the new. (Please, don't use the Validate command if you have hopes of ever seeing your scratched file alive again!)

You can use wild-card expressions to scratch a range of similarly named files. The \* wild card instructs DOS to scratch files whose names begin with the same sequence of characters. For example:

#### @S0:TEST\*

would scratch any filename starting with TEST, such as TESTING and TESTED

Conversely, the ? wild card scratches files whose names end with the same sequence of characters and which contain the same number of characters. For example:

#### OPEN 15,8,15,"S0:?EST"

would scratch TEST, REST and NEST from a directory.

You can also mix the wild cards. For example:

#### SCRATCH "?RAM\*"

would scratch any filename with RAM

as the second through fourth letters, such as GRAMMY or DRAMA.

An asterisk next to a file type (\*PRG, \*SEQ) in the directory indicates an improperly closed, or "splatted," file, which you should not scratch. Since the file was improperly closed, and thus the BAM not correctly calculated, scratching it could release sectors being used by other programs. Instead, use the Validate command below.

#### RENAMING A FILE

To rename a file, enter:

Basic 2.0: OPEN 15,8,15,"R0:new name = old name":CLOSE 15 Basic 7.0: RENAME "old name" to "new name"

DOS Wedge: @R0:new name = old name

This operation gives a file a new name in the directory. Except in Basic 7.0, you may enter a filename of any length, but only the first 16 characters will be used in the filename. Any characters except asterisks, commas, question marks, colons and quotation marks are acceptable. Using shifted characters (especially spaces) will result in unpredictable directory listings. Note that the Basic 2.0 and DOS Wedge commands are very similar, but the sequence of names is reversed.

#### VALIDATING A DISK

Repeated scratch operations often fool the BAM into believing that certain disk sectors are being used, when, in fact, they are not. Since a scratch operation doesn't actually erase any file data, after a time you may have more blocks free on a disk than the directory indicates. Other causes of an incorrect BAM are scratching improperly closed files and using the Save-with-Replace command on a full disk. Occasionally, using Save-with-Replace creates a splatted file.

When you issue the powerful Validate command:

Basic 2.0: OPEN 15,8,15,"V0":CLOSE 15 Basic 7.0: COLLECT DOS Wedge: @V0

the DOS reads through the files on the disk, determines which sectors are being

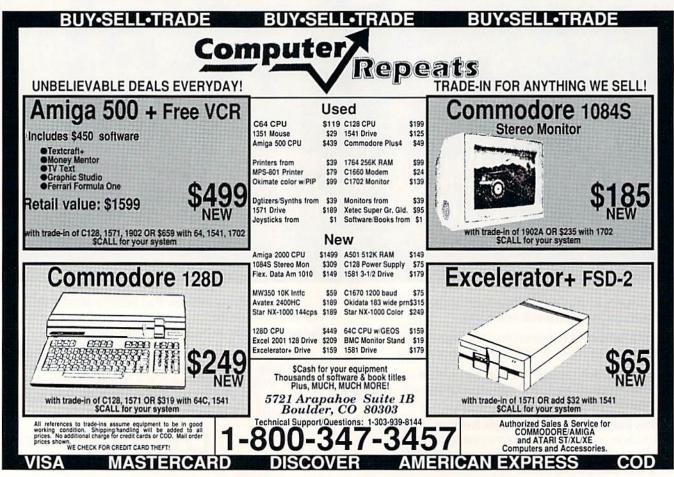

#### DEMYSTIFYING DOS

used and frees the unused ones, thereby updating the BAM. It's interesting to note how this is accomplished. When the drive receives the command, it creates a blank BAM in its own memory, then begins to read the disk directory, tracing each entry's track and sector pointers. Every block that's part of a file is then marked, or allocated, in this new BAM. Splatted files aren't marked and are skipped over. Once all the directory files have been traced, this new BAM is written to track 18, sector 0.

Don't use the Validate command on commercial disks, which may have certain tracks allocated for specialized uses, such as copy-protection schemes. Likewise, there's no need to validate a write-protected disk. Finally, don't attempt to validate a disk containing random-access files (I'm not talking about relative files). Programs such as databases use this type of file most often.

#### COPYING A FILE

The following Copy command duplicates files, including relative files, on the same disk: Basic 2.0: OPEN 15,8,15,"C0:new filename = old filename":CLOSE 15 Basic 7.0: COPY "old filename" to "new filename"

DOS Wedge: @C0:new filename = old filename

It can also combine up to four files into a single file—most often sequential files, such as small word processing files. Copy will not merge two program files into one recognizable program, and don't attempt to combine relative files!

The syntax for combining two files is:

Basic 2.0: OPEN 15,8,15,"C0:new file = old file1,old file2":CLOSE 15
Basic 7.0: CONCAT "add file" to "master file"

DOS Wedge: @C0:new file = old file1, old file2

#### TIDVING UP

Anyone who's owned a Commodore for a while probably knows how to load a directory by entering LOAD "\$",8 (C-64) or DIRECTORY (C-128). DOS Wedge users can bring a nondestructible directory listing to the screen by

entering @\$. They can also slow the screen scrolling by pressing the control key, and stop and start it by pressing the space bar.

The DOS Wedge always assumes device #8 and directs all communication with it, but you can easily change the control device number by entering @#<device number>. Likewise, C-128 owners can access device 9 or higher by adding the suffix ",D0,U<device number>" to many disk commands.

Also note that the DOS Wedge can be disengaged by the command @Q, then reinitialized by the command string: SYS 52224:@#<device>. This is most useful to C·128 owners who love to push the reset button in C·64 mode!

The Commodore disk operating system is a very powerful and flexible computing environment, with ease-of-use its major strong point. Experiment with DOS, but use an expendable disk! You'll find it a ready friend in time of need.

John Ryan, one of RUN's contributing editors, sufficiently overcame his fear of DOS to share his hard-won knowledge.

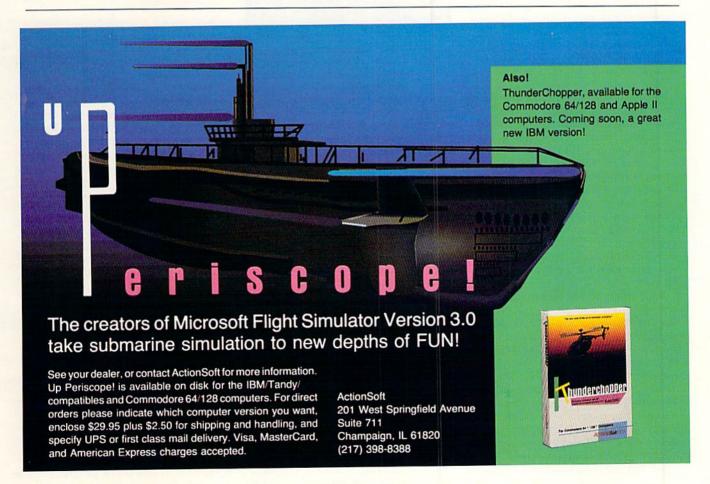

Circle 40 on Reader Service card.

# Multitasking Comes To the C-64

This amazing program enables you to run three Basic programs at the same time.

0

By MICHAEL INGRASSIA

o, you thought your C-64 could never do multitasking! Well, think again. Now that capability of its more expensive big brother, the Amiga, is yours with MOS (multitasking operating system) 1.0, which lets you edit and run two or three Basic programs at the same time. As a bonus, MOS 1.0 is short and easy to type in. In fact, the code is amazingly compact for all that it does.

Possible applications of MOS are myriad and challenge the imagination. How about playing background music with one program while playing a game with another or printing a clock on one screen to keep track of your time running a program on another?

Maybe you'd like to display a document file while checking the code that accompanies it; compare two versions of a program by running them alternately; examine a disk directory without destroying the program in memory; or display variable values while a program is running? All are within easy reach once you start using MOS.

And even if you never use MOS for multitasking, its ability to load three programs at once so you can run or edit them in any order without accessing the disk drive makes it worthwhile to have on every disk you use.

To explain multitasking, here's an analogy from college life. If, as frequently happens, two adjunct professors share a desk, at the end of the first professor's office hours, he gathers up his materials from the desktop and puts them into his briefcase, leaving the desktop free for his colleague's use. Then the second professor comes in, removes the materials he needs from his briefcase and sets them out on the desk. Changing the contents of the desktop constitutes a context switch.

My desk, on the other hand, is single-

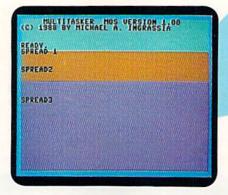

The MOS 1.0 start-up screen, showing the three spreads.

tasking. I don't share it with anyone, and it's covered with all sorts of things—books, correspondence, a nameplate, my wedding picture. I couldn't possibly pop all those things into a briefcase to give someone else a place to work.

The Basic operating system that's built into the C-64 is like me. It "takes over the desk," getting out its wedding picture and nameplate and generally making itself at home in memory. Or, to be more exact, it fills memory with data, values and addresses of routines needed to run a program. To make Basic multitasking, so context switches can take place between Basic programs in the C-64's memory, these values and addresses must be saved and restored at each switch. That's what MOS does.

#### PROGRAM OVERVIEW

The C-64 provides only 38K of Basic workspace, but most Basic programs occupy only a fraction of that, so workspace is not a major limitation for MOS. (Divide the number of blocks a program fills by 4 to determine roughly how many K it fills. Most of my Basic programs are under 7K in length.) MOS chops the 38K into three areas called "spreads," plus an area for its own workings. Spread 1 can hold a 10K program,

spread 2 a 12K program and spread 3 an 11K program.

To run three programs at once without becoming hopelessly confused, you need more than one screen. The Amiga, for example, "partitions" the screen into individual windows for the programs that need to display output. However, this would be difficult to accomplish on the C-64, so I've used "window shades" instead of windows. Pull the top shade all the way down and that's all you see. Raise it halfway and pull the second shade all the way down, and you see half of the first shade and half of the second. Lift both shade screens, and the third screen appears as a backdrop. (See below for information on the keys to manipulate these shaded areas.) The top shade shows spread 1's output, the second shade shows spread 2's output and the stationary backdrop shows spread 3's output.

You're probably wondering how the CPU can execute three programs at once. Well, of course, it can't really, but by dividing its processing time equally among the three programs, it gives that illusion. This division of effort is called time-slicing, because each program gets slices of the CPU's time in "round-robin" fashion. If one of the programs fin-

# "ACCESS"" Your Computer! PRO GOLF SIMULATO and Combat RELEASE

#### **WORLD CLASS LEADER BOARD Pro Golf Simulator**

Now you have the opportunity to play the same courses that have challenged golf's greatest legends. "WORLD CLASS" LEADER BOARD features three famous 18-hole golf courses and each hole authentically reproduces the distance, traps, trees, rough and water hazards of:

St. Andrews - "The Most Revered Course in Golf" Doral Country Club - "The Florida Blue Monster" Cypress Creek - "The Largest and the Finest"

The Fourth course, designed specifically for "WORLD CLASS" is the "GAUNTLET COUNTRY CLUB". Only those who have mastered the best courses in the world should expect to come close to par at "THE GAUNTLET".

"WORLD CLASS" will challenge you with the same strategy and option decisions you face in your real game. And because the look and feel are so life-like, it may improve your actual golf game as well!

C-64/128, AMIGA, IBM PC, APPLE II SERIES, MACINTOSH

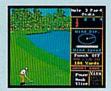

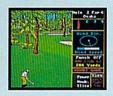

#### **HEAVY METAL** Modern Land Combat

Do you have the courage, skill and intelligence to move up the ranks in today's modern army? Here's your chance to find out. Find yourself in a full simulation of an M1 A1 Abrams tank, the U.S. Army's most sophisticated and powerful main battle tank.

Or how about behind the wheel of an XR 311 FAV (fast attack vehicle) Or how about behind the wheel of an XR 311 FAV (fast attack vehicle) going over 100 mph attacking enemy supply depots. Trying to defend your supply stations is going to be less difficult using an ADAT (air defense anti-tank) system, but it will never be easy. You'll face a challenge you never expected to get in OTS (Officer's Training School). Add to this the fact that battles are going on at three different fronts at once and you'll soon find out what you're made of. Do you have what it takes? TAKE THE HEAVY METAL CHALLENGE TO FIND OUT!

C-64/128 AMIGA IBM PC

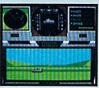

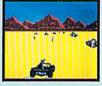

#### **ECHELON** Space Flight Simulator

As a top ISF pilot you are given command of a C-104 Tomahawk and are stationed in Patrol Zone 106. Yours is the only patrol craft in this zone and you must fly daily reconnaissance missions and search for artifacts and clues that may reveal the location of the Space Pirate Stronghold.

ECHELON is a true simulator that puts you at the controls of the C-104 and in the heart of the action. The craft can be operated inside the patrol zone under 3 different classifications. These include:

Scientific - This level is for those who wish to fly, explore and gather information without being attacked.
 Patrol - Encounter enemy spacecraft while exploring the

(3) Military - Non-stop action facing hostile enemy spacecraft.

C-64/128, APPLE II SERIES, IBM PC

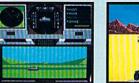

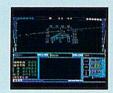

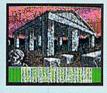

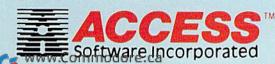

If you can't find our products at your local dealer, you can order direct. For mail orders, enclose check or money order, plus \$1.00 shipping and handling, and specify machine version desired. Order by phone on VISA, MasterCard or C.O.D. by calling TOLL FREE (800) 824-2549.

ACCESS SOFTWARE, INC., 545 W. 550 S., Suite 130, Bountiful, UT 84010.

#### MULTITASKING

ishes executing before the others, the CPU just shifts to dividing its time between the two still running.

You'll notice the time-slicing, because each of your programs will run about one-third slower than normal. Actually, it will run even a little slower than that, due to the complexity of context-switching. Still, MOS is cheaper than buying three computers!

Normally, only the current screen is affected by input and output, including input from the keyboard. Whichever program gets to the keyboard buffer first gets any input from the keyboard, so make sure you never have two programs wanting input at the same time. In Interactive mode, there's no problem, because you can specify which spread gets the input by using the Spread command (see below).

#### USING MOS

Listing 1 is the main MOS program in the form of Basic hex Data statements. Type it in, using RUN's Checksum program, and save it to disk. Next, run it, and it'll write to disk a sevenblock ML file named "+ MOS ML". Then boot this ML file by entering:

LOAD "+ MOS ML",8,1 SYS 37891

The second line directs the computer to load MOS at memory address 37891.

Portions of all three screens will appear, with green for the top shade, orange for the middle shade and purple for the backdrop. The cursor will be blinking on the green screen, indicating that you're ready to begin working with spread 1.

Use the following function keys to raise and lower the shades:

**F1**—Lowers the top shade.

F2—Raises the top shade.

F3-Lowers the second shade.

F4—Raises the second shade.

These keys operate in both Direct and

Program modes, and they're also placed in the keyboard buffer for use by your programs. If you wish, you may write your programs in such a way as to ignore the function key input or disable shade-moving before your program executes by entering POKE 38226,0. To restore use of the function keys, enter POKE 38226,255. For now, hold down F1 until the top shade has descended completely.

To witness three programs running simultaneously, type in Listings 2 and 3 and save them to disk. Listing 2 is a Basic clock program, and Listing 3 is a program that displays the values of variables as they execute in spread 1. Load each into a spread as follows:

LOAD "LISTING 2",8 SPREAD 2 LOAD "LISTING 3",8 SPREAD 3 LOAD "LISTING 3",8

Naturally, you need to substitute whatever filenames you're using in place of "Listing 2" and "Listing 3." Next, type SRUN <return>, and all three will execute. This sequence assumes you're starting with spread 1, but you can change the order if you want. Also, if you're running only two programs, there's no need to load anything into an empty spread.

#### MOS COMMANDS

SPREAD n (n *must* have the value 1, 2 or 3) lets you switch from one spread (spread 1, by default) to another.

SRUN actually runs the programs simultaneously. You can be in any spread when you enter this command. To stop one program from running, tap the runstop key as usual, but to stop all the programs, you may need to hold the key down. Immediate mode is locked out until you get the message SRUN FINISHED.

To run a single program, just go to

the desired spread and type RUN; SRUN is unnecessary.

Note that you may accidentally execute a SPREAD or an SRUN if you have a syntax error in a command with READ or RUN in it. That's how MOS characterizes the new commands.

#### MISCELLANEOUS NOTES

You'll notice that the separate screens have steady raster edges until you perform a disk operation. Because of the flickering during disk accesses, I recommend that you have only one screen visible at those times.

The background color of the spreads 1, 2 and 3 can be changed with a POKE 38213, POKE 38214 or POKE 38215, respectively. Avoid poking 53281, because you can't tell which screen will change color.

Should you accidentally press runstop/restore while using MOS, reinitialize it by entering

SPREAD 1 <return>
SYS 37891 <return>

whether you can see your input on the screen or not.

You may experience some difficulties with program compatibility when using MOS. More than one program, including MOS, may need the same locations in memory. Also, the spread programs may want to divert some of the low-memory vectors that MOS has diverted for its own purposes.

Programs (even machine language programs!) that stick to Basic-style memory management are most likely to run with no problem. Your best bet is to run only programs that you thoroughly understand. And keep in mind that MOS doesn't use any of the 4K of memory from location 49152 up. R

Michael Ingrassia is a member of the mathematics and computer science faculty at the State University of New York, New Paltz.

#### Listing 1. MOS program.

| ØF  | REM CREATE M.O.S. ML PROGRAM              |
|-----|-------------------------------------------|
|     | :REM*158                                  |
| 5 ( | OPEN 8,8,8,"+MOS ML,P,W"                  |
|     | :REM*116                                  |
| 10  | READ A\$:IF A\$="-1" THEN CLOS            |
|     | E8:END :REM*78                            |
| 15  | IF LEN(A\$) < 62 THEN 55                  |
|     | :REM*254                                  |
| 20  | B\$=MID\$(A\$,1,20)+MID\$(A\$,22,         |
|     | 2Ø)+MID\$(A\$,43,2Ø) :REM*242             |
| 25  | FOR I=1 TO 3Ø :REM*181                    |
| 30  | C\$=MID\$(B\$,(I*2)-1,2):H\$=LEF          |
|     | T\$(C\$,1):L\$=RIGHT\$(C\$,1)<br>:REM*209 |
|     | . REM 293                                 |

| 35 | H=VAL(H\$):IF    | H\$>"9" | THEN H=A    |
|----|------------------|---------|-------------|
|    | SC(H\$)-55       |         | :REM*85     |
| 40 | L=VAL(L\$):IF    | L\$>"9" | THEN L=A    |
|    | SC(L\$)-55       |         | :REM*136    |
| 45 | BY=H*16+L:PRI    | NT#8,C  | HR\$(BY);   |
|    |                  |         | :REM*67     |
| 50 | NEXT:GOTO 10     |         | :REM*115    |
| 55 | IF LEN(A\$) < 21 | THEN    | B\$=A\$:GOT |
|    | 0 70             |         | :REM*184    |
| 60 | IF LEN(A\$) < 42 | THEN    | B\$=LEFT\$( |
|    | A\$,20)+RIGHT\$  | (A\$,(I | EN(A\$)-21  |
|    | )):GOTO 7Ø       |         | :REM*176    |
| 65 | B\$=LEFT\$(A\$,2 | Ø)+MID  | \$(A\$,22,2 |
|    | Ø)+RIGHT\$(A\$,  | LEN (AS | )-42)       |
|    |                  |         |             |

|     |        |        |        |       | :        | REM*   | ×14Ø |   |
|-----|--------|--------|--------|-------|----------|--------|------|---|
| 70  | FOR    | I=1    | TO L   | EN (B | 1/2:     | REM*   | *221 |   |
|     |        |        |        |       | -1,2)    |        |      |   |
|     | T\$ (C | (\$,1) | :L\$=1 | RIGHT | r\$ (C\$ | ,1)    |      |   |
|     |        |        |        |       |          | REM*   | *140 |   |
| 80  | H=VA   | L(H\$  | ):IF   | H\$>' | '9" T    | HEN    | H=A  |   |
|     |        | (\$)-5 |        |       |          | :REN   |      |   |
| 85  | L=VA   | L(L\$  | ): IF  | L\$>' | '9" T    | HEN    | L=A  |   |
|     | SC(I   | \$)-5  | 5      |       |          | :REN   | 1*84 |   |
| 90  | BY=H   | *16+   | L:PR   | INT#8 | , CHR    | \$ (B) | ();  |   |
|     |        |        |        |       |          | REM*   | 148  |   |
| 95  | NEXT   | GOT:   | 0 10   |       |          | REM*   | ×160 |   |
| 100 | Ø REM  | HEX    | DAT    | A FOR | R MUL    | TI-T   | rask |   |
|     | ING    | OPE    | RATI   | NG SY | STEM     | (MC    | os)  | > |
|     |        |        |        |       |          |        |      |   |

# Announcing a Special Software Offer From RUN Magazine GREATEST HITS VOL. I

RUN Magazine's editors have compiled a disk with 12 of the best programs published on our ReRUN disks. These outstanding programs are a "must" for the software library of all Commodore 64 and 128 users. GREATEST HITS VOL. I includes the following programs:

#### PROGRAM TITLE

- ► HOME RUN DERBY
- ▶ SONGFEST
- PULSING PICTURES
- ► STACK
- ► AUTORUN
- ► AUTONUMBER
- LABEL MAKER
- ► ARITHME-SKETCH
- . ....
- MURDER BY BYTE
- DISK KEEPER
- ► NEEDLEGRAPH
- ▶ HOME INVENTORY

#### DESCRIPTION

One or two players can test their batting and pitching skills

Compose songs and music with this keyboard program

Create the illusion of waterfalls, spinning wheels and a variety of other moving patterns

The famous "Towers of Hanoi" game with four levels of difficulty

Create self-running programs that automatically begin execution after loading

Automatic line-numbering utility

Create and print out multiple copies of mailing labels

Great educational programs for elementary school students

Find out who committed the crime in this colorful "whodunit" for your 128

Maintain your disks with this handy all-purpose program

Let your computer help create needlepoint and other design work

Keep track of your household inventory of valuables on your C-64 or 128

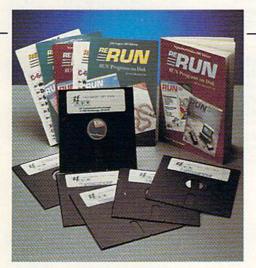

PRICE INCLUDES POSTAGE AND HANDLING For foreign airmail, please add \$3.95

INCLUDES DISK-BASED DOCUMENTATION

## GREATEST HITS VOL. I

\$14.97

| ☐ Payment Enclosed | □ мс | □ Visa | □ AE  |         |       |
|--------------------|------|--------|-------|---------|-------|
| Card #             |      |        |       | Exp. Da | ate / |
| (Please Print)     |      |        |       |         |       |
| Name               |      |        |       |         |       |
| Address            |      |        |       |         | 1.344 |
| City               |      |        | State | Zi      | р     |

MAIL TO: RERUN, 80 Elm St., Peterborough, NH 03458

OR CALL TOLL FREE 1-800-343-0728

7 days/week, 24-hour service

GH189

#### MULTITASKING

|                                         | :REM*71                                               |     | 9ØB9A994E9B991Ø9C99 D29C881 | 140          | DATA EØ9885FFBDE3988D92Ø2 A   |
|-----------------------------------------|-------------------------------------------------------|-----|-----------------------------|--------------|-------------------------------|
| 101                                     | DATA Ø394A94C8DA7Ø28DAAØ2 8                           |     | ØF1AØØ3B9ACØØ :REM*85       |              | ØC2B1FB9932ØØ88CØ94 DØF6B1F   |
|                                         | DADØ28D399AADØ2Ø3C9 6ØDØØ9A                           | 121 | DATA 99499B99ØB9C99CD9C88 1 |              | B8DA5Ø288B1FB :REM*24         |
|                                         | DØ3Ø3C997DØØ2 :REM*8Ø                                 |     | ØF1A9ØB8D1B9CA9ØF8D DD9CAEE | 141          | DATA 991CØØ88CØ8FDØF6B1FB 9   |
| 102                                     | DATA FØ16ADØ2Ø38DABØ2ADØ3 Ø                           |     | B99BDFC991869 :REM*99       |              | 9000088C006D0F6A006 B1FB488   |
|                                         | 38DACØ2A96Ø8DØ2Ø3A9 978DØ3Ø                           | 122 | DATA 9585FBBDFF9969ØØ85FC A |              | 8DØFAADØ39A85 :REM*2ØØ        |
|                                         | 3ADØØØ3C9AØDØ :REM*126                                |     | Ø2DB9C7ØØ91FB881ØF8 A9Ø38DE | 142          | DATA FBADØ49A85FCAEEB998A Ø   |
| 103                                     | DATA Ø9ADØ1Ø3C995DØØ2FØ16 A                           |     | C99A9CC8DCØ97 :REM*5Ø       | 10.000       | AØA8D88Ø24C81EAØØØØ ØØØØØØØ   |
|                                         | DØØØ38DA8Ø2ADØ1Ø38D A9Ø2A9A                           | 123 | DATA A9BB857AA997857B4CE4 A |              | Ø48524153AE4Ø :REM*124        |
|                                         | Ø8DØØØ3A9958D :REM*4                                  | 123 | 768686868A93A8DCØ97 BA8E3C9 | 1/13         | DATA 95AD21DØ9D4495BD4795 C   |
| 144                                     | DATA Ø1Ø3AD14Ø3C9EBDØØ9AD 1                           |     | A8E3D9A8E3E9A :REM*2        | 143          | 9FCDØ794C5799EA18A2 Ø1BD419   |
| 194                                     |                                                       | 124 | DATA BDØØØ19DØØ9D9DØØ9E9D Ø |              |                               |
|                                         | 5Ø3C998DØØ2FØ12AD14 Ø38DAEØ<br>28D3A9AAD15Ø3 :REM*128 | 124 |                             |              | 5ØAE87D4195ØA :REM*189        |
|                                         |                                                       |     | Ø9FE8DØF1A2Ø3BDFC99 85FBBDF | 144          | DATA E87D4195ØAØA6D4Ø95AA B   |
| 105                                     | DATA 8D3B9A8DAFØ2A9ØØ8DØØ 1                           |     | F9985FCAØ8FB9 :REM*118      |              | D9A9AAA8E4Ø95BC4495 EAEAEAB   |
|                                         | Ø8DØ11Ø8DØ21Ø8DØØ38 8DØ1388                           | 125 | DATA ØØØØ91FB88DØF8AØ2CBD F |              | D4D95EAEAEA8D :REM*236        |
| 000000000000000000000000000000000000000 | DØ2388DØØ688D :REM*158                                |     | 39991FBC8BDEC9991FB AØ2F91F | 145          | DATA 18DØ8C21DØBD47958D12 D   |
| 1Ø6                                     | DATA Ø1688DØ268A9Ø18DEB99 A                           |     | BAØ3191FBC8BD :REM*44       |              | ØA9Ø18D19DØ68A868AA 684Ø8A4   |
|                                         | 9ØØ85FBA9AØ85FCAØØØ B1FB91F                           | 126 | DATA EF9991FBAØ3Ø91FBAØ2E 9 |              | 89848A94Ø8D3E :REM*192        |
|                                         | BC8DØF9E6FCDØ :REM*169                                |     | 1FBBDF699AØ3891FBA9 FFAØ3A9 | 146          | DATA 99AD5195DØØ34C399A4C A   |
| 107                                     | DATA F578A5Ø129FD85Ø158A9 Ø                           |     | 1FBCADØB9A997 :REM*49       |              | DØ248564552A9488D3E 99A9FF4   |
|                                         | 58D15EAA9ØØ8DEC99A9 1Ø852CA                           | 127 | DATA 8DBF9A8D819B8D439CA9 5 |              | D51958D5195FØ :REM*54         |
|                                         | 9ØØ8537ADF799 :REM*186                                |     | 88DBE9AA9548D8Ø9BA9 498D429 | 147          | DATA ØEAD5295FØØ9A5C538E9 Ø   |
| 108                                     | DATA 8538A9Ø58D21DØA9Ø88D 4                           |     | CA9008DBD9A8D :REM*56       |              | 3DØØ5FØØØ4CFE98C9Ø3 BØF9AE8   |
| . , ,                                   | 695A9Ø48D4795A9FF8D 5295A9Ø                           | 128 | DATA 7F9B8D419C8DBB9A8D7D 9 |              | EØ2FØ1E48A9Ø5 :REM*235        |
|                                         | Ø8D86Ø2A94ØAØ :REM*65                                 | 120 | B8D3F9CEA2Ø6CE578A9 EF8D3A9 | 148          | DATA 482868AAA8B94795C93Ø F   |
| 1 00                                    | DATA 9A2Ø1EAB78ADØDDCA97F 8                           |     | AA9978D3B9A58 :REM*227      | 110          | ØE5DE4795DE4795DE47 95DE479   |
| 109                                     | DØDDCA9EB8D14Ø3A998 8D15Ø3A                           | 120 | DATA A9BB857AA997857B4CE4 A |              | 54CB99948A9Ø5 :REM*153        |
|                                         |                                                       | 123 | 7A9B2DØF3A9A9DØEF45 5849542 | 1.40         | DATA 482868AAA8B94795C9FC F   |
|                                         | D11DØ297F8D11 :REM*2Ø1                                |     |                             | 149          |                               |
| 110                                     | DATA DØA95A8D12DØA9818D1A D                           |     |                             |              | ØC7FE4795FE4795FE47 95FE479   |
|                                         | Ø58A2ØØA92Ø9DØØØ89D ØØØ99DØ                           | 130 | DATA Ø2ADEB99Ø93Ø8DCC97A9 C |              | 5AØØC8CC4195 :REM*39          |
|                                         | ØØA9DØØØB9DØØ :REM*119                                |     | 5AØ972Ø1EAB78A9ØØ8D 3F9ACEE | 150          | DATA BØ2ØA9Ø1994195A2ØØE8 8   |
| 111                                     | DATA ØC9DØØØD9DØØØE9DØØØF E                           |     | C99DØ17ADAEØ2 :REM*5Ø       |              | CEØ99ECEØ99BØEABD47 95D9479   |
|                                         | 8DØE52Ø44A64C74A4Ø1 Ø4Ø1Ø1Ø                           | 131 | DATA 8D3A9AADAFØ28D3B9A58 A |              | 59ØEFA9ØØ9941 :REM*1Ø         |
|                                         | 1Ø5Ø8Ø45C84FC :REM*21                                 |     | 9D8AØ972Ø1EAB4CAAØ2 AEEB99A | 151          | DATA 95FØDBØØAE4195CA8E4Ø 9   |
| 112                                     | DATA ØØØØØØ152535ØØFF9999 9                           |     | 9ØØ9DF99958A9 :REM*2Ø7      |              | 54CFE98Ø1ØØØ3Ø3Ø31Ø 3868ØØ1   |
|                                         | 9999999999999999 9999999                              | 132 | DATA ØØFØFE4D455347535Ø87 3 |              | Ø3868386894ØØ :REM*2          |
|                                         | 9999999999999 :REM*14Ø                                |     | 13A8A3ACCØØ535Ø8732 3A8A3AC | 152          | DATA ØØØØB97B3D9A9B9CØØØØ Ø   |
| 113                                     | DATA 99999999999999999999999999999999999              |     | CØØ535Ø87333A :REM*214      |              | ØØØØØ9D9E9FØØØØ19Ø1 4ØØØ142   |
|                                         | 9999999999999999 9999999                              | 133 | DATA 8A3ACCØØ535Ø52454144 2 |              | ØØ1ØØCØØ7ØØØØ :REM*171        |
|                                         | 9999999999999 :REM*99                                 |     | Ø232Ø46494E49534845 44ØDØØ5 | 153          | DATA 2718200080808080808080 8 |
| 114                                     | DATA 99999999999999999999999999999999999              |     | 352554E2Ø2Ø2Ø :REM*1Ø9      |              | Ø818181818181828282 8282828   |
|                                         | 9999999999999999 4552524                              | 134 | DATA 202046494E4953484544 0 |              | 2838383838383 :REM*188        |
|                                         | F522Ø79ØØC987 :REM*4                                  | 101 | DØØ4449535Ø58A5FB8D Ø39AA5F | 154          | DATA CØDB4C31EAFFFFFFØØ93 2   |
| 115                                     | DATA FØØBC98AFØØAC9CCFØØ9 4                           |     | C8DØ49AAEEB99 :REM*15       | The state of | Ø2Ø2Ø2Ø2Ø4D554C5449 5441534   |
| 113                                     | CA7Ø24CDA954C38964C AØ96534                           | 135 | DATA BDFC9985FBBDFF9985FC A |              | B45522Ø2Ø4D4F :REM*97         |
|                                         | 54D41ADEC99FØ :REM*5                                  | 133 | ØØØC86891FBCØØ6DØF8 C8B9ØØØ | 155          | DATA 532056455253494F4E20 3   |
| 116                                     | DATA ØE782C3F9A1ØØ3583ØF7 A                           |     | Ø91FBCØ8FDØF6 :REM*93       | 133          | 12E3Ø3Ø2Ø2Ø2Ø2Ø2Ø2Ø 2843292   |
| 116                                     | 9FF8D3F9A586Ø535Ø52 4541442                           | 126 | DATA C8B91CØØ91FBCØ93DØF6 C |              | Ø313938382Ø42 :REM*36         |
|                                         |                                                       | 136 |                             | 156          | DATA 59204D49434841454C20 4   |
|                                         | Ø11E2E67ADØØ2 :REM*155                                |     | 8ADA5Ø291FBC8B932ØØ 91FBCØC | 150          | 12E2Ø494E4752415353 49412Ø2   |
| 117                                     | DATA E67B2Ø9EB78ADØØ5A2ØE 4                           |     | 2DØF6BDØ49A85 :REM*127      |              |                               |
|                                         | C37A4C9Ø4BØF7788EF3 99AEEB9                           | 137 | DATA FBBDØ79A85FCA5FF9DEØ 9 |              | Ø2Ø2Ø2Ø2Ø2Ø2Ø :REM*242        |
|                                         | 9A52D9DEC99A5 :REM*214                                |     | 8AD92Ø29DE398BA8AA8 B9ØØØ19 | 157          | DATA ØDØØ454E444441544163 6   |
| 118                                     | DATA 2E9DEF99A5389DF699AE F                           |     | 1FBC8CØØBDØF6 :REM*99       |              | 3636363Ø3Ø3Ø363Ø2Ø2 Ø263Ø2Ø   |
|                                         | 3998EEB99BDF399852C BDF6998                           | 138 | DATA 8AAEEB999D3B9ACADØØ2 A |              | 3Ø263Ø1Ø1Ø163 :REM*131        |
|                                         | 538BDEC99852D :REM*189                                |     | 2Ø3BDF999FØF68EEB99 BDØ49A8 | 158          | DATA Ø3Ø3Ø163Ø2Ø1Ø163Ø2Ø3 Ø   |
| 119                                     | DATA 852F8531BDEF99852E85 3                           |     | 5FBBDØ79A85FC :REM*145      |              | 188CØ :REM*19Ø                |
|                                         | Ø85328AØAØA8D88Ø258 4CAEA75                           | 139 | DATA BD3B9AA8AA9AB1FB99ØØ Ø | 159          | DATA -1 :REM*13               |
|                                         | 352554EA9Ø18D :REM*118                                |     | 1C8CØØBDØF6AEEB99BD FC9985F |              |                               |
| 120                                     | DATA FA998DFB998DFC99AØ2D B                           |     | BBDFF9985FCBD :REM*8Ø       |              |                               |
|                                         |                                                       |     |                             |              |                               |

#### Listing 2. Basic Clock program.

| 100 | REM A  | BASIC  | CLOCK  | PROGRA | AM<br>M*56 |     | REM           |     | THE | воттом |    | THE REM |       | 16Ø | REM<br>WAY | IS | RUN  | IN   | THE  | ORDINARY<br>:REM*144 |
|-----|--------|--------|--------|--------|------------|-----|---------------|-----|-----|--------|----|---------|-------|-----|------------|----|------|------|------|----------------------|
| 11Ø | REM BY | Y MICH | AEL A. | INGRA: |            |     | D030000000000 |     | CLO | CK WIL |    | JN A    |       | 170 | REM        | OR | IS   | "SRU | N" ( | EXECUTED             |
| 120 | REM TH | HIS RO | UTINE  |        |            | 15Ø |               | PRO | PER | SPEED  |    |         | 33000 | 175 | REM        | SI | MULT | ANEO | USLY | WITH OTH             |
|     | TIME   |        |        | :REM   | *171       |     | OGR/          | AM  |     |        | :1 | REM*    | 107   |     | ER         |    |      |      |      | :REM*15              |

# IS YOUR FAM THIS WELL REL

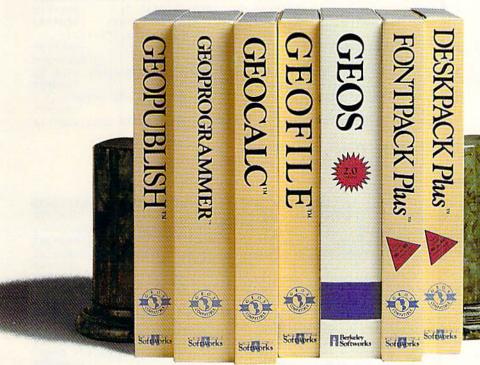

If your productivity programs don't relate to each other, it's time to consider adopting GEOS,™ the totally integrated

software system that magazines like Commodore, RUN. Info and Compute!'s

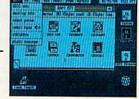

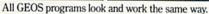

Gazette have recognized as Commodore's first family of software.

Like any good family, GEOS products work together and grow together. In fact, for every application you add, your capacity for production actually multiplies.

A strong family resemblance.

AWGEOS products work and look pretty much the same.

Same menus. Same icons. So once you learn how to point and click a mouse, you pretty much know how geoPublish,

> geoFile, geoCalc and every other family member works. too. Pretty simple, huh?

Well, that's the idea.

GEOS family members freely swap data with one another, too, so importing text and graphics between programs is never a problem. Which means you spend more time creating stuff and less time deciphering all those

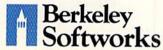

The brightest minds are working with Berkeley.

other instruction manuals.

Marry into the family. Now, when it comes to improving your looks, the best way is by marrying into our family.

Because GEOS Text and Graphics Grabbers take your old data (like Word Writer, Paper Clip,† Print Shop† or Newsroom†) and convert it into GEOS format so that your C64 or 128 can deliver beautiful offspring quicker than you can say, "Yeah, but how am I gonna convert all my non-GEOS files?"

And that's pretty darn quick. So if you'd like your software to relate to each other better, why not move in with us? After all, the last thing you need from your software is family problems.

## THE GEOS FAMILY

GEOS 2.0\* \$59.95

The Graphic Environment Operating System for C64's and C128's. With WYSIWYG word processing, Co4s and C128s. With WYSIWYG word processing, spell checking, mail merging, full color painting, fast-loading disk-furbo and support for all GEOS-compatible applications. GEOS 128 available at \$69.95. GEOPUBLISH\* \$49.95

The desktop publisher with a host of professional features for creating flyers, newsletters, brochures and more.

DESKPACK PLUS\* \$29.95 Graphics Grabber for importing art from Print Shop, Newsroom and Print Master; Calendar; Icon Editor; Blackjack; geoDex and geoMerge. Runs in both 40 and 80 column mode.

FONTPACK PLUS\* \$29.95

ron Frack PLUS\* \$29,95
A collection of 53 fonts for use with GEOS applications. Runs in both 40 and 80 column mode.
GEOCALC\* \$49,95
Spreadsheet for analyzing all types of numerical data. Available for 128 at \$69,95.
GEOFILE\* \$49,95

Database manager that sorts, edits and prioritizes data. Available for 128's at \$69.95.

GEOPROGRAMMER 2.0\* \$69.95

An assembly language authoring tool and debugger. Takes full advantage of memory space in both C64's and C128's.

To order, call 1-800-443-0100 Ext. 234 or see your local Commodore dealer.

\*Trademarks of Berkeley Softworks. †Registered trademarks of others

#### MULTITASKING

| 185   REM                                                                                                    |                                         |                                                                                                    |             |                                 |            |                                                                                                    |
|----------------------------------------------------------------------------------------------------|-----------------------------------------|----------------------------------------------------------------------------------------------------|-------------|---------------------------------|------------|----------------------------------------------------------------------------------------------------|
| 185 MEM   1804   1804   1804   1804   1804   1804   1804   1804   1804   1804   1804   1804   1804   1804   1804   1804   1804   1804   1804   1804   1804   1804   1804   1804   1804   1804   1804   1804   1804   1804   1804   1804   1804   1804   1804   1804   1804   1804   1804   1804   1804   1804   1804   1804   1804   1804   1804   1804   1804   1804   1804   1804   1804   1804   1804   1804   1804   1804   1804   1804   1804   1804   1804   1804   1804   1804   1804   1804   1804   1804   1804   1804   1804   1804   1804   1804   1804   1804   1804   1804   1804   1804   1804   1804   1804   1804   1804   1804   1804   1804   1804   1804   1804   1804   1804   1804   1804   1804   1804   1804   1804   1804   1804   1804   1804   1804   1804   1804   1804   1804   1804   1804   1804   1804   1804   1804   1804   1804   1804   1804   1804   1804   1804   1804   1804   1804   1804   1804   1804   1804   1804   1804   1804   1804   1804   1804   1804   1804   1804   1804   1804   1804   1804   1804   1804   1804   1804   1804   1804   1804   1804   1804   1804   1804   1804   1804   1804   1804   1804   1804   1804   1804   1804   1804   1804   1804   1804   1804   1804   1804   1804   1804   1804   1804   1804   1804   1804   1804   1804   1804   1804   1804   1804   1804   1804   1804   1804   1804   1804   1804   1804   1804   1804   1804   1804   1804   1804   1804   1804   1804   1804   1804   1804   1804   1804   1804   1804   1804   1804   1804   1804   1804   1804   1804   1804   1804   1804   1804   1804   1804   1804   1804   1804   1804   1804   1804   1804   1804   1804   1804   1804   1804   1804   1804   1804   1804   1804   1804   1804   1804   1804   1804   1804   1804   1804   1804   1804   1804   1804   1804   1804   1804   1804   1804   1804   1804   1804   1804   1804   1804   1804   1804   1804   1804   1804   1804   1804   1804   1804   1804   1804   1804   1804   1804   1804   1804   1804   1804   1804   1804   1804   1804   1804   1804   1804   1804   1804   1804   1804   1804   1804          | 180                                     |                                                                                                    | Trails      | : REM*294                       |            |                                                                                                    |
| 196   15   15   15   15   15   15   15   1                                                                                                    | 185                                     |                                                                                                    | 230         |                                 | 340        |                                                                                                    |
| 195 IF PEEK(39444)**   FIREM-52   "REM*165   52,2*Holl,2)"; REM*165   195 IF PEEK(776)** C95 OR PEEK(776)** C95 OR PEEK(776)*          |                                         |                                                                                                    | 240         |                                 | 35Ø        | 17 Decimand for Total Avenue                                                                                                    |
| REMM126   196                                                                                                    | 105                                     |                                                                                                    |             | " :REM*86                       |            | \$,2*HO+1,2);":"; :REM*9                                                                                                    |
| 19   F PEEK(778) 0-96 OR PEEK(77   268 REM   REM*146   18   18   18   17   18   18   18   18                                                                                                    | 195                                     |                                                                                                    | 250         |                                 |            |                                                                                                    |
| 10-151 OR PEEK(758) 016                                                                                                    | 196                                     |                                                                                                    | 260         |                                 | 3/0        |                                                                                                    |
| 197 REM UNDER MOS, 394% COMTAIL   NS                                                                                                    |                                         | 역 발생하면 1 - 1500 P. 161(1) - 151(1) - 151(1) - 1  | ACKNOWN CO. |                                 | 38Ø        |                                                                                                    |
| NS : REM*17 198 REM NUMBER OF PROGRAMS BEIN 29 REM CLOCK WHICH RUNS TRICE G SRUN : REM*16 G SRUN : REM*16 G SRUN : REM*16 G SRUN : REM*16 G SRUN : REM*16 G SRUN : REM*16 G SRUN : REM*16 G SRUN : REM*16 G SRUN : REM*16 G SRUN : REM*16 G SRUN : REM*16 G SRUN : REM*16 10 Z M AS-AS**"1911213141516171819 22 G AS-AS**"291212232252572829 32 SAS-AS**"29122232252572829  Listing 3. Executing Basic Variables program.  198 REM WARCH BASIC VARIABLES E REW*18 122 REM BY MICHAEL INGRASIA 193 REM USE WITH MOS IN SPERAD 194 REM VARIABLES IN SPREAD 195 REM VARIABLES IN SPREAD 195 REM VARIABLES IN SPREAD 196 DUD-196:REM DUD IS FIRST VA RIABLE : REM*3 H GE DUD-196:REM DUD IS FIRST VA RIABLE : REM*3 H GE DUD-196:REM DUD IS FIRST VA RIABLE : REM*3 H GE DUD-196:REM DUD IS FIRST VA RIABLE : REM*3 H GE DUD-196:REM DUD IS FIRST VA RIABLE : REM*3 H GE DUD-196:REM DUD IS FIRST VA RIABLE : REM*3 H GE DUD-196:REM DUD IS FIRST VA RIABLE : REM*3 H GE DUD-196:REM DUD IS FIRST VA RIABLE : REM*3 H GE DUD-196:REM DUD IS FIRST VA RIABLE : REM*3 H GE DUD-196:REM DUD IS FIRST VA RIABLE : REM*3 H GE DUD-196:REM DUD IS FIRST VA RIABLE : REM*3 H GE DUD-196:REM DUD IS FIRST VA RIABLE : REM*3 H GE DUD-196:REM DUD IS FIRST VA RIABLE : REM*3 H GE DUD-196:REM DUD IS FIRST VA RIABLE : REM*3 H GE DUD-196:REM DUD IS FIRST VA RIABLE : REM*3 135 IF PEEK (39494) ○ Ø THEN GOTO 155 IN REM*2 136 PED : REM*2 137 FE PEEK (39494) ○ Ø THEN GOTO 157 IN REM*2 138 PEN VY UN MUST 'SRUN' TILS 139 FEN VAR-256*PEEK (46)+PEEK (45) 159 FEN VAR-256*PEEK (46)+PEEK (45) 150 FEN VAR VI SEND OF VARIABLE 150 FEN VAR VI SEND OF VARIABLE 151 FE PEEK (39495) - PEEK (199 H GE VAR VI SEND OF VARIABLE 152 FEM WHILE X, INITIALLY. IS 546 POKE VAR 4, PEEK (X-4):REM*15 153 FEN VAR 2256*PEEK (46)+PEEK (45) 154 FEN VAR VI SEND OF VARIABLE 155 FEN VAR VI SEND OF VARIABLE 156 FEM VAR VI SEND OF VARIABLE 157 VAR-2256*PEEK (46)+PEEK (45) 158 FEM VAR VI SEND OF VARIABLE 158 FEM VAR VI SEND OF VARIABLE 159 FEM VAR VI SEND OF VARIABLE 150 FEM VAR VI SEND OF VARIABLE 150 FEM VAR VI SEND OF VARIABLE 150          | 107                                     |                                                                                                    |             |                                 | 39Ø        |                                                                                                    |
| 198 REM NUNNER OF PROGRAMS BEIN   298 MEM CLOCK WHICH RUNS TWICE   48 SELOW   REM*14   296 AS=(3 SPACES)"   58 PAS=(3 SPACES)"   58 P          | 197                                     |                                                                                                    | 280         |                                 | 400        |                                                                                                    |
| G SRUM :REM*19 26# A5=(3 SPACES)*#09#1029394550 6678899" :REM*169 21% A5=A***** **0111213141516171819 22% A5=A**** *2012223242526272299 230 REM TO BERSET AFFER CUTTON. :REM*237 230 REM*18 230 A5=A**** *2012223242526272299 232 REM*18 232 A5=A**** *2012223242526272299 232 REM*18 232 A5=A**** *2012223242526272299 232 A5=A**** *2012223342526272299 232 A5=A**** *2012223342526272299 232 A5=A**** *2012223342526272299 232 A5=A**** *2012223342526272299 232 A5=A**** *2012223342526272299 232 A5=A**** *2012223342526272299 232 A5=A**** *2012223342526272299 232 A5=A**** *2012223342526272299 232 A5=A**** *2012223342526272299 232 A5=A**** *201223342526272299 232 A5=A**** *201223342526272299 232 A5=A**** *201223342526272299 232 A5=A**** *20122334252626722299 232 A5=A**** *20122334252626722299 232 A5=A**** *20122334252626722299 232 A5=A**** *20122334252626722299 232 A5=A**** *20122334252626722299 232 A5=A**** *20122334252626722299 232 A5=A**** *20122334252626722299 232 A5=A**** *20122334252626722299 232 A5=A**** *20122334252626722299 232 A5=A**** *20122334252626722299 232 A5=A**** *20122334252626722299 232 A5=A**** *20122334252626722299 232 A5=A**** *2012233425266722299 232 A5=A**** *2012233425266722299 233 A5=A**** *2012233425266722299 234 A5=A**** *2012233425266722299 235 A5=A*** *2012233425266722299 236 A5=A*** *2012233425266722299 237 A5=A*** *2012233425266722299 238 A5=A*** *2012233425266722299 233 A5=A*** *2012233425266722299 234 A5=A*** *2012233425266722299 234 A5=A*** *20122334267674747474747474747474747474747474747                                                                                 | 198                                     |                                                                                                    | 290         |                                 |            |                                                                                                    |
| COTION.   REM*237   SAS**********************************                                                                                                    |                                         |                                                                                                    |             | AS SLOW :REM*210                |            | ED :REM*81                                                                                                    |
| 24                                                                                                    | 200                                     |                                                                                                    | 300         |                                 | 420        |                                                                                                    |
| T                                                                                                    | 210                                     |                                                                                                    | 31Ø         |                                 | 430        |                                                                                                    |
| Listing 3. Executing Basic Variables program.     189 Rem Watch Basic Variables E                                                                                                    |                                         | " :REM*183                                                                                                    |             | T :REM*118                      |            |                                                                                                    |
| 186 REM WATCH BASIC VARIABLES   XECUTE                                                                                                    | 220                                     | A\$=A\$+"2Ø212223242526272829                                                                                                    | 320         | REM TO SECONDS. :REM*195        |            |                                                                                                    |
| 186 REM WATCH BASIC VARIABLES   XECUTE                                                                                                    |                                         |                                                                                                    |             |                                 |            |                                                                                                    |
| XECUTE                                                                                                    | Listi                                   | ng 3. Executing Basic Variables progra                                                                                                    | am.         |                                 |            |                                                                                                    |
| 162 REM BY MICHAEL INGRASSIA   8   1.EM*66                                                                                                    | 100                                     |                                                                                                    |             |                                 | 460        |                                                                                                    |
| 163 REM USE WITH MOS IN SPREAD   256   FB1=2 AND B2=5 THEN PRINT   259   FB1=2 AND B2=5 THEN PRINT   259   GOTO 636   REM*21   259   FB1=2 AND B2=5 THEN PRINT   259   GOTO 636   REM*22   259   FB1=1 AND B2=1 THEN PRINT   259   GOTO 636   REM*24   250   FB1=1 AND B2=1 THEN PRINT   250   FB1=2 AND B2=5 THEN PRINT   250   FB1=2 AND B2=5 THEN PRI          | 100                                     |                                                                                                    | 240         |                                 | 170        |                                                                                                    |
| 256   F B1= 0 AND B2=0   THEN PRINT   480   FRINT DUD   1:REM*21   184   REM TO OBSERVE   1:REM*62   1:REM*62   1:REM*62   1:REM*62   1:REM*62   1:REM*63   1:REM*64   1:REM*64   1:REM*6          | 102                                     |                                                                                                    | 245         |                                 | 4/9        |                                                                                                    |
| 146 REM TO OBSERVE                                                                                                    | 103                                     | REM USE WITH MOS IN SPREAD                                                                                                    |             |                                 |            | PRINT DUD :REM*21                                                                                                    |
| 165 REM VARIABLES IN SPREAD   1                                                                                                    | 141                                     |                                                                                                    |             |                                 |            |                                                                                                    |
| "INTEGER(6 SPACES)";                                                                                                    |                                         |                                                                                                    | 260         |                                 | T-12-10-1  |                                                                                                    |
| RIABLE   REM*53   270   IF B1=1 AND B2=0 THEN PRINT   S50   REM*236   REM*236   REM*241   REM*166   REM*44   REM*452   REM*25   REM*256   REM*255   REM*256   REM*256   REM*264   REM*264   REM*265   REM*266   REM*266   REM*26          | 1,03                                    |                                                                                                    | 200         |                                 |            |                                                                                                    |
| The color of the color of the          | 1Ø6                                     |                                                                                                    |             |                                 | 52Ø        |                                                                                                    |
| RUNNING                                                                                                    | 110                                     |                                                                                                    | 270         |                                 | 530        |                                                                                                    |
| 1)=151 AND PEEK(768)=169 TH 289 Y1=Y1 AND 127:Y2=Y2 AND 127 549 PRINT:GOTO 639 :REM*188 EN GOTO 135 :REM*25                                                                                                    | 119                                     |                                                                                                    | 275         | IF B1=Ø AND B2=1 THEN PRINT     |            | PRINT "{15 SPACEs}{15 CRSR                                                                                                    |
| EN GOTO 135 :REM*25 125 PRINT "ACTIVATE MOS BEFORE RUNNING THIS PROGRAM."  :REM*62 13Ø END :REM*3 135 IF PEEK(394Ø4) 15Ø :REM*245 15Ø :REM*245 15Ø :REM*245 15Ø :REM*245 15Ø :REM*245 15Ø :REM*245 15Ø REM RAY IS END OF VARIABLE STORAGE :REM*166 15Ø REM ARY IS END OF VARIABLE STORAGE :REM*268 15S REM WHILE X, INITIALLY. IS STORAGE :REM*268 15S REM WHILE X, INITIALLY. IS STORAGE :REM*268 15S REM WHILE X, INITIALLY. IS STORAGE :REM*268 15S REN WHILE X, INITIALLY. IS STORAGE :REM*268 15A CUUNT :REM*268 15B REM ROUD IS FIRST VA RIABLE :REM*268 15C REM WHILE X, INITIALLY. IS STORAGE :REM*268 15C REM WHILE X, INITIALLY. IS STORAGE :REM*268 15C REM WHILE X, INITIALLY. IS STORAGE :REM*268 15C REM WHILE X, INITIALLY. IS STORAGE :REM*268 15C REM WHILE X, INITIALLY. IS STORAGE :REM*268 15C REM WHILE X, INITIALLY. IS STORAGE :REM*268 15C REM WHILE X, INITIALLY. IS STORAGE :REM*268 15C REM WHILE X, INITIALLY. IS STORAGE :REM*268 15C REM WHILE X, INITIALLY. IS STORAGE :REM*268 15C REM WHILE X, INITIALLY. IS STORAGE :REM*268 15C REM WHILE X, INITIALLY. IS STORAGE :REM*268 15C REM WHILE X, INITIALLY. IS STORAGE :REM*268 15C REM WHILE X, INITIALLY. IS STORAGE :REM*268 15C REM*265 15C REM*266 15C REM*267 15C REM*268 15C REM*268 15C REM*268 15C REM*268 15C COUNT=PEEK(X+2):ISIT=Ø 15C COUNT=PEEK(X+4):REM*269 15C REM*268 15C COUNT=PEEK(X+4):REM*269 15C COUNT=PEEK(X+4):REM*269 15C COUNT=PEEK(X+4):REM*            | 120                                     |                                                                                                    |             |                                 |            |                                                                                                    |
| 29                                                                                                    |                                         |                                                                                                    | 280         |                                 | 1149454700 |                                                                                                    |
| RUNNING THIS PROGRAM."  REM*26  130 END                                                                                                    | 125                                     |                                                                                                    |             | PRINT CHR\$(Y1); :REM*165       |            |                                                                                                    |
| 130 END                                                                                                    |                                         | RUNNING THIS PROGRAM."                                                                                                    | 300         |                                 | 70.00      |                                                                                                    |
| 135 IF PEEK(39404)                                                                                                    | 124                                     |                                                                                                    | 210         |                                 | 555        |                                                                                                    |
| 15Ø :REM*245 14Ø PRINT "YOU MUST <srun> THIS PROGRAM." :REM*18Ø 34Ø RPM FLOATING-POINT :REM*95 145 END :REM*16 34Ø POKE VAR+2, PEEK (X+2) 15Ø RPM ARY IS END OF VARIABLE STORAGE :REM*167 15Z REM WHILE X, INITIALLY. IS START :REM*2ØØ 37Ø POKE VAR+4, PEEK (X+4):REM*14 153 PRINT "(SHFT CLR)"; :REM*21Ø 153 PRINT "(SHFT CLR)"; :REM*21Ø 154 DUD=1ØØ:REM DUD IS FIRST VA RIABLE :REM*5Ø 155 ARY=256*PEEK (39657)+PEEK (3965) 157 VAR=256*PEEK (46)+PEEK (45) 158 XEM*210 159 REM X IS THE ADDRESS OF :REM*211 160 SE*"&gt;"+CHR\$(13)+"" 2ØØ REM X IS THE ADDRESS OF :REM*216 21Ø REM A VARIABLE ENTRY:REM*3 22Ø REM X VARIABLE ENTRY:REM*3 22Ø REM X VARIABLE ENTRY:REM*3 22Ø REM X VARIABLE ENTRY:REM*3 22Ø REM X VARIABLE ENTRY:REM*3 22Ø REM X VARIABLE ENTRY:REM*3 22Ø REM X VARIABLE ENTRY:REM*3 22Ø REM X VARIABLE ENTRY:REM*3 22Ø REM X VARIABLE ENTRY:REM*3 22Ø REM X VARIABLE ENTRY:REM*3 22Ø REM X VARIABLE ENTRY:REM*34 22Ø REM X VARIABLE ENTRY:REM*34 22Ø REM X VARIABLE ENTR</srun> | 11/20/60                                | The state of the state of the s | 310         |                                 | 558        |                                                                                                    |
| PROGRAM." :REM*180                                                                                                    | , 50                                    |                                                                                                    | 320         | IF B1 <> Ø OR B2 <> Ø THEN GOTO |            |                                                                                                    |
| 145 END :REM*16 34Ø POKE VAR+2,PEEK(X+2) 565 IF COUNT > 15 THEN ISIT=1:C OUNT=13 :REM*169 STORAGE :REM*167 35Ø POKE VAR+3,PEEK(X+3):REM*50 57Ø PRINT "(CTRL 9)"; REM*248 575 FOR DX=1 TO COUNT :REM*248 575 FOR DX=1 TO COUNT :REM*248 575 FOR DX=1 TO C        | 140                                     |                                                                                                    | 224         |                                 | 560        |                                                                                                    |
| 156 REM ARY IS END OF VARIABLE   STORAGE   :REM*167   350 POKE VAR+3, PEEK(X+3):REM*50   570 PRINT "{CTRL 9}"; :REM*248   152 REM WHILE X, INITIALLY. IS   360 POKE VAR+4, PEEK(X+4):REM*14   575 FOR DX=1 TO COUNT   :REM*248   153 PRINT "{SHFT CLR}"; :REM*218   370 POKE VAR+5, PEEK(X+5)   580 CH=PEEK(SA+DX-1)   :REM*183   153 PRINT "{SHFT CLR}"; :REM*218   :REM*5   385 REM PRINT 15 BLANKS THEN BA   :REM*5   385 REM PRINT 15 BLANKS THEN BA   :REM*24   CKTRACK   :REM*124   :REM*124   :REM*24   :REM*24   :REM*124   :REM*24   :REM*24           | 1.45                                    |                                                                                                    | 340         | POKE VAR+2, PEEK(X+2)           | 565        |                                                                                                    |
| 152 REM WHILE X, INITIALLY. IS START  REM*200  153 PRINT "(SHFT CLR)";:REM*218  154 DUD=100:REM DUD IS FIRST VA RIABLE  REM*5  REM*70  RIABLE  REM*70  REM*201  155 ARY=256*PEEK(39657)+PEEK(39  656)  REM*70  REM*201  REM*201  REM*202  REM*203  REM*203  REM*204  REM*204  REM*205  REM*206  REM*206  REM*207  RIABLE  REM*5  REM*60  REM*70  REM*201  REM*201  REM*201  REM*201  REM*201  REM*201  REM*201  REM*202  REM*201  REM*201  REM*201  REM*202  REM*203  REM*104  REM*104  REM*104  REM*105  REM*104  REM*105  REM*205  REM*105  REM*104  REM*105  REM*206  REM*105  REM*106  REM*106  REM*106  REM*107  REM*207  REM*208  REM*107  REM*209  REM*108  REM*209  REM*201  REM*209  REM*201  REM*209  REM*201  REM*201  REM*203  REM*203  REM*206  REM*203  REM*204  REM*205  REM*206  REM*206  REM*206  REM*206  REM*206  REM*206  REM*206  REM*206  REM*206  REM*206  REM*206         |                                         |                                                                                                    |             | :REM*215                        |            | OUNT=13 :REM*169                                                                                                    |
| START   SREM*200   370   POKE VAR+5, PEEK(X+5)   S80   CH=PEEK(SA+DX-1)   SREM*183                                                                                                    |                                         |                                                                                                    |             |                                 |            |                                                                                                    |
| 153 PRINT "(SHFT CLR)";:REM*218                                                                                                    | 152                                     |                                                                                                    |             |                                 |            |                                                                                                    |
| RIABLE :REM*5 385 REM PRINT 15 BLANKS THEN BA (CTRL 9)"; :REM*24 CKTRACK :REM*124 592 IF ((31 CH) AND (CH (128)) OR (C (56)) :REM*70 386 REM DON'T LEAVE DATA ON SCR :REM*114 :REM*168 :REM*221 390 PRINT "(15 SPACES) (15 CRSR 593 NEXT :REM*209 :REM*209 :REM*61 400 PRINT DUD :REM*168 :REM*159 IF ISIT=1 THEN PRINT "(CTRL 400 PRINT DUD :REM*158 162 DEF FN QT(X)=X*X :REM*255 410 GOTO 630 :REM*235 163 I%=112:P%=99 :REM*176 410 GOTO 630 :REM*235 164 S\$=">"+CHR\$(13)+"" 420 REM WASN'T FLOATING POINT :REM*253 164 S\$=">"+CHR\$(13)+"" 420 REM WASN'T FLOATING POINT :REM*253  1650 :REM*167 200 REM X IS THE ADDRESS OF :REM*213 :REM*213  100 REM A VARIABLE ENTRY:REM*33 440 REM INTEGER :REM*133 650 PRINT "(HOME)";:GOTO 155 :REM*238                                                                                                    | 153                                     |                                                                                                    | 370         |                                 |            | IF CH<32 OR ((127 < CH) AND (CH                                                                                                    |
| 155 ARY=256*PEEK(39657)+PEEK(39 656) :REM*7Ø 386 REM DON'T LEAVE DATA ON SCR 656) :REM*221 157 VAR=256*PEEK(46)+PEEK(45) :REM*221 16Ø X=256*PEEK(39655)+PEEK(3965 4) :REM*61 40 :REM*61 40 PRINT DUD :REM*81 162 DEF FN QT(X)=X*X :REM*255 163 I%=112:P%=99 :REM*176 164 S\$=">"+CHR\$(13)+"<" 165 REM X IS THE ADDRESS OF :REM*9Ø 166 REM X IS THE ADDRESS OF :REM*213 179 REM X VARIABLE ENTRY:REM*33 180 PRINT "(15 SPACES) (15 CRSR SPACES) (15 CRSR SPACE          | 154                                     |                                                                                                    |             |                                 |            |                                                                                                    |
| 157 VAR=256*PEEK(46)+PEEK(45)   SEM DON'T LEAVE DATA ON SCR   159) THEN PRINT CHR\$(CH);                                                                                                    | 150                                     |                                                                                                    | 385         |                                 | 592        |                                                                                                    |
| 157 VAR=256*PEEK(46)+PEEK(45)                                                                                                    | 15:                                     |                                                                                                    | 386         |                                 |            |                                                                                                    |
| 16Ø X=256*PEEK(39655)+PEEK(3965 4)                                                                                                    | 157                                     |                                                                                                    |             |                                 |            | The same of the same of the sa |
| 4) :REM*61 400 PRINT DUD :REM*196 0)"; :REM*158  162 DEF FN QT(X)=X*X :REM*255 410 GOTO 630 :REM*235 596 PRINT :REM*239  163 I%=112:P%=99 :REM*176 415 REM ****** :REM*154 630 X=X+7 :REM*253  164 S\$=">"+CHR\$(13)+"<" 420 REM WASN'T FLOATING POINT 635 ARY=256*PEEK(39657)+PEEK(39657)+PEEK(39            |                                         |                                                                                                    | 39Ø         |                                 |            |                                                                                                    |
| 162 DEF FN QT(X)=X*X :REM*255 41  GOTO 63                                                                                                    | 169                                     |                                                                                                    | 400         | PRINT DUD :REM*196              | 3,3        |                                                                                                    |
| 163 I%=112:P%=99 :REM*176 415 REM ****** :REM*154 630 X=X+7 :REM*253 164 S\$=">"+CHR\$(13)+"<" 420 REM WASN'T FLOATING POINT :REM*218 656) :REM*167 200 REM X IS THE ADDRESS OF :REM*213 :REM*213 :REM*213 :REM*213 :REM*213 :REM*213 :REM*213 :REM*213 :REM*213 :REM*40 :REM*191 :REM*40 :REM*166 :REM*186 220 REM :REM*106 :REM*106 :REM*133 650 PRINT "{15 SPACEs}{15 CRSR} :REM*238                                                                                                    | 162                                     | 2 DEF FN QT(X)=X*X :REM*255                                                                                                    | 410         | GOTO 63Ø :REM*235               |            | PRINT :REM*239                                                                                                    |
| :REM*90 :REM*167  200 REM X IS THE ADDRESS OF 430 IF B1<>1 OR B2<>1 THEN GOTO 640 IF X <ary "{15="" "{home}";:goto="" 155="" 210="" 220="" 230="" 440="" 450="" 650="" :rem*106="" :rem*133="" :rem*238<="" :rem*40="" a="" crsr}="" entry:rem*33="" goto="" integer="" print="" rem="" spaces}{15="" td="" then="" variable=""><td>163</td><td>3 I%=112:P%=99 :REM*176</td><td>415</td><td>REM ***** :REM*154</td><td></td><td></td></ary>                                                                                                    | 163                                     | 3 I%=112:P%=99 :REM*176                                                                                                    | 415         | REM ***** :REM*154              |            |                                                                                                    |
| 200 REM X IS THE ADDRESS OF                                                                                                    | 164                                     |                                                                                                    | 420         |                                 | 035        |                                                                                                    |
| :REM*213 500 :REM*191 :REM*40  210 REM A VARIABLE ENTRY:REM*33 440 REM INTEGER :REM*133 650 PRINT "{HOME}";:GOTO 155  220 REM :REM*106 450 PRINT "{15 SPACES}{15 CRSR} :REM*238                                                                                                    | 200                                     |                                                                                                    | 430         |                                 | 640        | IF X <ary 230<="" goto="" td="" then=""></ary>                                                                                                    |
| 220 REM :REM*106 450 PRINT "(15 SPACES)(15 CRSR :REM*238                                                                                                    | Time I                                  | :REM*213                                                                                                    |             |                                 | ced        |                                                                                                    |
|                                                                                                    |                                         |                                                                                                    |             |                                 | 059        |                                                                                                    |
|                                                                                                    | 200000000000000000000000000000000000000 |                                                                                                    | 150         |                                 |            |                                                                                                    |

# RUN SPECIAL ISSUE

Get A Jump On The 5th Annual RUN Special Issue—

ORDER NOW

#### And catch this runaway best seller for only \$3.95!

The RUN Special Issue has become a must-have for every Commodore C-64 and C-128 user. And this year's issue promises to be our hottest RUN yet-supplies won't last long so don't delay. Rush your order in today.

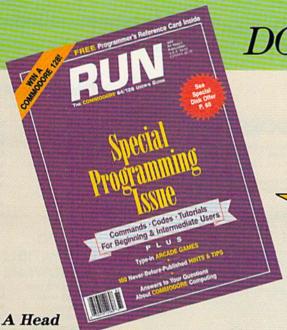

DON'T WALK. RUN

### VALUABLE REFERENCE CARD FREE WITH EVERY ISSUE!

A GIANT pull-out programmers' guide chock full of handy codes, peeks, pokes, commands and more for both the C-64 and C-128. With the latest info for the 1351 Mouse, RAM Expanders and 1581 Disk Drive.

#### FAST START SPECIAL ISSUE PROGRAM DISK

To really RUN with speed, order the Special Issue Program Diskevery program in the issue on disk ready to load and run.

PLUS YOU'LL RECEIVE THESE FREE BONUS PROGRAMS:

- •C-128 Sprite Librarian
- •C-64 Sprite Database
- A Show Of Hands—sign language tutorial with graphics

Start For **Both Beginners and Pros** 

Be the first to enjoy these tips, utilities, games and tactics-priceless programming information and applications that will boost your productivity and computing power. Here's just a quick glimpse of what you'll get ...

#### ● The Best of Commodore Clinic

Ten pages of the most-asked questions on programming, hardware and software from RUN's readers-with insightful and revealing answers from Commodore computing expert Lou Wallace.

● 100 Never-before-published "Magic" Tricks We've thrown in a dozen of our favorite computing tricks from 1988, PLUS a hundred dazzlers you've never seen before.

#### ● Arcade Games—Including The Gravitron. an Exciting Space Adventure.

Test the limits of your skill and coordination with a challenging variety of new arcade games.

Programming, Utilities and Tutorials

Whether you're a beginner or advanced programmer, you'll add speed, power and productivity to your C-64 and C-128, including:

- •Adding C-128 sprite commands on your C-64
- •Sprite tutorial for the beginning C-128 Basic programmer
- Programming sound on the Commodore

Writing Telative data files in Basic

To Run Away With the 5th Annual Special Issue call 1-800-343-0728 (in New Hampshire. 1-924-9471) Or...look for the convenient post-paid order envelope in this issue!

| RUN! Special Issue RUSH me copies of the 5th Annual Special Issue with                                                                                                    |
|----------------------------------------------------------------------------------------------------|
| my FREE Reference Card.                                                                                                    |
| Enclosed is \$3.95 for each Special Issue.  FAST!                                                                                                    |
| Also send Special Issue Program Disk(s) with all the Special Issue (and FREE BONUS) programs, utilities and tutorials ready to load and run. Enclosed is \$7.95 for each Program Disk. |
| □Check Enclosed Charge my: □Mastercard □VISA □Am. Exp.                                                                                                    |
| Card # Exp. Date                                                                                                    |
| Signature                                                                                                    |
| Name                                                                                                    |
| Address                                                                                                    |
| City State Zip                                                                                                    |
| Canada & Mexico \$4.95 (Disk \$9.25), Foreign Surface \$5.50 (Disk                                                                                                    |
| \$9.50), Foreign Airmail \$9.50 (Disk \$11.50) (U.S. Funds drawn on U.S. Bank). Orders will begin shipping in December 1988.                                                           |

RUN Special Issue, 80 Elm Street, Peterborough, NH 03458 \*Commodore 64 and 128 are registered trademarks of Commodore Business Machines. Inc.

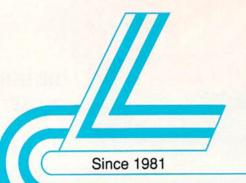

# Lyco Computer

Marketing & Consultants

Air orders processed within 24 hours.

#### COMMODORE 128D

- 128K Std.
- 3 Mode Operation 1-64: Runs 64 software. 2-C128: Faster, more mercury for increased
- 3-CPM: Uses Standard com titles
- \*C128D Computer & Thomson 4120 \$629.95

\*quantities limited

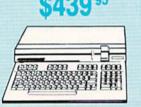

#### COMMODORE COLT PC

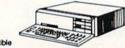

- IBM PC Compatible
- 640K Std.
- . Two 51/4 Drives Std.
- Expansion for Hard Drive
- Turbo Processo
- MSDOS + GW Basic Included

- Serial + Parallel Ports
- Mono/RGB Color Card Included

#### LASER COMPACT XTE

- 640 K RAM
- Built-in EMS Board for Memory Expansion to 166K
- . Built-in 5¼ Drive
- · Built-in EGA Board
- Parallel Printer Port
- Serial RS232
- Joystick/Game Port

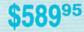

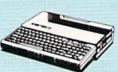

#### Color System

- Ready to plug in and use immediately
- Ultra fast 8 Mhz Intel 8088-2 Processor
- 512K RAM memory expanda-ble to 768K
- · 2-360K disk drives standard
- First complete system with clock calendar and built-in ports for printer, RS232, 2 joysticks, mouse and light pen
- Includes \$500 worth FREE software programs
- Hi Res color monitor included!

## HEADSTART

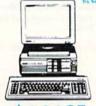

#### COMMODORE

- Commodore 64C Computer
- Excel FSD-2 Disk Drive

Star NX1000C Commodore R Printer

459<sup>95</sup> **\*\*\*\*\*\*\*\*\*\*\*\*\*\***\*\

64C

Special

System

#### Excel FSD-2+ Disk Drive

100% Commodore 64C drive compatible, this Excelerator Plus disk drive is quieter smarter, faster, and more reliable than the

\$14995

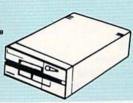

#### 8088 XT

- 16 Bit 8088 Intel Running at 4.77/10 MHz
- 640 K RAM
- One 360 K Floppy, 1 Parallel Port
- Multi I/O (includes 1 Serial Port, 1 Game Port, Clock Calendar, Disk Controller for Two
- (8) Eight Expansion I/O Slots
- Jr. AT Case w/Keylock Turbo, Reset LED
- 101 Key Keyboard
- One Year Warranty on Parts & Labor
- Monitor Optional

#### LASER

#### **Turbo XT** Model II

- Dual Speed 4.77-8 MHz
  640K Std.
- Built-in ColorCard
- 8 Expansion Slots Can Expand to 2 Floppy
   å 2 Hard Drives
- Green, Amber & Color Monitors Available

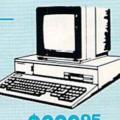

#### COMMODORE

| 64C Computer           | \$149.95 |
|------------------------|----------|
| C128D Computer/Drive   |          |
| 1541 II Disk Drive     |          |
| 1581 Disk Drive        |          |
| Excel FSD-2+ C64 Drive |          |
| 1802C Monitor          |          |
| 1084 Monitor           |          |
| C1351 Mouse            |          |
| 1764 RAM C64           |          |
| Colt PC                |          |
|                        |          |

#### PC COMPATIBLE HARDWARE

| Laser Compact XTE 640K            | \$589.95  |
|-----------------------------------|-----------|
| Laser Turbo XT Model II           |           |
| Blue Chip Popular 1A              | \$629.95  |
| Vendex Headstart Color            | \$969.95  |
| Vendex Headstart Mono             | \$809.95  |
| Vendex Headstart 888 LTD<br>Color |           |
| Sharp PC 4501                     | \$CALL    |
| Sharp PC 4502                     | \$1169.95 |
| Zucker CGA ColorCard              | \$89.95   |
| BCC CG ColorCard                  | \$94.99   |
| Mitsubishi 310/AT                 | \$1229.95 |
| ATI Graphics Solution             | \$129.95  |
| ATI EGA Wonder                    | 199.95    |
| ATI VIP                           | \$299.95  |
| Kraft PC Joystick Card            | \$24.95   |
|                                   |           |

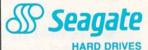

5.25" Half Heights

ST225 20 meg 65msec MFM .. \$219.95 ST225N 20 meg SCSI ...... \$289.95 ST238R 30 meg RLL .. ST251 40 meg 40 msec MFM . \$339.95 ST251-1 40 meg 28 msec MFM . \$419.95 ST277R 65 meg 40 msec RLL . \$379.95 ST125 20 meg 40 msec MFM . \$235.95 ST125N 20 meg SCSI .. \$299.95

ST138N 30 meg SCSI ST157R 49 meg RLL ST157N 48 meg SCSI

ST138R 30 meg RLL

egate Internal Cards ST125 20 meg Internal Card ... \$299.95 ST157R 49 meg Internal Card . \$485.95

\$329.95

\$399.95

\$439.95

MFM Controller (XT) ...... RLL Controller (XT) ...... Call for kit pricing and specials.

Segate Paired Solutional

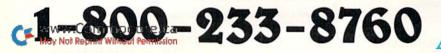

# **Answers to Important Questions About Lyco Computer!**

Why shop at Lyco Computer? Lyco Computer is one of, if not the largest, and most established firms to provide only quality name brand computer products at prices 30% to 50% below retail. We've set many industry standards, and we are setting the pace for many more in the future. Our standards include: a separate department for customer service; a price guarantee; guaranteed factory fresh merchandise; diverse payment and shipping policies, including a C.O.D. policy which allows customers to have products in their hands before paying anything. Selection places Lyco at the forefront of the industry. Due to our in-stock volume, we cannot advertise all of our products. If you do not see the product you want advertised, call Lyco Marketing toll free.

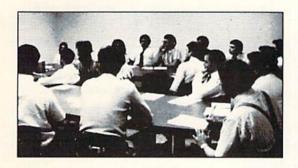

How do I know I will get the product I need? Our marketing staff is well-educated in the computer

industry. They receive continuous formal training by our manufacturers which enables them to develop and maintain a high degree of expertise on the products they represent. Though our strict guarantee on providing only new merchandise prohibits free trial periods and a guarantee on compatibility, a wealth of knowledge is available to our customers to help with the purchasing decision. As thousands of people every week capitalize on our savings and services, we hope you too, will make Lyco Computer your first choice.

#### What about warranty or service?

We decided several years ago that a Customer Service Department was needed in the industry. Unfortunately, few of our competitors offer this service. Our Customer Service Department is available at (717) 494-1670 to provide assistance in all warranty matters. Our product line enjoys "name brand recognition," and we back all of our manufacturer's stated warranty terms. Many manufacturers will allow defective products to be exchanged. Before returning any item that appears to be defective, we ask that you call our Customer Service Department to assist you in determining if the product is defective. If the product is determined defective, they will give you a special authorization number and speed processing of your order.

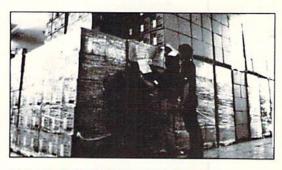

Will you rush an item to me?

Since 1981, we have set the standard in the industry by processing orders within 24 hours - not 4 to 6 weeks. We offer next day air, two day air, standard UPS, and postal international shipping services. Our records show we fill 95% of our orders daily. Temporary shortages are normally filled within 10 days. If an order cannot be filled within 60 days, we refund your money in full, unless you choose to wait for the order and benefit from the price savings. Any time prior to shipment, you may cancel or change the out of stock product by contacting our Customer Service representatives.

#### How do I order?

Send your order to Lyco Computer, P.O. Box 5088, Jersey Shore, PA, 17740. Or, call 1-800-233-8760 or (717) 494-1030. We provide four payment methods. We have always accepted C.O.D. orders through UPS. Prepaid orders over \$50 are shipped freight-free. For orders under \$50, please add \$3 for freight. Orders prepaid by a certified check or money order are shipped immediately. Personal and company checks require a 4 week waiting period prior to shipping. Visa and Master Card orders are accepted for your convenience, but we cannot pass along the 4% discount offered for cash. Purchase orders are accepted from Educational Institutions. We only charge sales tax on items delivered in Pennsylvania. For APO, FPO, and international orders, please add \$5 plus 3% for priority mail. Advertised prices and availability are subject to change.

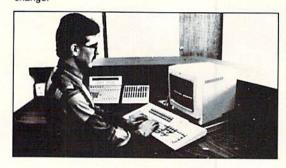

Sales: 1-800-233-8760 or 717-494-1030 Hours: Monday through Friday, 9:00 a.m. to 9:00 p.m.

Saturday, 10:00 a.m. to 6:00 p.m. Customer Service: 717-494-1670

Hours: Monday through Friday, 9:00 a.m. to 5:00 p.m.

#### Echelon \$25.95 Fm. Courses 1 or 2 . ea. \$11.95 Action Soft: Up Periscope ...... \$18.95 Thunderchopper ...... \$18.95 Last Ninja ..... \$19.95 Might & Magic ..... \$22.95 Crossbow ..... \$19.95 Maniac Mansion ...... \$19.95 Beyond Zork ..... \$25.95 Batteries included: Paperclip III ...... \$31.95 Berkeley Softworks: Geofile 64 ......\$29.95 Geos 64 ..... \$35.95 Geos 128 ..... \$39.95 Geowrite 128 ...... \$39.95 Berkeley TriPak ..... \$29.95 Broderbund: Bank St. Writer ..... \$29.95 Print Shop ...... \$26.95 Print Shop Compan. .... \$20.95 Graphic Lib. 1,2,3 .. ea. \$14.95 ...... \$9.95 Cauldron ..... Electronic Arts: Bard's Tale III ..... Hunt for Red October .. \$25.95 Monopoly ..... \$20.95 Strike Fleet ..... \$20.95 Wasteland ..... \$25.95 Typoon of Steel ...... \$29.95 Pool of Radiance ...... \$23.95 Ерух: .... \$22.95 California Games ...... \$22.95 4x4 Off Road Racing .. \$22.95 Games: Winter Ed. ...... \$22.95 Games: Summer Ed. ... \$22.95

| Firebird:              |         |
|------------------------|---------|
| Jinxter                | \$19.95 |
| Starglider             |         |
| Microleague:           |         |
| Microleag, Baseball    | \$22.95 |
| Microleag. Wrestling   |         |
| Microprose:            |         |
| Airborne Ranger        | \$22.95 |
| Gunship                |         |
| Pirates                | \$22.95 |
| Stealth Fighter        | \$22.95 |
| Red Storm Rising       | \$22.95 |
| Mindscape:             |         |
| Indiana Jones          | \$20.95 |
| Paperboy               | \$19.95 |
| Road Runner            | \$19.95 |
| Gauntlet               |         |
| Captain Blood          | \$20.95 |
| Origin:                |         |
| Autoduel               | \$23.95 |
| Ultima IV              | \$34.95 |
| Software Simulations:  |         |
| College Basketball     |         |
| Football               | \$17.95 |
| Springboard:           |         |
| Newsroom               | \$19.95 |
| Certificate Maker      | \$14.95 |
| Strategic Simulations: |         |
| Phantasie III          |         |
| Questron II            |         |
| Pool of Radiance       |         |
| Sublogic:              |         |
| Flight Simulator II    | \$30.95 |
| Stealth Mission        | \$30.95 |
| Timeworks:             |         |
| Swiftcalc 128          | \$27.95 |
| Wordwriter 3           |         |
| Geos Writer 64         |         |
| Unison World:          |         |
| Art Gallery 1 or 2 ea  | \$14.05 |
| Print Master           | \$17.95 |
| Tim muotor             | Q.7.55  |

| unters \$22.<br>i:<br>or \$33.<br>One \$33. |
|---------------------------------------------|
| or \$33.                                    |
|                                             |
| One \$33.                                   |
|                                             |
| \$24.                                       |
|                                             |
| \$22.                                       |
| lator \$27.                                 |
| ion 2 \$28.                                 |
|                                             |
| \$22.                                       |
|                                             |
| er \$27.                                    |
| \$27.                                       |
|                                             |
| \$23.                                       |
| \$23.                                       |
|                                             |
| lations:<br>\$35.                           |
| \$35.                                       |
| \$25.                                       |
|                                             |
| \$31.                                       |
| \$31.                                       |
| \$CA                                        |
|                                             |
| \$25.                                       |
| 2 ea. \$14.                                 |
| \$17.                                       |
|                                             |

| PHO | Shop |
|-----|------|
|     | -==- |

Edition Graphics Library With Print Shop

| Access:<br>Wid. Cl. Value Pack | \$0.0E   |
|--------------------------------|----------|
| 10th Frame                     |          |
|                                | \$27.95  |
| Action Soft:<br>Up Periscope   | \$16.95  |
| Activision:                    |          |
| Beyond Zork                    | \$27.95  |
| GBA Basketball                 | . \$9.95 |
| Might & Magic                  | \$27.95  |
| Zork Trilogy                   | \$28.95  |
| Broderbund:                    |          |
| Print Shop                     | \$34.95  |
| Print Shop Comp                | \$29.95  |
| Carmen San Diego               |          |
| World                          | \$23.95  |
| Electronic Arts:               |          |
| Yeager's AFT                   | \$26.95  |
| Weaver Baseball                |          |
| Hunt for Red October           | \$31.95  |
| Starflight                     | \$31.95  |
| Starfight                      | \$25.95  |
| Tomahawk                       | \$25.95  |
| Jordan vs. Bird                | \$23.95  |
| Sentinal Worlds                | \$29.95  |
| Twist & Shout                  | \$29.95  |
| Epyx:                          |          |
| California Games               | \$22.95  |
| L.A. Crackdown                 | \$28.95  |
| Home Video Producer .          | \$28.95  |
| Print Magic                    | \$32.95  |
| 4x4 Off Road Racing            | \$22.95  |
| Dive Bomber                    | \$22.95  |
| Firebird:                      |          |
| r ii woli w.                   |          |

.. \$22.95

\$28.95

\$16.95

\$13.95

| Microprose:                    |           |
|--------------------------------|-----------|
| F-15 Strike Eagle              | \$22.95   |
| Silent Service                 |           |
| Gunship                        |           |
| Airborne Ranger                | \$22.95   |
| AND DESCRIPTION OF THE PERSON. |           |
| Mindscape:                     | \$22.95   |
| Gauntlet<br>Harrier Combat     | \$22.95   |
| Simulator                      | \$20.95   |
| Captain Blood                  | \$22.95   |
| Visions of Aftermath           | \$22.95   |
| Indoor Sports                  |           |
| Paperboy                       |           |
| Willow                         |           |
|                                | , 422.00  |
| Origin:<br>Ultima III          | ***       |
|                                |           |
| Ultima IV                      | . \$34.95 |
| Ultima V                       |           |
| 2400 AD                        |           |
| Auto Duel                      |           |
| Strategic Simulations          |           |
| Gettysburg                     |           |
| Phantasie III                  |           |
| Questron II                    |           |
| Stellar Crusade                | . \$31.95 |
| Sublogic:                      |           |
| Flight Simulator               | \$34.95   |
| Jet Simulator                  | \$30.95   |
| Western Europe                 |           |
| Scenery Disk                   | . \$14.95 |
| Timeworks:                     |           |
| Wordwriter PC                  | . \$27.95 |
| PC Quintet                     | \$49.95   |
| Partner PC                     | \$22.95   |
| Unlson World:                  |           |
| Newsmaster II                  | \$39.95   |
| Print Master                   | \$29.95   |
| Art Gallery 1 or 2 ea          |           |
| (27)                           |           |
| 4x4                            |           |
| Off R                          | oac       |

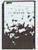

#### Printer Paper

| 4 100   |
|---------|
| \$16.95 |
| \$8.95  |
| \$8.9   |
| \$10.9  |
| \$6.9   |
|         |

#### Printer Interfaces

| Xetec Jr            | \$35.9 |
|---------------------|--------|
| Xetec Supergraphics | \$55.9 |
| Xetec Gold          | \$74.9 |
| PPI                 | \$29.9 |
| Cardco GWhiz        | \$32.9 |
| Cardco Super G      | \$44.9 |
| MW 350              | \$49.9 |
|                     |        |

We carry cables for most printer applications for many popular computers.

#### Surge Suppressors

| PP102-6 Outlet                   | \$16.95 |
|----------------------------------|---------|
| PP106-6 Outlet With EMI/RFI      | \$28.95 |
| PP104-6 Outlet With<br>Indicator | \$19.95 |
| PP101-6 Outlet<br>Powerstrip     | \$9.95  |
| Modern Protector                 | \$10.95 |

#### Printer Ribbons

Save up to 50%! We carry a stock of thousands for most applications.

#### Switch **Boxes**

| Cent '25' AB | \$39.95 |
|--------------|---------|
| Cent '36' AB | \$39.95 |
| RS232 ABC    | \$45.95 |
| Cent ABC     | \$49.95 |
| RS232 ABCD   | \$49.95 |
| Cent ABCD    | \$49.95 |
|              |         |

DEALER **INQUIRIES** WELCOME. CALL **TOLL FREE** 

#### Drive Maintenance

Jinxter ...

Stat Disk

Universal Military Simulator

Microleag, Baseball ..... \$22.95

GM Disk .....

Microleegue:

| 5¼ Drive  | Cleaner |    | \$7.95 |
|-----------|---------|----|--------|
| 3.5 Drive | Cleaner |    | \$10.9 |
|           | /       | // |        |

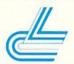

Video Tape

SKC T120 VHS Video Tape:

| Each    | . \$3.99 |
|---------|----------|
| 3 Pack  | \$10.95  |
| 10 Pack | \$35.05  |

| Micro | R  | +  | D |
|-------|----|----|---|
| MW    | 70 | 1A | 0 |
| 1     |    | => | 1 |

C64

Power Supply

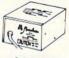

\$34.95 1-Year Warranty

#### Disc Storage

| QVS-10 51/4 | \$3.95  |
|-------------|---------|
| QVS-75 5V4  | \$10.95 |
| QVS-40 31/2 | \$9.95  |

#### Diskettes

|     | \$11.50 |
|-----|---------|
|     | \$17.95 |
| :   |         |
|     | \$10.95 |
|     | \$13.95 |
| lm: |         |
|     | \$12.95 |
|     | \$18.95 |
|     | :<br>:  |

|              | 100     |
|--------------|---------|
| SKC:         |         |
| SSDD         | \$9.95  |
| DSDD         | \$13.99 |
| 51/4         |         |
| Disk Notcher | \$5.95  |
| Maxell:      |         |
| SSDD         | \$7.95  |
| DSDD         | \$8.95  |
| Bonus:       |         |
| SSDD         | \$5.95  |

| DSDD          | \$6.95                   |
|---------------|--------------------------|
|               |                          |
| General       | c:<br>\$4.95             |
| To the second | lm:<br>\$8.99<br>\$11.50 |

#### **Joysticks**

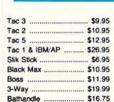

| Marin Marin | /        |
|----------------------------------------------------------------------------------------------------|----------|
| Winner 909                                                                                                    | \$24.95  |
| Wico IBM/AP                                                                                                    | \$29.95  |
| Lipstick Plus                                                                                                    | \$14.95  |
| Kraft KC III AP/PC                                                                                                    | \$16.95  |
| Kraft PC Joystick<br>Card                                                                                                    | \$27.95  |
| Kraft Maze Master                                                                                                    | . \$8.95 |
| I Controller                                                                                                    | \$13.95  |
| Epyx 500 XJ                                                                                                    | \$13.95  |
|                                                                                                    |          |

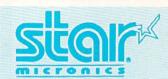

NX-1000

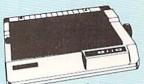

\*w/cable purchase

Star's answer to 9 pin dot matrix printers. A soft touch control panel and Star's paper park feature solves your multi-document needs. 144 cps draft and 36 cps NLQ give you high resolution 9 pin performance in an affordable package from Star.

### NX-1000 \$169.95" NR-15 \$419.95 NX-1000C ..... \$169.95 NB-15 24 Pin ..... \$669.95 NX-1000 Color \$225.95 NX-2400 ... \$309.95 NX-1000C Color . \$229.95 NB24-10 24 Pin ...... \$369.95 NX-15 . \$289.95 NB24-15 24 Pin \$545.95 NR-10 \$319.95 Laser 8 ... \$1759.95 'w/cable purchase

### SEIKOSHA

### SK3000Ai

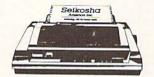

- 300 Cps Draft
- 50 Cps NLQ
- · Quiet 55 dba
- 7 Colors

SP 1600Ai

Rear & Bottom Paperpaths

### **Panasor** Office Automation

1091i Model II

Speed and flexibility for your office or home. Panasonic combines 192 cps draft with 38 cps NLQ for a wide variety of printing needs. Quality support through a 2 year warranty from Panasonic.

| The state of the state of the s | SP 1200AS RS232 \$179.95<br>SL 80Ai \$329.95 |
|----------------------------------------------------------------------------------------------------|----------------------------------------------|
| SK3000 Ai \$369.95                                                                                                    | *quantities limited                          |
| SK3005 Ai \$445.95                                                                                                    |                                              |
| SPB 10 \$CALL                                                                                                    |                                              |
| SI 130AI \$500.05                                                                                                    |                                              |

SCALL

| 3151               | \$CALL | 1080i Model II      | \$149.95* |
|--------------------|--------|---------------------|-----------|
| KXP 4450 Laser \$1 | 599.95 | 1091i Model II      | \$195.95* |
| 1524 24 Pin \$     | 559.95 | 1092i               | \$309.95  |
| Fax Partner \$     | 579.95 | 1592                | \$375.95  |
| Optical Scanner \$ | 859.95 | 1595                | \$439.95  |
| 1124 \$            | 319.95 | 3131                | \$289.95  |
|                    |        | *quantities limited |           |

### Printers for all Reasons!

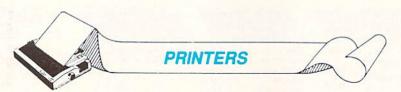

| Okidata                    | 393 \$955.95            | Epson           | Brother            | Citizen              |
|----------------------------|-------------------------|-----------------|--------------------|----------------------|
| Okimate 20 \$129.95        | Laser 6 \$CALL          | LX800 \$184.95  | M1109 \$189.95     | 120 D \$149.95       |
| Okimate 20 w/cart \$189.95 | 390 \$479.95            | FX850 \$339.95  | M1509 \$335.95     | 180 D \$159.95       |
| 120 \$189.95               | 391 \$649.95            | FX1050 \$489.95 | M1709 \$439.95     | MSP-40 \$279.95      |
| 180 \$219.95               | 320 \$345.95            | EX800 \$434.95  | Twinwriter 6 Dot & | MSP-15E \$309.95     |
| 182 \$209.95               | 321 \$475.95            | LQ500 \$339.95  | Daisy \$899.95     | MSP-50 \$369.95      |
|                            |                         |                 | M1724L \$569.95    |                      |
| 183 \$239.95               | Toshiba                 | LQ850 \$525.95  | HR20 \$345.95      | MSP-55\$469.95       |
| 292 w/interface \$449.95   | 321SL \$489.95          | LQ1050 \$749.95 | HR40\$599.95       | Premiere 35 \$539.95 |
| 293 w/interface \$585.95   | 341 SL \$659.95         |                 | HR60 \$649.95      | Tribute 224 \$539.95 |
| 294 w/interface \$799.95   | 351 SX 400 cps \$979.95 |                 |                    | Tribute 124 \$439.95 |

### Monitors MODEMS

NEC Multisync II \$589.95

Magnavox: BM7652 BM7622 7BM-613

\$79.95 9CM-053 \$339.95 \$79.95 CM8762 \$239.95 \$79.95 8CM-515 \$259.95 7RM-623 \$79.95 9CM-082 \$439.95 CM8502 \$179.95

**US Robotics:** Courier 1200 .....

\$169.95 Courier 2400 \$289.95 Sportsler 1200 PC \$79.95 Courier 2400e \$319.95 Courier 2400 PS \$259.95 Courier 9600 MST ..... \$619.95 Avatex:

1200i PC Card \$65.95 1200p \$89.95 1200hc Modem \$89.95 2400 \$149.95 2400i II PC Card

For my money, RERUN DISKS are the greatest.

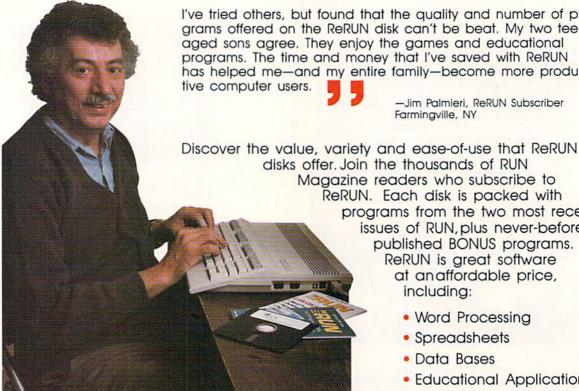

I've tried others, but found that the quality and number of programs offered on the ReRUN disk can't be beat. My two teenaged sons agree. They enjoy the games and educational programs. The time and money that I've saved with ReRUN has helped me-and my entire family-become more produc-

> -Jim Palmieri, ReRUN Subscriber Farmingville, NY

Magazine readers who subscribe to ReRUN. Each disk is packed with programs from the two most recent issues of RUN, plus never-beforepublished BONUS programs. ReRUN is great software at an affordable price, including:

- Word Processing
- Spreadsheets
- Data Bases
- Educational Applications
- Home Entertainment

ORDER A SUBSCRIPTION TODAY! CALL TOLL-FREE 1-800-343-0728

(single issues available at \$16.47 each) -

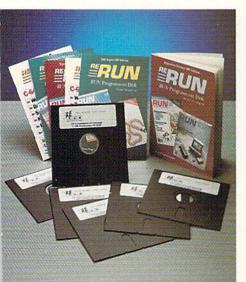

### SAVE 30% ON A YEAR'S SUBSCRIPTION

I want to save time and money! Send me the following:

- ☐ One year (6 issue) subscription
- to ReRUN for only \$69.97
- □ Nov./Dec. '88 single issue for
- ☐ Back issues at \$16.47 each

month year month year

| REP | $\Lambda$ |
|-----|-----------|
|     | 100       |

| ] Pay | yment | Enc | losed |
|-------|-------|-----|-------|

☐ VISA

☐ MasterCard ☐ American Express

Exp. Date Card #

Signature

Name

Address

City

Add \$23.70 for foreign airmail Please allow up to 2 weeks for delivery

RN189 RERUN 80 ELM ST. PETERBOROUGH, NH 03458

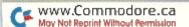

### LEARN TO WALK BEFORE YOU RUN

WE RECEIVE MANY LETTERS from new Commodore owners who want to type in program listings from *RUN* and need help in getting started. To answer many of the questions novice users have, we present the following guidelines.

- First, keep in mind that as a beginner you should enter only short Basic programs. Avoid machine language listings and lengthy Basic programs until you get the hang of what you're doing.
- 2. To help you catch mistakes in typing in listings, we publish *RUN*'s Checksum program elsewhere in this issue.
- 3. If you intend to save the program you're typing in on a brand new disk, you must format that disk. To do this, insert the disk in your drive and type:

OPEN15,8,15 cpress return>
PRINT#15,"N0:NAME,##" cpress return>

The ## is a two-character identifier that can be any combination of letters or digits. NAME can be any title for the disk that you choose, as long as it's 16 characters or less.

After entering the above lines, wait for a few minutes while the disk spins inside the drive. When the disk stops, the formatting is done. Then type:

CLOSE15 return>

In 128 mode on a C-128, you can shorten this procedure by typing:

HEADER "NAME,##" return>

Caution: The formatting process erases any material already on the disk, so if you're formatting a used disk, make sure it doesn't contain any programs you want to keep. See item 11 below, on reading the disk directory, if you need to find out what's on the disk.

- 4. Before you start typing in a program listing, your computer's memory needs to be empty. To make sure it is, turn the computer off, wait a few seconds, and turn it on again.
- As you type in the listing, remember to press the return key after typing each line. This enters the line into memory.
- 6. If you want to review what you've entered, type LIST and press the return key; all the lines you've entered will scroll by. You can slow the scrolling on the C-64 by holding down the control key, and on the C-128 by pressing the no-scroll key. To view certain specific lines, type LIST, followed by the line numbers you want; then press the return key. For example, LIST 10-50 displays lines 10 through 50, and LIST 20 displays only line 20.
- 7. If you find an error in a line, delete the incorrect characters with the insert-delete key, then retype that portion and press return to enter the new line in memory.

8. Be sure to save the program to disk fairly often during the typing process. Otherwise, you could lose all your work if a power glitch wipes out your computer's memory. To save a partial or complete Basic program listing, type:

SAVE "NAME",8 press return>

In 128 mode on a C-128, you can press F5, type in NAME and press the return key. Here, NAME is the filename you want the program to have, not the disk name you used when formatting.

Each time you save a revised program to the same disk, you must change its filename, or a disk error will occur, even if only one character is changed. An easy way to vary the filename is by adding version numbers to the end of the basic name (Program.1 and Program.2, for example). The numbers will also tell you which version is the latest.

9. If you wish to erase (scratch) unwanted programs from a disk, type:

OPEN15,8,15 press return>
PRINT#15,"S0:filename" press return and wait a few seconds>
CLOSE15 press return>

In 128 mode on a C-128, you can type:

SCRATCH "NAME" return>

Be sure not to erase the final version!

- 10. Always save the final version of a program to two disks, so you have a backup copy in case one of the disks gets damaged. When saving to two different disks, you can use the same program name in each case.
- 11. To view a complete list of the filenames on a disk (i.e., read the disk directory), type:

LOAD "\$",8 press return>
LIST press return>

In 128 mode on a C-128, you can just press F3.

12. When you know what program you want to load, next make sure you know *exactly* how its filename is spelled in the disk directory, including punctuation, special characters and spaces. A mistake in the filename will keep the load from working.

If the disk directory is still on the screen when you enter the Load command, you can refer to that for the spelling. If the directory will be gone from the screen by the time you enter the Load command, jot down the exact spelling of the filename for reference. Once you're sure of the filename, load the program by typing:

LOAD "NAME",8 press return>

In 128 mode on a C-128, you can just press F2, type in the filename and press the return key.

After you've loaded the program, enter RUN to use it. ■

### Raising Rainbows

Mary, Mary, quite contrary, see how her garden grows.

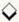

### By MARY WILSON

re you tired of crawling in dreadful dungeons and fighting off incredible creatures? Tired of zapping aliens, gobbling dots and frantic races against the clock? Relax with this slow-paced, nonviolent game that will test your skill at windowsill horticulture. Here's the scenario:

You've just returned from an expedition to the Amazon jungle, where you happily stumbled upon a few specimens of the rare and jealously guarded rainbow plant, so named because a single plant produces flowers of various colors. After wading through miles of red tape, the government finally rewarded you for locating the elusive plant by giving you permission to take one small specimen out of the country.

Now that you have your plant safely at home, your top priority is to carefully nurture it and coax it to bloom, so you can gather seeds to start more plants to sell. Success in this venture will assure your fortune, as flower growers around the world will pay fabulous sums for even two or three seeds. So, grab your watering can and box of fertilizer, and let's see if your thumb is green.

### HOW MUCH WATER?

Rainbow Plant for the C-128 is written entirely in Basic 7.0. Type in Listing 1, using *RUN*'s Checksum program, and save a copy to disk. Then enter RUN to play.

Since you're a horticulturist, it's assumed that you've potted your plant in the proper soil with the proper drainage. Now you must maintain a delicate balance of light, water, fertilizer and pot size. Your first decision is in which window to place the plant. After you choose, a window will be drawn, with your plant on the sill and the plant's condition printed in red in the lower-right corner of the screen. At the lower left you'll see

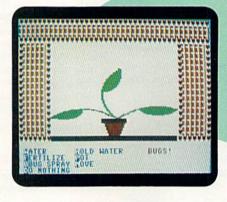

It takes patience and care to coax the rainbow plant into bloom.

a menu of things the plant might need. You can select one or just leave the plant alone for a while.

As your rainbow plant grows, more decisions will be necessary. For example, it will occasionally need a larger pot so it doesn't get rootbound and die. Be careful, though: If you choose a pot that's too large, the plant won't be able to absorb the water in so much soil and will, in effect, die from overwatering. If the plant does die, the program will tell you why, so you can avoid the same situation the next time.

You can move your plant from window to window to get the best exposure. As you do so, the color of the curtains will change to help you remember from which direction the light is coming.

You may notice some unusual screen characters in the curtains. These are standard keyboard graphics, but some of them look strange because of the distortion that occurs when printing to a hi-res screen. In this case, the distortion is an advantage.

If all its needs are met, your plant will grow ten leaves, and then flower stalks and buds will appear. Finally, if it's still in good condition, it will burst into bloom. Your C-128 screen will be full of color, and your thumb will be green!

Mary Wilson is a great-grandmother who formerly worked for the Florida State Health Services, so she knows a lot about nurturing living things.

### Listing 1. The Rainbow Plant program.

- POKEI,SP:NEXT :REM\*168
- 3Ø GRAPHIC 4,1,21 :COLORØ,2:COL

OR1,6:COLOR2,10:COLOR3,7 :REM\*136

- 4Ø P=Ø:M=Ø:FL=Ø:N=Ø:S=Ø:R=RND(-TI) :REM\*116
- 50 B\$="{15 SPACEs}":SLOW

ESTABLISHED in 1968

**OUTSIDE USA----CALL** 8)692-0071

Mon-Fri:9:30am-4:30pm (718) 692-1148

(Beneath Madison Square Garden) NYC,N.Y.10001 Store Hours: Mon-Fri 8:30-8/Sat-Sun 9:30-7

FOR ORDERS & INFORMATION CALL TOLL FREE

OR WRITE TO: Montgomery Grant Mail Order Dept. P.O. Box 58 Brooklyn,NY 11230

FAX NO. 7186923372 TELEX 422132 MGRANT

OPEN 7 DAYS A WEEK FOR ORDERS: Monday-Friday, 9:00am-7:30pm / Saturday & Sunday 9:30am-6pm (EST) NO SURCHARGE FOR CREDIT CARD ORDERS / WE INVITE CORPORATE & EDUCATIONAL CUSTOMERS / CORPORATE LEASING AVAILABLE

### commodore

### C= 128 = D COMPUTER PACKAGES

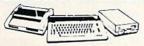

### SPECIAL!!

ORDERS

2

3

£

3

F0R

SURCHARGE

#1 C/128-D DELUXE PKG. C/128-D COMPUTER W/BUILT-IN

DISK DRIVE 1902 RGB COLOR MONITOR COMMODORE COLOR PRINTER

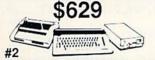

C/128-D COMPLETE PKG. C/128-D COMPUTER W/BUILT-IN

DISK DRIVE COMMODORE COLOR PRINTER 12"MONITOR

COMMODORE 128/D W/1084S MONITOR ...

\$699

WE CAN RECONFIGURE ANY OF OUR COMPUTER PACKAGES TO YOUR SPECIFICATIONS. CALL FOR INFORMATION.

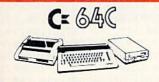

### COMPUTER PACKAGES

#3 COMPLETE PACKAGE

COMMODORE C-64/C COMPUTER COMMODORE 1541-C DISK DRIVE COMMODORE COLOR PRINTER 12" MONITOR GEOS SOFTWARE PROGRAM

\$339

#4 COLOR PACKAGE

COMMODORE C-64/C COMPUTER COMMODORE 1541/C DISK DRIVE COMMODORE COLOR PRINTER COLOR MONITOR GEOS SOFTWARE PROGRAM

\$478

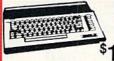

C= 6400 With Geos Software 39.95

NEW C-128D with Built \$415 in Disk Drive

| #1764 EXPANSION MODULE         | \$114.95 |
|--------------------------------|----------|
| XETEC S. GRAPHIX JR. INTERFACE | \$29.95  |
| XETEC S. GRAPHIX SR. INTERFACE | \$49.95  |
| XETEC SUPER GRAPHIX GOLD       |          |
| C-64/C -64C POWER SUPPLY       | \$29.95  |
| C-1660 MODEM                   | \$19.95  |
| C-1670 MODEM                   | \$59.95  |
| COMMODORE 1350 MOUSE           | \$19.95  |
| COMMODORE 1351 MOUSE           | \$34.95  |
| XETEC LT. KERNEL 20 MB         |          |
| HARD DRIVES FOR:               |          |
|                                |          |

\$749 C-128 XETEC 40 MB HARD DRIVE FOR C64/128 & 128D.

commodore DISK DRIVES C= 1571 \$219.95 C= 1581 \$179.95

C= 1541|| \$149.95

MONITORS

Cx 1084S....\$294.95

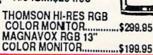

AMIGA 500

RGB COLOR PACKAGE Amiga 500 w/512K • Built-in 3.5° Disk Drive • Mouse RGB Color Monitor • All Power Supplies & Cables Free Software

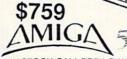

IN STOCK-CALL FOR LOW PRICE! AMIGA 500 W/1084S......\$829 AMIGA 500 W/1084S & 1010 3.5" DRIVE...\$1029

AMIGA 2000 IN STOCK

A-501 - 512K EXPANSION - A-1010 3.5" FLOPPY DRIVE - A-2088D BRIDGE CARD A-1084S RGB COLOR MONITOR - A-1680 MODEM - 2090A HARD DRIVE CONTROL-LER FOR A-2000 - A-2010 3.5" INTERNAL DISK DRIVE FOR A-2000 - A-2058 RAM EXPANSION FOR A-2000 - A-5211 1.3 WORKBENCH

Supra 20 MB Hard Drive for A-500...

### commodore COLT PACKAGE

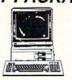

COMMODORE COLT Computer • 640K 4.77-7.16MHz • 2 Floppy Disk Drives • 12" High Resolution Mono Monitor • All Hook Up Cables & Adapters MS DOS & GW

\$699

COMMODORE COLT W/1084S MONITOR.

\$959

### SANYO PR-3000 Daisy Wheel Letter Quality Printer

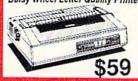

COMMODORE PRINTERS

\$219 C= MPS-1250 DPS-1101 DAISY \$149

### MPS 1000 PRINTER \$169

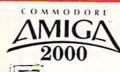

RGB COLOR

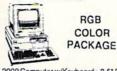

A-2000 Computer w/Keyboard • 3.5" Disk Drive • Mouse • RGB Color Monitor • All Hock-up Cables & AC Adaptors • Free Mouse & Software

\$1649 AMIGA 2000

IBM PC/XT COMPATIBLE **RGB COLOR PACKAGE** 

A-2000 Computer w/Keyboard • 1 MB Exp. to 9 MB. • Built-in 3.5" Disk Drive • RGB Color Monitor • 2088 IBM Compatible Bridge Card • MS DOS & GW Basic

\$2049

SEAGATE 20,30,40,60,80 MB HARD DRIVES IN STOCK!

### commodore PC-10/I

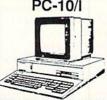

IBM XT COMPATIBLE PKG. 512K RAM • 360K Floppy Drive • 1 Keyboard - Box of 10 Diskettes -MS DOS & GW Basic

\$499

EPSON EQUITY II+ IBM AT Compatible Hard Drive Package

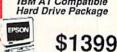

Keyboard - 640K RAM 80286 Microprocessor • 1.2 MB Floppy Drive • 20 MB Hard Drive Mono Monitor • MS DOS & GW Basic

LOGITECH MOUSE M-7... \$59.95

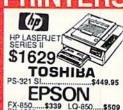

FX-850.....\$339 LQ-850.. FX-1050....\$489 LQ-1050. LQ-500....\$315 LX-800.. ....\$959 LQ950.....\$589

Panasonic

| 1080i-II\$159              | 1092i  | \$299  |
|----------------------------|--------|--------|
| 1091i/II\$189              | 1524   | .\$499 |
| 1091i/II\$189<br>1595\$409 | 1124   | \$319  |
| 4450 LASER                 |        | \$1549 |
|                            |        |        |
| Sibo                       | איבוען |        |
|                            |        |        |

NX-1000C... NX-1000C Rainbow. NX-1000 Rainbow... NX-1000 Rainbow... NX-2400

**OKIDATA** \$189.95 \$219.95 \$119.95

FREE MOUSE AND SOFTWARE CITIZEN PRINTERS IN STOCK!

DICON O VISA **RUSH SERVICE AVAILABLE..CALL FOR DETAILS**  t card orders. Non-certified checks must wait 4-5 weeks for clearance, IV.Y, readents add a nge without notice. Not responsible for typographical errors. Return of delective merchand rins will not be accepted. IBM PC/XT are registered trademarks of International Business ng & handling. All APO/FPO orders are shipped first class priority air. All orders can be sh

ш 2 mi CORPORA 큐 r ш DUC, CUSTOMERS

### RAISING RAINBOWS

|      | :REM*184                                                     | 1 380                                                                                                    | LOOP :REM*1Ø6                                              |             | RN • REM*155                                                       |
|------|--------------------------------------------------------------|----------------------------------------------------------------------------------------------------|------------------------------------------------------------|-------------|--------------------------------------------------------------------|
| 60   | GOSUB63Ø:GOSUB72Ø:GR=1                                       |                                                                                                    | GOSUB1Ø3Ø :REM*197                                         | 670         | RN :REM*155<br>IFW\$="S"THENCOLOR2,7:COLOR3                        |
|      | :REM*128                                                     |                                                                                                    | GOTO58Ø :REM*232                                           | 0.1         | ,15:COLOR4,8:F\$="{SHFT Z}":                                       |
| 7Ø   | DO UNTIL FL=11 :REM*41                                       | 410                                                                                                    | D\$="INSUFFICIENT WATER":GOT                               |             | C\$="{SHFT B}":GOSUB1190:RET                                       |
| 80   | PRINTBS: PRINTBS : REM*78                                    |                                                                                                    | 052Ø :REM*186                                              |             | URN :REM*241                                                       |
|      | PRINT"{2 CRSR UPs} {CTRL 7}                                  |                                                                                                    | D\$="UNDERNOURISHED":GOTO52Ø                               | 68Ø         | IFW\$="W"THENCOLOR2,5:COLOR3                                       |
|      | CTRL 9}W{CTRL Ø}ATER"SPC(6)'<br>{CTRL 9}H{CTRL Ø}OLD WATER"  |                                                                                                    | :REM*3                                                     |             | ,4:COLOR4,14:F\$="{SHFT V}":                                       |
|      | :REM*113                                                     |                                                                                                    | D\$="TOO MUCH FUSSING":GOTO5                               |             | C\$="{SHFT +}":GOSUB119Ø:RET                                       |
| 100  | PRINT" (CTRL 9)F(CTRL Ø)ERT                                  |                                                                                                    | 2Ø :REM*8Ø D\$="OVERWATERED":GOTO52Ø                       | 694         | URN :REM*219<br>IFW\$="E"THENCOLOR2,3:COLOR3                       |
|      | ILIZE(2 SPACES) (CTRL 9)P(CT                                 |                                                                                                    | :REM*228                                                   | 036         | ,11:COLOR4,4:F\$="{SHFT S}":                                       |
|      | RL Ø)OT" :REM*197                                            | 45Ø                                                                                                    | D\$="EATEN BY BUGS":GOTO520                                |             | C\$="{COMD W}":GOSUB1190:RET                                       |
| 110  | PRINT" {CTRL 9}B{CTRL Ø}UG                                   |                                                                                                    | :REM*141                                                   |             | URN :REM*232                                                       |
|      | SPRAY{2 SPACEs}{CTRL 9}M{CTRL 0}OVE" :REM*199                |                                                                                                    | D\$="ROOTBOUND":GOTO52Ø                                    |             | END :REM*63                                                        |
| 120  | RL Ø OVE" : REM*199 PRINT" {CTRL 9}D{CTRL Ø O                |                                                                                                    | :REM*252                                                   |             | REM FIRST POT :REM*38                                              |
| 120  | OTHING(3 CRSR UPs)" :REM*3                                   | District Control of the Control of the Control of t | D\$="POT TOO LARGE":GOTO520                                | 120         | COLORØ, 2: COLOR1, 6: COLOR2, 3: COLOR3, 10: WIDTH2: BOX3, 70, 1   |
| 130  | R=INT(RND(1)*5)+1 :REM*163                                   |                                                                                                    | :REM*119<br>D\$="TOO MUCH SUN":GOTO520                     |             | 3Ø,9Ø,135,,1 :REM*255                                              |
| 140  | CD\$(1)=" WILTING" :REM*211                                  |                                                                                                    | :REM*153                                                   | 730         | DRAW2,72,135TO76,151TO84,15                                        |
|      | CD\$(2)=" SPINDLY" :REM*80                                   | 490                                                                                                    | D\$="INSUFFICIENT LIGHT":GOT                               |             | 1TO88,135:PAINT2,80,140,1                                          |
|      | CD\$(3)=" GROWING" :REM*14                                   |                                                                                                    | 052Ø :REM*49                                               |             | :REM*238                                                           |
| 170  | CD\$(4)="{3 SPACEs}BROWN"                                    |                                                                                                    | D\$="MOVED TOO OFTEN":GOTO52                               |             | REM FIRST 3 LEAVES :REM*135                                        |
| 180  | :REM*221<br>CD\$(5)="{3 SPACEs}BUGS!"                        |                                                                                                    | Ø :REM*1Ø2<br>END :REM*124                                 | 750         | CIRCLE1,105,150,30,40,272,3                                        |
| 100  | :REM*144                                                     |                                                                                                    | END :REM*124<br>FORI=1TO8:SPRITEI,Ø:NEXT                   |             | 54,42,1:CIRCLE1,115,115,15,<br>10,100,260,,1:PAINT1,120,12         |
| 190  | PRINT" (CRSR UP) "TAB(24)" (CT                               |                                                                                                    | :REM*111                                                   |             | Ø :REM*69                                                          |
|      | RL 3)"CD\$(R):GETKEYA\$:REM*3                                |                                                                                                    | FORI=10000 TO 150 STEP-150                                 | 76Ø         | CIRCLE1,100,99,30,38,217,33                                        |
| 200  | PRINTTAB(28)A\$:SLEEP1                                       | 20000                                                                                                    | :REM*8Ø                                                    |             | Ø,,1:CIRCLE1,71,72,14,23,72                                        |
| 21.0 | :REM*167                                                     | 540                                                                                                    | SOUND1, I, 1, 0, 0, 1, 1: NEXT                             |             | ,175,,1:PAINT1,78,78:REM*15                                        |
| 219  | PRINT" (CRSR UP)"; :PRINTTAB( 24)B\$ :REM*55                 |                                                                                                    | :REM*227                                                   | 77Ø         | CIRCLE1,50,149,30,35,254,35                                        |
| 220  | 24)B\$ :REM*55<br>IFA\$="M"THENGOSUB63Ø:M=M+1:               | 559                                                                                                    | GRAPHICØ,1:COLORØ,2:PRINTTA<br>B(8)"{4 CRSR DNS}{CTRL 3}SO |             | 2,60,1:CIRCLE1,38,120,15,10                                        |
|      | IFM>2THEN5ØØ :REM*213                                        |                                                                                                    | RRY! PLANT DIED": PRINTTAB(8                               |             | ,87,210,,1:PAINT1,45,125,1:<br>GOSUB1050:RETURN :REM*126           |
|      | IFA\$="P"THENP=P+1 :REM*165                                  | 5                                                                                                    | )"{2 CRSR DNs}REASON: "D\$:S                               | 78Ø         | REM LEAF 4 :REM*148                                                |
| 240  | ONPGOSUB115Ø,116Ø:IFP<=2THE                                  |                                                                                                    | LEEP8 :REM*181                                             |             | COLOR1,6:CIRCLE1,100,83,25,                                        |
|      | NGR=GR+1 : REM*133                                           | 56Ø                                                                                                    | FORI=1TO8:SPRITEI, Ø:NEXT:GR                               |             | 3Ø,11Ø,177,,1:CIRCLE1,11Ø,1                                        |
| 25Ø  | IFR=1ANDA\$="W"THENGR=GR+1:F                                 |                                                                                                    | APHICØ,1:PRINTTAB(8)"(4 CRS                                |             | 14,08,22,253,360,32,1:PAINT                                        |
|      | LSE IF R=1ANDA\$<>"W"THENGR=GR-1:IFGR=ØTHEN410 :REM*138      |                                                                                                    | R DNs){CTRL 7}PLAY AGAIN? (                                | odd         | 1,112,105,1:RETURN :REM*145                                        |
| 260  | IFR=2ANDA\$="F"ORA\$="M"THENG                                |                                                                                                    | Y/N)": GETKEYP\$:IFP\$="Y"THE<br>N RUN3Ø :REM*252          |             | REM LEAF 5 :REM*19Ø<br>COLOR1,6:CIRCLE1,45,78,3Ø,4                 |
|      | R=GR+1:ELSE IFR=2AND A\$<>"F                                 | 57Ø                                                                                                    | FOR I=1 TO 8:SPRITE 1, Ø:NEX                               | 019         | Ø,16Ø,21Ø,,1:CIRCLE1,4Ø,12Ø                                        |
|      | "ORA\$ <> "M"THENGR=GR-1: IFGR=                              |                                                                                                    | T:END :REM*221                                             |             | ,15,12,300,70,,1:PAINT1,42,                                        |
| 274  | ØTHEN42Ø :REM*181                                            | 58Ø                                                                                                    | GOSUB1Ø7Ø:FORI=1TO4:PRINTB\$                               |             | 110,1:RETURN :REM*239                                              |
| 210  | IFR=3 ANDA\$="D"THENGR=GR+1:<br>ELSE IF R=3ANDA\$<>"D"THENGR |                                                                                                    | B\$:NEXT:PRINTTAB(1)"(2 CRSR                               | 100,000,000 | REM LEAF 6 :REM*216                                                |
|      | =GR-1: IFGR=ØTHEN43Ø:REM*224                                 |                                                                                                    | UPs){CTRL 3}CONGRATULATION<br>S!! YOU ARE NOW A MEMBER"    | 830         | COLOR1,6:CIRCLE1,56,80,15,2                                        |
| 280  | IFR=4 ANDA\$="H"THENGR=GR+1:                                 |                                                                                                    | :REM*164                                                   |             | 3,3Ø,119,,1:CIRCLE1,68,75,4,17,15Ø,325,,1:COLOR3,14:PA             |
|      | ELSE IFR=4ANDA\$ <> "H"THENGR=                               |                                                                                                    | PRINTTAB(4)"OF THE {CTRL 6}                                |             | INT3,67,70,1:RETURN:REM*201                                        |
| V.   | GR-1:IFGR=ØTHEN44Ø :REM*32                                   | ?                                                                                                    | GREEN THUMB {CTRL 3}SOCIETY                                | 840         | REM LEAF 7 :REM*226                                                |
| 290  | IFR=5 ANDA\$="B"THENGR=GR+1:                                 |                                                                                                    | AND" :REM*2                                                | 85Ø         | COLOR1,6:CIRCLE1,115,130,30                                        |
|      | ELSE IFR=5ANDA\$<>"B"THENGR=<br>GR-1:IFGR=ØTHEN45Ø:REM*130   |                                                                                                    | PRINTTAB(10)"(COMD 7)YOUR F                                |             | ,50,273,16 , 1:CIRCLE1,109,                                        |
| 300  | IFGR=>10THENGOSUB1050:GR=1:                                  |                                                                                                    | ORTUNE IS MADE!":SLEEP8:FOR                                |             | 76,18,15,112,219,,1:PAINT1,                                        |
| JPP  | FL=FL+1 :REM*123                                             |                                                                                                    | I=1TO4:PRINTB\$;B\$:NEXT:REM*58                            | 964         | 11Ø,86,1:RETURN :REM*115<br>REM LEAF 8 :REM*13                     |
| 31Ø  | ON FL GOSUB790,810,830,850,                                  |                                                                                                    | PRINTTAB(10)"PLAY AGAIN? (Y                                |             | REM LEAF 8 :REM*13<br>CIRCLE1,42,158,40,66,345,61                  |
|      | 870,890,910,930,970,1000                                     |                                                                                                    | /N)":GETKEYP\$:IFP\$="Y"THEN                               | 0,1         | ,,1:CIRCLE1,47,90,15,13,125                                        |
|      | :REM*212                                                     | 2                                                                                                    | FORI=1TO8:SPRITEI, Ø:NEXT:RU                               |             | ,250,,1:COLOR3,14:PAINT3,50                                        |
| 32Ø  | IF FL>6ANDP<1 THEN460                                        | -496                                                                                                    | N3Ø :REM*197                                               |             | ,100,1:RETURN :REM*191                                             |
| 324  | :REM*64<br>IF FL>9ANDP<2THEN46Ø                              |                                                                                                    | END :REM*238                                               | 9509900     | REM LEAF 9 :REM*23                                                 |
| 230  | :REM*166                                                     |                                                                                                    | FORI=1TO4:PRINTB\$;B\$:NEXT:P<br>RINT"{CRSR UP}" :REM*250  | 890         | CIRCLE1,100,68,15,15,90,170                                        |
| 340  | IF FL<5ANDP>Ø THEN47Ø                                        |                                                                                                    | RINT"{CRSR UP}" :REM*250<br>PRINT"{CTRL 7}WHICH WINDOW?    |             | <pre>,,1:CIRCLE1,112,83,15,15,25 Ø,1Ø,,1:COLOR3,14:PAINT3,1Ø</pre> |
|      | :REM*78                                                      |                                                                                                    | ":PRINT" {2 SPACES} (COMD 2)N                              |             | 5,75,1:RETURN :REM*100                                             |
| 35Ø  | IF FL<7ANDP=>2THEN47Ø                                        |                                                                                                    | (COMD 7)S (COMD 3)E (CTRL                                  | 900         | REM LEAF 10 :REM*88                                                |
|      | :REM*1Ø9                                                     |                                                                                                    | 4)W" :REM*223                                              |             | COLOR1,6:CIRCLE1,25,88,35,2                                        |
| 36Ø  | IF FL>6 AND W\$="S"AND M=Ø T                                 |                                                                                                    | GETKEYW\$ :REM*18Ø                                         |             | Ø,25,1ØØ,1Ø,1:CIRCLE1,49,74                                        |
| 370  | HEN 480 :REM*241  IF FL>6 AND W\$="N"AND M=0 T               | 660                                                                                                    | IFW\$="N"THENCOLOR2,9:COLOR3,8:COLOR4,6:F\$="{SHFT Q}":C   |             | ,6 ,20,178,270,,1:PAINT1,55                                        |
| J. p | HEN 49Ø :REM*239                                             |                                                                                                    | \$="{COMD B}":GOSUB1190:RETU                               | 0.24        | ,9Ø:RETURN :REM*163                                                |
|      | ammodore ca                                                  |                                                                                                    | TOOLD DI GOODDITY WELL                                     | 920         | REM FIRST 3 FLOWER STALKS A                                        |

### RAISING RAINBOWS

|         | ND BUDS :REM*89                                            | 1210       | FORI=ØTO39:CHAR3,I,J,C\$,1:                                      | 1480   | COLOR1,11:BOX1,94,175,224,                        |
|---------|------------------------------------------------------------|------------|------------------------------------------------------------------|--------|---------------------------------------------------|
|         | CIRCLE1,50,122,30,65,24,93,<br>,1:POKE 8184,56:SPRITE1,1,9 | 1220       | NEXT:NEXT :REM*200<br>FORI=0T039:CHAR2,I,3,F\$:NE<br>XT :REM*149 | 149ø   | 184 :REM*41<br>COLOR1,4:CHAR1,12,22," MAR         |
|         | ,0,1,1,0:MOVSPR1,116,92<br>:REM*121                        | 1230       | XT :REM*149<br>FORJ=4T018 :REM*165                               | 1500   | Y E. WILSON ",1 :REM*16Ø<br>SLEEP4:RETURN :REM*49 |
| 940     | CIRCLE1,122,152,50,40,308,3                                | 1240       | CHAR2, Ø, J, F\$: FORI=1TO5: CHA                                 | 151Ø   |                                                   |
|         | 38,,1:POKE8185,57:SPRITE2,1                                |            | R3, I, J, C\$, 1: NEXT: CHAR2, 6, J                              |        | DATA Ø, Ø, Ø, Ø, Ø, Ø, Ø                          |
|         | ,3,0,1,1,0:MOVSPR2,215,144                                 |            | ,F\$:CHAR2,33,J,F\$:FORI=34T                                     | - 53   | :REM*217                                          |
|         | :REM*251                                                   |            | 039:CHAR3, I, J, C\$, 1:NEXT:CH                                  | 153Ø   | DATA Ø,Ø,Ø,Ø,15,24Ø,Ø,63                          |
| 95Ø     | DRAW1,80,124TO90,54:POKE818                                |            | AR2,39,J,F\$:NEXT :REM*14                                        |        | :REM*251                                          |
|         | 6,58:SPRITE3,1,5,1,1,1,Ø:MO                                | 1250       | FORI=ØTO6:CHAR2,I,19,F\$:NE                                      | 1540   | DATA 252, Ø, 63, 254, Ø, 31, 255                  |
|         | VSPR3,183,85:RETURN:REM*173                                |            | XT:FORI=33TO39:CHAR2,I,19,                                       |        | ,Ø :REM*112                                       |
|         | REM BUDS 4 AND 5 :REM*116                                  |            | F\$:NEXT :REM*23                                                 | 1550   | DATA 15,255,128,3,255,128,                        |
|         | CIRCLE1,20,130,60,50,19,87,                                | 1260       | COLOR2,10:BOX2,28,152,131,                                       |        | Ø,254 :REM*4Ø                                     |
|         | ,1:POKE8187,56:SPRITE4,1,11                                |            | 158,,1 :REM*59                                                   | 1560   | DATA 64,0,0,0,0,0,0,0                             |
|         | ,0,1,1,0:MOVSPR4,87,117                                    |            | SLOW: RETURN : REM*47                                            |        | :REM*57                                           |
|         | :REM*9                                                     | 1280       | COLORØ, 2: COLOR4, 5: COLOR1, 7                                  | 157Ø   | DATA Ø,Ø,Ø,Ø,Ø,Ø,Ø                                |
|         | CIRCLE1,130,140,50,60,284,3                                |            | :REM*165                                                         |        | :REM*231                                          |
|         | 28: POKE8188,57: SPRITE5,1,15                              |            | GRAPHIC1,1 :REM*149                                              | 158Ø   | DATA Ø, Ø, Ø, Ø, Ø, Ø, Ø                          |
|         | ,0,1,1,0:MOVSPR5,235,109:RE                                |            | WIDTH 2 :REM*23Ø                                                 |        | :REM*28                                           |
|         | TURN :REM*1Ø8                                              | Marine Co. | WIDTH 2 :REM*149<br>COLOR1,7 :REM*192                            | 1590   | DATA Ø,Ø,Ø,Ø,Ø,Ø,Ø                                |
|         | REM BUDS 6,7 AND 8 :REM*167                                | 1320       | DRAW 1,30,40TO30,70:DRAW1,                                       |        | :REM*18                                           |
| 1000    | POKE8189,58:SPRITE6,1,8,0,                                 |            | 25,4ØTO45,4Ø TO46,42TO46,5                                       |        | DATA Ø,Ø,Ø,Ø,Ø,Ø,Ø;REM*8                          |
|         | 1,1,Ø:MOVSPR6,184,126                                      |            | ØTO 46,52TO44,54 TO 3Ø,54:                                       | 1610   | DATA Ø,Ø,15,24Ø,Ø,127,248,                        |
|         | :REM*8Ø                                                    |            | DRAW1,40,54TO45,72TO47,74T                                       |        | 1 :REM*1Ø4                                        |
| 1010    | CIRCLE1, 28, 140, 60, 22, 30, 55                           |            | 029Ø,74 :REM*152                                                 | 1620   | DATA 255,248,3,255,224,3,2                        |
|         | :POKE8190,56:SPRITE7,1,4,0                                 | 1330       | COLOR1,6: DRAW1,60,70TO75,                                       |        | 55,192 :REM*196                                   |
|         | ,1,1,Ø:MOVSPR7,11Ø,15Ø                                     |            | 4ØTO85,7Ø:DRAW1,68,54TO78,                                       | 1630   | DATA 7,255,0,7,252,0,4,0                          |
|         | :REM*55                                                    |            | 54 :REM*4                                                        |        | :REM*51                                           |
| 1020    | POKE8191,58:SPRITE8,1,7,1,                                 | 1340       | COLOR1,8:DRAW1,105,40T0105                                       | 1640   | DATA Ø,8,Ø,Ø,Ø,Ø,Ø                                |
|         | 1,1,0:MOVSPR8,159,143:RETU                                 | 1254       | ,7Ø :REM*87                                                      |        | :REM*64                                           |
| 1020    | RN :REM*25                                                 | 1359       | COLOR1,9:DRAW1,125,7ØTO125                                       | 1650   | DATA Ø,Ø,Ø,Ø,Ø,Ø,Ø                                |
| 1030    | FOR I=8184TO8191:POKEI,59:<br>NEXT :REM*248                |            | ,4ØT0145,7ØT0145,4Ø                                              | 1000   | :REM*86                                           |
| 1000    | SLEEP2:RETURN :REM*97                                      | 1264       | :REM*174                                                         | 1660   | DATA Ø,Ø,Ø,Ø,Ø,Ø,Ø                                |
|         | FORI=1TO 50000 STEP 2400                                   | 1300       | COLOR1,3:DRAW 1,165,40T016                                       | 1674   | :REM*76                                           |
| 1000    | :REM*172                                                   |            | 5,7Ø:DRAW1,16Ø,4ØTO18Ø,4Ø<br>TO181,42TO181,5ØTO181,52TO          | 10/0   | DATA Ø,Ø,Ø,Ø,Ø,Ø,Ø                                |
| 1060    | SOUND1, I, 1, Ø, Ø, Ø, Ø, Ø: NEXT:                         |            | 179,54 TO165,54 :REM*35                                          | 1684   | :REM*66<br>DATA Ø,Ø,Ø,Ø,Ø,Ø,Ø                     |
| , , , , | RETURN :REM*24                                             | 1370       | DRAW1,175,54T0177,56T0181,                                       | 1000   | :REM*120                                          |
| 1070    | TEMPO 12 :REM*151                                          | 1379       | 6ØTO181,68TO181,7ØTO16Ø,7Ø                                       | 1690   | DATA Ø,Ø,Ø,Ø,Ø,192,Ø,1                            |
|         | ENVELOPE 8,8,9,8,4,2,500                                   |            | :REM*227                                                         | .050   | :REM*134                                          |
|         | :REM*2Ø3                                                   | 1380       | COLOR1, 3: DRAW 1,165,40T016                                     | 1700   | DATA 224,0,3,240,0,3,248,0                        |
| 1090    | FILTER 900,1,0,0,6:REM*179                                 |            | 5,7Ø:DRAW1,16Ø,4ØTO18Ø,4Ø                                        |        | :REM*139                                          |
| 1100    | PLAY "V1 O4 T8 U8 X1"                                      |            | TO181,42TO181,5ØTO181,52TO                                       | 1710   | DATA 3,248,0,3,248,0,3,248                        |
|         | :REM*1Ø9                                                   |            | 179,54 TO165,54 :REM*31                                          |        | :REM*14Ø                                          |
| 1110    | PLAY"V1.IGSG05.IC04SG05.IC                                 | 139ø       | COLOR1,5:CIRCLE1,212,55,12                                       | 1720   | DATA Ø,1,248,Ø,Ø,248,Ø,Ø                          |
|         | SE QC .ICSC .IESC.IESG QE.                                 |            | ,15 :REM*176                                                     |        | :REM*85                                           |
|         | ICSE QG .IE SCO4QG.IGSG"                                   | 1400       | COLOR1,4:DRAW1,240,40TO248                                       | 173Ø   | DATA 112,0,0,32,0,0,0,0                           |
|         | :REM*254                                                   |            | ,7ØTO255,54TO262,7ØTO27Ø,4                                       |        | :REM*155                                          |
| 1120    | PLAY"05QC .ICSCQCQRM"                                      |            | Ø :REM*216                                                       | 174Ø   | DATA Ø,Ø,Ø,Ø,Ø,Ø,Ø                                |
|         | :REM*11                                                    | 1410       | COLOR1,3:DRAW1,60,120T060,                                       |        | :REM*188                                          |
|         | RETURN :REM*252                                            |            | 15Ø:DRAW 1,55,12ØTO65,12Ø:                                       | 1750   | DATA Ø,Ø,Ø,Ø,Ø,Ø,Ø                                |
| 1140    | REM POTS 1 AND 2 ******                                    |            | DRAW1,60,120T080,120 T081,                                       |        | :REM*178                                          |
| 1150    | :REM*107                                                   |            | 122T081,13ØTO 81,132T079,1                                       | 1760   | DATA Ø,16,Ø,Ø,56,Ø,3Ø,124                         |
| 1150    | COLOR2,3:COLOR3,10:BOX3,65<br>,128,95,135,,1:DRAW2,67,13   | 1424       | 34TO61,134 :REM*145                                              | 1774   | :REM*141                                          |
|         | 5T071,151T089,151T093,135:                                 | 1420       | COLOR1,5:DRAW1,100,120T010<br>0,150T0120,150 :REM*224            | 1//0   | DATA 240,63,125,248,55,239                        |
|         | PAINT2,69,136,1:PAINT2,91,                                 | 1124       |                                                                  | 1704   | ,184,59 :REM*1Ø8                                  |
|         | 136,1:RETURN :REM*22                                       | 1430       | COLOR1,4:DRAW1,135,150T015<br>0,120T0165,150:DRAW1,143,1         | 1780   | DATA 239,120,29,238,240,63                        |
| 1160    | COLOR2,3:COLOR3,10:BOX3,60                                 |            | 34TO155,134 :REM*70                                              | 1790   | ,255,252 :REM*236<br>DATA 127,215,254,241,239,3   |
|         | ,128,100,135,,1:DRAW2,62,1                                 | 1440       | COLOR1,7:DRAW1,185,15ØTO18                                       | . , 50 | 1,127,215 :REM*65                                 |
|         | 35T066,151T094,151T098,135                                 |            | 5,12ØTO2Ø5,15ØTO2Ø5,12Ø                                          | 1800   | DATA 254,63,255,252,15,109                        |
|         | :PAINT2,64,136,1:PAINT2,95                                 |            | :REM*211                                                         | . 500  | ,24Ø,3Ø :REM*239                                  |
|         | ,136,1 :REM*127                                            | 1450       | COLOR1,6:DRAW1,222,12ØTO24                                       | 1810   | DATA 238,248,29,239,120,27                        |
| 1170    | RETURN :REM*37                                             |            | 8,12Ø:DRAW1,235,12ØTO235,1                                       |        | ,239,184 :REM*228                                 |
|         | REM DRAW CURTAINS : REM*117                                |            | 5Ø :REM*159                                                      | 1820   | DATA 31,125,248,14,124,240                        |
|         | FAST: FORI = ØTO39: CHAR2, I, Ø,                           | 1460       | COLOR1,6:BOX1,5,4,314,195:                                       |        | ,Ø,56 :REM*154                                    |
|         | F\$:NEXT :REM*146                                          | 14)        | PAINT1, Ø, Ø :REM*25                                             | 183Ø   | DATA Ø, Ø, 16, Ø, Ø, Ø, Ø, 136                    |
|         | FORJ=1TO2 :REM*243                                         | 1470       | WIDTH2 :REM*141                                                  |        | :REM*216 ■                                        |
| www.    | Commodore.ca                                               |            |                                                                  |        |                                                   |

### Ring In The New Year

### **Games And More From The**

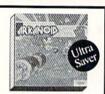

### Arkanoid

The legendary areade classic of concentration and reflexes. Break through the 33 walls of living energy that stand between you and the destroyer of the universe.

\$2995 \$1688 List Price Ultra Saver Price

### HOT **SELLERS**

Bard's Tale 3: The Thief of Fate. Captain Blood Jordan vs. Bird Monopoly Advanced Dungeons & Dragons: Pool of Radiance | S25 | S26 | S26 | S27 | S27 | S27 | S27 | S27 | S27 | S27 | S27 | S27 | S27 | S27 | S27 | S27 | S27 | S27 | S27 | S27 | S27 | S27 | S27 | S27 | S27 | S27 | S27 | S27 | S27 | S27 | S27 | S27 | S27 | S27 | S27 | S27 | S27 | S27 | S27 | S27 | S27 | S27 | S27 | S27 | S27 | S27 | S27 | S27 | S27 | S27 | S27 | S27 | S27 | S27 | S27 | S27 | S27 | S27 | S27 | S27 | S27 | S27 | S27 | S27 | S27 | S27 | S27 | S27 | S27 | S27 | S27 | S27 | S27 | S27 | S27 | S27 | S27 | S27 | S27 | S27 | S27 | S27 | S27 | S27 | S27 | S27 | S27 | S27 | S27 | S27 | S27 | S27 | S27 | S27 | S27 | S27 | S27 | S27 | S27 | S27 | S27 | S27 | S27 | S27 | S27 | S27 | S27 | S27 | S27 | S27 | S27 | S27 | S27 | S27 | S27 | S27 | S27 | S27 | S27 | S27 | S27 | S27 | S27 | S27 | S27 | S27 | S27 | S27 | S27 | S27 | S27 | S27 | S27 | S27 | S27 | S27 | S27 | S27 | S27 | S27 | S27 | S27 | S27 | S27 | S27 | S27 | S27 | S27 | S27 | S27 | S27 | S27 | S27 | S27 | S27 | S27 | S27 | S27 | S27 | S27 | S27 | S27 | S27 | S27 | S27 | S27 | S27 | S27 | S27 | S27 | S27 | S27 | S27 | S27 | S27 | S27 | S27 | S27 | S27 | S27 | S27 | S27 | S27 | S27 | S27 | S27 | S27 | S27 | S27 | S27 | S27 | S27 | S27 | S27 | S27 | S27 | S27 | S27 | S27 | S27 | S27 | S27 | S27 | S27 | S27 | S27 | S27 | S27 | S27 | S27 | S27 | S27 | S27 | S27 | S27 | S27 | S27 | S27 | S27 | S27 | S27 | S27 | S27 | S27 | S27 | S27 | S27 | S27 | S27 | S27 | S27 | S27 | S27 | S27 | S27 | S27 | S27 | S27 | S27 | S27 | S27 | S27 | S27 | S27 | S27 | S27 | S27 | S27 | S27 | S27 | S27 | S27 | S27 | S27 | S27 | S27 | S27 | S27 | S27 | S27 | S27 | S27 | S27 | S27 | S27 | S27 | S27 | S27 | S27 | S27 | S27 | S27 | S27 | S27 | S27 | S27 | S27 | S27 | S27 | S27 | S27 | S27 | S27 | S27 | S27 | S27 | S27 | S27 | S27 | S27 | S27 | S27 | S27 | S27 | S27 | S27 | S27 | S27 | S27 | S27 | S27 | S27 | S27 | S27 | S27 | S27 | S27 | S27 | S27 | S27 | S27 | S27 | S27 | S27 | S27 | S27 | S27 | S27 | S27 | S27 | S27 | S27 | S27 | S27 | S27 | S27 | S27 | S27 | S27 | S27 | S27 | S27 | S27 | S27 | S27 | S27 | S27 | S27 | S27 | S27 | S27

### BARGAIN BASEMENT

| Accolade<br>Acc of Accs       |   | 73-5 | Ų, | 50   | 88  |
|-------------------------------|---|------|----|------|-----|
| Fight Night                   |   |      |    |      |     |
| Hardball                      |   | Ů    | ١  | \$9  | 88  |
| Hardball<br>Killed Until Dead |   |      |    | .59  | .88 |
| Activision                    |   |      |    |      |     |
| Aliens                        |   |      | ,  | .\$9 | .88 |
| Cross Country                 |   |      |    |      |     |
| Road Race                     |   |      |    | .59  | .88 |
| Ghostbusters                  |   |      |    | .59  | .88 |
| Ghostbusters<br>Hacker 1 or 2 |   | S    | 9  | .88  | Ea. |
| Little Computer Pe            | o | pl   | e  | 59   | .88 |
| Transformers                  |   |      |    |      |     |
| Artworx                       |   |      |    |      |     |
| Beach Blanket                 |   | Π    | Т  |      |     |
| Volleyball                    |   |      |    | .59  | .88 |
| Equestrian                    |   |      |    |      |     |
| Show Jumper                   |   |      |    | .59  | .88 |
| Highland Games .              |   |      |    | .59  | .88 |
| AND A SEC. III                |   |      |    | 0.0  |     |

Thai Boxing......\$9.88

| Deceptor                                                                                                    | Avantage                     |
|----------------------------------------------------------------------------------------------------|------------------------------|
| Desert Fox                                                                                                    | Decentor \$0.88              |
| Jet Boys. \$9,88 Plasmatron \$9,88 Plasmatron \$9,88 Prower \$9,88 Prower \$9,88 Project Space Station \$9,88 Spr yes. Spy 1 & 2 \$9,88 Spy vs. Spy 1 & 2 \$9,88 Spy vs. Spy 1 & 2 \$9,88 Spy vs. Spy 1 & 2 \$9,88 Spy vs. Spy 1 & 2 \$9,88 Spy vs. Spy 1 & 2 \$9,88 Spy vs. Spy 1 & 2 \$9,88 Sigma 7 \$9,88 Sigma 7 \$9,88 Sigma 7 \$9,88 Sigma 7 \$9,88 Sigma 7 \$9,88 Sigma 7 \$9,88 Sigma 7 \$9,88 Sigma 7 \$9,88 Sigma 7 \$9,88 Sigma 7 \$9,88 Cauldron \$9,88 Choplifter/David's \$9,88 Karateka \$9,88 Loderunner \$9,88 Karateka \$9,88 Karateka \$9,88 Magnetron \$9,88 CBS Argos Expedition \$4,88 Math Mileage \$4,88 Math Mileage \$4,88 Weather Tamers \$4,88 CDA America Cooks Series: American \$9,88 Chinese \$9,88 Italian \$9,88 Keriench \$9,88 Italian \$9,88 Mexican \$9,88 Italian \$9,88 Mexican \$9,88 Italian \$9,88 Italian \$9,88 Mexican \$9,88 Italian \$9,88 Italian \$9,88 I | Desert Fox \$9.88            |
| Power   \$9.88                                                                                                    | Jet Boys \$9.88              |
| Power   \$9.88                                                                                                    | Plasmatron \$9.88            |
| Box Office                                                                                                    | Power                        |
| Box Office                                                                                                    | Project Space Station \$9.88 |
| Box Office                                                                                                    | Sigma 7                      |
| Box Office                                                                                                    | Spy vs. Spy 1 & 2 \$9.88     |
| High Rollers                                                                                                    | Box Office                   |
| High Rollers                                                                                                    | Alf\$9.88                    |
| Broderbund         Cauldron         \$9.88           Choplifter/David's         Midnight Magic         \$9.88           Karateka         \$9.88           Loderunner         \$9.88           Loderunner         \$9.88           Loderunner         \$9.88           Argos Expedition         \$4.88           Math Mileage         \$4.88           Timebound         \$4.88           Weather Tamers         \$4.88           CDA         America Cooks Series:           America Cooks Series:         American           America Sp.88         French           \$9.88         Italian         \$9.88           Italian         \$9.88           Express Raiders         \$8.88           TNK III         \$8.88           TNK III         \$8.88           Planner         \$6.88           Writer         \$6.88           Planner         \$6.88           Ectorionic Arts         Adv. Const. Set         \$9.88           Arctic Fox         \$9.88           Barth Orbit Station         \$9.88           Marbic Madness         \$9.88           More Maker         \$9.88           Music Const. Set         \$9.88                                                                                                    | High Rollers \$9.88          |
| Broderbund         Cauldron         \$9.88           Choplifter/David's         Midnight Magic         \$9.88           Karateka         \$9.88           Loderunner         \$9.88           Loderunner         \$9.88           Loderunner         \$9.88           Argos Expedition         \$4.88           Math Mileage         \$4.88           Timebound         \$4.88           Weather Tamers         \$4.88           CDA         America Cooks Series:           America Cooks Series:         American           America Sp.88         French           \$9.88         Italian         \$9.88           Italian         \$9.88           Express Raiders         \$8.88           TNK III         \$8.88           TNK III         \$8.88           Planner         \$6.88           Writer         \$6.88           Planner         \$6.88           Ectorionic Arts         Adv. Const. Set         \$9.88           Arctic Fox         \$9.88           Barth Orbit Station         \$9.88           Marbic Madness         \$9.88           More Maker         \$9.88           Music Const. Set         \$9.88                                                                                                    | \$100,000 Pyramid\$9.88      |
| Chophtter/David's         Midnight Magic         \$9.88           Karateka         \$9.88           Loderunney         \$9.88           Karateka         \$9.88           Loderunney         \$9.88           Magnetron         \$9.88           Argos Expedition         \$4.88           Math Mileage         \$4.88           Weather Tamers         \$4.88           Weather Tamers         \$4.88           CDA         America Cooks Series:           American         \$9.88           Chinese         \$9.88           French         \$9.88           Italian         \$9.88           Mexican         \$9.88           Express Raiders         \$8.88           Q-Bert         \$8.88           TNK III         \$8.88           Easy Working/Spinnaker           Filer         \$6.88           Planner         \$6.88           Writer         \$6.88           Electronic Arts           Ad. Const. Set         \$9.88           Earth Orbit Station         \$9.88           Marble Madness         \$9.88           Mosic Const. Set         \$9.88           Music Const. Set         \$9.88                                                                                                    | Broderbund                   |
| Chophtter/David's         Midnight Magic         \$9.88           Karateka         \$9.88           Loderunney         \$9.88           Karateka         \$9.88           Loderunney         \$9.88           Magnetron         \$9.88           Argos Expedition         \$4.88           Math Mileage         \$4.88           Weather Tamers         \$4.88           Weather Tamers         \$4.88           CDA         America Cooks Series:           American         \$9.88           Chinese         \$9.88           French         \$9.88           Italian         \$9.88           Mexican         \$9.88           Express Raiders         \$8.88           Q-Bert         \$8.88           TNK III         \$8.88           Easy Working/Spinnaker           Filer         \$6.88           Planner         \$6.88           Writer         \$6.88           Electronic Arts           Ad. Const. Set         \$9.88           Earth Orbit Station         \$9.88           Marble Madness         \$9.88           Mosic Const. Set         \$9.88           Music Const. Set         \$9.88                                                                                                    | Cauldron                     |
| Karateka         \$9.88           Loderunner         \$9.88           Magnetron         \$9.88           Magnetron         \$9.88           Magnetron         \$9.88           Argos Expedition         \$4.88           Timebound         \$4.88           Einebound         \$4.88           CDA         America Cooks Series:           America Cooks Series:         American           American         \$9.88           French         \$9.88           Italian         \$9.88           Mexican         \$9.88           Mexican         \$9.88           Total East         Express Raiders         \$8.88           Q-Bert         \$8.88           TNK III         \$8.88           Easy Working/Spinnaker         Filer         \$6.88           Writer         \$6.88           Writer         \$6.88           Electronic Arts         Adv. Const. Set         \$9.88           Earth Orbit Station         \$9.88           Earth Orbit Station         \$9.88           Music Const. Set         \$9.88           Music Const. Set         \$9.88           Music Const. Set         \$9.88 <td< td=""><td>Chopliffer David's</td></td<>                                                                                                    | Chopliffer David's           |
| Loderunner                                                                                                    | Midnight Magic\$9.88         |
| Loderunner                                                                                                    | Karateka                     |
| CBS         Argos Expedition         54.88           Argos Expedition         54.88           Math Mileage         54.88           Timebound         54.88           Weather Tamers         54.88           CDA         34.88           American         59.88           Chinese         59.88           French         59.88           Italian         59.88           Mexican         59.88           Chert         58.88           Q-Bert         58.88           TNK III         58.88           Easy Working/Spinnaker         Filer         56.88           Planner         56.88           Writer         56.88           Electronic Arts         Ad. Const. Set         59.88           Arctic Fox         59.88           Earth Orbit Station         59.88           Movie Maker         59.88           Music Const. Set         59.88           Music Const. Set         59.88           Music Const. Set         59.88           Patton vs. Rommel         59.88           Patton vs. Rommel         59.88           Racing Dest. Set         59.88           Seven Cities of                                                                                                    | Loderunner                   |
| Argos Expedition         \$4.88           Math Mileage         \$4.88           Math Mileage         \$4.88           Timebound         \$4.88           Weather Tamers         \$4.88           CDA         \$9.88           America Cooks Series:         American           American         \$9.88           French         \$9.88           Italian         \$9.88           Mexican         \$9.88           Mexican         \$9.88           Total East         Express Raiders           Q-Bert         \$8.88           TNK III         \$8.88           Easy Working/Spinnaker         Filer           Filer         \$6.88           Planner         \$6.88           Planner         \$6.88           Electronic Arts           Adv. Const. Set         \$9.88           Arctic Fox         \$9.88           Lords of Conquest         \$9.88           Marble Madness         \$9.88           Mose Oncours. Set         \$9.88           Music Const. Set         \$9.88           Puton vs. Rommel         \$9.88           Patton vs. Rommel         \$9.88           Racing Dest. Set                                                                                                    | Magnetron\$9.88              |
| Imbound                                                                                                    | CBS                          |
| Imbound                                                                                                    | Argos Expedition \$4.88      |
| Imbound                                                                                                    | Math Mileage S4.88           |
| Weather lamers         \$4.88           CDA         America Cooks Series:           American         \$9.88           Chinese         \$9.88           French         \$9.88           French         \$9.88           Mexican         \$9.88           Mexican         \$9.88           Express Raiders         \$8.88           Q-Bert         \$8.88           TNK III         \$8.88           Planner         \$6.88           Planner         \$6.88           Writer         \$6.88           Electronic Arts         Ad. Const. Set         \$9.88           Acretic Fox         \$9.88           Earth Orbit Station         \$9.88           Marble Madness         \$9.88           Music Const. Set         \$9.88           Music Const. Set         \$9.88           Pinball Const. Set         \$9.88           Racing Dest. Set         \$9.88           Seven Cities of Gold         \$9.88           Super Boulder Dash         \$9.88           World Tour Golf         \$9.88                                                                                                    | Timebound \$4.88             |
| CDA                                                                                                    | Weather Tamers \$4.88        |
| American 59.88 Chinese 59.88 Chinese 59.88 French 59.88 French 59.88 Italian 99.88 Mexican 59.88 Mexican 59.88 Data East  Express Raiders 58.88 Q-Bert 58.88 Co-Bert 58.88 Easy Working/Spinnaker Filer 56.88 Planner 56.88 Planner 56.88 Electronic Arts Ad: Const. Set 59.88 Arctic Fox 59.88 Earth Orbit Station 59.88 Lords of Conquest 59.88 Movie Maker 59.88 Movie Maker 59.88 Movie Maker 59.88 Movie Maker 59.88 Music Const. Set 59.88 Racing Dest. Set 59.88 Racing Dest. Set 59.88 Racing Dest. Set 59.88 Racing Dest. Set 59.88 Seven Cities of Gold 59.88 Seven Cities of Gold 59.88 Skyfox 99.88 Super Boulder Dash 59.88 Ultimate Wizard 59.88 World Tour Golf. 59.88                                                                                                    |                              |
| American 59.88 Chinese 59.88 Chinese 59.88 French 59.88 French 59.88 Italian 99.88 Mexican 59.88 Mexican 59.88 Data East  Express Raiders 58.88 Q-Bert 58.88 Co-Bert 58.88 Easy Working/Spinnaker Filer 56.88 Planner 56.88 Planner 56.88 Electronic Arts Ad: Const. Set 59.88 Arctic Fox 59.88 Earth Orbit Station 59.88 Lords of Conquest 59.88 Movie Maker 59.88 Movie Maker 59.88 Movie Maker 59.88 Movie Maker 59.88 Music Const. Set 59.88 Racing Dest. Set 59.88 Racing Dest. Set 59.88 Racing Dest. Set 59.88 Racing Dest. Set 59.88 Seven Cities of Gold 59.88 Seven Cities of Gold 59.88 Skyfox 99.88 Super Boulder Dash 59.88 Ultimate Wizard 59.88 World Tour Golf. 59.88                                                                                                    | America Cooks Series:        |
| Chinese   \$9.88                                                                                                    | American\$9.88               |
| French                                                                                                    | Chinese \$9.88               |
| Mexican   S9.88                                                                                                    | French\$9.88                 |
| Data East                                                                                                    | Italian\$9.88                |
| Express Raiders                                                                                                    |                              |
| Q-Bert                                                                                                    |                              |
| TNK III.                                                                                                    | Express Raiders \$8.88       |
| Easy Working/Spinnaker           Filer.         \$6.88           Planner         \$6.88           Writer         \$6.88           Writer         \$6.88           Writer         \$6.88           Electronic Arts         Adv. Const. Set         \$9.88           Arctic Fox         \$9.88           Earth Orbit Station         \$9.88           Marble Madness         \$9.88           Mosic Of Conquest         \$9.88           Music Const. Set         \$9.88           Music Const. Set         \$9.88           Patton vs. Rommel         \$9.88           Racing Dest. Set         \$9.88           Seven Cities of Gold         \$9.88           Super Boulder Dash         \$9.88           World Tour Golf         \$9.88                                                                                                    | Q-Bert\$8.88                 |
| Writer         \$6.88           Electronic Arts         \$9.88           Adv. Const. Set         \$9.88           Arctic Fox         \$9.88           Earth Orbit Station         \$9.88           Lords of Conquest         \$9.88           Marble Madness         \$9.88           Movie Maker         \$9.88           Music Const. Set         \$9.88           Patton vs. Rommel         \$9.88           Patton vs. Rommel         \$9.88           Racing Dest. Set         \$9.88           Seven Cities of Gold         \$9.88           Skyfox         \$9.88           Super Boulder Dash         \$9.88           World Tour Golf         \$9.88           World Tour Golf         \$9.88                                                                                                    | INK III                      |
| Writer         \$6.88           Electronic Arts         \$9.88           Adv. Const. Set         \$9.88           Arctic Fox         \$9.88           Earth Orbit Station         \$9.88           Lords of Conquest         \$9.88           Marble Madness         \$9.88           Movie Maker         \$9.88           Music Const. Set         \$9.88           Patton vs. Rommel         \$9.88           Patton vs. Rommel         \$9.88           Racing Dest. Set         \$9.88           Seven Cities of Gold         \$9.88           Skyfox         \$9.88           Super Boulder Dash         \$9.88           World Tour Golf         \$9.88           World Tour Golf         \$9.88                                                                                                    | Easy Working/Spinnaker       |
| Writer         \$6.88           Electronic Arts         \$9.88           Adv. Const. Set         \$9.88           Arctic Fox         \$9.88           Earth Orbit Station         \$9.88           Lords of Conquest         \$9.88           Marble Madness         \$9.88           Movie Maker         \$9.88           Music Const. Set         \$9.88           Patton vs. Rommel         \$9.88           Patton vs. Rommel         \$9.88           Racing Dest. Set         \$9.88           Seven Cities of Gold         \$9.88           Skyfox         \$9.88           Super Boulder Dash         \$9.88           World Tour Golf         \$9.88           World Tour Golf         \$9.88                                                                                                    | Filer\$6.88                  |
| Section   Section   Sect                                                                                                    | Planner \$6.88               |
| Section   Section   Sect                                                                                                    | Writer                       |
| Adv. Const. Set         \$9.88           Arctic Fox         \$9.88           Earth Orbit Station         \$9.88           Lords of Conquest         \$9.88           Marble Madness         \$9.88           Movie Maker         \$9.88           Music Const. Set         \$9.88           Patton vs. Rommel         \$9.88           Patton vs. Rommel         \$9.88           Racing Dest. Set         \$9.88           Seven Cities of Gold         \$9.88           Super Boulder Dash         \$9.88           Super Boulder Dash         \$9.88           World Tour Golf         \$9.88                                                                                                    | Electronic Arts              |
| Earth Orbit Station                                                                                                    | Adv. Const. Set \$9.88       |
| Lords of Conquest . 59,88 Marble Madness . 59,88 Movie Maker . 59,88 Music Const. Set . 59,88 One-on-One . 59,88 Patton vs. Rommel . 59,88 Patton vs. Rommel . 59,88 Racing Dest. Set . 59,88 Recing Dest. Set . 59,88 Seven Cities of Gold . 59,88 Super Boulder Dash . 59,88 Ultimate Wizard . 59,88 World Tour Golf . 59,88                                                                                                    | Arctic Fox                   |
| Lords of Conquest . 59,88 Marble Madness . 59,88 Movie Maker . 59,88 Music Const. Set . 59,88 One-on-One . 59,88 Patton vs. Rommel . 59,88 Patton vs. Rommel . 59,88 Racing Dest. Set . 59,88 Recing Dest. Set . 59,88 Seven Cities of Gold . 59,88 Super Boulder Dash . 59,88 Ultimate Wizard . 59,88 World Tour Golf . 59,88                                                                                                    | Earth Orbit Station \$9.88   |
| Movie Maker         \$9.88           Music Const. Set         \$9.88           One-on-One         \$9.88           Patton vs. Rommel         \$9.88           Pinball Const. Set         \$9.88           Racing Dest. Set         \$9.88           Seven Cities of Gold         \$9.88           Skyfox         \$9.88           Super Boulder Dash         \$9.88           Ultimate Wizard         \$9.88           World Tour Golf         \$9.88                                                                                                    | Lords of Conquest \$9.88     |
| Music Const. Set         59.88           One-on-One         59.88           Patton vs. Rommel         59.88           Pinball Const. Set         59.88           Racing Dest. Set         59.88           Seven Cities of Gold         59.88           Skyfox         59.88           Super Boulder Dash         59.88           Ultimate Wizard         59.88           World Tour Golf         59.88                                                                                                    | Marble Madness \$9.88        |
| One-on-One         \$9.88           Patton vs. Rommel         \$9.88           Pinball Const. Set         \$9.88           Racing Dest. Set         \$9.88           Seven Cities of Gold         \$9.88           Skyfox         \$9.88           Super Boulder Dash         \$9.88           Ultimate Wizard         \$9.88           World Tour Golf         \$9.88                                                                                                    | Movie Maker                  |
| Patton vs. Rommel         \$9.88           Pinball Const. Set         \$9.88           Racing Dest. Set         \$9.88           Seven Cities of Gold         \$9.88           Skyfox         \$9.88           Super Boulder Dash         \$9.88           Ultimate Wizard         \$9.88           World Tour Golf         \$9.88                                                                                                    | Music Const. Set \$9.88      |
| Pinball Const. Set         59.88           Racing Dest. Set         59.88           Seven Cities of Gold         59.88           Skyfox         59.88           Super Boulder Dash         59.88           Ultimate Wizard         59.88           World Tour Golf         59.88                                                                                                    | One-on-One                   |
| Super Boulder Dash                                                                                                    | Patton vs. Rommel \$9.88     |
| Super Boulder Dash                                                                                                    | Pinball Const. Set \$9.88    |
| Super Boulder Dash                                                                                                    | Racing Dest. Set \$9.88      |
| Super Boulder Dash                                                                                                    | Seven Cities of Gold\$9.88   |
| Super Boulder Dash                                                                                                    | Skytox\$9.88                 |
|                                                                                                    | Super Boulder Dash 39.88     |
|                                                                                                    | Ultimate Wizard \$9.88       |
| Gamestar                                                                                                    |                              |
| ent Po 1 11 11 11 11                                                                                                    | Gamestar                     |

### Things you should know.

We place these ads months in advance, so prices and availability can change (usually for the better). We accept charge cards, cashiers checks, money orders, and personal checks (3 weeks clearance). Free shipping on orders over \$100 in the continental U.S. On orders under \$100, add \$3.00. For AK, HI. FPO. APO, add \$5.00 to all orders. For Canada & Puerto Rico, add \$7.50 to all orders. You must call for a Return Authorization # before returning defective merchandise. We will replace defective merchandise with the same merchandise; other returns are subject to a 20% restocking fee. Order lines open M-TH 9:00 AM-7:00 PM; FRI 9:00 AM-5:30 PM; SAT 10:00 AM-4:00 PM Eastern Time. For information or customer service, call 412-361-5291 M-F 9:00 AM-5:30 PM Eastern Time.

| Avantage                                                                                                    | HES            |
|----------------------------------------------------------------------------------------------------|----------------|
| Deceptor \$9.88                                                                                                    | Micr           |
|                                                                                                    | Hi-T           |
| Plasmatron \$9.88                                                                                                    | Awar           |
| Power                                                                                                    | Card           |
| Desert FOX 59.88<br>Plasmatron 59.88<br>Plower 59.88<br>Power 59.88<br>Project Space Station 59.88<br>Sigma 7 59.88<br>Spy vs. Spy I & 2 59.88 | Matte          |
| Sny vs Sny 1 & 2 \$9.88                                                                                                    | Print          |
| DOX OTHICE                                                                                                    | Tom            |
| Alf                                                                                                    | Win,           |
| High Rollers\$9.88                                                                                                    | High           |
| \$100,000 Pyramid \$9.88                                                                                                    | Sesar          |
| Broderbund                                                                                                    | Bi             |
| Cauldron                                                                                                    |                |
| Midnight Magic \$9.88                                                                                                    | Er<br>Er       |
| Karateka . \$9.88<br>Loderunner . \$9.88<br>Magnetron . \$9.88                                                                                 | Gr             |
| Loderunner                                                                                                    |                |
| CBS                                                                                                    | Pa<br>Se       |
|                                                                                                    | Info           |
| Argos Expedition\$4.88<br>Math Mileage\$4.88                                                                                                   | Hitch          |
| Timebound \$4.88<br>Weather Tamers \$4.88                                                                                                    | Infoc          |
|                                                                                                    | Ga             |
| CDA                                                                                                    | La             |
| America Cooks Series:                                                                                                    | Leath          |
| American                                                                                                    | Zork           |
| French \$9.88                                                                                                    | Kon            |
| Italian                                                                                                    | Circu          |
| Data East                                                                                                    | Hype           |
| Express Raiders \$8.88                                                                                                    | Mas            |
| O-Bert S8.88                                                                                                    | Actio          |
| Q-Bert. \$8.88<br>TNK III. \$8.88                                                                                                    | Boun           |
| Easy Working/Spinnaker<br>Filer \$6.88<br>Planner \$6.88<br>Writer \$6.88                                                                      | Capta          |
| Filer                                                                                                    | Feud           |
| Planner\$6.88                                                                                                    | Kane           |
| Electronic Arts                                                                                                    | Last           |
| Adv. Const. Set \$9.88                                                                                                    | Ninja<br>Pro C |
| Arctic Fox                                                                                                    | Prow           |
| Earth Orbit Station \$9.88                                                                                                    | Shog           |
| Lords of Conquest                                                                                                    | Slam           |
| Movie Maker                                                                                                    | Squa           |
| Music Const. Set \$9.88                                                                                                    | Storn          |
| One-on-One                                                                                                    | Ten S          |
| Pinball Const. Set \$9.88                                                                                                    | Vegas<br>Water |
| Ad. Const. Set                                                                                                    | Min            |
| Seven Cities of Gold\$9.88<br>Skyfox                                                                                                    | Tink'          |
| Super Boulder Dash \$0.88                                                                                                    | Tinka          |
| Ultimate Wizard \$9.88<br>World Tour Golf \$9.88                                                                                               | Tonk           |
|                                                                                                    | Tuk C          |
| Gamestar                                                                                                    | Sega           |
| Champ. Baseball \$9.88<br>Champ. Basketball \$9.88<br>On Court Tennis \$9.88                                                                   | Cong           |
| On Court Tennis \$9.88                                                                                                    | Super          |
| Star League Baseball/                                                                                                    | Shar           |
| On Field Football \$9.88                                                                                                    | Conc           |

| 8      | reud                     |
|--------|--------------------------|
| 8      | Kane<br>Last V-8 .       |
| 0      | Last V-8.                |
| _      | Ninja<br>Pro Golf .      |
| 8      | Pro Golf .               |
| 8      | Prowler; W               |
| 8      | Shogun<br>Slam Dunk      |
| 8      | Slam Dunk                |
| 8      | Speed King               |
| 8      | Squash                   |
| 8      | Storm<br>Ten Speed       |
| 8      | Ten Speed                |
| 8      | Vegas Poke               |
| 8      | Water Polo               |
| 8      | Mindsca                  |
| 8      | Tink's Adv               |
| 8      | Tinka's Ma               |
| 8      | Tonk in the              |
| 8      | Buddy B                  |
| 8      | Tuk Goes to              |
| _      | Sega                     |
| 8      | Congo Bon                |
| 8      | Super Zax                |
| 8      | Share Da                 |
|        |                          |
| 8      | Concentrat               |
| $\neg$ | Family Fet               |
|        | Jeopardy .<br>Jeopardy 2 |
|        | Jeopardy 2               |
|        | Wheel of F               |
|        | Wheel of F               |
|        | Ciarra                   |

Frog

Wiz Type.

Gato . .

Spinnaker

Great Int'l. Paper Airplane Construction Set . . . . \$9.88

Cosmic Combat....\$4.88 Dark Tower ....\$4.88

Simon & Schuster

Spectrum Holobyte

| HES                                                                                                    |                                                                                                    |
|----------------------------------------------------------------------------------------------------|----------------------------------------------------------------------------------------------------|
|                                                                                                    |                                                                                                    |
| Microsoft Multiplan\$9.88                                                                                                    | 1 PATTI COUID                                                                                                    |
| Hi-Tech Expressions                                                                                                    | BATTLESHIP                                                                                                    |
| Award Warn \$0.88                                                                                                    | T Chi                                                                                                    |
| Carl Warn \$6.99                                                                                                    |                                                                                                    |
| Award Ware         \$9.88           Card Ware         \$6.88           Matterhorn Screamer         \$6.88           Print Ware         \$9.88           Print Power         \$9.88           Iom Sawyer's Island         \$6.88           Win, Lose or Draw         \$9.88                                                                                                    |                                                                                                    |
| Doese Ware \$0.00                                                                                                    |                                                                                                    |
| Print Donner \$0.00                                                                                                    |                                                                                                    |
| The Course's Island \$6.99                                                                                                    | -/0/- 7                                                                                                    |
| Min Lawyer S Island 50.00                                                                                                    | /- /- TUV                                                                                                    |
| win, Lose of Draw 59.88                                                                                                    | The state of the state of the s |
| High-Tech Expressions                                                                                                    | Battleship                                                                                                    |
| Sesame Street Series:                                                                                                    |                                                                                                    |
| Astro-Grover\$6.88                                                                                                    | The classic game of strategy                                                                                                    |
| Rio Rird's                                                                                                    | and action now comes to life                                                                                                    |
| Special Delivery \$6.88                                                                                                    | on your computer screen. Pla                                                                                                    |
| Ernie's Big Splash \$6.88                                                                                                    | against friends or the com-                                                                                                    |
| Special Delivery \$6.88<br>Ernic's Big Splash \$6.88<br>Ernic's Magic Shapes \$6.88                                                                                                    | puter. Excellent graphics and                                                                                                    |
| Grover's Animal                                                                                                    | sound.                                                                                                    |
| Adventures \$6.88                                                                                                    | \$2995 \$1688                                                                                                    |
| Adventures \$6.88<br>Pals Around Town \$6.88<br>Sesame St. Print Kit \$9.88                                                                                                    |                                                                                                    |
| Sesame St. Print Kit. \$9.88                                                                                                    | List Price Ultra Saver Price                                                                                                    |
|                                                                                                    |                                                                                                    |
| Infocom                                                                                                    | Dalta Danada                                                                                                    |
| Hitchhiker's Guide \$9.88                                                                                                    | Delta Drawing S4. Facemaker S4. Film Maker S4. Fraction Fever S4. Gold Record Race S4. Karate Chop S6. Learn the Alphabet S4. Learn to Spell S4. Learn to Add S4. Railroad Tycoon S4. Ranch S4. Story Machine S4.                                                                                                    |
| nfocomices                                                                                                    | Pacemaker\$4.                                                                                                    |
| Gamma Force . \$8.88<br>Lane Mastadon . \$8.88<br>Zork Quest . \$8.88<br>Leather Goddesses . \$9.88<br>Zork I . \$9.88                                                                                                    | Film Maker \$4.                                                                                                    |
| Lane Mastadon \$8.88                                                                                                    | Fraction Fever \$4.                                                                                                    |
| Zork Ouest \$8.88                                                                                                    | Gold Record Race \$4.5                                                                                                    |
| cather Goddesses \$9.88                                                                                                    | Karate Chop\$6.                                                                                                    |
| Zork I\$9.88                                                                                                    | Learn the Alphabet \$4.5                                                                                                    |
| Konami/Action City                                                                                                    | Learn to Spell\$4.5                                                                                                    |
| Konami/Action City  Circus Charlie \$9.88 Hyper Sports/Ping Pong \$9.88 Track & Field \$9.88                                                                                                    | Learn to Add \$4.                                                                                                    |
| ircus Charlie \$9.88                                                                                                    | Railroad Tycoon \$4.5                                                                                                    |
| Typer Sports/Ping Pong \$9.88                                                                                                    | Ranch                                                                                                    |
| rack & Field\$9.88                                                                                                    | Story Machine \$4.5                                                                                                    |
| Mastertronic                                                                                                    | SSI                                                                                                    |
| Mastertronic           Action Biker         \$4.88           3ounder         \$6.88           2aptain Zap         \$6.88           2aptain Zap         \$6.88           2aptain Zap         \$6.88           3eed         \$6.88           4ane         \$4.88           2ast V-8         \$4.88           3ain S-4.88         \$4.88           2ro Golf         \$4.88           2ro Golf         \$4.88           2rowler; War in 7150         \$6.88           shogun         \$6.88           shogun         \$6.88           speed King         \$6.88           squash         \$6.88           storm         \$6.88           storm         \$6.88           storm         \$6.88           storm         \$6.88           storm         \$6.88           storm         \$6.88           storm         \$6.88           storm         \$6.88           storm         \$6.88           storm         \$6.88           storm         \$6.88           storm         \$6.88           storm         \$6.88           storm         \$6. | Comptons Harles 80                                                                                                    |
| Rounder \$6.88                                                                                                    | Gemstone Healer \$9.<br>Gemstone Warrior \$9.                                                                                                    |
| Cantain Zan \$6.88                                                                                                    | Ourstern Warner                                                                                                    |
| Ingray Warrior \$6.00                                                                                                    | Questron                                                                                                    |
| and \$6.99                                                                                                    | Telarium                                                                                                    |
| (ana £4.00                                                                                                    | Nine Princes in Amber \$9.8                                                                                                    |
| net V 0 \$4.00                                                                                                    |                                                                                                    |
| dinia \$4.00                                                                                                    | Perry Mason: Case of<br>Mandarin Murder \$9.8                                                                                                    |
| Pro Colf \$4.00                                                                                                    |                                                                                                    |
| 20 Util                                                                                                    | Thunder Mountain                                                                                                    |
| Shogun \$6.88                                                                                                    | Army Moves \$6.8                                                                                                    |
| Slam Dunk \$6.88                                                                                                    | Dig Dug \$8.8                                                                                                    |
| Speed Ving \$6.99                                                                                                    | Doc the Destroyer \$6.8                                                                                                    |
| Squach \$6.99                                                                                                    | Felony \$9.8                                                                                                    |
| Storm \$6.00                                                                                                    | Galaxian                                                                                                    |
| Sup Coard \$6.00                                                                                                    | Great Escape \$6.8                                                                                                    |
| James Dolor & Joshnot \$4.99                                                                                                    | Implosion \$9.8                                                                                                    |
| Vegas Poker & Jackpot\$4.88<br>Water Polo\$6.88                                                                                                    | Jr. Pac Man                                                                                                    |
| valet F010                                                                                                    | Leviathan                                                                                                    |
| Mindscape                                                                                                    | Ms. Pac Man                                                                                                    |
| link's Adventure \$4.88                                                                                                    | Murder by the Dozen \$9.8                                                                                                    |
| Finka's Mazes \$4.88<br>Fonk in the Land of                                                                                                    | Army Moves \$6.3 Dig Dug \$8.8 Doc the Destroyer \$6.8 Felony \$9.9 Galaxian \$8.8 Great Escape \$6.0 Implosion \$9.9 Jr. Pac Man \$8.8 Leviathan \$6.0 Ms. Pac Man \$8.8 Murder by the Dozen \$9.9 Music Writer \$6.8 Murants \$9.9                                                                                                    |
| lonk in the Land of                                                                                                    | Mutants \$9.8                                                                                                    |
| Buddy Bots \$4.88                                                                                                    | Pac Man \$8.5                                                                                                    |
| Buddy Bots \$4.88<br>fuk Goes to Town \$4.88                                                                                                    | Pole Position \$6.5                                                                                                    |
|                                                                                                    | Mutants \$9.8 Pac Man \$8.8 Pole Position \$6.8 Rambo: First Blood                                                                                                    |
| Sega                                                                                                    | Part II                                                                                                    |
| Congo Bongo® \$4.88<br>Super Zaxxon® \$4.88                                                                                                    | Slot Car Racer S6.3                                                                                                    |
| Super Zaxxon®\$4.88                                                                                                    | Super Pac Man \$9.8                                                                                                    |
| Share Data                                                                                                    | Rambo: First Blood   Part II                                                                                                    |
| Concentration \$0.88                                                                                                    | Tau-Ceti 50 5                                                                                                    |
| Samily Four \$9.00                                                                                                    | Top Gun                                                                                                    |
| eonardy ¢0 00                                                                                                    | Winter Challenge \$9.5                                                                                                    |
| copardy 2 \$0.00                                                                                                    | Wizball \$0.5                                                                                                    |
| Wheel of Fortune \$9.00                                                                                                    | Value Wore                                                                                                    |
| Concentration                                                                                                    | Value Ware           Artist         \$4.8           Educator         \$4.8           Entertainer         \$4.8           Home Rancher         \$4.8           Home Manager         \$4.8           Kitchen Manager         \$4.8                                                                                                    |
| 21                                                                                                    | Artist\$4.8                                                                                                    |
| Sierra                                                                                                    | Educator \$4.8                                                                                                    |
| rogger \$6.88                                                                                                    | Entertainer\$4.8                                                                                                    |
| Grog's Revenge \$6.88                                                                                                    | Home Rancher\$4.8                                                                                                    |
| Frogger \$6.88<br>Grog's Revenge \$6.88<br>Wizard & The Princess \$6.88<br>Wiz Type \$6.88                                                                                                    | Home Manager \$4.8                                                                                                    |
| Viz Tune \$6.88                                                                                                    | Kitchen Manager \$4 8                                                                                                    |

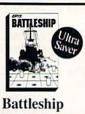

88 88

| Praction                                                                                                    |                                                                                                    |                  |           |          |         |      |                                         |                                                                                                    |                                                                                              |               |
|----------------------------------------------------------------------------------------------------|----------------------------------------------------------------------------------------------------|------------------|-----------|----------|---------|------|-----------------------------------------|----------------------------------------------------------------------------------------------------|----------------------------------------------------------------------------------------------|---------------|
| Gold Rec                                                                                                    | cord                                                                                                    | Ra               | ce        | ٠,       | Ġ,      |      |                                         | .\$                                                                                                    | 4.                                                                                           | 8             |
| Karate C                                                                                                    | hop                                                                                                    |                  |           |          |         |      | Ì,                                      | .5                                                                                                    | 6.                                                                                           | 8             |
| Karate C<br>Learn the                                                                                                    | Al                                                                                                    | ph:              | ab        | ct       |         |      |                                         | .\$                                                                                                    | 4.                                                                                           | 8             |
| Learn to                                                                                                    | Spe                                                                                                    | 1.               |           |          |         |      |                                         | .5                                                                                                    | 4.                                                                                           | 8             |
| Learn to                                                                                                    | Add                                                                                                    |                  |           |          |         |      | ĺ.                                      | S                                                                                                    | 4                                                                                            | 8             |
| Railroad                                                                                                    | Tvcc                                                                                                    | 100              | 1         |          |         |      | 1                                       | S                                                                                                    | 4                                                                                            | 8             |
| Ranch                                                                                                    |                                                                                                    |                  |           |          |         |      | ľ                                       | S                                                                                                    | 4                                                                                            | 8             |
| Ranch<br>Story Ma                                                                                                    | chin                                                                                                    | ie.              |           |          | Ť       | 1    | Ü                                       | 5                                                                                                    | 4                                                                                            | 8             |
| SSI                                                                                                    |                                                                                                    |                  |           |          |         |      | •                                       |                                                                                                    |                                                                                              |               |
| Gemston                                                                                                    | e He                                                                                                    | ak               | er        |          |         |      |                                         | S                                                                                                    | 9.                                                                                           | .8            |
| Gemston                                                                                                    | e W                                                                                                    | arr              | io        | ۲.       |         |      | Ť                                       | S                                                                                                    | 9                                                                                            | 8             |
| Questron                                                                                                    |                                                                                                    |                  |           |          |         |      |                                         | S                                                                                                    | 9                                                                                            | 8             |
| Telarius<br>Nine Prin                                                                                                    | ices                                                                                                    |                  |           |          |         |      |                                         | 5                                                                                                    | 9.                                                                                           | 8             |
|                                                                                                    |                                                                                                    |                  |           | 4        | 2       |      |                                         |                                                                                                    |                                                                                              |               |
| Perry Ma                                                                                                    | ison:                                                                                                    | C                | as        | e        | ol      | ſ    |                                         | S                                                                                                    | 9.                                                                                           | 8             |
| Perry Ma<br>Manda                                                                                                    | irin                                                                                                    | Μı               | ird       | le       | r       |      |                                         |                                                                                                    | 9.                                                                                           | 8             |
| Perry Ma<br>Manda<br>Thunde                                                                                                    | er N                                                                                                    | Mi<br>Io         | ur        | le       | a       | i    | n                                       |                                                                                                    |                                                                                              |               |
| Perry Ma<br>Manda<br>Thunde<br>Army Mo                                                                                                    | er N                                                                                                    | lo               | ur        | le<br>it | a       | i    | n                                       | .\$0                                                                                                    | 6.                                                                                           | 8             |
| Perry Ma<br>Manda<br>Thunde<br>Army Mo<br>Dig Dug.                                                                                                    | er N                                                                                                    | lo               | ur        | it       | a       | i    | n                                       | .50                                                                                                    | 6.8.                                                                                         | 8 8           |
| Perry Ma<br>Manda<br>Thunde<br>Army Mo<br>Dig Dug.<br>Doc the I                                                                                                    | er Noves                                                                                                    | lo               | ur        | it .     | a       | i    | n                                       | .\$0                                                                                                    | 6.8.6.                                                                                       | 888           |
| Perry Ma<br>Manda<br>Thunde<br>Army Mo<br>Dig Dug.<br>Doc the I<br>Felony                                                                                                    | er Noves                                                                                                    | lo               | ur        | le it    | a       | . in | n                                       | .\$0<br>.\$0<br>.\$0                                                                                                    | 6.8.6.9.                                                                                     | 8888          |
| Perry Ma<br>Manda<br>Thunde<br>Army Mc<br>Dig Dug.<br>Doc the I<br>Felony<br>Galaxian                                                                                                    | er Noves                                                                                                    | lo               | er        | le it    | a       | in   | n                                       | .50                                                                                                    | 6.<br>8.<br>9.<br>8.                                                                         | 88888         |
| Perry Ma<br>Manda<br>Thunde<br>Army Me<br>Dig Dug:<br>Doe the I<br>Felony<br>Galaxian<br>Great Esc                                                                                          | oves<br>Destruction                                                                                                    | lo               | er        | le it    | a       | in   | n                                       | .50                                                                                                    | 6.8.6.8.6.                                                                                   | 88888         |
| Perry Ma<br>Manda<br>Thunde<br>Army Me<br>Dig Dug.<br>Doc the I<br>Felony<br>Galaxian<br>Great Esc<br>Implosion                                                                             | oves<br>Destruction                                                                                                    | Microy<br>roy    | ver       | le it    | a       | in   | n                                       | .50.50                                                                                                    | 6.8.6.9.                                                                                     | 8888888       |
| Perry Ma<br>Manda<br>Thunde<br>Army Mc<br>Dig Dug.<br>Doc the I<br>Felony<br>Galaxian<br>Great Esc<br>Implosion<br>Jr. Pac M                                                                | oves<br>Destrocape<br>an                                                                                                    | Muloroy          | ur<br>ver | lent     | a       | in   | n                                       | .\$0.50                                                                                                    | 6.8.6.9.8.6.9.                                                                               | 888888888     |
| Perry Ma<br>Manda<br>Thunde<br>Army Mc<br>Dig Dug.<br>Doc the I<br>Felony<br>Galaxian<br>Great Esc<br>Implosion<br>Jr. Pac M<br>Leviathan                                                   | Destroyes an                                                                                                    | Mulor            | ver       | le it    | a       | · in | · n · · · · · · · ·                     | .\$0<br>.\$1<br>.\$1<br>.\$1<br>.\$1                                                                                                 | 6.8.6.9.8.6.9.                                                                               | 888888888     |
| Perry Ma<br>Manda<br>Thunde<br>Army Me<br>Dig Dug.<br>Doc the I<br>Felony<br>Galaxian<br>Great Esc<br>Implosion<br>Jr. Pac M<br>Leviathan<br>Ms. Pac M                                      | Destroyes an                                                                                                    | Mu<br>Ior        | er        | le it    | a       | · in | · n · · · · · · · · ·                   | .\$0<br>.\$1<br>.\$1<br>.\$1<br>.\$1                                                                                                 | 6.8.6.8.6.8.6.8.                                                                             | 888888888     |
| Perry Ma<br>Manda<br>Thunde<br>Army Mc<br>Dig Dug.<br>Doc the I<br>Felony<br>Galaxian<br>Great Esc<br>Implosion<br>Jr. Pac M<br>Leviathan<br>Ms. Pac M<br>Murder b                          | Destroy and an analythe                                                                                                    | Mu<br>Ior<br>roy | ver       | le it    | a       | i)   | · n · · · · · · · · · · ·               | .\$0<br>.\$1<br>.\$1<br>.\$1<br>.\$1                                                                                                 | 6.<br>8.<br>6.<br>9.<br>8.<br>8.<br>8.<br>8.                                                 | 8888888888    |
| Perry Ma<br>Manda<br>Thunde<br>Army Mo<br>Dig Dug.<br>Doc the I<br>Felony<br>Galaxian<br>Great Esc<br>Implosion<br>Jr. Pac M<br>Leviathar<br>Ms. Pac M<br>Murder b<br>Music Wi              | Destroyes an                                                                                                    | Mulor<br>Toy     | er        | le it    | r a n . | in   | · n · · · · · · · · · · · ·             | .\$1<br>.\$1<br>.\$1<br>.\$1<br>.\$1<br>.\$1                                                                                         | 6.8.6.9.8.6.9.6.6.9.6.                                                                       | 8888888888888 |
| Perry Ma<br>Manda<br>Thunde<br>Army Mo<br>Dig Dug.<br>Doe the I<br>Felony<br>Galaxian<br>Great Esc<br>Implosion<br>Jr. Pac M<br>Leviathan<br>Ms. Pac N<br>Murder b<br>Music Wi<br>Mutants . | Destriction of the control of the control of the co | Mulor<br>Toy     | ver       | le it    | a       | in   | · n · · · · · · · · · · · · · · · · · · | .\$0<br>.\$1<br>.\$1<br>.\$1<br>.\$1<br>.\$2<br>.\$3<br>.\$3<br>.\$3<br>.\$3<br>.\$3<br>.\$3<br>.\$3<br>.\$3<br>.\$3<br>.\$3         | 6.8.6.9.8.6.9.6.9.6.9.                                                                       | 888888888888  |
| Perry Ma<br>Manda<br>Thunde<br>Army Mc<br>Dig Dug.<br>Doc the I<br>Felony                                                                                                    | Destriction of the control of the control of the co | Microy           | er        | le it    | n a     | · in | · n · · · · · · · · · · · · · · · · · · | .\$0<br>.\$1<br>.\$1<br>.\$1<br>.\$1<br>.\$2<br>.\$2<br>.\$3<br>.\$3<br>.\$3<br>.\$3<br>.\$3<br>.\$3<br>.\$3<br>.\$3<br>.\$3<br>.\$3 | 6.<br>8.<br>8.<br>8.<br>8.<br>8.<br>8.<br>8.<br>8.                                           | 8888888888888 |
| Perry Ma<br>Manda<br>Thunde<br>Army Mc<br>Dig Dug.<br>Doc the I<br>Felony<br>Galaxian<br>Great Esc<br>Implosion<br>Jr. Pac M<br>Leviathan<br>Ms. Pac M<br>Murder b                          | Destriction                                                                                                    | Microy<br>roy    | er        | le it    | r a     | · in | · n · · · · · · · · · · · · · · · · · · | .\$0<br>.\$1<br>.\$1<br>.\$1<br>.\$1<br>.\$2<br>.\$2<br>.\$3<br>.\$3<br>.\$3<br>.\$3<br>.\$3<br>.\$3<br>.\$3<br>.\$3<br>.\$3<br>.\$3 | 6.<br>8.<br>6.<br>8.<br>8.<br>8.<br>8.<br>8.<br>8.<br>8.<br>8.<br>8.<br>8.<br>8.<br>8.<br>8. | 8888888888888 |

|   |    |    |    |   |   |   |   | .30.1  |    |
|---|----|----|----|---|---|---|---|--------|----|
|   |    |    |    |   |   |   |   | .\$9.1 | 38 |
|   |    |    |    |   |   |   |   | .\$8.1 | 88 |
|   | 7  | Ŏ, | ı  | 3 | Ť | Ť | - | 00     | 00 |
|   |    |    |    |   |   |   |   | .30.   | 58 |
|   | d  | DH | O  | d |   |   |   | .\$6.1 |    |
|   |    |    |    |   |   |   |   | .\$6.  | 88 |
|   | ĕ  |    | 9  |   | 8 | Ŷ | 8 | .\$6.1 | 88 |
|   |    |    |    |   |   |   |   |        |    |
|   |    | +  |    |   |   | ٠ | , | .\$9.1 | 00 |
|   |    |    |    |   |   |   |   | .\$9.1 | 88 |
|   |    |    |    |   |   |   |   | .\$9.1 | 20 |
|   |    |    |    |   |   |   |   |        |    |
|   |    |    |    |   |   |   |   | .\$6.1 |    |
|   | 10 | e  |    |   |   |   |   | .\$9.1 | 88 |
|   |    |    |    |   |   |   |   | .\$9.1 |    |
|   | +  | *  |    |   |   | ٠ | 4 | .39.6  | 30 |
|   |    |    |    |   |   |   |   |        |    |
|   |    |    | Ī  |   |   |   |   | .\$4.5 | 38 |
|   |    |    |    |   |   |   |   | .\$4.1 | 20 |
|   |    | ×  |    |   | ٠ | * |   |        | 20 |
|   | ,  |    |    | ÷ |   |   |   | .\$4.1 | 58 |
|   |    |    |    |   |   |   |   | .\$4.1 | 88 |
| 1 | -  |    |    |   |   |   |   | .\$4.1 | 38 |
|   |    |    | į. |   |   | ľ | 1 | .\$4.1 | 00 |
|   | Ç  | 4  |    |   |   |   |   | 1.04.1 | 30 |

### SUPER **SAVERS**

| Abacus Books             |
|--------------------------|
| Anatomy of the 1541 \$1- |
| Anatomy of the 64 \$1    |
| 1571 Internals \$1-      |

| Assembler              | Me    | mi | to | r  | - 14 |   |   | į | .\$25 |
|------------------------|-------|----|----|----|------|---|---|---|-------|
| Basic                  |       |    |    |    |      |   |   |   |       |
| Basic 128<br>Becker Ba |       |    |    | i  |      |   |   |   | .\$39 |
| Becker Ba              | sic*  |    |    |    |      |   |   |   | .\$33 |
| Cad Pak .              |       |    |    |    |      |   | ÷ |   | .\$25 |
| Cad Pak I              | 28 .  |    |    |    |      |   |   |   | .\$39 |
| Chart Pak              |       |    |    |    |      |   |   |   | .\$25 |
| Chart Pak              | 128   |    |    |    |      |   |   |   | .\$25 |
| Cobol                  |       |    |    |    |      |   |   |   | .\$25 |
| Cobol 128              |       |    |    |    |      |   |   |   | .\$25 |
| Fortran                |       |    |    | +  |      |   |   |   | .\$25 |
| PPM                    |       |    |    |    |      |   | , |   | .\$25 |
| PPM 128.               |       |    |    |    |      | - |   |   | .\$39 |
| Speed Ten              | m 6   | 40 | r  | 12 | 28   |   |   |   | .\$25 |
| Super C.               |       |    |    |    | ٠.   |   |   |   | .\$39 |
| Super C 12             |       |    |    |    |      |   |   |   |       |
| Super Pasc             | cal . |    |    |    |      |   | ç |   | .\$39 |
| Super Pasc             | al l  | 28 | ١, | *  |      |   |   |   | .\$39 |
| TAS                    |       |    |    |    |      |   |   |   | .\$25 |
| TAS 128.               |       |    |    |    |      |   |   |   | .\$39 |
| *Requires              | GE    | O: | 5! |    |      |   |   |   |       |
| Access                 |       |    |    |    |      |   |   |   |       |

| Maniac Mansion                   | \$23  |
|----------------------------------|-------|
| Might & Magic                    |       |
| Music Studio                     | \$2   |
| Neuromancer                      |       |
| Ocean Ranger                     | \$25  |
| Postcards                        |       |
| Shanghai                         | \$19  |
| Sky Travel                       | \$3   |
| The Last Ninja                   | . \$2 |
| American Educatio                |       |
| Biology                          | \$1   |
| Biology                          | \$2   |
| Science: Grades 3/4              | \$1   |
| Science: Grades 5/6              | \$1   |
| Science: Grades 7/8              | \$1   |
| US Geography                     | \$1   |
| US History                       |       |
| World Geography                  | \$1   |
| World Geography<br>World History | \$1   |
| Artworx                          |       |
| Bridge 5.0                       | \$1   |
| Cycle Knight                     | \$1   |
| Daily Double                     |       |
| Horse Racing                     | \$1   |
| International Hockey             | \$1   |
| Linkword French                  | \$1   |
| Linkword German                  | \$1   |
| Linkword Russian                 |       |

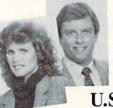

"We're committed to making shopping for software easy and enjoyable."

To Order Call:

U.S. & Canada

1-800-225-7638

(PA - 1-800-223-7784)

| Visit Us On Compuserve                                                                                                    |
|----------------------------------------------------------------------------------------------------|
| Famous Course Disk #2 for<br>World Class L.B. \$14<br>Famous Course Disk #3 for<br>World Class L.B. \$14<br>Leader Board (Original)<br>3 Pack \$14<br>Tenth Frame \$25<br>Triple Pack: BH1, BH2,<br>Raid Over Moscow \$14<br>World Class Leader Board \$25 |
| Accolade                                                                                                    |
| Apollo 18;  Mission to the Moon                                                                                                    |
| T.K.O \$19<br>Action Soft                                                                                                    |
| Thunder Chopper\$19<br>Up Periscope!\$19<br>Activision                                                                                                    |

Black Jack Academy . . . . \$25

| Visit Us On CompuServe                                                                                                    | (GO SDA) or GEnie (SDA)                                                                                                    |
|----------------------------------------------------------------------------------------------------|----------------------------------------------------------------------------------------------------|
| Famous Course Disk #2 for<br>World Class L.B. \$14<br>Famous Course Disk #3 for<br>World Class L.B. \$14<br>Leader Board (Original)<br>3 Pack \$14 | Linkword Spanish                                                                                                    |
| Tenth Frame                                                                                                    | NBA Basketball         \$25           NBA '86 Season Disk         \$14           Spitfire '40         \$23           Super Sunday         \$21           SBS 1986 Team Disk         \$14 |
| Apollo 18:<br>Mission to the Moon\$19<br>Bubble Ghost \$19                                                                                         | SBS Gen. Mgr. Disk \$19<br>Under Fire \$23<br>Batteries Included                                                                                                    |
| Card Sharks                                                                                                    | Paperclip 3 \$33<br>Paperclip Publisher \$33<br>Baudville                                                                                                    |
| Construction Disk \$9.88<br>Mini Putt \$19<br>Power at Sea \$19                                                                                    | Award Maker Plus                                                                                                    |
| Rack 'Em       \$19         Serve & Volley       \$19         Steel Thunder       \$19         The Train:       \$19                               | Berkeley Softworks   Geos 128                                                                                                    |
| Escape to Normandy \$19<br>T.K.O \$19<br>Action Soft                                                                                               | Geo-File 128                                                                                                    |
| Thunder Chopper\$19<br>Up Periscope!\$19<br>Activision                                                                                             | Font Pack Plus*\$19<br>Geo-Cale*\$33<br>Geo-Chart*Call                                                                                                    |
| Black lack Academy \$25                                                                                                    | Geo-File*                                                                                                    |

### with SDA'Savin

### scounters

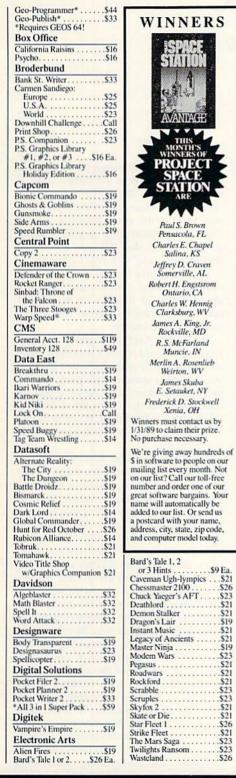

| Softwar                                                                                                    | e D                                                                                                    |
|----------------------------------------------------------------------------------------------------|----------------------------------------------------------------------------------------------------|
| WINNERS                                                                                                    | EPYX<br>Boulder Dash                                                                                                    |
| AVANUAGE THIS MONTH'S WINEERS OF                                                                                                    | Constructio<br>California Gan<br>Champ. Wrest<br>Create A Cale<br>Death Sword .<br>Destroyer<br>Fast Load® .<br>Final Assault.<br>Impossible Mi<br>4 x 4 Off Road<br>L.A. Crackdon<br>Metrocross<br>Rad Warrior .<br>Sporting News<br>Street Sports: |
| PROJECT<br>SPACE<br>STATION<br>ARE<br>Paul S. Brown<br>Pensacola, FL<br>Charles E. Chapel                                                                                                    | Baseball Basketball Football Soccer Spy vs. Spy 3: Arctic Antic Sub Battle Sim Summer Game Summer Game The Games: Summer Ed                                                                                                    |
| Salina, KS  Jeffrey D, Craven Somerville, AL  Robert H. Engstsrom Ontario, CA Charles W. Hennig                                                                                                    | Winter Editi<br>Tower Toppler<br>Winter Games<br>World Games<br>Gamestar<br>GFL Ch. Footl<br>Star Rank Boxi                                                                                                    |
| Clarksburg, WV<br>James A. King, Jr.<br>Rockville, MD<br>R.S. McFarland<br>Muncie, IN<br>Merlin A. Rosenlieb<br>Weirton, WV                                                                                                    | Top Fuel Elimi Infocom Beyond Zork 1 Border Zone . Sherlock: The Crown Jewe                                                                                                    |
| James Skuba<br>E. Setauket, NY<br>Frederick D. Stockwell<br>Xenia, OH<br>Winners must contact us by<br>1/31/89 to claim their prize.                                                                                                    | Inkwell Syst<br>#170 Deluxe L<br>#184C Light P<br>Flexidraw 5.5<br>Graphics Galle<br>Graphics Galle                                                                                                    |
| No purchase necessary.  We're giving away hundreds of S in software to people on our mailing list every month. Not on our list? Call our toll-free number and order one of our great software bargains. Your name will automatically be added to our list. Or send us a postcard with your name, address, city, state, zip code, and computer model today. | Graphics Intre<br>Intracorp<br>Bumper Sticke<br>Business Card<br>Button & Badg<br>Logical Desi<br>Club Backgam<br>Vegas Craps<br>Vegas Gambler<br>Melbourne I<br>Barbarian<br>John Elway's C                                                         |
| Bard's Tale 1, 2 or 3 Hints \$9 Ea. Caveman Ugh-lympics \$21 Chessmaster 2100 \$26 Chuck Yaeger's AFT \$23 Deathlord \$21 Demon Stalker \$21 Dragon's Lair \$19 Instant Music \$21 Legacy of Ancients \$21 Master Ninja \$19 Modem Wars \$23 Pegasus \$21                                                                                                  | Microleague Baseball Box Score Stata General Manag 1986 Team Dat 1987 Team Dat WWF Westlin Microprose Airborne Rang F-15 Strike Eag Gunship Pirates                                                                                                  |

| EPYX                                                                                                    |
|----------------------------------------------------------------------------------------------------|
| Boulder Dash                                                                                                    |
| Construction Kit \$14 California Games \$24 Champ, Wrestling \$14 Create A Calendar \$19 Death Sword \$14 Destroyer \$24 Fast Load® \$24 Final Assault \$24 Final Assault \$24 L.A. Crackdown \$24 L.A. Crackdown \$24 Metrocross \$16 Rad Warrior \$14 Sporting News Baseball \$24 Street Sports: |
| Champ. Wrestling \$14<br>Create A Calendar \$19                                                                                                    |
| Death Sword                                                                                                    |
| Fast Load®                                                                                                    |
| Final Assault                                                                                                    |
| 4 x 4 Off Road Racing \$24                                                                                                    |
| L.A. Crackdown \$24<br>Metrocross \$16                                                                                                    |
| Rad Warrior\$14                                                                                                    |
| Sporting News Baseball\$24<br>Street Sports:                                                                                                    |
| Baseball\$14<br>Basketball\$14                                                                                                    |
| Football                                                                                                    |
| Football. S14<br>Soccer S14<br>Spy vs. Spy 3:                                                                                                    |
| Arctic Antics                                                                                                    |
| Summer Games                                                                                                    |
| Summer Games 2                                                                                                    |
| The Games:<br>Summer Edition \$24                                                                                                    |
| Winter Edition         \$24           Tower Toppler         \$24           Winter Games         \$14           World Games         \$14                                                                                                    |
| Winter Games \$14                                                                                                    |
| World Games\$14<br>Gamestar                                                                                                    |
| GFL Ch. Football \$23                                                                                                    |
| Star Rank Boxing 2 \$19<br>Top Fuel Eliminator \$19                                                                                                    |
| Infocom                                                                                                    |
| Beyond Zork 128 \$29                                                                                                    |
| Border Zone \$23                                                                                                    |
| Sherlock: The Riddle of the<br>Crown Jewels                                                                                                    |
| Zork Trilogy \$29                                                                                                    |
| Inkwell Systems                                                                                                    |
| #184C Light Pen\$44                                                                                                    |
| Flexidraw 5.5                                                                                                    |
| Graphics Galleria #2\$19                                                                                                    |
| Intracorp                                                                                                    |
| Bumper Sticker Maker \$33                                                                                                    |
| Bumper Sticker Maker \$33<br>Business Card Maker \$25<br>Button & Badge Maker \$33                                                                                                    |
| Logical Design                                                                                                    |
| Club Backgammon \$19                                                                                                    |
| Vegas Craps                                                                                                    |
| Melbourne House                                                                                                    |
| Barbarian\$19<br>John Elway's QB\$19                                                                                                    |
| Microleague                                                                                                    |
|                                                                                                    |
| Baseball \$25<br>Box Score Stats \$16                                                                                                    |
| General Manager                                                                                                    |
| 1987 Team Data Disk \$14<br>WWF Wrestling \$19                                                                                                    |
| Microprose                                                                                                    |
| Airborne Ranger \$23                                                                                                    |
| F-15 Strike Eagle\$23<br>Gunship\$23                                                                                                    |
| Pirates                                                                                                    |
| Project Stealth Fighter\$25<br>Silent Service\$23                                                                                                    |
| Mindscape                                                                                                    |
| Alien Syndrome Call                                                                                                    |
| Bad Street Brawler                                                                                                    |
| Color Me: The Computer                                                                                                    |
| Coloring Kit \$23<br>Crossword Magic \$19                                                                                                    |
| Crossword Magic \$19<br>Deeper Dungeons* \$16                                                                                                    |

| De la Vu \$23                                                                                                    |
|----------------------------------------------------------------------------------------------------|
| De Ja Vu                                                                                                    |
| Harrier Combat Sim \$10                                                                                                    |
| Indiana Jones &                                                                                                    |
| Indiana Jones &                                                                                                    |
| The Temple of Doom\$23                                                                                                    |
| Indoor Sports   S19     Infiltrator 2   S19     Into the Eagle's Nest   S19     Out Run   S23     MISL Soccer   S23     Department   S23     Department   S23     Control of the Eagle's Nest   S23     Control of the Eagle's Nest   S23     Control of the Eagle |
| Infiltrator 2 \$19                                                                                                    |
| Into the Eagle's Nest \$19                                                                                                    |
| Out Run \$23                                                                                                    |
| MISL Soccer \$23                                                                                                    |
| Paperboy                                                                                                    |
| Perfect Score SAT \$44                                                                                                    |
| Power Players Joystick \$19                                                                                                    |
| Road Runner \$23                                                                                                    |
| 720 Call                                                                                                    |
| C                                                                                                    |
| 720 Call Space Harrier S23 Super Star Ice Hockey S23 Super Star Soccer S23 Light Space Harrier S23                                                                                                    |
| Super Star Ice Hockey \$23                                                                                                    |
| Super Star Soccer \$23                                                                                                    |
| Uninvited                                                                                                    |
| *Requires Gauntlet!                                                                                                    |
| MISC                                                                                                    |
| MISC                                                                                                    |
| Bob's Term Pro                                                                                                    |
| Bob's Term Pro 128 \$39                                                                                                    |
| Doodle                                                                                                    |
| Doodle         \$25           Final Cartridge 3         \$47           Font Master 2         \$29           Font Master 128         \$35                                                                                                    |
| Font Master 2 \$29                                                                                                    |
| Font Master 128 \$35                                                                                                    |
| O ! !                                                                                                    |
| Origin                                                                                                    |
| Autoduel\$25                                                                                                    |
| Moebius \$25                                                                                                    |
| Times of Lore \$25                                                                                                    |
| Mocbius \$25<br>Times of Lore \$25<br>Ultima 1 or 3 \$25 Ea.<br>Ultima 4 \$39                                                                                                    |
| Ultima 4 \$30                                                                                                    |
| Omma 4                                                                                                    |
| Professional                                                                                                    |
| Fleet System 2 Plus \$33<br>Fleet System 4 128 \$43                                                                                                    |
| Fleet System 4 128 \$43                                                                                                    |
| Detalial                                                                                                    |
| Rainbird                                                                                                    |
| Black Lamp\$14                                                                                                    |
| Corruption \$25                                                                                                    |
| Enlightenment\$14                                                                                                    |
| Guild of Thiones \$25                                                                                                    |
| linetes \$23                                                                                                    |
| Guild of Thieves         \$25           Jinxter         \$23           Starglider         \$14                                                                                                    |
| Stargilder                                                                                                    |
| Simon & Schuster JK Lasser Money Mgr \$14                                                                                                    |
| IK Lasser Money Mor \$14                                                                                                    |
| Typing Tutor 4                                                                                                    |
|                                                                                                    |
| Sir Tech  Deep Space\$23  Wizardry Series:  Knight of Diamonds \$25                                                                                                    |
| Deep Space \$23                                                                                                    |
| Wizardry Series                                                                                                    |
| Knight of Diamonds \$25                                                                                                    |
| Knight of Diamonds \$25<br>Proving Ground \$25                                                                                                    |
| Floving Glound523                                                                                                    |
| Springboard                                                                                                    |
|                                                                                                    |
| Cortificate Makes 514                                                                                                    |
| Certificate Maker \$14                                                                                                    |
| Certificate Maker \$14<br>C.M. Library Vol. 1 \$9.88                                                                                                    |
| Certificate Maker \$14<br>C.M. Library Vol. 1 \$9.88<br>Newsroom \$14                                                                                                    |
| Certificate Maker\$14<br>C.M. Library Vol. 1\$9.88<br>Newsroom\$14<br>N.R. Clip Art Vol. 1\$9.88                                                                                                    |
| Certificate Maker                                                                                                    |
| Certificate Maker \$14<br>C.M. Library Vol. 1 \$9.88<br>Newsroom \$14<br>N.R. Clip Art Vol. 1 \$9.88<br>N.R. Clip Art Vol. 2 \$9.88<br>N.R. Clip Art Vol. 3 \$9.88                                                                                                    |
| Certificate Maker \$14<br>C.M. Library Vol. 1 \$9.88<br>Newsroom \$14<br>N.R. Clip Art Vol. 1 \$9.88<br>N.R. Clip Art Vol. 2 \$9.88<br>N.R. Clip Art Vol. 3 \$9.88<br>P.S. Graphics Expander \$23                                                                                                    |
| Springboard   Certificate Maker   .\$14     C.M. Library Vol.   .\$9.88     Newsroom.   .\$14     N.R. Clip Art Vol.   1 .\$9.88     N.R. Clip Art Vol.   2 .\$9.88     N.R. Clip Art Vol.   3 .\$9.88     P.S. Graphics Expander   .\$23                                                                                                    |
| Certificate Maker \$14<br>C.M. Library Vol. 1 \$9.88<br>Newsroom \$14<br>N.R. Clip Art Vol. 1 \$9.88<br>N.R. Clip Art Vol. 2 \$9.88<br>N.R. Clip Art Vol. 3 \$9.88<br>P.S. Graphics Expander \$23                                                                                                    |

|              | OFF                                                            |
|--------------|----------------------------------------------------------------|
| 523          | SSI                                                            |
| \$23<br>\$19 | Advanced Dungeons &<br>Dragons:                                |
| \$23         | Heroes of the Lance \$21<br>Dungeon Master                     |
| \$19<br>\$19 | Assistant                                                      |
| \$19         | Battle of Antietam \$32<br>B-24 \$23                           |
| \$23<br>\$23 | B-24                                                           |
| 523          | Eternal Dagger \$26<br>Gettysburg \$39                         |
| \$44         | Kampfgruppe\$39                                                |
| \$19<br>\$23 | Panzer Strike! \$29<br>Phantasie 1, 2 or 3 \$26 Ea.            |
| Call<br>\$23 | Questron 2\$26                                                 |
| 523<br>523   | Rings of Zilfin\$26                                            |
| \$23         | 101041370320330453                                             |
| Call         | 900000000                                                      |
|              | the David                                                      |
| \$29         | Olica Car                                                      |
| 539          | Sirver                                                         |
| 547          |                                                                |
| \$29<br>\$35 |                                                                |
|              | Test Drive                                                     |
| 525          | Take some of the world's most                                  |
| \$25         | exotic cars for a ride you'll<br>never forget in this exciting |
| Ea.          | driving simulation. Authentic                                  |
| ET EV        | graphics, sterling sound, and<br>life-like animation.          |
| \$33<br>\$43 | \$2995 \$1688                                                  |
| 243          | List Price Ultra Saver Price                                   |
| \$14         | ENCORPUS EL STRIA                                              |
| \$25<br>\$14 | Roadwar 2000 \$26                                              |
| \$25         | Roadwar Europa \$26                                            |
| \$23<br>\$14 | Shard of Spring \$26<br>Shiloh: Grant's Trial \$26             |
| 314          | Sons of Liberty \$23<br>Typhoon of Steel \$32                  |
| \$14         | Typhoon of Steel \$32<br>War Game Const. Set \$21              |
| \$19         | War in S. Pacific \$39                                         |
|              | Warship                                                        |
| 523          | Sublogic                                                       |
| 525          | Flight Simulator 2 \$32                                        |
| \$25         | ES. Scenery Disks Call                                         |
|              | Jet\$26                                                        |

| exotic cars for a ride you'll never forget in this exciting driving simulation. Authentic graphics, sterling sound, and life-like animation.  \$2995 \$1688 List Price Ultra Saver Price |
|----------------------------------------------------------------------------------------------------|
| Roadwar 2000 \$26                                                                                                    |
| Roadwar Europa \$26                                                                                                    |
| Shard of Spring \$26                                                                                                    |
| Shiloh: Grant's Trial\$26                                                                                                    |
| Sons of Liberty                                                                                                    |
| Typhoon of Steel \$32                                                                                                    |
| War Game Const. Set \$21                                                                                                    |
| War in S. Pacific \$39                                                                                                    |
| Warship                                                                                                    |
| Wizard's Crown\$26                                                                                                    |
| Sublogic                                                                                                    |
| Flight Simulator 2 \$32                                                                                                    |
| ES. Scenery Disks Call                                                                                                    |
| Jet                                                                                                    |
| Jet                                                                                                    |
| Taito                                                                                                    |
| Alcon\$19                                                                                                    |
| Bubble Bobble\$23                                                                                                    |
| Operation WolfCall                                                                                                    |
| Rastan\$23                                                                                                    |
| Renegade \$23                                                                                                    |
|                                                                                                    |

|   | Three Sixty                                            |
|---|--------------------------------------------------------|
|   | Dark Castle\$23                                        |
|   | Warlock                                                |
|   | Timeworks                                              |
| П | Data Manager 2 \$14                                    |
|   | Data Manager 128\$33                                   |
|   | Evelyn Wood Reader \$14                                |
|   | Partner 64 <sup>®</sup> \$25                           |
|   | Partner 128® \$33                                      |
|   | Swiftcalc/Sideways \$19                                |
|   | Swiftcalc/Sideways \$19<br>Swiftcalc/Sideways 128 \$33 |
|   | Sylvia Porter's Personal                               |
|   | Fin. Planner 64 \$25                                   |
|   | Sylvia Porter's Personal                               |
|   | Fin. Planner 128 533                                   |
|   | Word Writer 3 \$25                                     |
|   | Word Writer 128 \$33                                   |
|   | Unicorn                                                |
|   | Decimal Dungeon \$19                                   |
|   | Fraction Action \$19                                   |
|   | Percentage Panic \$19                                  |
|   | Race Car Rithmetic \$19                                |
|   | Ten Little Robots \$19                                 |
|   | Unison World                                           |
| ï | Art Gallery 1 or 2 \$16 Ea.                            |
|   | Art Gallery 3: Fantasy \$16                            |
|   | Print Master Plus \$23                                 |

Weekly Reader

Stickybear Series:

ABC's . . . . . . . . \$16 Math I or 2 . . . . . \$16 Ea.

.\$16

OFF

| Padillocis                   |
|------------------------------|
| Opposites \$16               |
| Reading \$16                 |
| Spellgrabber \$16            |
| Typing \$16                  |
| Accessories                  |
|                              |
| Anchor 300/1200 Baud         |
| Modem                        |
| Animation Station\$49        |
| Bonus SS, DD\$4.99 Bx.       |
| Bonus DS, DD\$5.99 Bx.       |
| Compuserve Starter Kit \$19  |
| Contriver Mouse \$33         |
| Disk Case (Holds 75)\$6.88   |
| Disk Drive Cleaner \$6.88    |
| Epyx 200 XJ Joystick \$12    |
| Epyx 500 XJ Joystick \$14    |
| Icontroller                  |
| Suncom Joysticks Call        |
| Wico Bat Handle \$17         |
| Wico Boss                    |
| Wico Ergostick J.S \$19      |
| XETEC Super Graphix \$59     |
| XETEC Super Graphix          |
|                              |
| Gold                         |
| XETEC Super Graphix Jr. \$39 |

\*All programs on disk unless

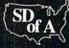

P.O. Box 111327 — Dept. RN — Blawnox, PA 15238

 Free shipping on orders over \$100 in Continental U.S. Your card is not charged until we ship

\$21

.\$26

May Not Reprint Wilthout fermission

### Screen Basic

If you've had a hard time programming video screens, here's a pleasant surprise!

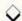

### By JOHN RYAN

ormally, video programming on the C-64 entails a myriad of Peeks and Pokes to accomplish the simplest task, and multiple-screen processing can be a daunting challenge to even the most seasoned programmer. Screen Basic alleviates this problem by adding 13 video programming commands to Basic 2.0. These commands provide an easy-to-use programming environment that even includes multiple screens and raster interrupts.

Screen Basic runs in both Program and, to a limited degree, Direct modes. It features three separate video screens, each with semi-independent color RAM, as well as separate background and border colors, and, by setting up raster interrupts, you can display two of the screens simultaneously. The program also provides a command to copy the Commodore character set from ROM into bank 0 or 2. This, used with the Raster command, will display two full custom character sets at once. You can save, load, "grab" and "call" video screens with Screen Basic, as well as read the error channel of your disk drive-without a line full of cryptic commands.

The program in Listing 1 creates the machine language program you actually use. Type in Listing 1, using *RUN's* Checksum program, and save it under any filename. Then run it to generate the executable machine language object code.

To load Screen Basic, enter LOAD "SB+",<device number>,1. Then enter NEW and SYS 50176 to install it in the C-64's operating system.

### THE COMMANDS

Below are explanations of all the new commands Screen Basic provides. Each command must be preceded by an @ symbol, or a syntax error will result. Also note that most of the commands require one or more parameters.

@VIDEO <screen number>. As I mentioned, Screen Basic provides three separate video screens. Video 1 starts at memory location 1024 (\$0400), video 2 at 32768 (\$8000) and video 3 at 33792 (\$8400). These addresses must be used when poking information to the various screens. Print operations to the screens are handled automatically by the program.

Since there's only one memory area for color RAM information, each time you switch from one screen to another, the current color RAM is stored in memory before the switch is made. When you return to the first screen, the color is restored. This scheme ensures the integrity of your color display, regardless of the screen you're on. (See the @Type command, below, for special considerations.)

@HUE <screen number, color number>. The Hue command changes the background color of any video area. The colors are numbered 1–16, just as they're listed on the C-64 keyboard. If the screen specified is the current video area, the change is immediate; if not, it becomes apparent when you bank to the specified screen. (Screen Basic remembers the color of each screen.)

@BRDER <screen number, color number>. Use the Brder command to change the border of a screen to a specified color. The rules are the same as for the @Hue command.

@TYPE <screen number>. This handy command lets you print to any of the screens, regardless of which one is currently displayed. For example, by entering @TYPE 2 you can send information being printed to the video matrix starting at 32768, even if video 1 is on the screen.

Note that even though the characters are being printed to a different area of memory, color RAM for both video areas is the same. Whenever possible, you should do your printing in the same foreground color as your current screen, or use the @Raster command (below) to "hide" the color changes.

You can return to your current screen only by issuing another @Type command. @Video won't work in this instance, since your original video area won't have changed.

@ERASE <screen number>. The Erase command clears a specified video area without clearing the color RAM of your current screen. It's a good idea to use this command during program initialization, as the video areas may be filled with random data. It works for all video areas, regardless of the one you're currently in.

@GRAB <screen number>. Grab stores the screen and color information for the current video area in memory. Three distinct storage areas are set aside for this purpose, so all three screens can be stored at once. Note that the screen number must be the same as your current video area for this command to work properly, and @Grab won't store hi-res screens. (Also see @Call, next.)

@CALL <source screen number, target screen number>. This versatile command lets you move previously grabbed screens to any video area. By calling two or more screens in succession, you can even achieve "page flipping" animation effects. Be careful of the syntax for this command: The source number is the number of the area previously grabbed, and the target number is the screen you're calling it to (your current screen, if color RAM preservation is important—this is not a swap command).

@RASTER <br/>beginning scan line,<br/>ending scan line>. This powerful com-

mand displays two screens simultaneously. The two parameters, which can range from 1 to 254, tell the program where the division between the screens should be and where to restore the first screen. For instance, @RASTER 100, 254 will display video area 1 up to scan line 100, then video area 2 to scan line 254. When the screen is divided, the background and border colors of both video areas are displayed at once.

Note that only scan lines 40-253 are visible, so anytime you use parameters 1-39 or 254, the interrupt will take place off the visible screen. Keep in mind, too, that this command can be used only while you're on video screen 1 or 2, because those are the screens the raster interrupt displays.

To achieve a rock-solid division, don't specify a scan line that will cut through the middle of printed screen characters. Also, if you wish to move sprites across the raster "seam," remember that two individual banks of memory are being displayed. In order to display a sprite in video bank 2, the sprite definition must also be stored in video memory from 33784, for sprite 1, to 33791, for sprite 8.

The formula for finding the sprite pointer is (storage address – 32768)/64. Thus, a sprite image stored at 40960 (\$A000) would have a pointer of 128—(40960 – 32768)/64. The best place to store sprite images in bank 2 is from 40960 to 45056, if a full alternate character set is not being used, or at 33792, if video screen 3 is not being used.

Don't reinitialize Screen Basic with the Raster command activated.

**@OFF.** This command turns off the raster interrupt.

@MEM <1 or 2>. The @Mem command makes it easy to use custom character sets. (In fact, it's the only way you can use custom character sets with Screen Basic.) If 1 is the parameter, the character set will be copied from ROM into RAM, starting in bank 0 at location 12288 (\$3000). If the parameter is 2, the set will be copied into memory starting at 40960 (\$A000). With an @Raster command, you can display both sets simultaneously, as demonstrated by the program in Listing 2. Just remember to protect the bank 0 character set from Basic by lowering or raising Basic mem-

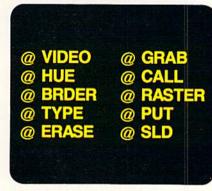

ory, if your own program is very big.

To return to the standard character set, just reinitialize Screen Basic with SYS 50176.

@PUT <"filename">. The @Put command saves the video area you're viewing to a special disk file denoted by the suffix .scn. Both screen RAM and color RAM information is saved. Don't include the .scn in the command, because the program supplies it automatically. The device number is also supplied automatically. To change it from default 8, see Program Notes, below.

@SLD <"filename", screen number>. This screen loading command reads a previously saved screen file from disk. With @Sld, it's easy to load several files at once when a lot of information must be presented and color RAM preservation is important. The file can be read into any video area specified after the filename, regardless of which screen was saved with the @Put command. If you specify the video area you're currently viewing, you'll see the loaded screen immediately; if not, the screen and color information will appear when you bank to the video area the screen was loaded to. As with the @Put command, don't include the .scn filename suffix in an @Sld command.

@DISK. Use this to view the error status of the last device accessed.

### PROGRAM NOTES

Screen Basic occupies memory locations 50176–52162 (\$C400-\$CBC2) and uses locations 32768–50175, so both areas are unavailable for your use. The

Examples of the commands used in Screen Basic.

program protects these memory areas by lowering the top of Basic to 32768, which chops about 8000 bytes off the top of free Basic memory.

You can change the disk drive device number for screen loads and saves by poking 1 into location 52126.

If you use the run-stop/restore key combination on any screen but video area 1, you won't be able to see what you're typing, and the computer will seem locked up. You can get out of this by entering @TYPE 1, thus returning the screen editor to video area 1; but, better yet, disable run-stop/restore with POKE 808, 239: POKE 792, 193.

You can't use variables as parameters for any of the Screen Basic commands.

To include Screen Basic commands in a Basic program you're writing, place the following three-line routine at the beginning of your listing:

10 IF FLAG = 1 THEN 30
20 FLAG = 1:LOAD"SB + ",<device
number>,1
30 SYS 50176

Due to the nature of video programming, I originally wrote Screen Basic to operate in Program mode only. However, after realizing that some of the commands (@Hue, @Brder) could be useful in Direct mode, I added a limited Direct Mode option. In this option, only one Screen Basic command is permitted per line, and it must be first. You can still have multiple Basic 2.0 commands in a line, as long as they follow the Screen Basic command. For example, @RASTER 1,100: PRINT "test" is legal, while PRINT "test":@HUE 1,1 and @RASTER 1,100:@HUE 1,1: @BRDER 1,1 are not. In Program mode, any combination of commands may be used. R

John Ryan, an air traffic control instructor by profession, is a freelance computer programmer in his spare time.

### Listing 1. Screen Basic program.

Ø REM SCREEN BASIC ML DATA LIST
ING #1 - JOHN RYAN :REM\*23
10 REM CHANGE DEVICE # IN LINE
70 IF OTHER THAN 8 :REM\*109
20 PRINT CHR\$(147)TAB(13)"PLEAS
E WAIT" :REM\*12

3Ø I=5Ø176:X=Ø :REM\*219 4Ø READ A:IF A=256 THEN 6Ø :REM\*153 5Ø POKE I,A:I=I+1:X=X+A:GOTO 4Ø :REM\*23

### SCREEN BASIC

|       | F X<>255987 THEN PRINT CHR\$ [18]CHR\$(19)TAB(8)"ERROR IN  | 29ø            | DATA 203,232,238,187,203,76,94,197,169,0,157,113,203,9     | 520      | DATA 145,253,76,121,0,32,10<br>2,196,174,122,203,202,189,1 |
|-------|------------------------------------------------------------|----------------|------------------------------------------------------------|----------|------------------------------------------------------------|
|       | DATA STATEMENTS": END: REM*168                             |                | 6,169,76,133,124 :REM*189                                  |          | 38,2Ø3,141,136,2 :REM*151                                  |
| 70 5  | SYS 57812"SB+",8,1:POKE 193,                               | 300            | DATA 169,170,133,125,169,19                                | 530      | DATA 169,13,32,210,255,76,1                                |
|       | S:POKE 194,196:POKE 174,195:                               |                | 7,133,126,169,4,141,133,203                                |          | 21,0,32,102,196,174,122,203                                |
| 1     | POKE 175,203 :REM*158                                      |                | ,169,Ø,141,176 :REM*152                                    |          | ,202,189,59,203 :REM*215                                   |
| 8Ø S  | SYS 62957: PRINT" SAVE COMPLE                              | 310            | DATA 203,32,218,201,169,4,1                                | 540      | DATA 170,189,98,203,133,253                                |
|       | TE. CHECK DRIVE FOR ERRORS":                               |                | 41,132,203,141,133,203,169,                                |          | ,232,189,98,203,133,254,162                                |
|       | END :REM*159                                               | and the second | Ø,133,51,133,55 :REM*55                                    | 200 0000 | ,4,160,0,169,32 :REM*241                                   |
|       | DATA 76,121,197,201,254,240,                               | 320            | DATA 169,128,133,52,133,56,                                | 550      | DATA 145,253,230,253,208,25                                |
|       | 1,32,26,196,96,32,17,196,169                               |                | 32,94,166,96,141,52,3,165,5                                |          | 0,230,254,202,208,243,76,12                                |
|       | 3,96,173,17 :REM*2                                         |                | 8,201,255,208,15 :REM*229                                  |          | 1,0,32,102,196 :REM*77                                     |
| 100   | DATA 208,9,128,141,17,208,9                                | 330            | DATA 173,52,3,201,64,208,18                                | 560      | DATA 174,122,203,202,189,13                                |
|       | 6,72,173,17,208,41,127,141,                                |                | ,205,0,2,208,13,76,201,197,                                |          | 8,203,133,168,169,0,133,167                                |
| 111   | 17,208,104,96 :REM*126                                     | 244            | 173,52,3,201,64 :REM*110                                   |          | ,133,249,133,251 :REM*140                                  |
| 110   | DATA 162, Ø, 32, 115, Ø, 2Ø1, 34,                          | 340            | DATA 208,3,76,227,197,173,5                                | 5/0      | DATA 189,59,203,170,189,144                                |
|       | 240,11,157,160,203,232,224,                                |                | 2,3,201,58,176,15,201,32,20                                |          | ,203,133,250,232,189,144,20                                |
| 124   | 13,176,4,76,39 :REM*49                                     | 254            | 8,5,173,105,203 :REM*132                                   | Fod      | 3,133,252,32,191 :REM*244                                  |
| 120   | DATA 196,96,162,23,104,104,<br>76,55,164,169,0,174,158,203 | 350            | DATA 208,6,173,52,3,76,128,<br>0,96,142,53,3,140,54,3,160, | 200      | DATA 199,32,4,197,76,121,0, 32,102,196,174,122,203,202,    |
|       | ,16Ø,Ø,32,186 :REM*2                                       |                | Ø,14Ø,187,2Ø3,32 :REM*92                                   |          | 142,185,2Ø3,32 :REM*227                                    |
| 130   | DATA 255,174,159,203,160,0,                                | 360            | DATA 115,0,32,121,0,56,249,                                | 590      | DATA 154,196,144,3,76,80,19                                |
| 150   | 185,154,203,157,160,203,232                                | 50,            | 237,202,240,6,200,192,13,20                                | 336      | 8,32,102,196,174,122,203,20                                |
|       | ,200,192,5,208 :REM*23                                     |                | 8,242,96,185,46 :REM*197                                   |          | 2,189,138,2Ø3 :REM*149                                     |
| 140   | DATA 244,202,138,162,160,16                                | 370            | DATA 203,140,187,203,168,18                                | 600      | DATA 133,250,174,185,203,18                                |
|       | 0,203,32,189,255,96,32,89,1                                |                | 5,250,202,141,104,203,162,0                                | 100      | 9,59,203,170,189,144,203,13                                |
|       | 97,173,187,2Ø3 :REM*225                                    |                | ,238,105,203,200 :REM*195                                  |          | 3,168,232,189 :REM*241                                     |
| 150   | DATA 208,3,76,134,196,32,23                                | 380            | DATA 32,115,0,56,249,250,20                                | 610      | DATA 144,203,133,252,169,0,                                |
|       | 6,201,173,123,203,240,3,76,                                |                | 2,240,4,206,105,203,96,232,                                |          | 133,249,133,167,133,251,32,                                |
|       | 144,196,162,Ø :REM*219                                     |                | 236,1Ø4,2Ø3,2Ø8 :REM*91                                    |          | 191,199,32,61 :REM*91                                      |
| 160   | DATA 160,4,32,165,196,176,1                                | 390            | DATA 236,169,0,141,105,203,                                | 620      | DATA 197,76,121,0,32,42,197                                |
|       | 1,96,104,104,169,4,141,127,                                |                | 173,187,203,170,189,59,203,                                |          | ,162,4,160,0,177,167,145,24                                |
| 174   | 196,76,8Ø,198 :REM*49                                      | 144            | 17Ø,189,72,2Ø3 :REM*217                                    | cad      | 9,200,208,249 :REM*212                                     |
| 1/10  | DATA 104,104,169,4,141,127,                                | 400            | DATA 133,253,232,189,72,203                                | 630      | DATA 230,250,230,168,202,20<br>8,240,32,35,197,96,32,115,0 |
|       | 196,76,83,198,32,121,0,201,<br>44,208,2,24,96 :REM*76      |                | ,133,254,108,253,0,174,53,3<br>,172,54,3,76,115 :REM*4     |          | ,2Ø1,34,24Ø,3,76 :REM*8                                    |
| 180   | DATA 56,96,142,188,203,140,                                | 410            | DATA Ø,32,102,196,76,88,198                                | 640      | DATA 80,198,32,37,196,142,1                                |
|       | 189,203,173,188,203,205,122                                |                | ,76,8,175,162,14,76,55,164,                                |          | 59,203,32,65,196,32,7,200,1                                |
|       | ,203,176,10,173 :REM*37                                    |                | 206,122,203,173 :REM*89                                    |          | 69,136,133,168 :REM*7                                      |
| 190   | DATA 122,203,205,189,203,17                                | 420            | DATA 122,203,205,106,203,20                                | 65Ø      | DATA 169,0,133,167,169,0,32                                |
|       | 6,2,24,96,56,96,174,106,203                                |                | 8,3,76,121,0,173,122,203,20                                |          | ,144,255,160,144,162,0,169,                                |
|       | ,173,2,221,9,3 :REM*89                                     |                | 1,2,208,8,173 :REM*26                                      | 10536    | 167,32,216,255 :REM*177                                    |
| 200   | DATA 141,2,221,173,24,208,4                                | 430            | DATA 176,203,16,3,76,83,198                                | 660      | DATA 76,115,0,174,106,203,1                                |
|       | 1,240,29,132,203,141,24,208                                |                | ,32,248,196,173,122,203,141                                |          | 89,138,203,133,168,169,216,                                |
| 214   | ,173,Ø,221,41 :REM*146                                     | 110            | ,106,203,32,191 :REM*57                                    | 670      | 133,252,169,136 :REM*93                                    |
| 210   | DATA 252,29,129,203,141,0,2                                | 440            | DATA 196,12Ø,165,1,41,253,1                                |          | DATA 133,250,169,0,133,249,<br>133,251,133,167,162,4,160,0 |
|       | 21,173,24,208,41,15,29,135,<br>203,141,24,208 :REM*212     |                | 33,1,32,49,197,165,1,9,2,13<br>3,1,88,174,106 :REM*101     |          | ,177,167,145,249 :REM*49                                   |
| 224   | DATA 173,183,203,240,1,96,1                                | 450            | DATA 203,189,107,203,141,33                                | 680      | DATA 200,208,249,230,250,23                                |
| 229   | 89,138,203,141,136,2,96,174                                |                | ,208,189,110,203,141,32,208                                |          | 0,168,202,208,240,162,4,160                                |
|       | ,106,203,189,141 :REM*65                                   |                | ,169,13,32,210 :REM*119                                    |          | ,0,177,251,145 :REM*168                                    |
| 230   | DATA 203,133,252,169,0,133,                                | 460            | DATA 255,76,121,0,169,33,13                                | 690      | DATA 249,200,208,249,230,25                                |
|       | 251,32,26,197,162,4,160,0,1                                |                | 3,253,169,107,133,247,169,2                                |          | 0,230,252,202,208,240,96,32                                |
|       | 77,253,145,251 :REM*1Ø8                                    |                | Ø3,133,248,76 :REM*2Ø7                                     |          | ,115,0,201,34 :REM*210                                     |
| 240   | DATA 200,208,249,230,252,23                                | 470            | DATA 196,198,169,32,133,253                                | 700      | DATA 240,3,76,80,198,32,37,                                |
|       | 0,254,202,208,240,96,169,0,                                |                | ,169,110,133,247,169,203,13                                |          | 196,142,159,203,32,115,0,32                                |
|       | 133,253,169,216 :REM*238                                   | 404            | 3,248,169,2Ø8 :REM*247                                     |          | ,154,196,144,3 :REM*49                                     |
| 250   | DATA 133,254,96,165,1,9,1,1                                | 480            | DATA 133,254,32,102,196,173                                | 710      | DATA 76,80,198,32,102,196,1                                |
|       | 33,1,96,165,1,41,254,133,1,                                |                | ,122,203,141,190,203,32,154<br>,196,144,3,76,80 :REM*214   |          | 74,122,2Ø3,2Ø2,189,138,2Ø3,                                |
| 260   | 96,174,106,203 :REM*122<br>DATA 189,141,203,133,252,16     | 494            | DATA 198,32,89,197,173,187,                                | 724      | 133,250,169,136 :REM*65<br>DATA 133,168,174,122,203,20     |
| 200   | 9,0,133,251,32,26,197,32,42                                | .50            | 203,208,3,76,80,198,32,236,                                | 120      | 2,236,106,203,240,8,189,141                                |
|       | ,197,162,4,16Ø,Ø :REM*66                                   |                | 2Ø1,173,123,2Ø3 :REM*187                                   |          | ,2Ø3,133,252,76 :REM*138                                   |
| 270   | DATA 177,251,145,253,200,20                                | 500            | DATA 240,3,76,83,198,162,0,                                | 730      | DATA 132,200,169,216,133,25                                |
|       | 8,249,230,252,230,254,202,2                                |                | 160,17,32,165,196,144,3,76,                                | 10500    | 2,169,0,133,249,133,167,133                                |
|       | Ø8,24Ø,32,35,197 :REM*151                                  |                | 83,198,172,19Ø :REM*85                                     |          | ,251,32,65,196 :REM*16                                     |
| 28ø   | DATA 96,162,0,142,187,203,3                                | 510            | DATA 203,136,206,122,203,17                                | 740      | DATA 169,0,32,144,255,169,0                                |
|       | 2,115,0,201,48,144,14,201,5                                |                | 3,122,203,145,247,204,106,2                                |          | ,162,0,160,136,32,213,255,1                                |
|       | 8,176,10,157,113 :REM*171                                  |                | Ø3,2Ø8,4,16Ø,Ø :REM*23                                     |          | 62,4,16Ø,Ø,177 :REM*127                                    |
| rww.C | ommodore.ca                                                |                |                                                            |          |                                                            |

### SCREEN BASIC

| 75Ø DATA 167,1      | 45,249,200,208,24 |         | ,15,32,186,255,32,1                    | 92,255,1  |         | 189,150,20    | 3,133    | :REM*192          |
|---------------------|-------------------|---------|----------------------------------------|-----------|---------|---------------|----------|-------------------|
| 9,230,168,          | 230,250,202,208,2 |         | 62,15,32,198,255                       | :REM*87   | 1040    | DATA 250,1    | 69,0,13  | 3,167,169         |
| 40,162,4,1          | 6Ø,Ø :REM*218     | 900     | DATA 32,207,255,201                    | ,20,144,  |         | ,208,133,1    | 68,120,  | 165,1,41,         |
| 76Ø DATA 177,1      | 67,145,251,200,20 |         | 20,32,210,255,32,20                    | 7,255,20  |         | 251,133,1,    |          |                   |
| 8,249,230,          | 168,230,252,202,2 |         | 1,0,240,10,201                         |           | 1050    | DATA 160,0    | ,177,16  | 7,145,249         |
| Ø8,24Ø,169          | ,13,32 :REM*238   | 910     | DATA 13,240,6,32,21                    |           |         | ,200,208,2    |          |                   |
| 77Ø DATA 21Ø,2      | 55,76,121,0,169,2 |         | ,185,201,32,204,255                    |           |         | 50,202,208    |          |                   |
|                     | ,196,32,102,196,1 |         | 32,195,255,169                         |           | 1060    | DATA 165,1    |          |                   |
|                     | ,142 :REM*9       | 920     | DATA 13,32,210,255,                    | 76.115.0  |         | 22,203,202    | .189.17  | 7.203.157         |
|                     | 03,32,154,196,144 |         | ,162,0,169,1,157,0,                    |           |         | ,132,203,1    |          |                   |
|                     | 98,32,102,196,174 |         | Ø,228,157,Ø,232                        |           | 1070    | DATA 203,20   |          |                   |
|                     | 42,179 :REM*54    | 930     | DATA 96,232,208,243                    |           |         | \$6,2\$3,24\$ |          |                   |
| 790 DATA 203.1      | 69,4,141,127,196, |         | 0,169,113,133,251,1                    |           |         | 1,240,29,1    |          |                   |
|                     | 1,176,203,120,169 |         | 33,252,177,251                         |           | 1 0 8 0 | DATA 141,2    |          |                   |
|                     | ,3,169 :REM*50    | 940     | DATA 240,4,200,76,2                    |           | IPOP    | Ø,86,72,66    |          |                   |
|                     | 41,21,3,169,27,14 | .,,     | 40,121,203,136,169,                    |           |         | 83,82,79,68   |          |                   |
|                     | 73,179,203,32,3,1 |         | 2,203,141,123                          |           | 1000    | DATA 73,68    |          |                   |
|                     | 2Ø8 :REM*1Ø3      | 950     | DATA 203,162,1,142,                    |           | עכעו    |               |          |                   |
|                     | ,141,26,208,141,2 | 334     | 177,251,41,15,141,1                    |           |         | ,82,68,69,8   |          |                   |
|                     | 127,141,13,220,88 |         | 41,127,203,169,0                       |           | 1144    | 82,65,83,69   |          |                   |
|                     | 173,25 :REM*96    | 960     | DATA 141,125,203,14                    |           | שעוו    | DATA 65,66    |          |                   |
|                     | 41,25,208,173,184 | 300     | 3,202,240,18,32,70,                    |           |         | ,84,2,76,68   | 3,5,65,8 | 83,84,69,         |
|                     | 141,184,203,170,1 |         | 124,203,141,127                        |           | 1114    | 82,2,70,70    | 3,/3     | :REM*114          |
|                     | ,32,3 :REM*94     | 974     | DATA 203,173,125,20                    |           | 1119    | DATA 83,75    |          |                   |
|                     | 41,18,208,224,1,2 | 310     | 8,203,76,33,202,238                    |           |         | 3,17,22,26,   |          |                   |
|                     | 183,203,162,0,32, |         | ,174,126,203,32                        |           | 1124    | 49,0,2,4,6,   | 16,10    | :REM*63           |
| 202.196.189         | 9,1Ø7 :REM*214    | 000     | DATA 109,202,136,20                    | : KEM*252 | 1120    | DATA 12,14,   | ,16,18,  | 20,22,24,         |
|                     | 41,33,208,189,110 | 300     | 3,208,202,96,24,14,                    |           |         | 74,198,169,   | ,198,184 | 4,198,19,         |
|                     | 2,208,76,99,201,2 |         | 46,125,203,14                          |           | 1124    | 199,40,199,   | ,82      | :REM*47           |
| 38.183.203          | ,162,1 :REM*236   | 994     | DATA 124,203,46,125                    |           | 1130    | DATA 199,12   | 26,199,  | 216,199,6         |
|                     | 2,196,189,107,203 | 220     | 173,127,203,109,124                    | 203,24,   |         | 8,200,201,2   | 100,117  | ,201,153,         |
| ,141,33,208         | 3,189,110,203,141 |         | ,124,203,173                           |           |         | 201,129,202   | 2,0,4    | :REM*146          |
| 32 208 160          | 9,0 :REM*69       | 1 0 0 0 | DATA 128,203,109,1                     | 25 2d2 1  | 1140    | DATA Ø,128,   | 0,132,9  | 0,0,0,6,1         |
| 860 DATA 141 18     | 33,203,173,13,220 | 1000    | 41,125,203,14,124,                     | 25,203,1  |         | ,0,14,1,0,8   |          |                   |
|                     | 3,76,49,234,76,18 |         | 25 202 06 24 172                       |           |         | 0,0,0,0,0,0   | 0,0,0    | :REM*Ø            |
|                     | 69,49 :REM*39     | 1010    | 25,203,96,24,173<br>DATA 124,203,109,1 | :KEM+33   | 1150    | DATA 3,1,1,   | 4,4,4,1  | 16,0,16,4         |
| 870 DATA 141 20     | 1,3,169,234,141,2 | 1010    |                                        |           |         | ,128,132,22   | 24,228,2 | 232,144,1         |
|                     | 208,41,254,141,2  |         | 41,122,203,173,125                     |           |         | 48,152,176,   | 180      | :REM*237          |
|                     | 29 :REM*51        | 1000    | ,123,203,141,123                       | : KEM+160 | 1160    | DATA 184,0,   | 48,0,16  | 50,46,83,         |
|                     | 3,220,88,169,0,14 | 1020    | DATA 203,96,169,3,                     |           |         | 67,78,8,0,0   | ,0,0,0,  | 0,0,0,0,          |
|                     | 32,115,0,76,126,1 |         | 196,32,102,196,169                     |           |         | 0,0,0,0,0     | 0,0      | :REM*251          |
|                     | 2,189 :REM*26     | 1 0 2 0 | 27,196,174,122                         | :REM*110  | 11/9    | DATA Ø,12,8   | ,0,0,0,  | 0,0,0,0,          |
| 894 DATA 255 16     | 9,15,166,186,16Ø  | 1030    | DATA 203,202,189,59                    |           |         | 0,0,0,0,0,0   | ,0,0,0,  |                   |
| 079 DAIN 233,16     | 13,13,100,100,100 |         | Ø,189,15Ø,2Ø3,133,                     | 249,232,  |         |               |          | :REM*159          |
| Listing 2. Demo pro | gram.             |         |                                        |           |         |               |          |                   |
| 10 REM SCREEN B     | BASIC DEMO        | 100     | ARPDED 1 1.ATVDE2                      | DPM*106   | m       | 20 "          |          | . D.D.V. t. d. C. |

| 10 | REM SCREEN BASIC DEMO        |
|----|------------------------------|
|    | :REM*21Ø                     |
| 20 | SYS 50176:@OFF:@VIDEO1:@MEM2 |
|    | :@MEM1:@ERASE 1:@ERASE2:PRIN |
|    | T CHR\$(154) :REM*40         |
| 3∅ | FOR A=12288 TO 12288+512:POK |
|    | E A, PEEK (A+2Ø48): NEXT     |
|    | :REM*212                     |
| 40 | @HUE 1,2:@HUE 2,2:@BRDER 1,7 |
|    | :@BRDER 2,7:@RASTER 1,145:@T |
|    | YPE2 :REM*72                 |
| 5Ø | X=9:Y=2:GOSUB 290:PRINT"THIS |
|    | IS A RASTER INTERRUPT USING  |
|    | TWO" :REM*224                |
| 60 | PRINT TAB(3)"CHARACTER SETS. |
|    | THIS IS SET #1" :REM*124     |
| 70 | @TYPE1:X=13:Y=8:GOSUB 29Ø:PR |
|    | INT"THIS IS CHARACTER SET #2 |
| -  | ":REM*24                     |
| 80 |                              |
| 90 | @OFF:@HUE 1,1:@HUE 2,7:@BRDE |

R 2,7:SYS 50176:@RASTER 104,

:REM\*177

100 @BRDER 1,1:@TYPE2 :REM\*196 110 X=10:Y=3:GOSUB 290:PRINT"TH IS IS A NORMAL RASTER INTER RUPT":GOSUB 28Ø :REM\*254 120 @HUE 2,7:@BRDER 1,7:@RASTER 56,254:@TYPE1 :REM\*42 13Ø PRINTCHR\$(19)CHR\$(5)"THIS I S YET ANOTHER INTERRUPT USE .":GOSUB 280 :REM\*134 14Ø @OFF:@ERASE1 :REM\*38 15Ø OPEN 15,8,15,"SØ:TEST.SCN" :REM\*61 16Ø CLOSE15 :REM\*67 17Ø M=55296:I=1Ø24:J=1Ø:C=1: :REM\*244 180 FOR A=0 TO 39: POKE I+A, 160: POKE M+A,C:NEXT :REM\*200 19Ø I=I+4Ø:M=M+4Ø:C=C+1:J=J-1:I F J<>ØTHEN 18Ø :REM\*6Ø 200 @GRAB1:X=13:Y=1:GOSUB 290:P

RINT"THIS IS VIDEO SCREEN #

1, WHICH CAN BE" :REM\*186

210 PRINT" GRABBED AND BROUGHT

то ..." :REM\*112 22Ø GOSUB 28Ø:@VIDEO2:@CALL 1,2 :REM\*117 23Ø X=12:Y=12:GOSUB 29Ø:PRINTCH R\$(18)"VIDEO SCREEN #2":GOS UB 28Ø 240 PRINT: PRINT TAB(6)" SAVING VIDEO SCREEN TWO...":REM\*27 25Ø @PUT"TEST":@ERASE3:@HUE 3,1 :REM\*42 26Ø @VIDEO3:X=2:Y=3:GOSUB 29Ø:P RINT"NOW LOADING SCREEN #2 TO SCREEN #3" :REM\*173 270 @SLD"TEST",3:X=19:Y=0:GOSUB 290:GOSUB 280:@VIDEO1:PRIN T CHR\$(147):END :REM\*6 280 PRINT: PRINT TAB(13) "PRESS A NY KEY": POKE 198, Ø: WAIT 198 ,1:RETURN :REM\*65 29Ø POKE 781,X:POKE 782,Y:POKE 783, Ø:SYS 6552Ø:RETURN :REM\*44

200:@ERASE 2

### COMMODORE CLINIC

Discover how you can access the 80-column chip through Basic, connect a 1702 monitor to a VCR or copy single programs from ReRUN disks.

By LOU WALLACE

You mentioned in your July Clinic that the 1702 makes an excellent monitor for a VCR system. Exactly how would one connect them together? Also, how can I copy single programs from the ReRUN disk to another disk, so I can have all games on one disk, utilities on another, etc?

—GEORGE GOODWIN COCOA BEACH, FL

Exactly how to connect them will depend on your particular system. On mine, I connected the two (using a pair of gold-plated shielded RCA cables) from the video-out plugs on the VCR to the front (not the back) connections on the 1702. In this way, I can use the 1702 as a TV, with the VCR supplying the tuner.

As for copying files, no problem. On the 1541/1571 Test Demo disk is a two-drive copy program by Jim Butterfield that will do the job for you. The 1571 Test Demo (for C-128 owners) has the DOS Shell program, which will make single-drive file-copying a snap. If you have a C-64 with a single 1541, you'll need to get another single-drive file copier, many of which are available in the public domain.

RUN published a C-64 version of the DOS Shell (November 1987), and our recently released RUN Works disk contains a version called RUN Shell, which works on a 64 or 128 (40- or 80-Column mode), and will work with one or more

drives, including the 1541, 1571 and 1581. It also supports the 1700, 1750 and 1764 RAM Expansion Units as RAM drives. It's a program I recommend.

As I understand it, the VIC-II chip occupies 1048 bytes of the C-64 memory map and consists of 47 registers each. What are the remaining 1001 bytes for? Also, is the VIC-II a ROM or RAM chip?

—S. E. FELLERMAN KENSINGTON, MD

You are correct. The VIC-II chip consists of 47 registers, no more. And yes, it does have an extended addressing space (53248–54271). But the

way the computer hardware mapping is set up, addresses of 53295 (\$D02F) and above are just duplicates of the original 47 registers. Writing to them has the same effect as would writing to the first 47 registers. The VIC is neither RAM nor ROM. It's a controller device designed to create the various video displays the C-64 (or C-128) can produce.

I want to program my C-128's 80column screen. I can handle Basic 7.0, but machine language is beyond me. Is there any way to access the 80-column chip through Basic?

> —TED KROLL SPRINGFIELD, MA

There are several ways. While Basic 7.0 does not support the 80-column display with its graphics commands, you can still use the Print command combined with the Window command, character graphics, embedded color and cursor quote-mode commands and the extra 80-column character attributes of underlining (CHR\$(2) or CTRL/B) and flashing (CHR\$(15) or CTRL/O) to generate a wide variety of 80-column displays.

Also, even if you aren't a machine language programmer, you can still access the 8563 VDC chip (the 80-column chip) from Basic, using some of the built-in ROM routines (make sure BANK 15 is in context with the BANK command). The most important routine for this can be found at \$CDCC. This routine will let you store a number (0–255) into any of the VDC's registers. The syntax is:

SYS DEC("CDCC"), Value, Register

If you want to read the contents of a VDC register, use this command:

SYS DEC("CDDA"),0,REGISTER NUMBER: RREG A

With these two commands, you can return the contents of any of the registers to a variable (I used A in this case). The zero in the first part is a dummy variable, which can be any value.

You can use these to experiment with the C-128's 80-column display. For example, if you wanted to turn on Bitmapped Graphics mode, you'd set bit 7 of register 25 like this:

SYS DEC("CDCC"),128,25

You can return to Text mode with:

SYS DEC("CDCC"),64,25

The 8563 VDC has 37 registers for you to play with, so there are a lot of new things to discover about it. Have fun!

I typed in RUN Copy, (RUN, February 1988) using RUN's Checksum program, and everything checked out okay. But whenever I try to run the program, my disk light blinks and the computer locks up. Am I doing something wrong?

—ERNEST WILSON LANTZ, NOVA SCOTIA, CANADA

The RUN Copy listing is a form of Basic loader that uses hexadecimal Data statements. The listing you typed in was not RUN Copy, but rather a program that *created* a file called RUN Copy on your disk. From your description, my guess is that you saved the first program you typed in with the filename RUNCOPY. So, when you ran the listing, it tried to create the real RUN Copy file. Instead, it encountered the Basic listing you named RUNCOPY, and it generated a File Exists error.

If that's the case, the simplest way to correct the problem is to rename the Basic loader you typed in, using, for example, RUNCOPY.BAS. Assuming the disk is in drive 8, use this command to rename the file:

OPEN 15,8,15,"R0:RUNCOPY.BAS = 0: RUNCOPY":CLOSE 15

This will change the filename to something other than RUNCOPY. Now load and run RUNCOPY.BAS. If you typed it in correctly, your drive should run for a time while the new file is being generated on your disk. When it finishes, you can then load and run the real RUN Copy program.

### **Push Your Computer to its Limits** With New Ideas from TAB's Commodore Library

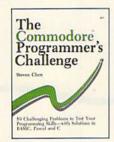

COMMODORE

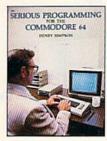

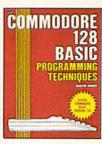

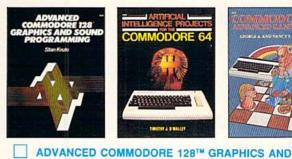

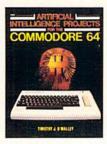

SOUND PROGRAMMING by S. Krute. Create high-performance

graphics and sound-includes complete source code for two pro-

THE COMMODORE 64™ by T.J. O'Malley. Explore artificial intelligence with the 16 BASIC programs in this book. 160 pp./9 illus.,

COMMODORE 64™ ADVANCED GAME DESIGN by G.A.

and N.E. Schwenk. Create exciting games for fun or profit—features

grams. 416 pp./72 illus., No. 2630H, \$21.95

ARTIFICIAL INTELLIGENCE PROJECTS FOR

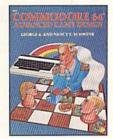

- THE COMMODORE™ PROGRAMMER'S CHALLENGE: 50 Challenging Programs to Test Your Programming Skills-With Solutions in BASIC, Pascal, and C by S. Chen. Expand your programming expertise. 240 pp./163 illus., No. 2817P, \$14.95
  - SERIOUS PROGRAMMING FOR THE COMMODORE 64™ by H. Simpson. "... outlines good programming techniques as well as helping you get the most out of the C64..."—Rainbo Electronic Reviews. 208 pp./50 illus., No. 1821P, \$10.95
  - COMMODORE 128™ BASIC: Programming Techniques by M. Hardee. Over 50 programs yield a wide range of applications. 192 pp./120 illus., No. 2732H, \$18.95

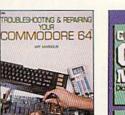

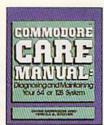

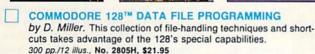

- TROUBLESHOOTING AND REPAIRING YOUR COMMODORE 64™ by A. Margolis. "With the complete set of schematics and many well placed illustrations, this is an excellent book"-Online Today. 368 pp./250 illus., No. 1889H, \$22.95
- COMMODORE CARE MANUAL: Diagnosing and Maintaining Your 64 or 128 System by C. Morrison and T.S. Stover. Details preventive maintenance, problem diagnostics, and simple repairs. 227 pp./101 illus., No. 3141P, \$16.95

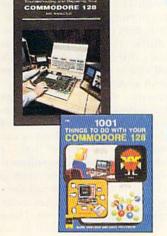

TROUBLESHOOTING AND REPAIRING YOUR COMMODORE 128™

by A. Margolis.

A troubleshooting flowchart, chip location guide, master schematic, servicing manual and more prepare you to solve most computer problems. 448 pp./327 illus., No. 3099H, \$27.95

1001 THINGS TO DO

WITH YOUR COMMODORE 128™ by M. Sawusch and D. Prochnow.

Games, household records, investment analysis, and more. It's all here in a treasury of practical and fun ideas. 208 pp./105 illus., No. 2756P, \$12.95

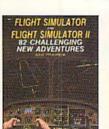

No. 1883P, \$12.95

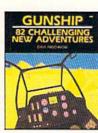

three full-length games. 144 pp./16 illus., No. 1923P, \$10.95

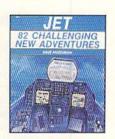

- FLIGHT SIMULATOR AND FLIGHT SIMULATOR II: 82 Challenging New Adventures by D. Prochnow. Transform your Commodore 64/128™ into an aircraft-go barnstorming, fly with W.W.1 aces, and more. 224 pp./91 illus., No. 2862P, \$12.95
- **GUNSHIP: 82 Challenging New Adventures** by D. Prochnow. Simulate the thrills and chills of a helicopter at war with your Commodore 64/128TM. 208 pp./83 illus., No. 3032P, \$12.95
- JET: 82 Challenging New Adventures by D. Prochnow. Fly exciting new jet fighter adventures using SubLOGIC's best-selling jet simulator and your Commodore 64/128™. 208 pp./108 illus., No. 2872P, \$12.95

### TOLL-FREE ORDERING 1-800-343-0728

Ask for the TAB BOOKS operator.

### SATISFACTION GUARANTEED

If you are not completely satisfied with the books you receive you may return it (them) within 15 days for a complete refund-no questions asked!

| ☐ Check/money order | made payable to TAB BOOKS Inc |
|---------------------|-------------------------------|
| Charge my ☐ VISA ☐  | MasterCard ☐ American Express |

| Acct. No. | Exp |
|-----------|-----|
| Signature |     |
| Name      |     |
| Address   |     |

City

State/Zip PA, NY, and ME residents add applicable sales tax. Orders subject to credit approval. Prices subject to change.

Call toll-free or mail this ad to: TAB BOOKS Inc., Blue Ridge Summit, PA 17294-0840

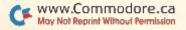

GAMES GALLERY

By LOU WALLACE

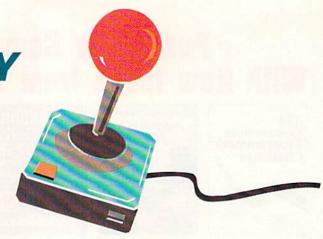

Let the games begin!

Whether you're into arcade games, adventure games, strategies or simulations, tune in each month to this column for reviews, game-playing hints and insights into the companies and programmers who bring you some of the hottest entertainment in the games market. We kick off our column with a look at a genre of fast-action games that provide an up-to-date twist on an old theme.

f you stretch your memory back to the prehistoric days before personal computers, you might remember a game called Breakout. Created for the cartridge-based game machines of the 1970s, it was an exceptionally successful game idea. The object was to keep a bouncing ball in motion while it slowly chipped away at layers of little blocks, eventually to "break out" and get behind them, whereupon you could rack up huge numbers of points in a few seconds. While it's basically a simple concept, somehow it hit a nerve with arcade gamers, and we played it over and over.

I remember saving the money my wife graciously allowed me for lunch so I could finally buy one of those game machines. Finally, I had enough money. The machine I selected came from Sears, and, incredibly, had built into it a total of seven variations of Breakout. I played those games for months, until I was recognized (in my household, at least) as the greatest Breakout player in all the known universe.

A lot of time and electronic evolution has gone by since then, so I have to admit that I was surprised by the wide current interest in Breakout-style games. Taito's Arkanoid was a huge commercial success as a stand-alone arcade game, and it's no wonder they've transported it to the C-64 (and other personal computers).

Mindscape subsequently released Blockbuster, another game in the Breakout tradition, and this month I'll take a quick, comparative look at these two games. Just for fun, I'll also look at two Breakout clones that are in the public domain, which means you're free to copy and distribute them to your friends. The results might surprise you.

Arkanoid has received rave reviews all year, and with good reason. The game is a great example of what can be done on a C-64 when you put talented

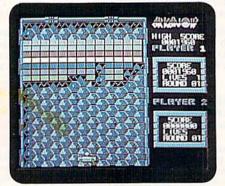

With its high quality of graphics and sound, Arkanoid is the clear winner.

programmers and artists on a project. The graphics are colorful, the sounds are excellent, and the speed of the animation is fast and fluid. It also has 33 different levels, enough to keep you busy for quite a while. Most important, it supports a variety of controllers, including the keyboard, joystick, paddles and the 1351 mouse. It's a pleasure to

use, especially when played with the mouse, and I wish more companies would support it.

Arkanoid offers the same basic game idea as traditional Breakout games, but the layout used for the bricks is different with each level. It also offers a couple of new twists.

One is that "energy blocks" drop at certain times in the game. There are seven types of these blocks, which you must collect with your paddle to produce different results. For example, one makes your paddle longer; another slows the speed of the ball; still another gives you a laser you can use to destroy more blocks. There's a fourth that gives you three balls, which allows you to hit more bricks; but of course it's tougher to follow all three.

The other twist is that odd-shaped creatures appear and work down toward you. If these are hit by your ball, they will deflect it in another direction.

Blockbuster has even more levels than Arkanoid. It starts off with 80 different screens, and has an additional option for you to create 48 custom screens. You can use either the keyboard or joystick, but unfortunately there is no option for either mouse or paddle. That's too bad, for I found the joystick unwieldy and difficult to use.

Blockbuster's graphics are good, but they're not as high in quality as those of Arkanoid. The background is quite dynamic, sporting a fast-moving starfield. While they're novel, I quickly began to dislike those moving stars as unnecessary distractions. Again, while the sound effects are adequate, they're not as good as Arkanoid's.

Blockbuster doesn't have energy blocks, but it does have something similar. When you shoot some bricks, they drop little U-shaped tokens that you can catch and use to "purchase" one or more of the nine weapons and enhancements available. Some of these, such as paddle elongation, lasers and ball slowdown, are similar to those in Arkanoid, but others are entirely different. These include a Torch option, which shows hidden bricks, smart bombs that zap

Brush Prairie, Washington 98606 12305 N.E. 152nd Street

> Orders taken 24 hrs. a day; seven days a week

If you wish to place your order by phone please call **206-254-6530**. Add **\$3.00** shipping & handling; \$2.00 for COD on all orders. Visa, M/C accepted. Dealer Inquiries Invited

WORLD'S BIGGEST PROVIDER OF C64/128 UTILITIES

> parameters, telecommunications, and the unusual We are looking for HACKER STUFF: print utilities Software Submissions Invited

Ad copy by RWS Ind

We now have over 1,000 parameters in stock!

# **SUPER PARAMETERS 1000 Pack #1**

cludes every parameter we have produced on the market . . . SuperParameters, now you can get and lowered the prices on the most popular parameters Utilities Unitd has done it again! We have consolidated just \$39.95!!! This is a complete 10 disk set, that in-1000 parameters and our 64/128 nibbler package for

extra charge. Packs is our state-of-the-art 64/128 Super Nibbler at no menu driven, fast and reliable. Included on both 500 parameters on it. And put together as only Utilities 500 Pack #2 · \$29.95 has all the most current that no one else has. This pack comes in a 5-disk set. 500 Pack #1 - \$24.95 has the vintage parameters on it SUPER PARAMETERS 500 Pack #1 and #2 Unitd. can. All Super Parameter Packs are completely

# IF ANYTHING CAN COPY EVERYTHING, THEN THIS IS IT! OVER 5000 UNITS SOLD.

SUPERCARD \$44.95

software does not work with that cheap imitation!!! U.U.Inc. guarantees that SuperCard will outperform any and all backup utilities on the market or we will gladly refund your purchase price. If there is something you are not able to back up, please call and we will let you know if SuperCard will do it. our time and effort in developing the latest technology, not on putting third party software in our product line. SuperCard is the product of all that effort. SuperCard is simply the most effective way to back up the produced similar hardware, and then suggests that you steal our soft-ware to make their board work. BEWARE, U.U.Inc, will see to it that our the greatest form of flattery. Well, SuperCard is at the forefront, and on the cutting edge of this technology. The cheap imitations are already hitas little as eight, that's right — 8, seconds. SuperCard works with 1 or 2 1541s and, if you have one, a Ram expander. They say that imitation is latest software releases. It's fast (you can backup an unprotected disk in ting the streets. There is even one well-known software developer that has Unlike our competitors, we at Utilities Unitd. have been concentrating all

# THE FINAL CARTRIDGE III versus super snap shot

you would choose The Final Cartridge over that other one we make the following offers Cartridge and not the current version III. We at Utilities Unlimited Inc. are so sure that mostly false. First of all, they are comparing reviews written about the old Final competition claims they are getting better reviews. Well, that's partly true . . The Cartridge war heat up. Well folks, here's the real story!!! In their latest ad, our

shot, as a trade in for the BEST . . . The Final Cartridge III. the best, then saw the final Cartridge III, we offer you \$30.00 for your super snap for those of you who bought the super snap shot believing that you were buying

as well as our newest 64/128 nibbler and Every Final Cartridge III now includes many features not found in super snap shot MON WICLOCK) Still only \$54.95

# SIMILAR PRODUCTS MAY APPEAR ELSEWHERE LATER: JUST REMEMBER YOU SAW THEM HERE FIRST!!

# PARAMETERS CONSTRUCTION SET

as your friends. The "PARAMETER CONSTRUCTION SET" is CUSTOMIZE the disk with your name. It will impress you as well COMPARE and WRITE PARAMETERS FOR YOU; it will also secrets. Using this VERY EASY program, it will not only READ, do something UNBELIEVABLE. We are giving you more of our special parameter: WRITE IT! MENU. DON'T WAIT for months for that one your construction set rewrite it with your new CUSTOMIZED PARAMETERS that you may have already written; then by using ike nothing you've ever seen. In fact you can even READ The company that has THE MOST PARAMETERS is about to \$24.95

REMEMBER FOLKS, YOU SAW IT HERE FIRST!

# THE 128 SUPERCHIP—A, B or C

baud TERMINAL PROGRAM that's 1650, 1670 and Hayes compatible. Best of all, it doesn't use FILE COPIER, NIBBLER, TRACK & SECTOR EDITOR, SCREEN DUMP, and even a 300/1200 A There is an empty socket inside your 128 just waiting for our SUPER CHIP to give you 32k up any memory. To use, simply touch a function key, and it responds to your command worth of great BUILT-IN UTILITIES, all at just the TOUCH OF A FINGER. You get built-in features

or 1571 format to 1581. Many options include 1581 disk editor, drive monitor, Ram writer and B Has super 81 utilities - a complete utility package for the 1581. Copy whole disks from 1541 will also perform many CP/M & MS-DOS utility functions

C "C" is for combo and that's what you get. A super combination of both chips a and bin one chip, switchable at a great savings to you. ALL CHIPS INCLUDE 100 PARAMETERS FREEL

Chips A or B: \$29.95@

Chip C: \$44.95@

# SUPER GRAPHICS 1000 PACK

graphics for virtually everything in this package. These graphics work with That's right! Over 1000 graphics in a Print Shop and Print Master 10-disk set for only \$29.95. There are

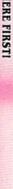

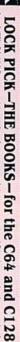

IL \*OUR BOOK TWO IS NOW AVAILABLE \* HESMON and SUPEREDIT. Instructions are so clear and precise that anyone can use INSTRUCTIONS on breaking protection for backup of 100 popular program titles. Uses to see the INTERNAL WORKINGS of a parameter. The books give you STEP-BY-STEP Lock Pik 64/128 was put together by our crack team, as a tool for those who have a desire

BOOK 2: 100 NEW EXAMPLES, Hesmon on disk and cartridge plus more utilities to SAVE, DISK LOG FILE and lots more, all with instructions on disk. A long-time favorite. BOOK 1: Includes Hesmon and a disk with many utilities such as: KERNAL SAVE, 1/0 include: A GENERAL OVERVIEW ON HOW TO MAKE PARAMETERS and a DISK

\$29.95 each Now with FREE Hesmon Cartridge. OR BUY BOTH FOR ONLY \$29.95

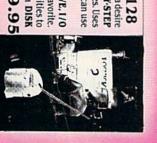

Now version 1+2

DIGITAL SOLUTIONS" V-MAX, RAPID LOCK

# ADULT GAME & GRAPHICS DATA DISKS

DATA \*: This POPULAR disk works with PRINT SHOP and PRINT MASTER. GAME: A very unusual game to be played by a very OPEN MINDED adult. It includes a CASINO and HOUSE OF ILL REPUTE. Please, you MUST BE 18 to order EITHER ONE. \$24.95

between 10 a.m. to 4 p.m. For product support, call Pacific Time

www.Commodore.ca May Not Reprint Without Permission

### GAMES GALLERY

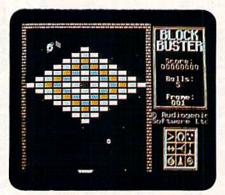

Blockbuster has a great variety of game options and levels.

aliens, and force fields that protect you from the ever-present aliens.

Now, while both of these games are fun, there are, as I mentioned above, public domain games that offer many of the same features. You can find one of these, called Zix, on QuantumLink. It was programmed by Pierre Messier, and is practically a clone of Arkanoid in terms of game play and options, but it

does have unique game screens. The graphics are surprisingly good, the sound is adequate, and, considering the price, it's really an excellent game. It requires a joystick and does not support the mouse. Zix can be downloaded from QuantumLink's C-64 arcade-game software library. Its access number is S# 2583.

Another public domain Breakoutstyle game that is well worth your attention is Krackout. I haven't been able to find out who programmed it, but the uploader's name on GEnie is Jeeper. Krackout is a big game with lots of options. It has sound effects, music, scrolling backgrounds, aliens and many levels, but its orientation is somewhat different from the others, as the paddle is on the left or right side of the screen instead of at the bottom. Like Zix, it is joystick-controlled only. You can find Krackout in the Commodore libraries on GEnie; its reference number is 6045. Both these public domain programs are also available on RUN's BBS, The RUNning Board (phone 603-924-9704) and

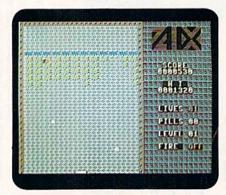

Zix, a public domain game, is of nearly commercial quality.

you can download them at any time.

As you can see, there is a wide variety of good Breakout games to be had. If pressed to pick the best, I would say that it's Arkanoid. But, frankly, I like both Zix and Krackout better than Blockbuster. Before you spend any money on the commercial games, I suggest you try the freebies. You might decide to keep your money!

One final note. I thought it might be fun to have game-playing tricks and hints from the companies that produce Arkanoid and Blockbuster. When I called, however, neither one was forth-

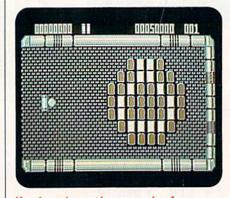

Krackout is another example of an excellent public domain game.

coming, saying they thought no one would be interested in tricks and programmers' backdoor secrets. Do you agree with those marketing types? If not, and you've discovered some super-secret gaming trick for these or other popular games, write in and tell me, and I will pass them on to the world!

Lou Wallace, RUN's technical manager, is the author of Commodore Clinic. Address your game tricks or comments to Games Gallery, RUN Magazine, 80 Elm St., Peterborough, NH 03458.

## COPYII® NEW Version 3.4

### BACKUP PROTECTED SOFTWARE FAST.

From the team who brought you Copy II for the Apple, the Macintosh and the IBM comes a revolutionary new copy program for the Commodore 64/128 computers.

- Copies many protected programs automatically. (We update Copy II 64/128 regularly to handle new protections; you as a registered owner may update at any time for \$15 plus \$3 s/h.)
- Copies even protected disks in under 2 minutes (single drive), 1 minute (dual drive).
- Improved support for ROM updates on 1571 drives.
- Maximum of four disk swaps on a single drive.

Includes fast loader, 12-second format

Requires a Commodore 64, 128, or "D" computer with one or two 1541 or 1571 drives.

**Sales/Information:** call **503/690-8090,** 8 - 5 P.S.T., M-F. We accept . Or send a check for \$39.95 U.S. plus \$3 s/h, \$8 overseas.

\$39.95

Central Point Software, Inc. 15220 N.W. Greenbrier Parkway, #200 Beaverton, OR 97006

Central Point Software

Call for a catalog of our full product line.

This product is provided for the purpose of enabling you to make archival copies only.

Circle 81 on Reader Service card.

### Best Buys From The TENEX Catalog

No Gimmicks, No Hidden Charges, No Nonsense, Just Low Prices and Great Service!

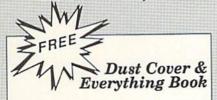

Discover the savings and easy shopping available from TENEX Computer Express with a FREE copy of our Everything Book for Commodore Computing. Get to know our great products, extensive selection and fast service PLUS receive a FREE dust cover for your C64, or C128. The cover is an anti-static, 8 guage vinyl sewn to our exacting standards with reinforced seams. (\$2.95 Shipping Charge.)

31627 C-64 Dust Cover and Catalog 38464 C-128 Dust Cover and Catalog

### Diskette

Are you paying too much for diskettes? Try our first quality, prime, 5 1/4" diskettes (no rejects, no seconds) at these fantastic sale prices and save, save, SAVE! Disks are packaged in boxes of 50; including diskettes in sleeves, labels, and writeprotect tabs.

Each diskette is certified to be 100% error free and comes with a lifetime warranty (if you have a problem, we'll replace the diskette). All diskettes include hub reinforcement rings and write-protect notches

All diskettes are double density and work in either single or double density drives.

SS, DD Diskettes, Box of 50 32391

\$19.50 - 39¢ ea.!

DS, DD Diskettes, Box of 50

\$24.50 - 49¢ ea.! 32403

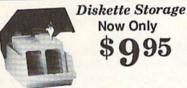

- 100 disk (5 1/4") capacity. · Lock and keys for extra security and easy
- · Includes 8 index dividers with labels for organization of filing and retrieval.
- · Made of durable anti-static, high impact plastic.
- · Attractive smoked color lid.

66826

Sug. Retail \$19.95 NOW ONLY \$9.95

### Hardware

| Printers              |                                           | Monitors                                                                                              |
|-----------------------|-------------------------------------------|----------------------------------------------------------------------------------------------------|
| en MSP 40             |                                           | 13° Color Composite<br>Com. 1084S RGB Color Stere<br>Magnavox CM8762, Color<br>1802 Composite Monitor |
| NX-1000 Rainbow NX-15 | \$124.95<br>.\$CALL<br>.\$CALL<br>.\$CALL | Joysticks/Control NEWI Epyx 200XJ Wico Ergostick                                                      |

| Computers                    | Ерух 50   |
|------------------------------|-----------|
| Commodore 64C\$129.9         | 5 IconTro |
| Commodore 128D\$CAL          |           |
| Amiga 500\$CALI              |           |
| Amiga 2000\$CAL              |           |
| Bridgecard W/5.25\$CAL       |           |
| TENEY Turbo (Loaded) \$595.0 | n Xelec S |

| IEINEY INID | o (Luaueu)     | 4565.00  |
|-------------|----------------|----------|
|             | Memory         |          |
| Amiga 512K  | Expansion      | \$CALL   |
| 1764 RAM E  | xp., 256K, C64 | \$109.95 |
|             | Disk Drives    |          |

Citiz

Citiz

Citiz

Okid

Okid Okin

Star

| FSD-2+ Dlsk Drive | eSale \$149.95 |
|-------------------|----------------|
| Commodore 1581    | Drive\$CALL    |
| Commodore 1541    | Drive\$CALL    |

| Power Supplies                  |
|---------------------------------|
| CPS-30 Power Supply, C64\$29.95 |
| Pow'r Pak 64\$49.95             |
| Pow'r Pak 128\$59.95            |

...\$159.95 eo .\$CALL ....\$269.95 \$199.95

| Joysticks/Contro     | ollers       |
|----------------------|--------------|
| NEWI Epyx 200XJ      | \$9.95       |
| Wico Ergostick       | \$19.95      |
| Commodore 1351 Mouse | \$29.95      |
| Epyx 500XJ           |              |
| IconTroller          | Sale \$14.95 |
| Suncom Tac 5         | \$14.95      |

| Interfaces               |         |
|--------------------------|---------|
| Xetec Super Graphix Jr   | \$44.95 |
| Xetec Super Graphix      | \$59.95 |
| Xetec Super Graphix Gold | \$CALL  |
| Deluxe RS232 Interface   | \$44.95 |

Cartridge Expander, C64 .....\$19.95

| Universal Printer Stand+      | \$14.95 |
|-------------------------------|---------|
| Data Transfer Switch/Parallel |         |
| Ribbons                       |         |
| NX-1000 Black                 | \$5.95  |

| NX-1000 Black         | \$5.95 |
|-----------------------|--------|
| Okidata 120 /180 /183 | \$8.95 |
| Okimate Color         | \$5.95 |
| Gemini 10X, SG-10/15  | \$2.99 |

### Software

| Berkele          | y       |
|------------------|---------|
| GEOS-64 2.0      | \$39.95 |
| GEOS-12          |         |
| geoPublish       |         |
| geoCalc, C128    |         |
| geoFile, C128    |         |
| Deskpack Plus    |         |
| GEOS Triple Pack |         |
|                  |         |

| Ciliolitaward             |         |
|---------------------------|---------|
| The Three Stooges         | \$23.95 |
| Warpspeed                 |         |
|                           | \$24.95 |
| Sinbad & Throne of Falcon | \$23.95 |
|                           |         |

| Utilities               |         |
|-------------------------|---------|
| Big Blue Reader CP/M    | \$34.95 |
| Drive Alignment         | \$24.95 |
| Fast Load (Epyx)Sale    | \$23.95 |
| The Final Cartridge III | \$53.95 |
| Flexidraw 5.5           | \$23.95 |
| Renegade                | \$29.95 |
|                         |         |

### Miscellaneous

| Wheel of Fortune    | \$9.95  |
|---------------------|---------|
| Wheel of Fortune II | \$9.95  |
| Certificate Maker   | \$14.95 |
| Newsroom            | \$14.95 |
|                     |         |

Free! 52 Page "Everything Book" With Any Order!

### FREE VCR With Amiga Purchase!

When you order an Amiga 500 and Commodore 1084S monitor at our regular low prices, you are eligible to buy a special software starter kit at huge savings and receive a high-quality national brand VCR absolutely FREE! The Amiga 500 includes 512K bytes internally and 8 megabytes externally. No other computer matches the Amiga's graphics, sound and versatility. The 1084S Color Stereo monitor allows you to take advantage of the Amiga's extraordinary graphics capabilities by giving you a display of 4,096 colors, 80 columns by 25 rows of text and 640 x 400 pixel resolution, plus stereo sound. Call for details today-when our supply of this special offer is gone, it's gone

The Best Prices The Best Service WHY SHOP ANYWHERE ELSE?

### Formed For The Human Hand

Ergostick Joystick. This is the cutting edge of joystick technology. It's the Ergostick Joystick and you'll be amazed at its innovation. Unlike all other joysticks, the Ergostick literally forms around the human hand which optimizes the operator's hand/eye coordination

76253 Ergostick Joystick

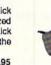

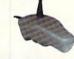

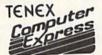

We gladly accept mail orders! **TENEX Computer Express** P.O. Box 6578 South Bend, IN 46660

Questions? Call (219) 259-7051

COMMODORE 54 is a registered trademark; and COMMODORE 128 is a trademark of Commodore Electronics, Ltd. APO, FPO, AK, HI, CN, VI, GU, and foreign orders are subject to additional shipping charges. NOTE: Due to publishing lead-times, product prices and specifications are subject to charge without notice.

### No Extra Fee For Charges!

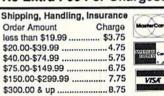

We Verify Charge Card Addresses

Ad R3A

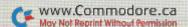

### **GEO WATCH**

geoTips returns with some inGEniOuS hints and advice on the care and feeding of GEOS.

By TIM WALSH

AS PROMISED THE LAST TIME I authored this column (May 1988), I'm including a handful of geoTips that have been submitted by RUN readers. More importantly, I'm giving you a sneak peek at Berkeley Softworks' new products, along with some geoAdvice answers to questions posed by GEOS-using readers. Since I've earned the dubious distinction of being both RUN's geo-Watch columnist and printer expert, this gives me the opportunity to address a few queries concerning the use of printers with GEOS.

### FIRST, THE NEW STUFF

The latest version of GEOS, 2.0 (reviewed in this column, November 1988), has largely met with approval from the folks who use it. Now, there is more news from Berkeley in the release of geoChart, a chart-making application that's compatible with nearly all of the other GEOS applications. GeoChart is designed to let users create a wide variety of charts and graphs by incorporating the data created with the other applications. With a suggested retail price of \$29.95, geoChart is sure to be a hot-selling item. RUN will feature a full review in next month's column.

I use GEOS primarily for word processing, therefore, I'm in the market for a letter-quality or NLQ printer to replace my now defunct Commodore MPS-801. Which GEOS-compatible printers represent the best dollar value?

> -DAVID W. BROWN TALLADEGA, AL

To the newcomer, it would appear that few things in the world of computers are more mysterious than the relationship between GEOS and printers. In reality, GEOS is fairly flexible within a wide range of printers. It does have its limitations, however. Because GEOS prints by employing your printer's graphics capabilities, it can't be used with a letter-quality daisy wheel printer, but it will work with a letterquality dot matrix printer.

While I can't list all the printers that are GEOS-compatible, suffice it to say that virtually all Centronics-parallel and Commodore-compatible printers currently on the market work well with GEOS. To determine whether or not the printer you're planning to buy is compatible with GEOS, check your GEOS disk to see which printer drivers exist on it. If the printer is not listed, try a local user's group, BBS or Q-Link for hard-to-find GEOS printer drivers.

Finally, in my opinion, many of the popular dot matrix printers marketed today are excellent values for the myriad of features they possess. A few of my lower-priced favorites are the Star Micronics NX-1000, Okidata 180, Panasonic KX-P1092 and Epson FX-850, all of which offer varying degrees of GEOS compatibility.

Why does the pointer disappear from the screen when I'm printing with GEOS 64 and my Seikosha SP-1000VC? Sometimes I can turn off the printer to get the pointer back, but at other times GEOS crashes and has to be re-booted.

> -BERNIE WILES ALLISON PARK, PA

Unfortunately, I'm not aware of a simple solution that would alleviate the disappearing pointer problem. The Seikosha SP-1000VC is designed to be totally 64/128-compatible and so has a built-in, 6-pin, DIN serial port that negates the need for a parallel interface. While this situation might sound and look good on paper, in reality, it's far from ideal, as I'll explain.

Like you, I've experienced problems with third-party Commodore-compatible printers misbehaving while performing even the simplest of printing chores with GEOS and other software packages. Thorough investigation on my part revealed that the SP-1000VC, like a few older models of Commmodore-compatible printers (such as the Star Micronics SG-10C), have a tendency to lock up the computer or disk drive when they finish printing a document or are switched from online to off. According to expert sources at Commodore, this occurs because their design does not ground them properly

to the computer.

Although electricity is not my forte, I am knowledgeable on the printing limitations imposed by Commodorecompatible printers (and parallel interfaces set to Commodore 1525/MPS-803 emulation) when using GEOS. These limitations exist because most Commodore-compatible printers equipped with serial port interfaces are limited to maximum dot densities of 60 dots per inch. This means that the right-hand portion of your GEOS screen image won't be printed. (I've included Jon Allen's geoTip, below, to help anyone who is experiencing problems printing with 60 dpi printers.)

It's easy to circumvent this problem by replacing your existing printer with a parallel interface and a new Epsoncode-compatible dot matrix printer. While this is expensive, a new, highdensity printer will produce documents of higher quality, and will print them faster and in their entirety.

As a GEOS 128 user, I'd like to use my printer's default characters when I create documents with geoWrite and geo-Paint. Unfortunately, no matter what I do, I can't get those characters to print. Instead, the characters that appear on the output look the same as those displayed on the screen. How do I get around this problem?

-DAVID R. MEDERT ALBANY, OH

A problem really doesn't exist. As I explained in my reply to David Brown, above, GEOS is designed to print using the graphics capabilities of your printer. GEOS fonts are actually bit-mapped images on the screen, so your printer processes them in a completely different way than it processes the input from a conventional word processing program (which uses the printer's character sets to produce a printed page). While this process is noticeably slower than even NLQ printing, it permits the use of a wide range of fonts in various sizes.

GEOS isn't unique in not using your printer's character sets to print text. For example, Newsroom, Outrageous Pages, The Print Shop and a host of other graphics programs also print text without using the printer's characters.

I've recently upgraded to a C-128, two 1571 disk drives, an RGB monitor, 1351 mouse and 1750 RAM expander. I was almost convinced to invest in GEOS, but the fact that it's copy protected makes me re-think the possibility. I never knowingly invest in copy-protected software, not because of problems making archival copies, but rather to protect my disk drives from potential headrattling problems.

—THOMAS D. JOHNSON SAUCIER, MS

There was a time when I, too, worried about using copy-protected software for fear of damaging my disk drives. After thousands of hours of such use, however, and after many conversations with Commodore service-center technicians, I'm convinced that heat build-up in disk drives is far more likely than copy-protection schemes to cause head-alignment problems. The presence of copy protection should not deter anyone from investing in software, because even the most intensive head-rattling schemes are virtually harmless to disk drives.

If you want complete insurance from disk drive head rattling when loading software, just enter the following command before booting GEOS or any other copy-protected disk:

OPEN15,8,15,"M - W";CHR\$(106)CHR\$(0) CHR\$(1)CHR\$(133):CLOSE15

### GEOTIPS

### 60-DPI Printers

My Commodore-compatible Okidata 120 has a maximum dot density of 60 dots per inch, which means it will only print a maximum of 480 horizontal dots when printing geoPaint screen images. This leaves over 160 dots on the right side of the page that are unprintable. To circumvent this, I draw a border 168 pixels to the left of the right-hand screen border and save this as a geo-Paint file.

Whenever I want to create a new geoPaint screen, I boot up and use one of these geoPaint borders. Consequently, I have no difficulty staying within the borders and never experience the problem of part of the screen not printing.

—JON ALLEN NEWFANE, NY

### GEOS and the SX-64

I couldn't figure out why GEOS wouldn't work with my SX-64 whenever the printer was on. At my wit's end, I finally connected my children's 1541 disk drive to my SX-64 and connected the printer to the remaining serial port, whereupon everything worked fine.

This experiment revealed that before I borrowed the 1541, the serial cable port on my SX-64 was used for my printer interface. GEOS, not differentiating between a C-64 and an SX-64, thought the printer interface cable was connected to a disk drive, which caused everything to lock up. This problem is significant because the C-128D, like the SX-64, also has a built-in disk drive and a similar problem might possibly occur if a parallel interface is plugged into the serial port.

The best solution to/this problem, short of getting a second disk drive, is probably investing in Berkeley Softworks' geoCable, which would be ideal simply because it doesn't use the serial port on either your computer or disk drive.

—BILL CARR HARRISBURG, IL ■

Tim Walsh, RUN's technical editor, requests that you send your questions on GEOS and related applications, along with any geo-Tips you may have, to geoWatch, RUN Magazine, 80 Elm St., Peterborough, NH 03458.

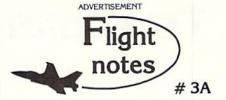

Better Loops with Flight Simulator - While the "Flight Physics" manual description is adequate for most, we get enough calls from frustrated computer pilots unable to perform a loop to warrant the following additional instructions. For those already successful at looping the aircraft, these instructions should help make your loops rounder and more satisfying.

After diving to the suggested looping airspeed (180 knots will do), add as much up elevator as possible without stalling the aircraft. As you pitch up and airspeed slows you will have to reduce some of this elevator pressure. Many people leave the elevator setting on high and become frustrated when the aircraft stalls before pointing straight up. In a perfectly round loop your elevator should be almost all the way back to neutral by the time you're upside down. Since airspeed is very slow at the top of the loop (and the portion of the circle traveled is small), your pitch attitude change should be gracefully slow as well. Start adding up elevator pressure again as airspeed increases. By the time you get to the bottom of the loop, the up elevator setting should be where it was when you began the maneuver and your airspeed should be adequate to begin another loop.

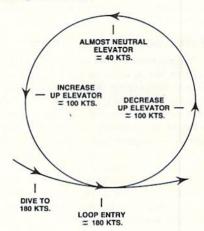

In summary, up elevator setting varies throughout the loop. The faster your airspeed, the greater the up elevator pressure. Flight Simulator is the only simulation on the market that accurately portrays the flight characteristics of a light aircraft when performing this maneuver. In reality there's little room for error in the amount of up elevator you can use, and meeting the challenge of performing a perfectly round loop can be a very satisfying experience. You may even find yourself more knowledgable about loops than many non-aerobatic pilots who fly real airplanes. Happy trails!

SubLOGIC Corporation 501 Kenyon Road Champaign, IL 61820 TELEPHONE: (217) 359-8482 ORDER LINE: (800) 637-4983

Please address any feedback/correspondence regarding SubLOGIC products, operations, or this "Flight Notes" column to ATTN: Chairman's Office.

Circle 87 on Reader Service card

### TELECOMPUTING WORKSHOP

Continuing his series on networks, the author rubs his magic lamp to take a look at GEnie.

By LOREN LOVHAUG

IN THIS MONTH'S COLUMN, I'll examine Commodore 64 and 128 support and services on the GEnie telecommunications network. Unlike Quantum-Link, which was the subject of last month's column, GEnie is *not* Commodore exclusive. In fact, the majority of GEnie subscribers use other types of computers. This means that only a small portion of GEnie's services is targeted directly at Commodore owners.

However, there are a variety of reasons that might prompt Commodore users to go online with GEnie. I will focus on the GEnie support areas that are specific to C-64 and C-128 owners, along with the generic aspects of the network.

### FAST LANE OR SCENIC ROUTE?

Your terminal package plays a major role in the success of your online so-journs with GEnie. At an absolute minimum, your program should support Xmodem file transfers and have some kind of text-capture facility. (For suggestions on terminal software characteristics, refer to this column in the October 1988 issue of RUN.)

To log on to GEnie, you must first call a local access node in or near your area. Once you have made that connection, you're prompted for your user I.D. (a string of letters and numbers) and a password. Those two steps are easily automated with a sophisticated terminal program. Without any kind of "cruise control," however, recalling, redialing and re-entering can be tedious.

Once online, you're presented with various system announcements and a main menu. You can navigate around GEnie by menu or command, which is a big plus for experienced users or for people who know exactly where in the system they want to go.

For example, suppose you want to check out the most recent public domain uploads in the Commodore eightbit area. You could simply type "move 625;3". Menu #625 is the Commodore eight-bit area and submenu #3 is the software libraries area.

However, if you're new to the system,

or if you're not sure of the various menu numbers, you could reach the same destination by moving from the Main menu to the Computing menu, then to the Commodore and Amiga Roundtables menu, and finally to the Commodore Flagship Roundtable menu, where you can select the Software Libraries menu.

As you might imagine, you can save time and money by knowing and using circumventions. Thankfully, though, GEnie's system provides good support for both the neophyte and the telecommunications pro.

Another aspect of GEnie that's difficult, but worth taking the time to learn, is the message-editing system. The editor is line based, but uses a series of commands prefixed with an asterisk to perform functions similar to those found in most good post-formatted word processors—search and replace, block delete, and so forth.

In addition, you can easily compose your electronic mail offline and upload it to the GEnie text editor by dumping it directly from your terminal program's text buffer or by uploading it via Xmodem. This option can really save you a lot of money, especially if you're a slow typist.

The electronic mail system also lets you forward your mail to one person or send multiple copies. You can even review your Email at a later time, making it easier for those who don't always have the time to reply or the proper answer ready in mind.

The public message editor is similar in operation and function to the Email system, giving GEnie a consistent nature as far as text editing is concerned.

### THE FLAGSHIP

Commodore 64 and 128 support on GEnie can be found in an area called the Commodore Flagship Roundtable, which contains both the public domain libraries and public message bases.

The public domain software libraries are well-organized and provide excellent file and topic search capabilities. Looking for a specific file or type of file from among over 5000 in the Commodore Flagship is simple because you can search by filename, topic, uploader, date or even sublibrary.

Downloading public domain software is generally error-free. However, some files, particularly Basic programs that've been compiled, suffer from Xmodem padding. Fortunately, some extremely well-written and detailed online tutorials and "stripping" programs deal with that problem.

Once you learn how to use GEnie's sophisticated search capabilities and master the infrequent, but nagging, Xmodem padding problem, downloading public domain software from GEnie is a pleasure.

The public message base, which is subdivided into a variety of special sections such as music, graphics, disk drives and rumors, provides interaction and help from other Commodore owners. For the most part, the discussions on GEnie are dominated by a core group of intermediate users and SYS-OPs who are helpful, friendly and quite willing to offer assistance and advice.

Rounding out GEnie's Commodore Flagship support are its conference areas, which facilitate many live online discussions among Commodore users around the country. Sometimes, these rooms are also used for special guest conferences, with personalities from around the Commodore world.

The real-time conferencing areas are very good, but you need terminal software with some kind of "chat window" to use them effectively; otherwise, incoming text from others in the conference will disturb your typing and make it virtually impossible to communicate.

### A SINKING SHIP?

Unfortunately, the level of support in the Commodore Flagship area on GEnie has slipped a great deal over the past few months. This is reflected in the fact that there are fewer and fewer special guest conferences and a general slowdown in answering questions on the public message bases and in processing files uploaded to the software libraries. I identify two reasons for this deterioration.

The first is the fact that GEnie relies on volunteer SYSOPs to staff the Commodore Flagship area; only the primary Commodore SYSOP is paid, and her duties are divided between the Flagship and two Amiga-related areas. This means that the men and women who validate and maintain the public domain software libraries, host and arrange the online conferences and field the majority of questions in the public message areas do so only because they enjoy their Commodores and telecommunications in general. It takes a great

SUNTRON C64/VIC20

POWER SUPPLY\$26.95

6 Pin Din, 6 ft., male/male 6 Pin Din, 9 ft., male/male 6 Pin Din, 18 ft., male/male 6 Pin Din, 36 ft., male/male 6 Pin Din Extension, 6 ft.

5 Pin Din to 3 RCA plugs 5 ft

5 Pin Din to 2 RCA plugs, 5 ft 5 Pin Din Extension, 10 ft

8 Pin Din to 2 RCA plugs, 3 ft

8 Pin Din to 5 RCA plugs, 3 ft

DB9, 12ft., Joystick Extension

DB9, 6 ft., Extension

DB9, 'Y' cable, 1 female/ 2 male DB9, 'Y' cable, 1 male/2 female DB9, 6 ft., male/male

DB9, 6 ft., Extension Parallel, 36 Pin, 6 ft., male/male Parallel, 36 Pin, 10 ft., male/male Parallel, 36 Pin, 6 ft., male/fem Parallel, 36 Pin, 10 ft., male/fem Serial, DB25, 6 ft., male/fem Serial, DB25, 6 ft., male/fem

BM Printer, 6 ft., male/male IBM Printer, 10 ft., male/male IBM Printer, 15 ft., male/male IBM Printer, 25 ft., male/male

IMB Keyboard Extension, 5 Pin, 5 ft

Power Cable, male/right angle female Gender Changer, 6 Pin, female/fem Gender Changer, parallel, male/male

Gender Changer, parallel, female/flaie Gender Changer, parallel, female/fem Gender Changer, serial, female/fem Gender Changer, serial, female/fem Gender Changer, DB9, male/male Gender Changer, DB9, female/female Adaptor, DB9 female to DB25 male

Adaptor, DB25 male to 36 pin male

Null Modem, DB25, male/male Null Modem, DB25, male/female

**RS232 Line Surge Protector** 

Parallel Line Booster

Null Modem, DB25, female/female

**BLASTER C64, C128** 

gun action. Adjustable speed control.

**DISK DOUBLER** 

The original! All metal

Cuts an exact square

spot every time!

notch in the disk. Same

Add automatic firepower to your games, plug-in module

that makes the fire button of your joystick have machine

TERMS: All sales are final. Defective items replaced or

deal of time and effort to be a SYSOP on a national telecommunications network, and over the past year these demands have caused a large staff turnover in the Flagship area.

I think the other reason for the slippage of Commodore eight-bit support on GEnie is that many of the SYSOPs now own Amigas, thereby further tending to erode their already limited volunteer time.

You'll probably never see the kind of energy and Commodore talent on GEnie's Commodore eight-bit areas that can be found on Q-link. However, what support GEnie has to offer is good, and, combined with the sophistication of its network software, it's an excellent alternative for C-64/128 owners to consider.

Loren Lovhaug is a programmer and writer with lots of telecommunications experience. Along with being SYSOP of O-Link's C-128 Special Interest Group and co-SYSOP of GEnie's Commodore Flagship, he publishes Twin Cities, a newsletter for C-128 users. You can write to him care of Telecomputing Workshop, RUN Magazine, 80 Elm St., Peterborough, NH 03458. You can also send him electronic mail on QuantumLink (LOVHAUG) or GEnie (Sparrow.]).

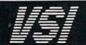

B618

M653

M652

M382

M385

JS12

RJSY

DB9MN

DROME

C6MM C10MM

C6MF

C10MF R6MM

**R6MF** 

IBP15

IBKE

GC6FF

**GCMM** 

GCFF

GSFF

GSMM

G9MM

G9FF G9F25M

A2536M

NMMM

NMME

NMFF

TESME

PLB

PR6

JSY

### 1-800-544-7638 **Inquiries & Oregon buyers** 1-503-246-0924

### SCHOOLS OUR **SPECIALTY**

### VSI was founded in 1984 and has since become a leader in the field of cables and switching devices. We are dedicated to provide top value and quality on a budget. School districts large and small are a specialty of our firm. Complete catalog on

DATA SWITCHES VSI switches end of le swapping, sha extra cables, we stock a broad selection.

ONE YEAR WARRANTY, Deluxe All Metal Case Compact Design, Rotary Switch Full Shielding, Exceeds FCC Requirements

request.

\$7.95

\$5.95

\$4.95

\$4.95

\$5.95

\$4.95

\$6.95

\$8.95

\$8.95

\$9.95

\$9.95

\$11.95

\$8.95

\$10.95

\$16.95

\$5.95

\$6.95

\$9.95

\$5.95

\$4.95

\$8.95

\$5.95

\$5.95

\$14.95

\$24.95

\$5.95

\$6.95

\$12.95 \$19.95

| ABCD all models                                | \$39.9     |
|------------------------------------------------|------------|
| Switch models available:                       | tini tanan |
| Pin Mini Din, 6 Pin Din, DB9, Parallel, Serial |            |
| Aa x Bb (crossover), Parallel or Serial        | \$44.9     |
|                                                | ALL NOW    |

Apple cables also available.

NEW...MODEM LINK by VSI \$15.95 This is the LINK from a Hayes compatible modern to your Commodore, Emulates Haves or a 1670. The LINK connects to the user port, and has been tested in 1200 or 2400 baud. Compact, full plastic case, why pay more.

NEW...THE BUTTON by VSI \$8.95 The BUTTON is a deluxe reset for the C64. Plugs into the user port, don't worry the port is duplicated on the outside edge of the case. Comes in a compact case, 3x1 1/2 inches, do not confuse the C64 with the newer 64C.

BLACK BOOK of C128 \$15.95

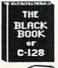

The best friend a C128 user ever had Includes C-64, C128, CPM, 1541. 1571. 261 pages of easy to find information. 75 easy to read charts and tables. The Black Book of C128 is very much like a dictionary, always ready to answer your questions.

COOLING FAN disk drive. Reduce bad loads and costly repair bills with a fan, keep your TO ORDER: VISA, MASTER CARD, money orders, or check (allow 21 days for check to clear) accepted. 1541 or 1571 cool. Quiet. surge and spike protec-SHIPPING: \$3.00, power supplies \$4.00, power center \$5.00. \$3.00 service charge on C.O.D. (cash only) plus U.P.S., APO, FPO, etc., no extra charge.

tion, EMI filtering VOICE MASTER JR.

Turn your computer into a talking and listening servant Get speech and voice recognition in ONE product. Easy to use, write music by whistling a tune. Unlimited uses for

### POWER CENTER

NEW LOW PRICE \$49.95

WAS \$59.95

\$64.95

The POWER CENTER provides individual control of up to 5 components plus ma

on or off switch.

System protection: EMI/RFI filtering, surge and splike protection. 15 AMP breaker, heavy duty cable, 3 prong plug. Lighted rocker switches, all steel case, size: 1 3/4 H x 12 1/4 D x 15 W.

### OMNITRONIX INTERFACES

HOT SHOT PLUS Printer Interface, 8K buffer, expandable to 64 K. 6 fonts plus editor in ROM, prints double or quad density, CPM selection.

**DELUX RS232 INTERFACE** \$39.95 onnects standard modems or RS 232 accessories to the C64, C128,

64C, SX64, VIC20, or Plus4. SERIAL PRINTER INTERFACE \$64.95

Use a standard RS232 type printer on the Commodore. Conncets to Serial Bus (6 pin).

**IBM to CBM Adaptor** \$37.95 Now use your C64 compatible printer on a PC compatible. Includes a specially designed cable and software.

### JOYSTICK REDUCER

Every once in a while, our buyers find one of those odd gadgets they just can't resist. The Joy Stick Reducer is odd and low-priced. It allows one joystick to be plugged into both ports at the same time. I know you are saying, what's it good for. Stop and think, how many times have you had to try both ports before finding the right one?

### APROSPAND-64

Give your C64 or 128 full expandability. This skillfully designed expansion unit plugs into the cartridge port, this gives you 4 switchable (single or in combination) cartridge slots, includes fuse protection and a reset button!

12 PLUS 12 in. cartridge port extension

\$19.95

### SPECIAL PURCHASE

Chrome plated, heavy duty universal printer stand. Rubber feet, allows front, back, or bottom feed. For 80 or 132 column printers Original price \$24.95

Now \$12.95

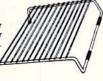

repaired at our discretion. RA# REQUIRED. Price and avail ability subject to change. VSI 3641 S.W. Evelyn, Portland, OR 97219, Shipping \$3.00, VISA, MC, money orders accepted. Price & stock, subject to change.

### 1988 INDEX

| TITLE                            | AUTHOR          | ISSUE | PAGE       | COMPUTER    |
|----------------------------------|-----------------|-------|------------|-------------|
| APPLICATIONS                     |                 |       | ni ont ela |             |
| RUN's Memo Book                  | Mintz           | Jan   | 60         | C-64        |
| Calendar Maker                   | Kodadek         | Jan   | 68         | C-64, C-128 |
| Time-Keeper 64                   | Kodadek         | Feb   | 78         | C-64        |
| Home Inventory                   | Adam            | Mar   | 74         | C-64, C-128 |
| Time-Keeper 128                  | Kodadek         | Mar   | 92         | C-128       |
| Creating Windows                 | Vollmer         | Apr   | 64         | C-128       |
| Cursor Commotion 128             | Borden          | Apr   | 92         | C-128       |
| Moving Messages                  | Richardson      | May   | 60         | C-64        |
| Tick-Tock 128                    | Sherwood        | May   | 68         | C-128       |
| Form Writer                      | Brown, T.       | Jun * | 46         | C-64, C-128 |
| Bill Minder                      | Reuter          | Jul   | 66         | C-128       |
| Travel Tally                     | Lawson          | Jul * | 70         | C-64        |
| Loan Analysis                    | Wallace         | Jul   | 77         | C-64, C-128 |
| Net Worth Calculator             | Schulak         | Aug   | 42         | C-128       |
| Mom's Kitchen Aid                | Olson           | Aug   | 77         | C-64, C-128 |
| Vacation Checklist Generator     | Wallace, Walsh  | Sep   | 72         | C-64, C-128 |
| Easy Banners                     | Ryan            | Oct   | 64         | C-64, C-128 |
| Joystick Mouse Emulator          | Lawson          | Oct   | 90         | C-64        |
| Savings Forecaster               | Gallagher       | Nov   | 53         | C-128       |
| For Good Measure                 | Broussard       | Nov   | 56         | C-64        |
| Finance 128                      | Wickes          | Dec   | 52         | C-128       |
| Instant Address Book             | Lovhaug         | Dec   | 94         | C-128       |
| Instant Address Book             | Lovilaug        | Dec   | 34         | C-126       |
| DESKTOP PUBLISHING               | METAL TRANSPORT | 1     |            |             |
| Desktop Publishing with the C-64 | Lamb            | Mar   | 60         | C-64        |
| Club Chronicles                  | Procise         | Apr   | 45         |             |
| EDUCATION                        |                 |       |            |             |
| Instant Test-Maker               | McMenamin       | Oct   | 54         | C-64, C-128 |
| Tool for Teachers                |                 | Oct   | 78         | C-64, C-126 |
| 1001 for Teachers                | Kephart         | Oct   | 10         | C-04        |
| EDUCATIONAL GAMES                |                 |       |            |             |
| Affairs of State                 | Wilson          | Mar   | 84         | C-64, C-12  |
| Alphabet Cadet                   | Ryan            | Jul   | 49         | C-64        |
| Try to Remember                  | DeGroff         | Sep   | 60         | C-64        |
| Hail to the Chief                | Wallace         | Nov   | 44         | C-64        |
| Mystery Match                    | Ryan            | Nov   | 68         | C-64        |
| Math Match                       | Schneider       | Dec   | 86         | C-64        |
| GAMES                            |                 |       |            |             |
| Commodore Lanes                  | Fedor           | Mar * | 88         | C-64        |
| Drip-Drop                        | Fedor           | May   | 56         | C-64        |

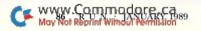

### JST COVERS

- Custom Made
- Heavy 32 oz. vinyl Colors: Tan or Brown
- Quantity Discounts Available

### SPECIAL

Mention this ad in order to get FREE SHIPPING!

DISK DRIVES

### COMPUTERS

MONITORS

C-1702

C-1084

C-2001,2

C-1802/CM141

C-1902/AMIGA

C-1902A/MAG40

| \$8.00 |
|--------|
| 8.00   |
| 8.00   |
| 8.00   |
| 8.00   |
| 8.00   |
|        |

\$16.00

19 00

19.00

19.00

19.00

19.00

### PRINTERS

| Dot Matrix 10" |         |
|----------------|---------|
| Cartridge      | \$13.00 |
| Dot Matrix 15" |         |
| Cartridge      | \$16.00 |
|                |         |

### VCR's

VCR's \$13.00 (Dimensions of VCR and clock cut out required.)

### SEND DIMENSIONS FOR QUOTES ON COVERS NOT LISTED

Order by stating make, model & color choice Tan or Brown with check or M.O. plus \$2.00 per item (\$5.00 max.) ship. & handl. CA res. add 6% tax.

### CROWN CUSTOM COVERS

Dept. R-1 24621 Paige Circle Laguna Hills, CA 92653 (714) 472-6362

### Faster than a Speeding Cartridge More Powerful than a Turbo ROM

It's Fast, It's Compatible, It's Complete, It's...

Ultra-Fast Disk Operating System for the C-64, SX-64 & C-128

- Speeds up all disk operations. Load, Save, Format, Scratch, Validate, access PRG, SEQ, REL, & USR files up to 15 times faster!
- Uses no ports, memory, or extra cabling. The JiffyDOS ROMs upgrade your computer and drive(s) internally for maximum speed and compatibility.
- Guaranteed 100% compatible with all software and hardware. JiffyDOS speeds up the loading and internal file-access operation of virtually all commercial software.
- Built-in DOS Wedge plus 14 additional commands and convenience features including one-key load/save/scratch, directory menu and screen dump.
- Easy do-it-yourself installation. No electronics experience or special tools reguired. Illustrated step-by-step instructions included.

JiffyDOS is available for C-64, 64C, SX-64, C-128 & C-128D (JiffyDOS/128 speeds up both 64 and 128 modes) and 1541, 1541C, 1541-II, 1571, 1581, FSD-182, MSD-1&2, Excel 2001, Enhancer 2000 disk drives. System includes ROMs for computer and disk drive, stock/JiffyDOS switching system, illustrated step-by-step installation instructions, User's Manual, Money-Back Guarantee, & unlimited customer support

C-64/SX-64 systems \$49.95; C-128/C-128D systems \$59.95; Add1 drive ROM's \$24.95 Please add \$4.25 shipping/handling per order. VISA/MC, COD, Money Order accepted Call or write for more information. Dealer, Distributor, & Please specify computer and drive when ordering

### Creative Micro Designs, Inc.

Phone: (413) 525-0023 FAX: (413) 525-0147

Circle 166 on Reader Service card

### Make It A Merry Christmas for the Commodore user on your list

### The COMPLETE Lottery TRACKER and WHEELER™

The MOST COMPREHENSIVE Lottery Software Program on the Market Today for PICK-6 games is now available for Commodore 64/128! Look at ALL of these Features:

- Record Hundreds of Past Winning Lottery Numbers and Dates!
- Track as many State or International Lottery Games as you want! No Limit!
- Produce EXPERT Trend Charts to Indentify Those HOT and DUE Numbers!
- Analyze Hits 4 ways: Bell Curves, Recency, Percentages, Frequencies, MORE! Produce STATISTICS for ALL Numbers You Play No Randomizing Here! Select Numbers to Play 5 Different Ways! You Choose what YOU Like Best!

- Check Your Bets For WINNING Combinations! Records ALL Systems Played including BONUS NUMBER, where applicable.
- Print Charts, Statistics, Recorded Numbers and WHEELING SYSTEMS!
- We Include FREE Addresses and Phone Numbers (where available) of ALL State and International Lottery Commission Offices for Winning Number Lists.

### Includes 20 of the Worlds MOST Popular WHEELING SYSTEMS!

Use your computer to improve your odds HUNDREDS of TIMES!

### Look At What Our Customers Have To Say:

"I Hit 54 CASH PRIZES the first 8 weeks with the help of your program! The Tracker and Wheeler IS the BEST lottery software program! have used overal!...Over \$2100 ahead after ALL expenses!" B.C., El Paso, TX B.L.M., Wilmington, DL "I won 4 cash prizes the first 2 times I used the Tracker and Wheeler!" "The COMPLETE Lottery TRACKER and WHEELER is SPECTACULAR!"

### Many, Many More Letters from CASH WINNERS on File!

No other lottery software package provides all of these features! When we say complete, WE MEAN COMPLETE: Easy to use MENU DRIVEN SCREENS. Printer and Color Monitor recommended but not required for use. All wheeling systems and program features now take only SECONDS to complete! You will LOVE this program in COLOR! Why pay UP TO \$150.00 for less?

### Don't Hesitate! Place your Order Now! ONLY: \$39.95 Plus \$2.00 S&H

Now Sold in All 50 States and 17 Foreign Countries!

### The Daily Number Buster!™

You won't believe it until you see it. A COMPLETE Software Package for 3 & 4 digit DATEY NUMBER GAMES!

- Stores 100's of past winning 3 & 4 digit numbers and dates!
- Print Charts, Stats, Position Hits & more!
- Position Hit Chart displays HOT & DUE numbers by Drawn Winners!
- Choose from 4 bet methods!
- Every straight & combination bet and all BOXING BETS
- Save your bets & review against winning numbers!
- Complete Odds explanation chart on the BUSTER DISK!
- . . . and MUCH, MUCH MORE!

If you play the Daily Number Games you will quickly see the advantages (and REWARDS!) of working with your computer to analyze and find those WINNING

Call or write for Your Copy Now! only: \$39.95 Plus \$2.00 S&H

### The 50 System Lottery Wheeler Plus!™

- 50 NEW wheels PLUS the ability to add your own favorites to the system!
- Use WITHOUT the Lottery Tracker OR Link to the Tracker Data Base to extract the Hot & Due Numbers!

All GUARANTEED Winning Systems!

Introductory Price Only: \$29.95 Plus \$2.00 S&H

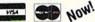

NOW! MC/Visa Call Toll Free 1-800-824-7888, Ext. 283 For Canadian Callers: 1-800-544-2600

Entertainment On-Line®, Inc. P.O. Box 553, Dept. RM, Westboro, MA 01581 The PREMIERE Lottery Software and Audio Products Company

MC, Visa and MO orders shipped within 1 week. Please allow 3 to 4 weeks for Personal Checks.

MA Residents add 5% sales tax. Dealers Inquiries a MUST!! © Copyright Entertainment-On-Line\*, Inc., 1988

### **1988 INDEX**

| TITLE                                                         | AUTHOR                                                                                                    | ISSUE | PAGE                                                                                                    | COMPUTER                                 |
|---------------------------------------------------------------|----------------------------------------------------------------------------------------------------|-------|----------------------------------------------------------------------------------------------------|------------------------------------------|
| Special Delivery                                              | Hughan                                                                                                    |       | ***                                                                                                    | COL                                      |
| Now You See It                                                | Hurley                                                                                                    | Jun   | 56                                                                                                    | C-64                                     |
|                                                               | DeGroff                                                                                                    | Jun   | 60                                                                                                    | C-64                                     |
| Evel's Revenge                                                | Kaylor                                                                                                    | Jul   | 74                                                                                                    | C-64                                     |
| Islands                                                       | Ryan                                                                                                    | Aug   | 36                                                                                                    | C-64                                     |
| Video Poker                                                   | Brantner                                                                                                    | Aug   | 48                                                                                                    | C-64                                     |
| Inertia Mania                                                 | Orcutt                                                                                                    | Sep   | 46                                                                                                    | C-64                                     |
| Knock!                                                        | Fedor                                                                                                    | Sep   | 68                                                                                                    | C-64, C-12                               |
| Monkey See                                                    | Reuter                                                                                                    | Oct   | 68                                                                                                    | C-128                                    |
| Scared Silly!                                                 | Latimer                                                                                                    | Oct   | 72                                                                                                    | C-64, C-128                              |
| No Quarters Required                                          | Latocha, W.                                                                                                    | Nov   | 40                                                                                                    |                                          |
| Crazy Caverns                                                 | Ryan                                                                                                    | Dec   | 48                                                                                                    | C-64                                     |
| GENERAL INTEREST                                              |                                                                                                    |       |                                                                                                    |                                          |
| Index to RUN's 1987 Articles and Reviews                      |                                                                                                    | Feb   | 104                                                                                                    | THE MENTALS                              |
| Computer Camaraderie                                          | Brown, L.                                                                                                    | Apr   | 38                                                                                                    |                                          |
| Starting a User's Group                                       | Wallace                                                                                                    |       | and the same of the same of th | And the Control of the                   |
|                                                               | My Saltage 2                                                                                                    | Apr   | 40                                                                                                    |                                          |
| Froubleshooting Tips<br>Newcomer's Guide                      | Wendt                                                                                                    | Apr   | 58                                                                                                    |                                          |
|                                                               | Rule                                                                                                    | Sep   | 41                                                                                                    | C-64, C-12                               |
| Who's Number One?                                             |                                                                                                    | Dec   | 42                                                                                                    |                                          |
| ourney to the Center of Your Commodore                        | Rule                                                                                                    | Dec   | 76                                                                                                    |                                          |
| Fighting Diabetes with a Commodore                            | McLain                                                                                                    | Dec   | 90                                                                                                    |                                          |
| GEOS                                                          |                                                                                                    |       |                                                                                                    |                                          |
| geoNewsletter                                                 | Lamb                                                                                                    | Mar   | 68                                                                                                    |                                          |
| GEOS Contest Winners                                          |                                                                                                    | Dec   | 58                                                                                                    | non I                                    |
| Icon Editer (geoWatch)                                        | Dempsey                                                                                                    | Dec   | 102                                                                                                    | C-64                                     |
| GRAPHICS                                                      |                                                                                                    |       |                                                                                                    |                                          |
| Graphix to the Max                                            | Wallace                                                                                                    | May   | 50                                                                                                    | C-128                                    |
| Pixel Perfection                                              | Walsh                                                                                                    | Jul   | 46                                                                                                    | 0.120                                    |
| The Amazing Sixteen-Color Print Machine                       | Davis                                                                                                    |       | 54                                                                                                    | C-64                                     |
| Color Cornucopia                                              | Walsh                                                                                                    | Jul   |                                                                                                    |                                          |
| Madium Baselutian Combined 1 Cl                               | waish                                                                                                    | Jul   | 59                                                                                                    | C-128                                    |
| Medium Resolution Graphics and Character                      |                                                                                                    |       |                                                                                                    |                                          |
| Enlarger                                                      | Moore                                                                                                    | Aug   | 82                                                                                                    | C-64                                     |
| HARDWARE REVIEWS                                              |                                                                                                    |       |                                                                                                    |                                          |
| Sprinter Printer                                              | Walsh                                                                                                    | Jan   | 56                                                                                                    |                                          |
| Hearsay 1000                                                  | Eldridge                                                                                                    | Apr   | 76                                                                                                    | C-64, C-128                              |
| Serial Data Link Cable                                        | Premack                                                                                                    | Apr   | 78                                                                                                    | C-64, C-128                              |
| Hot Shot Plus                                                 | Walsh                                                                                                    | Jul   | 86                                                                                                    | C-64, C-128                              |
| Personal Musician                                             | Guerra                                                                                                    | Jul   | 87                                                                                                    | C-64                                     |
| Warp Speed                                                    | Walsh                                                                                                    |       | 19000                                                                                                    |                                          |
| So You Want to Be a Power User?                               | Kevelson                                                                                                    | Aug   | 90                                                                                                    | C-64, C-128                              |
| 그 없는 사람들은 사람들이 아니는 아이를 가는 사람들이 가지 않는 것이 없는 것이 없는 것이 없는 것이 없다. | The state of the state of the s | Sep * | 36                                                                                                    | C-64, C-128                              |
| Printers on Parade                                            | Walsh                                                                                                    | Oct   | 40                                                                                                    | A 10 10 10 10 10 10 10 10 10 10 10 10 10 |
| Super Graphix Gold                                            | Brown, L.                                                                                                    | Dec   | 38                                                                                                    | C-64, 128                                |
| Lt. Kernal                                                    | Premack                                                                                                    | Dec   | 39                                                                                                    | C-64, C-128                              |
| MUSIC/SOUND                                                   |                                                                                                    |       |                                                                                                    |                                          |
| Songs in the Key of C-128                                     | Schulak                                                                                                    | Oct   | 49                                                                                                    | C-128                                    |
| PROGRAMMING                                                   |                                                                                                    |       | - Indian                                                                                                    |                                          |
| Your Basic Mouse Editor                                       | Lovhaug, Kress                                                                                                    | Feb   | 66                                                                                                    | C-128                                    |
| Display Frame Animation                                       | Charnetski                                                                                                    | Mar   | 22                                                                                                    | C-64, C-128                              |
| Window Construction Set                                       | Ryan                                                                                                    | Apr   | 50                                                                                                    | C-64                                     |
| Sonsi dellon oct                                              | Nyan                                                                                                    | ADI   | 30                                                                                                    | 1 0.04                                   |

| 1988 | INDEX |
|------|-------|
|      |       |
|      |       |

| TITLE                                          | AUTHOR                                                                                                    | ISSUE      | PAGE | COMPUTER                                                                                                    |
|------------------------------------------------|----------------------------------------------------------------------------------------------------|------------|------|----------------------------------------------------------------------------------------------------|
| Fontastic 64                                   | Lawson                                                                                                    | Apr        | 62   | C-64                                                                                                    |
|                                                | Butterfield                                                                                                    | May        | 36   | C.04                                                                                                    |
| GOTO Programming                               | THE RESERVE THE PROPERTY OF THE PERSON NAMED IN COLUMN TWO IS NOT THE PERSON NAMED IN COLUMN TWO IS NOT THE PERSON NAMED IN COLUMN TWO IS NAMED IN COLUMN TWO IS NAMED IN COLUMN TWO |            | 39   |                                                                                                    |
| A Basic Adventure                              | Hurley<br>Ryan                                                                                                    | May<br>Sep | 64   | C-64                                                                                                    |
| Programmer's Pager                             | Wallace                                                                                                    | Nov        | 50   | C-64                                                                                                    |
| Panel Maker                                    | wanace                                                                                                    | Nov        | 30   | C-04                                                                                                    |
| Scroll, Scroll Your Background                 |                                                                                                    |            | 16   | C-128                                                                                                    |
| Gently up the Screen                           | Wallace                                                                                                    | Dec        | 16   | C-128                                                                                                    |
| SOFTWARE REVIEWS                               |                                                                                                    |            |      |                                                                                                    |
| Guild of Thieves                               | Ryan                                                                                                    | Jan        | 28   | C-64                                                                                                    |
| Maniac Mansion                                 | Ryan                                                                                                    | Jan        | 28   | C-64                                                                                                    |
| Bop'n Rumble                                   | Latocha, W.                                                                                                    | Jan        | 30   | C-64                                                                                                    |
| Pirates!                                       | Guerra                                                                                                    | Jan        | 32   | C-64                                                                                                    |
| The Graphics Transformer                       | Grubbs                                                                                                    | Jan        | 32   | C-64                                                                                                    |
| Defender of the Crown                          | Guerra                                                                                                    | Jan        | 34   | C-64                                                                                                    |
| President Elect                                | Weiner                                                                                                    | Jan        | 34   | C-64                                                                                                    |
| 1541/1571 Drive Alignment                      | Grubbs                                                                                                    | Jan        | 36   | C-64, C-128                                                                                                    |
| A Happy New You!                               | Brown, L.                                                                                                    | Jan        | 42   |                                                                                                    |
| Rebel Charge at Chickamauga                    | Wright                                                                                                    | Feb        | 24   | C-64                                                                                                    |
| Alternate Reality: The Dungeon                 | Hurlburt                                                                                                    | Feb        | 26   | C-64                                                                                                    |
| Power C                                        | Broussard                                                                                                    | Feb        | 26   | C-64, C-128                                                                                                    |
| The Advanced OCP Art Studio                    | Grubbs                                                                                                    | Feb        | 28   | C-64                                                                                                    |
| The Accelerated Reader                         | Latocha, M.                                                                                                    | Feb        | 28   | C-64                                                                                                    |
| Express Raider                                 | Wasser                                                                                                    | Feb        | 30   | C-64                                                                                                    |
| Plundered Hearts                               | Ryan                                                                                                    | Feb        | 32   | C-64                                                                                                    |
| C-More                                         | Broussard                                                                                                    | Feb        | 32   | C-64                                                                                                    |
| Simulating Real-Life Action                    | Walsh, et al                                                                                                    | Feb        | 38   | 001                                                                                                    |
| Take Stock of Investment Software              | King                                                                                                    | Feb        | 51   | STORY OF THE PARTY OF THE PARTY |
| Airborne Ranger                                | Wasser                                                                                                    | Mar        | 40   | C-64                                                                                                    |
| B-24                                           | Wright                                                                                                    | Mar        | 43   | C-64                                                                                                    |
| Ladders to Learning: Sorting, Triangles,       | Wilgin                                                                                                    | Mai        | 10   | 0.01                                                                                                    |
|                                                | Chasen                                                                                                    | Mar        | 45   | C-64                                                                                                    |
| Bones and Joints Thoughtform Version 1.81      | Cohen                                                                                                    | Mar        | 47   | C-64                                                                                                    |
| Thoughtform, Version 1.81                      | Brown, L.                                                                                                    | Mar        | 49   | C-64                                                                                                    |
| Vegas Gambler                                  | Wasser                                                                                                    | Mar        | 51   | C-64                                                                                                    |
| Paperboy                                       |                                                                                                    |            | 53   | C-64                                                                                                    |
| Rainy Day Games                                | Latocha, M.                                                                                                    | Mar        |      | The state of the state of the s |
| Sanxion                                        | Hurlburt                                                                                                    | Mar        | 53   | C-64                                                                                                    |
| Wargame Construction Set                       | Wright                                                                                                    | Mar        | 55   | C-64                                                                                                    |
| Watch Out, Mac!                                | Begley                                                                                                    | Mar        | 64   | C-64, C-128                                                                                                    |
| The Last Ninja                                 | Walsh                                                                                                    | Apr        | 24   | C-64                                                                                                    |
| Test Drive                                     | Wasser                                                                                                    | Apr        | 26   | C-64                                                                                                    |
| Aqua's Circus; Think Bank                      | Eldridge                                                                                                    | Apr        | 26   | C-64                                                                                                    |
| Rad Warrior; Spy vs. Spy III; Boulder Dash     |                                                                                                    |            | 0.0  | 0.01                                                                                                    |
| Construction Kit                               | Brown, L.                                                                                                    | Apr        | 28   | C-64                                                                                                    |
| Nord and Bert Couldn't Make Head or Tail of It | Brown, L.                                                                                                    | Apr        | 30   | C-64                                                                                                    |
| Micro Detective                                | Walsh                                                                                                    | Apr        | 30   | C-64, C-128                                                                                                    |
| GeeBee Air Rally                               | Brown, L.                                                                                                    | Apr        | 32   | C-64                                                                                                    |
| Deja Vu                                        | Hurlburt                                                                                                    | May        | 26   | C-64                                                                                                    |
| Instant Music                                  | Guerra                                                                                                    | May        | 26   | C-64                                                                                                    |
| Apollo 18                                      | Hurlburt                                                                                                    | May        | 28   | C-64                                                                                                    |
| Darkhorn                                       | Ryan                                                                                                    | May        | 28   | C-64                                                                                                    |
| Halls of Montezuma                             | Guerra                                                                                                    | May        | 30   | C-64                                                                                                    |
| Cholo                                          | Kimball                                                                                                    | May        | 30   | C-64                                                                                                    |
| Dark Lord                                      | Latocha, W.                                                                                                    | May        | 32   | C-64                                                                                                    |
| Strategist                                     | King                                                                                                    | May        | 32   | C-128                                                                                                    |
| The Assembly Line                              | Broussard                                                                                                    | May        | 45   | C-64, C-128                                                                                                    |
| And the Latest                                 | Wallace                                                                                                    | May        | 47   | C-64, C-128                                                                                                    |
| Infiltrator II                                 | Wasser                                                                                                    | Jun        | 30   | C-64                                                                                                    |
| The Train: Escape to Normandy                  | Walsh                                                                                                    | Jun        | 30   | C-64                                                                                                    |
| High Seas                                      | Wright                                                                                                    | Jun        | 32   | C-64                                                                                                    |
| Knight Orc                                     | Kimball                                                                                                    | Jun        | 34   | C-64                                                                                                    |

### **1988 INDEX**

| TITLE                                         | AUTHOR                  | ISSUE | PAGE  | COMPUTER                                                                                                    |
|-----------------------------------------------|-------------------------|-------|-------|----------------------------------------------------------------------------------------------------|
| Magnetron                                     | Ryan                    | Jun   | 34    | C-64                                                                                                    |
| The Latest Word                               | Cavanaugh               | Jun   | 40    | C-64, C-128                                                                                                    |
| Chernobyl                                     | Ryan                    | Jul   | 28    | C-64                                                                                                    |
| Demon Stalkers                                | Guerra                  | Jul   | 30    | C-64                                                                                                    |
| Mini-Putt                                     | Guerra                  | Jul   | 30    | C-64                                                                                                    |
| Soko-Ban                                      | Latocha, W.             | Jul   | 30    | C-64                                                                                                    |
| Screen F/X                                    | Brown, L.               | Jul   | 32    | C-64                                                                                                    |
| Commando                                      | Wasser                  | Jul   | 34    | C-64                                                                                                    |
| Border Zone                                   | Kimball                 | Jul   | 34    | C-64                                                                                                    |
| Project: Space Station                        | Hurlburt                | Jul   | 35    | C-64                                                                                                    |
| Graphics Galore                               | Wallace                 | Jul   | 40    | C-64, C-12                                                                                                    |
| ReadySetCompile!                              | Wallace                 | Jul   | 60    | C-64, C-12                                                                                                    |
| Sherlock: The Riddle of the Crown Jewels      | Kimball                 | Aug   | 22    | C-64                                                                                                    |
| Stealth Mission                               | Walsh                   | Aug   | 22    | C-64                                                                                                    |
| MISL Soccer                                   | Wasser                  | Aug   | 24    | C-64                                                                                                    |
| Q*Bert                                        | DiPrete                 | Aug   | 25    | C-64                                                                                                    |
| Kid Niki                                      | Latocha, W.             | Aug   | 26    | C-64                                                                                                    |
| Steve Garvey vs. Jose Canseco in Grand        | Latocha, W.             | Aug   | 20    | 0.01                                                                                                    |
| Slam Baseball                                 | Wasser                  | Aug   | 27    | C-64                                                                                                    |
| Skyfox II                                     | Guerra                  | Aug   | 27    | C-64                                                                                                    |
| Tetris                                        | Hurlburt                | Aug   | 28    | C-64                                                                                                    |
| Zig-Zag                                       | Latocha, W.             | Aug   | 28    | C-64                                                                                                    |
| Speed Buggy                                   | Wasser                  | Aug   | 29    | C-64                                                                                                    |
| PrintPower                                    | Chasen                  | Aug   | 30    | C-64                                                                                                    |
| Card Sharks                                   | Brown, L.               | Aug   | 30    | 72271172711                                                                                                    |
| WordPro 128 with FilePro 128                  | Premack                 | Aug   | 31    | C-64<br>C-128                                                                                                    |
|                                               | 13/03/E49/04/06/715/2/T | Aug   | 54574 | CONTRACTOR OF THE PARTY OF THE PARTY OF THE |
| Rapid Transit Systems                         | Roberts                 | Aug * | 60    | C-64, C-12                                                                                                    |
| The Three Stooges                             | Latocha, W.             | Sep   | 24    | C-64                                                                                                    |
| PaperClip Publisher                           | Lamb                    | Sep   | 24    | C-64                                                                                                    |
| The President is Missing                      | Ryan                    | Sep   | 26    | C-64                                                                                                    |
| Skate or Die                                  | Wasser                  | Sep   | 28    | C-64                                                                                                    |
| The Lurking Horror                            | Ryan                    | Sep   | 29    | C-64                                                                                                    |
| Strike Fleet                                  | Guerra                  | Sep   | 30    | C-64                                                                                                    |
| Black Jack Academy                            | Guerra                  | Sep   | 30    | C-64                                                                                                    |
| Dark Castle                                   | Walsh                   | Sep   | 31    | C-64                                                                                                    |
| Winter Challenge                              | Wasser                  | Sep   | 31    | C-64                                                                                                    |
| BetterWorking Word Publisher                  | Premack                 | Sep   | 32    | C-64                                                                                                    |
| Forward into Battle!                          | McLain                  | Sep   | 54    | C-64                                                                                                    |
| Bank Street School Filer                      | Weiner                  | Oct   | 24    | C-64                                                                                                    |
| Pre-Reading                                   | DiPrete                 | Oct   | 26    | C-64                                                                                                    |
| Number Farm                                   | Jerome                  | Oct   | 26    | C-64                                                                                                    |
| The Electronic Writing Lab                    | Eldridge                | Oct   | 26    | C-64                                                                                                    |
| Dragon Game Series                            | Eldridge                | Oct   | 28    | C-64                                                                                                    |
| Math Power                                    | Pratt                   | Oct   | 30    | C-64                                                                                                    |
| Adventures with Fractions                     | Jerome                  | Oct   | 30    | C-64                                                                                                    |
| Spelling Bee                                  | DiPrete                 | Oct   | 32    | C-64                                                                                                    |
| Building Perspective                          | DiPrete                 | Oct   | 32    | C-64                                                                                                    |
| Tiger's Tales                                 | Latocha, M.             | Oct   | 34    | C-64                                                                                                    |
| Alphabet Circus                               | Latocha, M.             | Oct   | 34    | C-64                                                                                                    |
| Regions of the United States                  | Pratt                   | Oct   | 35    | C-64                                                                                                    |
| Path Tactics                                  | Chasen                  | Oct   | 35    | C-64                                                                                                    |
| Simon Says                                    | Latocha, M.             | Oct   | 36    | C-64                                                                                                    |
| Wizardry: Proving Grounds of the Mad Overlord | Weiner                  | Nov   | 22    | C-64                                                                                                    |
| Impossible Mission II                         | Wasser                  | Nov   | 22    | C-64                                                                                                    |
| Award Maker Plus                              | Fishbein                | Nov   | 24    | C-64                                                                                                    |
| Street Sports Soccer                          | Wasser                  | Nov   | 24    | C-64                                                                                                    |
| Vampire's Empire                              | Cavanaugh               | Nov   | 26    | C-64                                                                                                    |
| Roadwars                                      | Cavanaugh               | Nov   | 26    | C-64                                                                                                    |
| Blockbuster .                                 | Latocha, W.             | Nov   | 28    | C-64                                                                                                    |
| BeckerBasic                                   | Winchester              | Nov   | 28    | C-64                                                                                                    |
| Sky Travel                                    | Chasen                  | Nov   | 30    | C-64                                                                                                    |
| Tobruk                                        | Wasser                  | Nov   | 30    | C-64                                                                                                    |

### **RUN'S CHECKSUM**

TYPE IN RUN's CHECKSUM, which serves for both the C-64 and for the C-128 in either 40- or 80-Column mode, and save it to disk before running. When typing in a program from RUN, first load and run RUN's Checksum. The screen will display a SYS number that deactivates and reactivates the Checksum. Always disable RUN's Checksum before attempting to run another program. Note: You can abbreviate Basic keywords; spaces affect the checksum only when within quotes; and the order of characters affects the checksum.

With this new version, when you press return after typing in a program line, a one-, two-, or three-digit number from 0 to 255 appears in the home position. If this number matches the checksum value in the program listing, the line is correct. If the number that appears doesn't match the checksum value, compare the line with the magazine listing to find your error. Then move the cursor back up to the line and make your corrections. Now, after you press return, the correct checksum value should appear. Continue entering the listing until all the lines have been correctly typed. Then deactivate RUN's Checksum, using the SYS number. Save the finished program.

All the graphics and control characters in the listings in RUN have been translated into understandable key combinations. They are the instructions you see inside the curly braces. For example, {SHIFT L} means you hold down the shift key while you press the L key. You do not type in the curly braces. What appears on the screen will look quite different from what is designated inside the braces. Here are some more examples:

{22 SPACEs}—press the space bar 22 times {SHIFT CLR}—hold down the shift key and press the clr-

{2 CRSR DNs}—press the cursor-down key twice

CTRL 1}-hold down the control key and press the 1 key {COMD T}—hold down the Commodore logo key and press

{FUNCT 1}—press the F1 key

{5 LB.s}—press the British pound key (not #) five times R

### Listing 1. RUN's Checksum program. This program is available on RUN's BBS for users to download.

- 10 REM RUN'S CHECKSUM 64/128 BOB KODADEK
- 2Ø MO=128:SA=3328:IF PEEK(4Ø96Ø)THEN MO=64:SA=4 9152
- 30 FOR I=0T0169:READB:CK=CK+B:POKE SA+I,B:NEXT
- 40 IFCK <> 20651 THENPRINT"DATA ERROR!": END
- 5Ø POKESA+11Ø,24Ø:POKESA+111,38:POKESA+14Ø,234
- 60 PRINTCHR\$(147)STR\$(MO)" RUN CHECKSUM":PRINT
- PRINT"TO TOGGLE ON OR OFF, SYS"SA:IF MO=128 THEN 100
- 8Ø POKESA+13,124:POKESA+15,165:POKESA+25,124:PO KESA+26,165
- 90 POKESA+39,20:POKESA+41,21:POKESA+123,205:POK ESA+124,189
- 100 POKESA+4, INT(SA/256):SYS SA:NEW
- 110 DATA 120,162,24,160,13,173,4,3,201,24,208,4 ,162,13,160,67,142,4,3,140
- 120 DATA 5,3,88,96,32,13,67,152,72,169,0,141,0, 255,133,176,133,180,166,22
- 13Ø DATA 164,23,134,167,132,168,17Ø,189,Ø,2,24Ø ,58,201,48,144,7,201,58,176
- 14Ø DATA 3,232,208,240,189,0,2,240,42,201,32,20 8,4,164,180,240,31,201,34
- 150 DATA 208,6,165,180,73,1,133,180,230,176,164 ,176,165,167,24,125,Ø,2,133
- 16Ø DATA 167,165,168,1Ø5,Ø,133,168,136,2Ø8,239, 232,208,209,169,42,32,210
- 17Ø DATA 255,165,167,69,168,17Ø,169,Ø,32,5Ø,142 ,169,32,32,210,255,32,210
- 18Ø DATA 255,169,13,32,210,255,104,168,96,104,1
- 70,24,32,240,255,104,168 190 DATA 96,56,32,240,255,138,72,152,72,24,162,
- 0,160,0,32,240,255,169 200 DATA 42,208,198

### MINIMODEM-CTM 1200 BAUD MODEM ONLY \$6995

What's included? Everything! You don't need to worry about cables, compatibility or anything else! The Aprotek Minimodem-C™ plugs directly into your Commodore C-64, C-64C or C-128 USER port. It is unique in that it has two separate (switchable) emulation modes

(Haves and Commodore 1670®) to make it compatible with ALL available software. The Minimodem-C™ is a full feature, 300/1200 Baud modem with Auto Answer, Auto Dial, Touch-Tone or rotary dialing, has status lights and a built-in speaker. Just plug it into your computer and standard phone jack with the attached

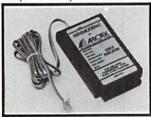

cable. Minimodem-C<sup>™</sup> is supplied with terminal disk software and includes a free trial subscription to Compuserve.

Do you have more than one computer or do you plan to get another computer? We have your solution. Simply order our new Com-Modem™ adapter (#5100) along with Aprotek Minimodem-H™ which you can use with any computer that has a RS-232 serial port as well as with your Commodore. Aprotek Minimodems™ are tiny. Only 43/4" long, 23/4" wide and 3/4" high. Our highly integrated. state-of-the-art circuitry makes this modem the best on the market and a very smart buy.

Built with pride in the USA and fully guaranteed for 1 year.

Order yours today! Qty Price Shipping Total 6212 MINIMODEM-C (Commodore) \_ 69.95 6214 MINIMODEM-H (RS-232) 84.95

Modem shipping-Cont. US \$6.00; UPS Blue, CAN, AK, HI, APO \$10.00

The Original Aprospand-64™ Gives your Commodore 64 or 128 full expandability! This superbly designed expansion module plugs into the expansion port and gives you four switchable expansion connectors-plus fuse protection-plus a reset button! Before you buy an expander, be sure that it has a fuse to protect your computer.

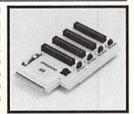

Order #5064 . . . . . . . . ONLY \$29.95 + S&H

### UNIVERSAL RS-232 INTERFACE

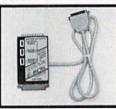

Connect and communicate with any of the popular RS-232 peripherals using your Commodore USER Port. You can now connect to printers, modems and any other RS-232 device. Comes complete with sample driver program listings. Compatible with all Commodore home computers with a USER port. 1-year warranty.

Order #5232 . . . . . . . . . . . . . . . . \$39.95 + S&H

"COM-MODEM" ADAPTER - Plug directly into your USER port and connect to any RS-232 modem. Order #5100 . . \$19.95 + S&H

"USER EXTENDER" - 10"Ribbon cable extender for your Commodore USER port. Order #5250 . . . . . . . . . \$21.95 + S&H

Com 6 Pin Serial Cable (5ft) #3006-5MM \$9.95, (8ft) #3006-8MM \$11.95

Shipping per each above item: Cont. US = \$4.Can, PR, HI, AK, APO, UPS Blue =\$6

SEE YOUR LOCAL COMMODORE DEALER OR ORDER DIRECT. DIRECT ORDER INFORMATION California residents add 6% tax. All prices are cash prices-VISA and MC add 3% to total. We ship the next business day on money orders, cashier's checks, and charge cards. 14-day clearing period for checks. Prices and availability subject to change-CALL. Dealer inquiries invited. 1 year warranty plus a 2 week satisfaction or your money back trial period on all products.

For info and to order call 805/987-2454 (7-5 PST)

Or send order to:

Dept. RN 1071-A Avenida Acaso Camarillo, CA 93010

| 40  | 2  | IRI  | DEV |
|-----|----|------|-----|
| 114 | ×× | IIVI | DEX |

| TITLE                           | AUTHOR        | ISSUE    | PAGE     | COMPUTER    |
|---------------------------------|---------------|----------|----------|-------------|
| Coming to a Screen Near You!    | Guerra        | Nov      | 36       | C-64        |
| Wasteland                       | Ryan          | Dec      | 28       | C-64        |
| Letters for You; Numbers Count; | Ryan          | Dec      | 20       | 0.01        |
| Opposites Attract               | Latocha, M.   | Dec      | 28       | C-64        |
| Arkanoid                        | Latocha, W.   | Dec      | 30       | C-64        |
| MainFrame                       | DiPrete       | Dec      | 32       | C-64        |
| linxter                         | Kimball       | Dec      | 32       | C-64        |
| The Hunt for Red October        | Guerra        | Dec      | 32       | C-64        |
| Star Empire                     |               | Dec      | 34       | C-64        |
|                                 | Ryan          | Dec      | 34       | C-64        |
| MAE, Version 5.1                | Broussard     | T-24-1-0 |          |             |
| 4×4 Off-Road Racing             | Wasser        | Dec      | 35       | C-64        |
| The Shadows of Mordor           | Kimball       | Dec      | 36       | C-64        |
| Dear Santa                      | Mintz         | Dec      | 66       | C-64, C-128 |
| TELECOMMUNICATIONS              |               |          |          |             |
| RUN Term 128                    | Brown, T.     | Jan      | 50       | C-128       |
| Get Your Club Online            | Roberts       | Apr *    | 43       |             |
| UTILITIES                       |               |          |          |             |
| RUN's Checksum Program          | Kodadek       | Jan-Dec  | TARKT AS | C-64, C-128 |
| Blank-It! 64                    | Davis         | Jan      | 115      | C-64        |
| RUN Copy 64                     | Martin, Patel | Feb      | 58       | C-64        |
| Blank-It! 128                   | Elliot        | Feb      | 98       | C-128       |
| Scratch and Save                | Archibald     | May      | 90       | C-64        |
| Unlockup                        | Host          | Jun      | 66       | C-64        |
| Disk Restorer                   | Lawson        | Jul      | 88       | C-64        |
| Disk File Helper                | Kodadek       | Aug      | 56       | C-64, C-128 |
| Sequential File Design          | Rogers        | Aug      | 66       | C-64, C-128 |
| The Remarkable Disk Directory   | Hoffer        | Aug      | 72       | C-64        |
| Kracking the Kernal             | Ryan          | Sep      | 90       | C-64        |
| Mass File Deleter               | Lawson        | Nov      | 96       | C-64, C-128 |

Note: An asterisk (\*) denotes that the printed article contained some error that was later corrected in a RUN Amok item. See the RUN Amok section, below, for the issue containing the correction.

### **Index of 1988 RUN AMOK Corrections**

|                                | SERVE     |      | -CORRECTION | ON PUBLISH |
|--------------------------------|-----------|------|-------------|------------|
| TITLE OF CORRECTED ARTICLE     | PUBLISHED | PAGE | MONTH       | PAGE       |
| Magic Trick \$43E              | Nov '87   | 12   | Apr         | 87         |
| Magic Trick \$44D              | Nov '87   | 124  | Apr         | 87         |
| Software Gallery               | Dec '87   | 32   | Apr         | 87         |
| Commodore Clinic               | Feb '88   | 86   | Apr         | 87         |
| Commodore Lanes                | Mar '88   | 88   | Aug         | 93         |
| Get Your Club Online           | Apr '88   | 44   | Aug         | 93         |
| Form Writer                    | Jun '88   | 46   | Aug         | 93         |
| Commodore Clinic               | Jun '88   | 76   | Sep         | 86         |
| Travel Tally                   | Jul '88   | 70   | Sep         | 86         |
| Rapid Transit Systems          | Aug '88   | 63   | Nov         | 19         |
| SoYou Want to Be a Power User? | Sep '88   | 36   | Nov         | 19         |

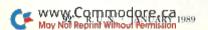

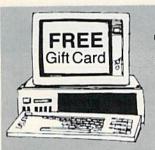

### FIND **THAT WORD**

Subscription To "The First" Computerized Word Search Game Magazine

member of the PuzzleMaster group of games provided by Advanced Solutions, Inc.

It's the NEW, EXCITING, computerized word game magazine on diskettes MIND CHALLENGING Monthly Issues Be a Charter Subscriber and get the game program (29.95 value) FREE!!

Call Toll Free 1-800/835-2246 Ext. 18

Send Check to: Advanced Solutions, Inc. Dept. 1813 500 Ocean Avenue East Rockaway, NY 11518

Or call: (516) 599-6600 Ext. 8277 Master Card and Visa Accepted

### As Low As \$350 Per Issue GREAT HOLIDAY GIFT IDEA. . .

Specify 51/4" or 31/2" for IBM-PC or Commodore Please allow 6 weeks before 1st issue arrives.

Circle 231 on Reader Service card.

### Attention Foreign Computer Stores/ **Magazine Dealers**

You have a large technical audience that speaks English and is in need of the kind of microcomputer information that IDG Communications/ Peterborough provides.

Provide your audience with the magazines they need and make money at the same time. For details on selling AmigaWorld, RUN, CD-ROM Review, PC Resource and inCider contact:

> Marjorie Rubin **Boarts International** 747 3rd Avenue New York, NY 10017 Phone: (212) 688-2778

### **COLOR RIBBONS & PAPER**

### **COLOR RIBBONS**

RED. BLUE, GREEN, BROWN, PURPLE, YELLOW

| Ribbons Price Each     | Black | Color | Heat<br>Transfer |
|------------------------|-------|-------|------------------|
| Brother M1109          | 4.95  | 5.95  | 7.00             |
| C. Itoh Prowriter Jr.  | 7.00  | 9.00  | -                |
| Citizen 120D/180D      | 5.00  | 6.00  | 7.95             |
| Commordore MPS 801     | 4.15  | 4.75  | 5.75             |
| - MPS 802/1526         | 6.00  | 6.75  | -                |
| - MPS 803              | 4.95  | 5.95  | 7.00             |
| - MPS 1000             | 3.95  | 4.95  | 6.75             |
| - MPS 1200/1250        | 5.00  | 6.00  | 7.95             |
| - 1525                 | 6.00  | 8.00  | _                |
| Epson MX80/LX800       | 3.75  | 4.25  | 6.75             |
| Okidata 82/92          | 1.75  | 2.25  | 4.50             |
| Okidata 182/192        | 6.50  | 7.50  | -                |
| Panasonic K-XP 1080    | 6.75  | 7.75  | -                |
| Seikosha SP 800/1000   | 5.25  | 6.50  | 7.95             |
| Star SG10              | 1.75  | 2.25  | 4.50             |
| Star NX10/NL10         | 5.00  | 6.00  | 7.95             |
| Star NX1000            | 5.00  | 6.00  | 8.00             |
| Star NX1000C - 4-Color | -     | 10.75 | -                |

### COLOR PAPER

### BRIGHT PACK -

200 Sheets/50 ea. color: Red, Blue, Green, Yellow. 9 1/2 × 11 - \$10.90/pk.

### PASTEL PACK -

200 Sheets/50 ea. color: Pink, Yellow, Blue, Ivory. 9 1/2 x 11 - \$10.90/pk.

### COLOR BANNER -

45'/Roll - \$11.95/Roll PARTY BANNER -

### 45'/Roll - \$11.95/Roll

CHRISTMAS BANNER -45'/Roll - \$11.95/Roll

### CERTIFICATE PAPER -

100 Sheets/Pk.

\$12.00/Pk.

T-SHIRT RIBBONS (Heat Transfer) - Call For Price & Avail. COLORS: Red, Blue, Green, Brown, Purple, Yellow

### COLOR DISKETTES

5 1/4" DS/DD Rainbow Pack. 10/pack - \$12.50

For ribbons & paper not listed above, call for price. Price & spec. subject to change w/o notice. Min. order \$25.00. S & H \$3.50 minimum. Visa, M.C., C.O.D.

### RENCO COMPUTER SUPPLIES

P.O. Box 475, Manteno, IL 60950 U.S.A. 1-800-522-6922 • (IL) 1-800-356-9981 815-468-8081

Circle 232 on Reader Service card.

### SUPER CARTRIDGE EXPLODE! V4.1 W/COLOR DUMP

Introducing the WORLD'S FIRSTI COLOR SCREEN DUMP in a cartridge, Explode! V4.1 will now SUPPORT DIRECTLY from the screen, FULL COLOR PRINTING for the RAINBOW STAR NX-1000 and also the OKIDATA 10 & 20 printers The MOST POWERFUL DISK DRIVE and PRINTER CARTRIDGE produced for the COMMODORE USER. Super FRIENDLY with the features most asked for.

- . SUPER FAST built in single drive 8 or 9 FILE COPY, copy files of up to 235 BLOCKS in length, in less than 13 seconds!
- SUPER SCREEN CAPTURE. Capture and Convert ANY SCREEN to KOALA or DOODLE.
- . SUPER FAST FORMAT (8 SEC'S). plus FULL D.O.S. WEDGE w/standard format!
- SUPER FASTLOAD and SAVE (50k in 9 SEC'S) works with all C-64 or C-128's NO MATTER WHAT VINTAGE! And with most after market drives EXCEPT the 1581, M.S.D. 1 or 2.
- SUPER PRINTER FEATURES allows ANY DOT MATRIX PRINTER even 1526/802 to print HI-RES SCREENS (using 16 shade GRAY SCALE). ANY PRINTER or INTERFACE COMBINATION can be used with SUPER EXPLODE! V4.1 or V3.0
- NEW and IMPROVED CONVERT feature allows anybody to convert (even TEXT) SCREENS Into DOODLE or KOALA TYPE PICTURES W/FULL COLOR!
- SUPER FAST SAVE of EXPLODE! SCREENS as KOALA or DOODLE FILES w/ COLOR.
- . SUPER FAST LOADING with COLOR RE-DISPLAY of DOODLE or KOALA files
- SUPER FAST LOAD or SAVE can be TURNED OFF or ON without AFFECTING the REST of SUPER EXPLODES'S FEATURES. The rest of Explode V4.1 is still active.
- SUPER EASY LOADING and RUNNING of ALL PROGRAMS from the DISK DIRECTORY
- SUPER BUILT IN TWO WAY SEQ. or PRG. file READER using the DISK DIRECTORY NEVER TYPE a FILE NAME AGAIN when you use SUPER EXPLODE'S unique LOADERS.
- CAPTURE 40 COLUMN C or D-128 SCREENS! (with optional DISABLE SWITCH). Add S5

### All the above features, and much more!

PLUS A FREE UTILITY DISK w/ SUPER EXPLODE! V4.1

MAKE YOUR C-64, 64-C or C-128\*, D-128\* SUPER FAST and EASY to use.

VIDEO BYTE! THE INEXPENSIVE DIGITIZER (available NOV. 15th) \$69.95 VIDEO BYTE! the VIDEO DIGITIZER you can use with your C-64 or 128 and a V.C.R., B&W or COLOR VIDEO CAMERA. VIDEO BYTE! is the inexpensive alternative to other more expensive units.

VIDEO BYTE! can be used with SUPER EXPLODE! V4.1, V4.0 or V3.0 EXPLODE!

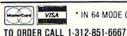

\* IN 64 MODE ONLY

Personal Checks 10 Days to Clear

SUPER EXPLODE! V4.1 \$44.95 EXPLODE! V3.0 \$29.95

PLUS \$1.50 S/H C.O.D.'S ADD \$4.00 IL RESIDENTS ADD 6% SALES TAX THE SOFT GROUP, P.O. BOX 111, MONTGOMERY, IL 60538

### **RUN** CLASS ADS

### SAVE YOUR FAMILY!

Genealogy software with features to fit every budget and requirement: LINEAGES/Starter, LINEAGES/Starter

dard, LINEAGES/Advanced, and our most comprehensive FAMILY ROOTS. Prices \$29 & up. Data is compatible between systems and you may upgrade from one to another. Call for FREE information. Satisfaction guaranteed.

QUINSEPT, INC.

PO Box 216, Lexington, MA 02173 1-800-637-ROOT 617-641-2930

### WIN LOTTO MILLION\$!!! NEW RELEASE! LOTTO PICKER™ PLUS v2.1

NEW RELEASE! LOTTO PICKER™ PLU
Lotto Picker™ Plus stores winning Lotto 6/7, Keno
10/11, & Pick 3/4 numbers & uses multiple statistical
analysis (hot, cold, & unbiased numbers) to wheel
what might be your million dollar ticket! Guaranteed
to work for all Lotto-style games worldwide. Easy-touse, fully documented, and not copy protected. Includes a database editor, programmable games, and
much, much more! Never obsolete—Pays for itself!
\$34.95 (Plus \$5.55 S&H). ORDERS: 1-800-634-5463
ext. 293. GE RIDGE SERVICES, 170 Broadway, Suite
201-R, New York, NY 10038. NY residents add sales
tax. For IBM-PC & compatibles, PS/2, C64/128 &
Apple II. Inquiries: 718-317-1961. IBM-Apple 3.5 Inch—add \$10.00.

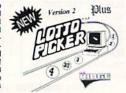

### TRY BEFORE YOU BUY:

Yes We Accept:

Best selling games, utilities, educational, and classics plus new releases!

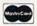

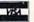

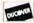

- 100's of titles
- Low prices
- Same day shipping
- Free brochure

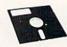

### RENT-A-DISC

Frederick Bldg. #223 Huntington, WV 25701 (304) 529-3232

### FREE **NEWS LETTER**

Two Disk Sides, From

### THE LIBRARY

This is our way of introducing THE LIBRARY COMMODORE USERS GROUP. We are an International Membership Group of Computer friends spread to many parts of the world. We now number over 2000, and offer the benefits of friendship and buying power. We will include complete membership and group information with your News Letter. Please include \$3.00 for postage and handling. \$5.00 credit will be returned.

### THE LIBRARY

PO Box 13121, Pensacola, FL 32591-3121

### ADULTS ONLY DISK SOFTWARE for the Commodore 64/128

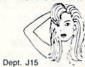

ALVA DATA

28 Alva Street, New Bedford, MA 02740 CHECK/MO/MC/VISA

Add \$2.00 shipping & handling, foreign add \$6.00

THE LOVEGAME

THE LOVEGAME. \$24.95
Interactive text fantasy game for two or more intimate players. Amusing and suggestive trivia quiz format with provocatively sensual "scoring" system. Use as marital aid or party laughst STUD'S CHALLENGE. \$21.95
A man's text adventure romp. The object: find women, figure out what pleases them, and enjoy mutually satisfying experiences! Tired of outer space mumbojumbo? Try this "earthy" adventure!

### Commodore Amiga Service Center

C-128 . . . \$64.95 C-64 Repair

1541 . . . . . 25.00 (alignment) \$39.95 1571 . . . . . 25.00 (alignment) includes parts/labor

SX-64 . . . . 59.95 CALL for Commodore Chips & Power Supplies

at low prices.

**A&M Computer Repair** 20 Guernsey Drive, New Windsor, New York 12550 (914) 562-7271

### BASIC GAME DESIGN Flashy Tricks of the Trade

Clean, fast BASIC GAMTE DESIGN FIRSTIY

Clean, fast BASIC for Scrolls, Animation, 3D Color Graphics, Sound and Music. Great NEW

(c) GAMES fully explained. Any disk \$15 ppd. Any 2 \$25 ppd.

1) 10 Games of Logic-+ bonus ACTION Game, OIL WAR, + DEMOS.

2) 10 Games of Action-+ bonus LOGIC Game, DUFFY'S DRAWERS, + DEMOS.

3) Music-Easy 3-Part HARMONY, with Tremolo, Phase, Various Voices, etc. OVERTURE-play a one note melody and get Harmony. Save/load tunes to disk and EASILY add Rich MUSIC to your Own Programs! OMNIVOX-Realtime Harmony at the touch of a key! AN-DROID SYMPATHY ORCHESTRA-C-64 Music in Harmony.

4) Advanced-WIZAD'S TOWER 1-4 Thieves of Magic face Wizad the Mad, Humor-Treacher, EMPIRE STAR a battle in 3D CurbeSpace 1-2 cleaves long. MY DEAR DR WATSON.

ery. EMPIRE STAR a battle in 3D CubeSpace, 1-2 players-Logic. MY DEAR DR. WATSONat last the rest of Holmes' Adventures can be told, Text-Humor, Includes AUTORUN, UNL-IST, PIX, SIDLAB and More! NEW! HOT! ROXTAR(ML)-Turns C-64 Into MAXI ROCK CHORD ORGAN. \$20 ppd.

RKDO Graphics, Rte. 1 Box 199A, Stanley, WI 54768

### EN ATTENTION ROLE PLAYERS

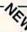

Build stronger characters with our editors or solve those tough riddles with our hintbooks.

CHARACTER EDITORS (\$19.95) - Might and Magic, Bards Tale 1, Bards Tale 2, Bards Tale 3, Wasteland, Wizardry 1, Ultima 3, Ultima 4, and Pool of Radiance.

HINT BOOKS (\$9.95) — Wizardry 1 and Might and Magic.

Add \$3.00 for shipping/handling. Specify computer type on order. GOSSELIN COMPUTER CONSULTANTS

P.O. Box 1083 • Brighton, MI 48116 • (313) 229-2453

Convert your C64/C128 to a DX7 with the

SFX SOUND EXPANDER 9 voice digital synthesizer module SFX FULL SIZED KEYBOARD \$ 90.00

\$ 80.00

SFX COMPOSER & SOUND EDITOR MIDI compatible sequencer and editor for Sound Expander Fearn & Music, 519 W. Taylor #114, Santa Maria, CA 93454

Phone 800-447-3434 In CA 805-925-6682

\$ 30.00

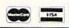

### COMMODORE 64-128

FINEST PUBLIC DOMAIN PROGRAMS PRETESTED QUALITY PROGRAMS • \$1.50 • ON DISK YOU PICK THE PROGRAMS THAT YOU WANT!!! FREE DISK FULL OF PROGRAMS WITH FIRST ORDER

FOR YOUR OWN LIST AND DESCRIPTION OF THESE PROGRAMS SEND JUST A SASE TO:

JLH CO. DEPT A BOX 67021 **TOPEKA, KS 66667** 

### ALL MODEM USERS!

All baud rates-by demand-current up to date listings on toll-free unlisted databases. A network war is allowing these numbers to be distributed for completely FREE access for you. You will find that you can access databases you have normally been spending \$1000's on, such as: Stock reports, news/AP Wire, sports news, weather, educational research libraries, recent popular games to download by the 100's, and more. These numbers will be good indefinitely or your money back. Take advantage of this special offer by sending \$10.00 to: Scott Case, PO Box 2254, Kingsport, TN 37662.

| Name                                 | Address              |                         |
|--------------------------------------|----------------------|-------------------------|
| City                                 | State                | Zip                     |
| Enclosed is a \$10.00 ( ) check or ( | ) money order. Allow | 10-14 days for delivery |

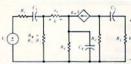

ELECTRONICS AC. C CIRCUIT ANALYSIS PROGRAM \$29.95 Disk, Tape

Computer Heroes PO Box 79A

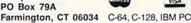

Orders only 1-800-622-4070 Program computes general numeric solution to electronic circuit of up to

40 nodes and 63 branches. Branches may contain resistors, capacitors, inductors, current sources, voltage sources or 4 types of controlled sources. Computer displays node voltages, branch voltages, currents, powers and power factors. Step function of branch parameters or frequency with graphic display of results. Menu controlled and user friendly.

### *RUN* CLASS ADS

### READY-TO-USE GEOS GRAPHICS

Now GEOS users have HIGH-QUALITY graphics without the trouble and expense of buying and converting Non-GEOS graphics packages. DISKART provides GEOS users with all kinds of graphics, from little bugs to big bombers. All directly usable with GEOS 64 and 128.

9 disks available...more to come
DISKART 1 (assorted)
DISKART 2 (assorted)
DISKART 0 DISKART
DISKART 3 (Wheels/Wings)
DISKART 4 (assorted)
MUSI-K DISKFORMS ready to use/design

your own forms

DISKART 5 (assorted)
DISKART 6 (animals/etc.)
DISKART 7 (assorted)
MUSI-KIT create professional sheet music with GEOS

ONLY \$850

SEND CHECK OR MONEY ORDER (US FUNDS ONLY) TO: Those Designers 3330 Lewis Avenue, Signal Hill, CA 90807

### Top-Tech International, Inc.

Advanced Computer Systems

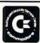

### COMMODORE LIFETIME-COMPUTER®

Lifetime warranty for every serviced or sold C-64! COMMODORE/AMIGA Sales & Service Center Full line of CBM computers; peripherals, power supplies,

parts, protective devices; Service Manuals Flat Service Rates-FAST, Professional Service

\* \* \* \*
Visa, Discover, Amex & MasterCard

(800) 843-9901 • 1100 S. Delaware Ave., Philadelphia, PA 19147 • (215) 389-9901

### FREE CATALOG

Discount software for your home computer. Apple, Atari, Commodore, IBM. . . WMI Data Systems-R 4 Butterfly Drive Hauppauge, NY 11788 1-800-962-1988 Ext. 122 (516) 543-5252

### ReRUN DISKS

Great software at affordable prices from RUN magazine. Each disk is packed with programs from the two most recent issues of RUN, plus never-before-published BONUS programs.

1-year subscription \$69.97 (Single issue \$16.47) CALL TOLL-FREE 1-800-343-0728

### RUN

### Class Ads

RUN Class Ads were specifically designed to provide the effectiveness of display advertising at the cost of classified advertising. This opportunity gives the Class Ad buyer the lowest cost available to reach RUN's highly qualified circulation of exclusive Commodore 64 & 128 owners.

Need help in designing your Class Ad, questions about rates, frequency or size? Call HEATHER PAQUETTE at 1-800-441-4403 or 603-924-9471. We accept checks, money orders, Master Card or VISA.

### Disk Drives From Oceanic America

We Proudly Present: FSD-2 Excelerator Plus

For the C-64/128

copies fast \$39

\$149.00

Other Products We Carry: 6 Games in one pack for only \$6.90 ANCHOR

MODEM 300/1200 BAUD was \$129 Sale \$69 FREEZE MACHINE w/reset button. Make backup

Please Call For Shipping

**MASTER 3-A External Drive** 

Pre-Christmas Sale: 50000 \$159.00 FREE! Virus Checker Disk Included!

### SURFSIDE

Components International P.O. Box 1836 Capitola, CA 95010 800-548-9669 In CA 408-462-9494 (We Verify all Charge Card Orders)

The 'Original' Parameter Cross-Reference To by Edward A. Mallang III

Now Shipping Our 7th Book Edition (1404 pages), And Our 3rd Quarterly Update Disk!

This book contains over 8,000 parameter listings that Cross-Reference by program title, and over 70 parameter products in the marketplace are represented. It's also complete with sources! Knowledge is power, and this product has rapidly became the standard reference manual for Archiving your valuable software. This periodical is totally revised every 3 months to include new product offerings, and is the most accurate, and comprehensive information resource of its kind available anywhere! Your Satisfaction is Guaranteed!-24 Hr 1st Class Shipping

A Quarterly Update Disk is also available that puts the newest product offerings right at your fingertips, and you won't need a parameter to back it up!

V7 Cross-Reference Book \$19.95 + 3 p/h V3 Quarterly Update Disk \$ 9.95 + 3 p/h

Edward A. Mallang III 4725 Castle Lane Cross-Reference Book \$19.95 + 3 pih Evereu, Wa. 98203 (206) 252-8256
Quarterly Update Disk \$ 9.95 + 3 pih VISA, MC, And DEALERS WELCOME
Upgrades --- Book \$14.95 - Disk \$6.95 - Ask About Our Monthly Subscription Service

Now Available Direct From Publisher

NOTHING LOADS YOUR PROGRAMS FASTER THAN

### THE QUICK BROWN BOX A NEW CONCEPT IN COMMODORE® CARTRIDGES

Store up to 30 of your favorite programs in a single battery-backed cartridge for easy, instant access. Change contents as often as you wish. The Oulck Brown Box accepts most unprotected and "frozen" programs including the only word processor that saves your text as you type, "The Write Stuff." Coexists with GEOS® and Commodore RAM Expansion Units. Loader utilities included for both C-64 and C-128 modes.

16K \$69; 32K \$99; 64K \$129 (plus \$3 s/h; MA res. add 5%). Call for "Write Stuff" pkg. Brown Boxes, Inc., 26 Concord Rd., Bedford, MA 01730: (617) 275-0090; 862-3675.

"Good Reliable Stuff" Info (Jan/Feb '88)
"A Little Gem" Twin Cities 128 (Mar/Apr '88)

"You'll Never Lose Your Cool, or Your Programs" RUN (Nov '87)
"A Worthy Product-Long Overdue" Ahoy (Feb '88)

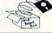

### **@commodore** Service

C-64 \$25.00 1541

C-128

AUTHORIZED COMMODORE SERVICE CENTER \*Plus Parts

WE DO WARRANTY REPAIRS
CALL FOR DETAILS

We also service Amiga & other Commodore equipment, Leading Edge, Star Micronics, IBM PC & XT, and Blue Chip. Call for rates.

90-DAY WARRANTY ON ALL REPAIRS

TYCOM, INC. 503 East St Pittsfield, MA 01201

[413] 442-9771

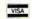

### COMMODORE 128 & CP/M USERS **WORDSTAR**

WORDSTAR V.2.26 or SuperCalc V.1.12 or WORDPAC \$39 00 (Including Grammatic and Spellguard) or MBASIC with

Wordstar/SuperCalc includes a 763 page Osborne System Manual with extensive CP/M Tutorials as well.

800-221-7372 Don Johnson PDSC, 33 Gold St. L3, NYC, NY 10038

### **FEBRUARY**

### COMING ATTRACTIONS

### FIRE POWER-

A joystick or mouse can make or break a game or productivity program. So it's important to find a responsive, easy-to-handle device that's right for you. Next month, technical editor Tim Walsh takes a look at the fast-action joysticks and mouse devices available for your C-64 or C-128.

### MARKETING MACHINATIONS—

What does it take to get a product noticed in a competitive market? Sometimes, you need a gimmick. In the software industry, public relations firms have tried just about everything, ranging from invitations to a rock 'n' roll party to mailing fake sticks of dynamite. Tune in next month for an interesting and amusing look at some of the promotional campaigns that have accompanied the introduction of software products.

### THE TALE OF THE MOUSE AND THE RAM—

With the increased popularity of the mouse and RAM expander for the Commodore computers, it's become more and more important for Basic programmers to create programs that utilize these peripherals. Find out how next month.

### A RAINBOW OF ARTICLES-

Next month you'll also be treated to some useful applications and entertaining programs, including a kinetic art program that will mesmerize you with colorful, undulating shapes and designs. We'll also present our regular features and columns, including reviews, news, hints and tips, answers to readers' questions and much, much more to help you get the most out of your Commodore computing system. Don't miss it!

### LIST OF ADVERTISERS

(603) 924-7138 or (800) 441-4403

NATIONAL ADVERTISING SALES MANAGER: KEN BLAKEMAN NORTHEAST SALES: BARBARA HOY

MIDWEST/SOUTHEAST SALES: NANCY POTTER-THOMPSON

WESTERN STATES SALES MANAGER: GIORGIO SALUTI, (415) 328-3470

| Read | ler Service Page          | Rea | der Service                       | Page  |
|------|---------------------------|-----|-----------------------------------|-------|
| 49   | Absolute Entertainment 15 | *   | Lyco Computer                     | 64    |
| 7    | Access Software 57        | 68  | MicroProse Software               | . CIV |
| 108  | Accolade                  | 103 | MicroProse Software               |       |
| 40   | ActionSoft                | 98  | Montgomery Grant                  | 67    |
| 231  | Advanced Solutions 93     |     | NRI Schools                       |       |
| 79   | Aprotek                   | 58  | Origin Systems                    |       |
| 241  | Arcadia                   | 15  | Protecto's Computer Direct        |       |
| 134  | Berkeley Softworks 61     | 224 | Rainbird                          | 7     |
| 81   | Central Point Software 80 | 232 | Renco Computer                    | 93    |
| *    | Cinemaware Corp 41        | *   | RUN                               |       |
| 64   | CompuServe                |     | RUN Subscription                  |       |
| 226  | Computer Repeats 54       |     | RUN Works                         |       |
| 166  | Creative Micro Design     |     | GEOS                              |       |
|      | Crown Custom Covers       |     | ReRUN Subscription                |       |
| 50   | Data East USA, Inc        |     | Class Ads                         | 94-95 |
| 154  | Datel Computers 2, 3      | 133 | Sir Tech Software                 | 43    |
| 235  | Demonware                 | 245 | Software Discounters of America 7 |       |
| 46   | Digital Solutions         | 111 | Software Simulations              | 30    |
| 27   | Digital Solutions         | 26  | SubLogic Corp                     | 31    |
| 97   | Digital Solutions         | 87  | SubLogic Corp                     |       |
| 153  | EPYX                      | *   | Tab Books, Inc                    |       |
| 12   | EPYX                      | 155 | Tenex Computer                    | 81    |
| 105  | EPYX                      | 236 | The Soft Group                    |       |
| 85   | EPYX                      | 209 | Tussey Computer                   | 17-19 |
| 158  | Entertainment On-Line 87  | 187 | Utilities Unlimited               | 79    |
| 248  | Interplay                 |     | Value-Soft                        |       |
| 227  | Konami                    | 96  | Xetec, Inc                        |       |
| 66   | Loadstar                  |     |                                   |       |

For further information from our advertisers, circle the corresponding Reader Service number on the adjoining card. \*This advertiser prefers to be contacted directly.

This index is provided as an additional service. The publisher does not assume any liability for errors or omissions.

**RUN** ALERT: As a service to its readers, *RUN* will periodically publish the names of companies who are having difficulties meeting their customer obligations or who have gone out of business. Readers are advised to contact Susan Maizel, Customer Service Representative, *RUN* Magazine, 80 Elm St., Peterborough, NH 03458, before dealing with these companies: S&S Wholesalers. Compumed, Pro-Tech-Tronics, White House Computer, Prism Software (Waco, Texas), Underware and Starflite.

### PRESIDENT MICHAEL PERLIS

VICE-PRESIDENT/GENERAL MANAGER ROGER MURPHY

VICE PRESIDENT STEPHEN TWOMBLY

CORPORATE CIRCULATION DIRECTOR: FRANK S. SMITH SINGLE COPY SALES MANAGER: LINDA RUTH DIRECT SALES MANAGER: MICHAEL CARROLL NEWSSTAND PROMOTION MANAGER: DEBBIE WALSH DIRECTOR OF CREDIT SALES & COLLECTIONS: WILLIAM M. BOYER

CORPORATE PRODUCTION DIRECTOR: DENNIS CHRISTENSEN
CORPORATE PRODUCTION MANAGER: SUSAN GROSS; MANUFACTURING MANAGER: LYNN LAGASSE

Typesetting Manager: Linda Palmisano; System Supervisor: Doreen Means Typesetter: Debra A. Davies

Manuscripts: All manuscript contributions, queries, requests for writer's guidelines and any other editorial correspondence should be directed to RUN, Editorial Offices, 80 Elm St., Peterborough, NH 03458; telephone: 603-924-9471.

Subscription problems or address changes: Call 1-800-525-0643 (in Colorado, call 447-9330), or write to RUN, Subscription Services, PO Box 58711, Boulder, CO 80322-8711.

Problems with advertisers: Send a description of the problem and your current address to: RUN, 80 Elm Street, Peterborough, NH 03458, ATTN:: Susan Maizel, Customer Service.

Back Issues: RUN back issues are available for \$3.50, plus \$1 postage and handling, from: RUN, Back Issue Orders, 80 Elm St., Peterborough, NH 03458.

Problems with ReRUN: Write to ReRUN, 80 Elm St., Peterborough, NH 03458, or call 1-800-343-0728.

RUN's BBS: The RUNning Board is RUN's reader feedback bulletin board, which you can call anytime, day or night, seven days a week, for up-to-date information about the magazine, the Commodore industry and news and information of interest to all Commodore users, Call: 603-924-9704.

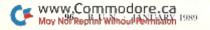

### S A JUNGLE OUT THERE AND DATA EAST PUTS YOU IN IT.

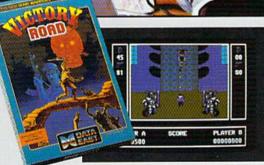

It happens so fast. You're kicking back, you and your best friend, just checking out two of the latest arcade action games from Data East and, zap. you're fighting with full fire power and up to your neck in heart-stopping, eye-popping jungle.

Victory Road pits the heroes of the #1 smash hit, Ikari Warriors, against a hideous horde that has heroes for lunch - Stonehead and his wrecking crew of bizarre and brutal beasts.

Guerrilla War takes you behind the headlines to the battlelines. It's you versus them — and let us quarantee you that "them" is an army of evil that will keep your trigger finger active for hours.

Victory Road for the IBM, Commodore and Apple II computers. And Guerrilla War, for the IBM and Commodore computers. Addictive action with great graphics. Hey, it's a jungle out there. And now we've brought it home.

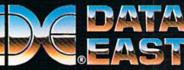

DATA EAST USA, INC. 470 Needles Drive, San Jose, CA 95112 (408) 286-7074

# Fly Miss MicroProse with Major Bill

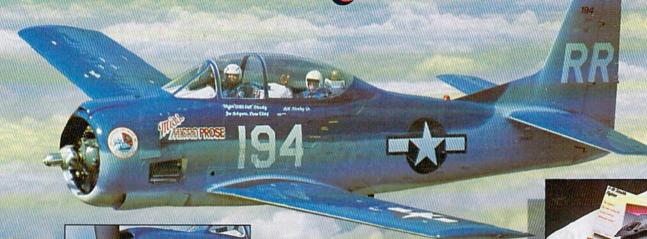

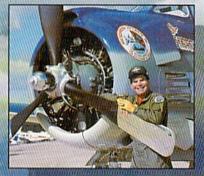

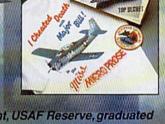

Major "Wild Bill Stealey" MicroProse President, USAF Reserve, graduated from the U.S. Air Force Academy in 1970. As a U.S.A.F. instructor and Pennsylvania Air National Guard pilot, he has flown more than 3,000 hours in jet airplanes.

Now you have a chance\* to take-off into the wild blue yonder with Major "Wild Bill" Stealey, president of MicroProse Software. All you have to do is send us an essay (200 words or less), telling us why you like any one of the six MicroProse products shown below. It's easy!

If you're one of the 3 grand-prize winners, we'll fly you to Maryland, give you a tour of MicroProse and take you on the ride of your life in the company's 1425-horsepower T-28 Trojan airplane — the MISS MICROPROSE. 100 other winners will receive T-shirts, stealth fighter models and a coupon for \$10 off your next purchase of a MicroProse title.

GUNSHIP

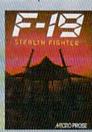

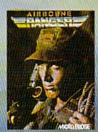

Thrill to a Chesapeake Bay sunset from 5,000 feet or just enjoy the view of northern Maryland's rolling horse farms at low altitude. If you're up for it, you can even fly upside down. It's an adventure ... it's excitement ... and it's real — just like the sophisticated software from:

AICRO PROSE

180 LAKEFRONT DRIVE • HUNT VALLEY MD 21030 • (301) 771-1151

\* Offer void where prohibited by law. All entries must be postmarked before March 31, 1989. Send to "I cheated death with Major Bill" contest. This offer is not affiliated, sponsored or endorsed by the U.S. Air Force.

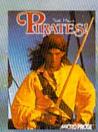

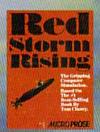

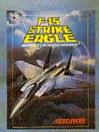

www.CommodorEoctBM, Commodore 64/128, Apple, and Atari Computers. Call for specific machine type availability.

Litary Not Reprint Wilhout Permission.

Circle 68 on Reader Service card.